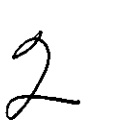

# UNIVERSIDAD LASALLISTA

# **BENAVENTE**

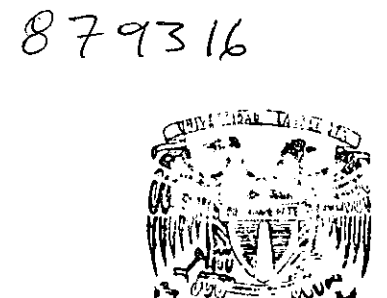

### ESCUELA DE INGENIERIA EN COMPUTACION UNIVERSIDAD NACIONAL AUTONOMA DE MEXICO ClAVE: 8793 - 16

# ARQUITECTURA Y PROGRAMACION DE UN PROCESADOR PENTIUM III

 $T = S \qquad S$ 

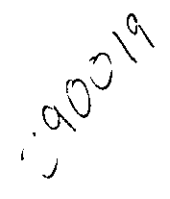

QUE PARA OOTENER EL TITULO DE: INGENIERO EN COMPUTACION

PRESENTA: Fortunato, Garfias Rodríguez

ASESOR:

M. EN l. NOE DE JESUS VELA AGUIRR'E

CELAYA, GTO., ENERO 2001.

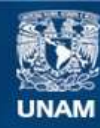

Universidad Nacional Autónoma de México

**UNAM – Dirección General de Bibliotecas Tesis Digitales Restricciones de uso**

#### **DERECHOS RESERVADOS © PROHIBIDA SU REPRODUCCIÓN TOTAL O PARCIAL**

Todo el material contenido en esta tesis esta protegido por la Ley Federal del Derecho de Autor (LFDA) de los Estados Unidos Mexicanos (México).

**Biblioteca Central** 

Dirección General de Bibliotecas de la UNAM

El uso de imágenes, fragmentos de videos, y demás material que sea objeto de protección de los derechos de autor, será exclusivamente para fines educativos e informativos y deberá citar la fuente donde la obtuvo mencionando el autor o autores. Cualquier uso distinto como el lucro, reproducción, edición o modificación, será perseguido y sancionado por el respectivo titular de los Derechos de Autor.

#### AGRADECIMIENTOS

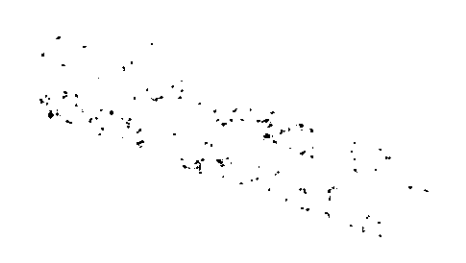

#### *A MI QUERIDA ESPOSA BAHIA BARBARA*

Por su gran apoyo, comprensión y amor que me ha brindado durante mí profesionalismo para salir adelante.

#### *A DIOS*

Por darme la existencia y la razón de ser, por darme fuerza en los momentos más dificiles. Por darme la alegría en los momentos más tristes. Por cargarme en los

momentos de flaqueza. Y porque siempre está en mi familia.

#### *A MI MADRE MA. ISABEL*

#### *A MI PADRE*  FORTUNATO

Por todo el impulso, apoyo y amor que me ha brindado durante toda mi vida. Que Dios esté siemore contigo.

Por su apoyo y comprensión que siempre me ha dado.

- ------ -------------------

#### *A MIS HERMANOS, ESPECIALMENTE A MONICA*

Por sus apoyos y por los momentos que hemos convivido y compartido juntos.

#### *A LA FAMILIA ROMERO GARCIA*

Por haberme permitido formar parte de ellos y por su gran apoyo.

#### *A LA UNIVERSIDAD LASALLISTA BENA VENTE*

Por habenne dado la oportunidad de seguir adelante en mi vida profesional.

### *A MI ASESOR,* M. *en L NOE DE JESUS VELA AGUIRRE*

Por su apoyo para el desarrollo de este trabajo y enriqueciéndolo más.

*"GRACIAS"* 

<u>к.</u>

л.

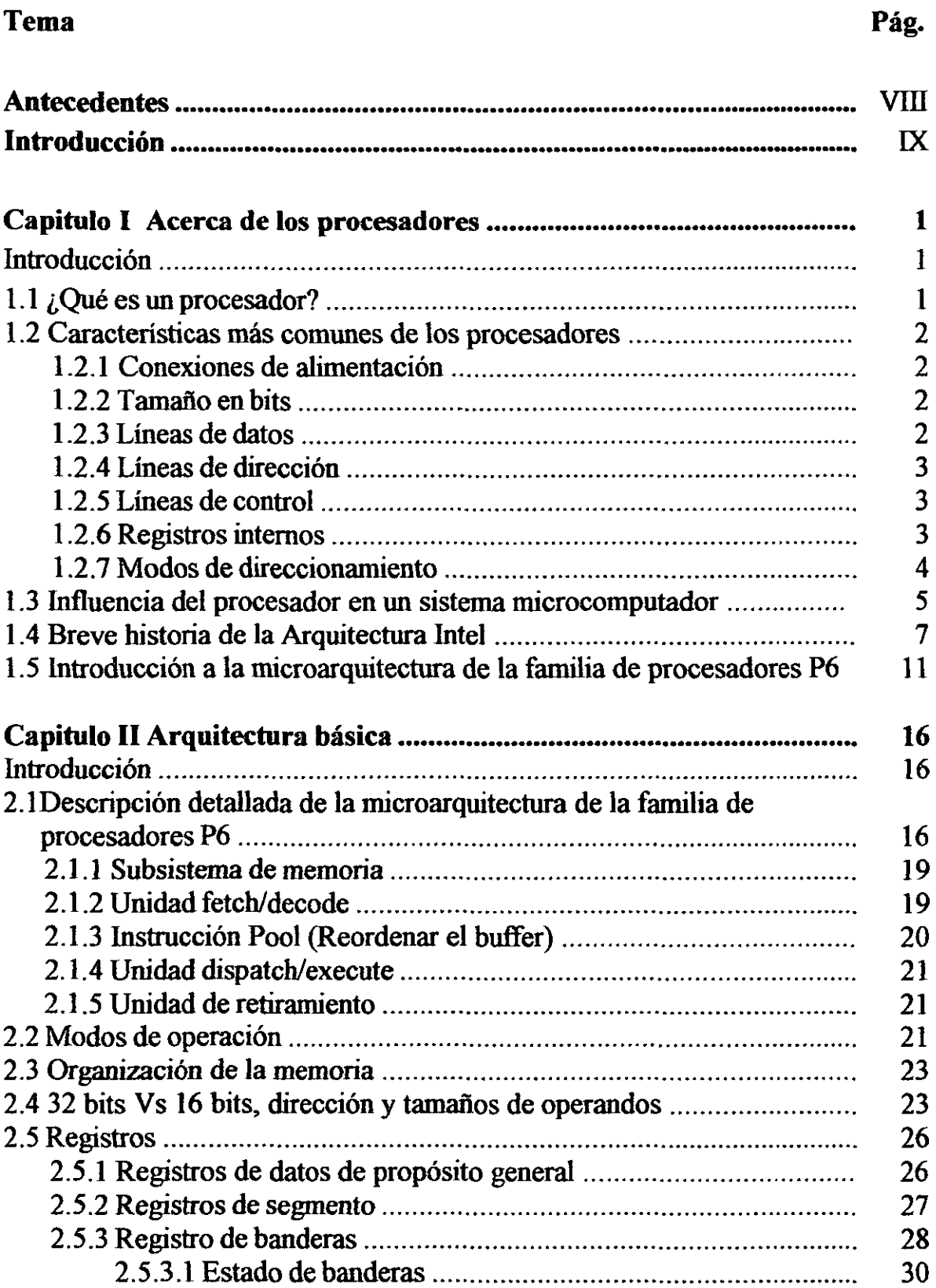

2.5.3.2 BanderaDF .................................................................... 31 2.5.3.3 Sistema de banderas y archivo IOPL ............................. 32 2.6 Apuntador de instrucción .................................................................... 33 2.7 Atributos para el tamafio de operandos y dirección ............................ 34 **Capitulo 111 Set de instrucciones ............................................................ 36**  Introducción ..................... .... ............... ...... ................................................. 36 3.1 Set de instrucciones................ ..................................................... ........ 36 3.1.1 Instrucciones enteras.. ......................... ............................ ........... 36 3.1.1.1 Instrucciones de movimiento de datos ........................... 37 3.1.1.2 Instrucciones de aritmética binaria................................ 39 3.1.1.3 Instrucciones de aritmética decimal............................... 40 3.1.1.4 Instrucciones lógicas .......... .............. .......... ... .......... ....... 41 3.1.1.5 Cambio y traslado de instrucciones ............................... 41 3.1.1.6 Instrucciones bit y byte......... .... ....... ....................... ....... 42 3.1.1. 7 Instrucciones del control de transferencia...................... 44 3.1.1.8 Instrucciones cadena. ......................... ......... ........ ........... 46 3.1.1. 9 Instrucciones para el control de banderas ...................... 48 3.1.1.1 O Instrucciones para los segmentos de registro............... 48 3 .1.1.11 Instrucciones diversas .................................................. 49 3.1.2 Instrucciones de tecnología MMX .............. ...... .................. ....... 49 3.1.2.1 Instrucción de transferencia de datos MMX .................. 50 3.1.2.2 Instrucciones de conversión MMX ................................ 50 3.1.2.3 Instrucciones de empacado de aritmética MMX ........... 51 3.1.2.4 Instrucciones de comparación MMX ............................. 52 3.1.2.5 Instrucciones de lógica MMX ........................................ 52 3.1.2.6 Instrucciones de translación y rotación MMX ............... 53 3.1.2.7 Administración del estado MMX ................................... 53 3.1.3 Instrucciones de punto flotante.................................................. 54 3.1.3.1 Trasferencia de datos .... ........ ... ...................................... 54 3.1.3.2 Aritmética básica ........................................................... 55 3.1.3.3 Comparación........................................................ ..... ..... 56 3.1.3.4 Trascendental................................................................. 57 3.1.3.5 Carga de constantes................................................... ..... 58 3.l.3.6 Control de la unidad de punto flotante (FPU) ................ 58 3.1.4 Instrucciones del sistema........................................................... 59 3.1.5 instrucciones con extensiones SIMD ....... ........... ...... ...... ........... 60 3.1.5.1 Instrucciones de transferencia de datos con extensión SIMD.............................................................................. 61 3.1.5.2 Instrucciones para la conversión con extensión SIMD .. 62 3.1.5.3 Instrucciones de empacado de aritmética con extensión

-------------

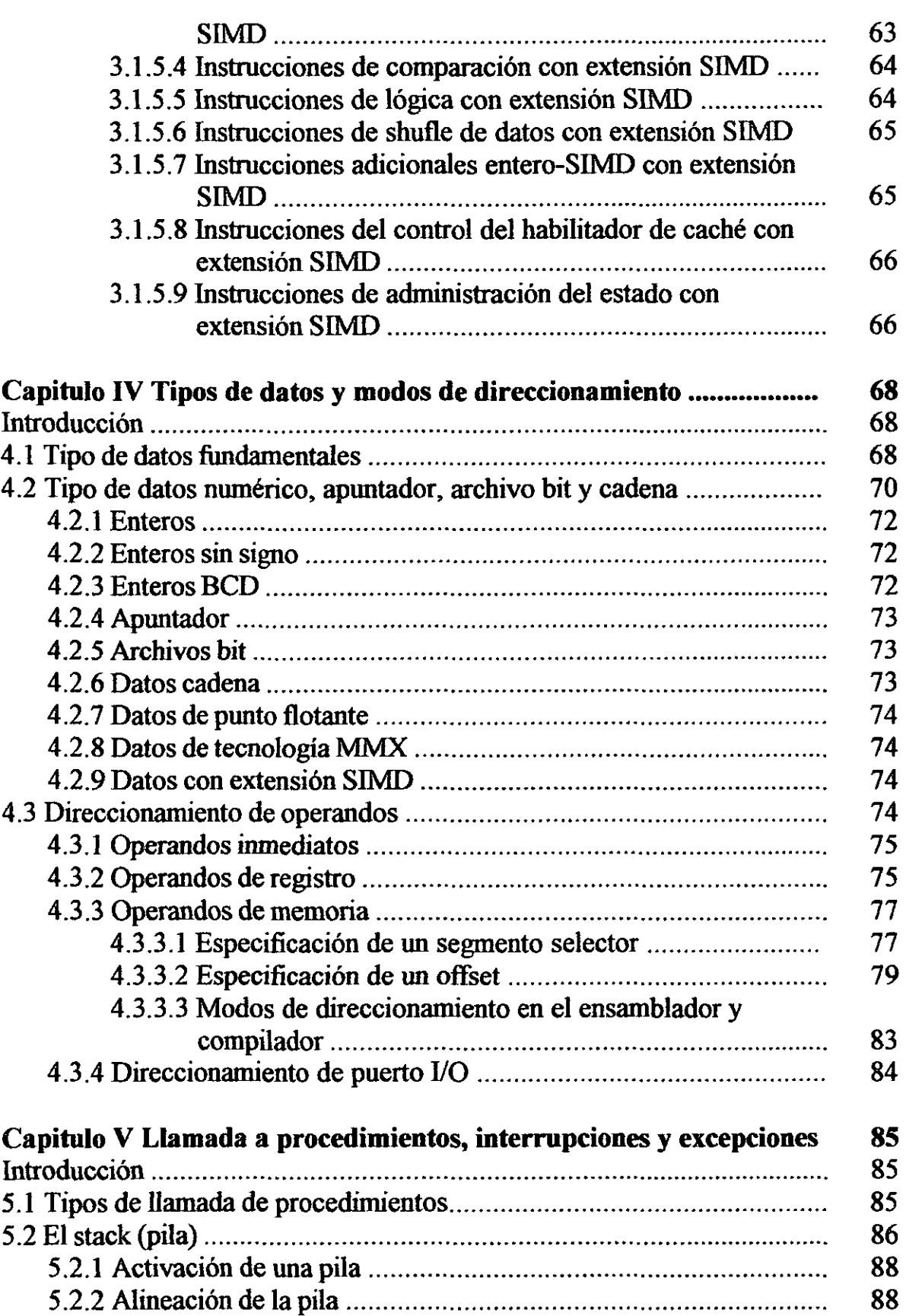

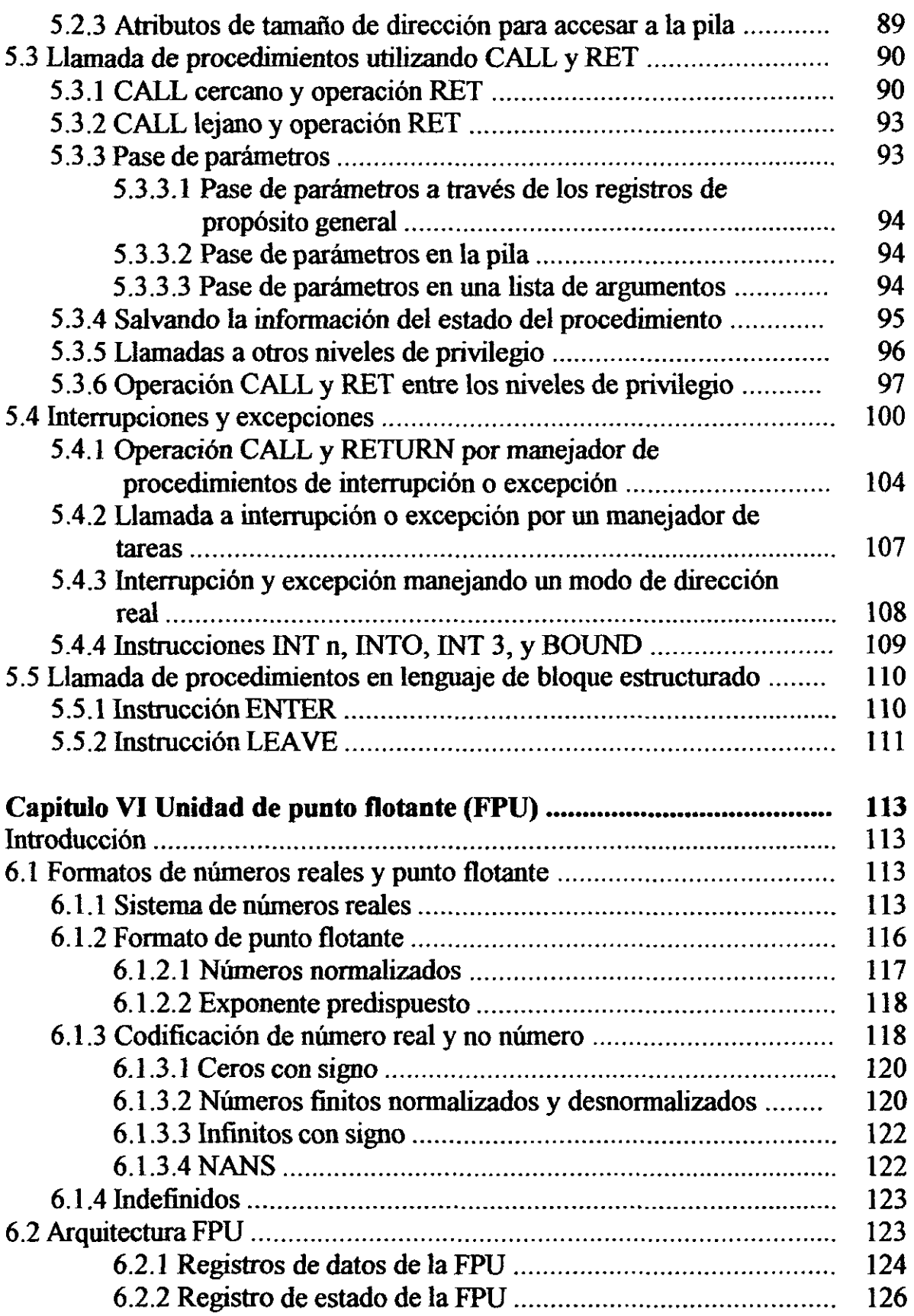

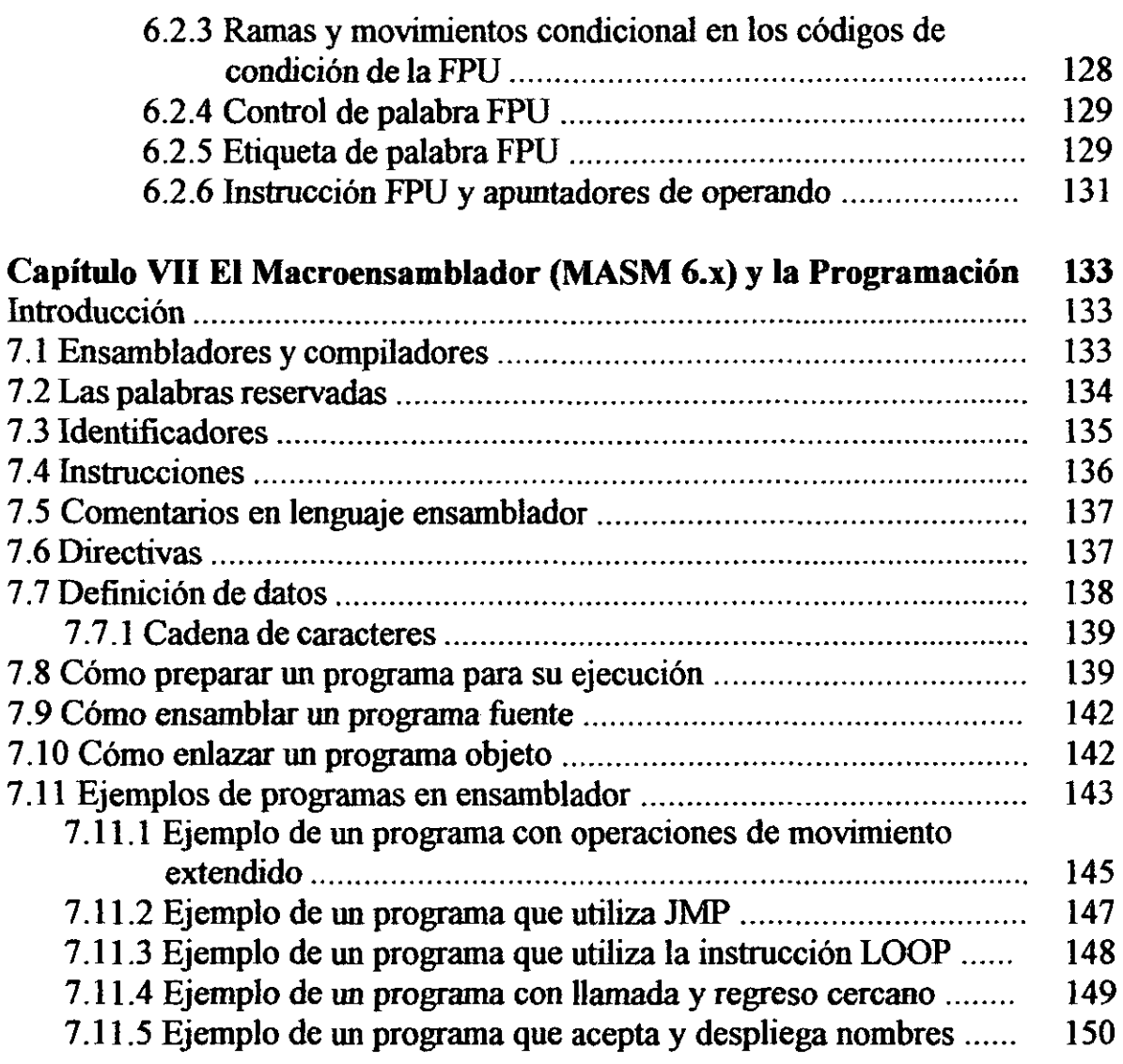

Conclusiones

Bibliografia

Anexos

Glosario

#### ANTECEDENTES

Un procesador es un componente muy complejo, y más si se habla de un Pentium III, que es la enésima evolución de un concepto que nació aIlá por 1976.

Tras un estudio minucioso a cerca de procesadores, concretamente del procesador Pentium III, pude observar que la información que existe en libros y revistas es muy poca. Por otro lado en el *internet*<sup>1</sup> existen muchos concentrados o manuales disponibles, los cuales son demasiado complejos, enormes y en ingles, que a cualquier estudiante o persona interesada en saber a cerca de la *Arquitectura y Programación del Pentium III* le llevaría mucho tiempo en entender y comprender ésta información.

Derivado de lo anterior siento que sería de gran relevancia el presentar un concentrado de información acerca de las características más importantes del procesador Pentium III, así como su programación, de una manera mucho más fácil y concreta.

<sup>&</sup>lt;sup>1</sup> http://developer.Intel.com/design/PentiumIII/manuals

#### **INTRODUCCIÓN**

El corazón de la computadora es el procesador, éste maneja las necesidades aritméticas, de lógica y de control de la computadora. El procesador tiene su origen en la década de los sesenta, cuando se disefio el circuito integrado (lC por sus siglas en ingles) al combinar varios componentes sobre un "chip" de silicio. A principios de los años sesenta Intel introdujo el chip 8008 el cual fue instalado en una terminal, dando así origen a la primer generación de procesadores.

En 1974 el 8008 evolucionó en el 8080. En 1978 Intel produjo la tercer generación de procesadores 8086, para proporcionar alguna compatibilidad con en el 8080. Después, Intel desarrollo una variación del 8086 para ofrecer un disefio ligeramente sencillo y compatibilidad con los dispositivos de entrada/salida de ese momento. Este nuevo procesador, el 8088, fue seleccionado por IBM para su computadora personal en 1981. Una versión mejorada del 8088 es el 80188, y versiones mejoradas del 8086 son los 80186, 80286, 80386, 80486 Y el Pentium.

En los siguientes apartados nos abocaremos a realizar un estudio sobre la Arquitectura y Programación del procesador Pentium I1I, en los cuales nos daremos cuenta de los enormes avances que ha tenido dicho procesador.

Una de las grandes inquietudes por mejorar el procesador ha sido su velocidad, lo cual conlleva a realizar procesadores cada vez más pequeños y sofisticados, tal como lo es el procesador Pentium III, el cual permite velocidades en un rango de los 450 a los 1000 MHz.

La estructura interna de los procesadores Pentium III permite que, usando unas instrucciones nuevas, se pueda realizar la misma operación matemática sobre varios datos al mismo tiempo.

El procesador Pentium III introduce una serie de instrucciones llamadas SIMD, las cuales facilitan los cálculos del ordenador en operaciones matemáticas que trabajan sobre varios datos a la vez. Un ejemplo de ello son los gráficos en 3D, en los que hay que realizar bastantes operaciones. Además cuenta con 70 nuevas instrucciones, altas velocidades en audio y vídeo, memoria cache mejorada, entre otras mejoras.

En los capítulos 1 y TI se verán las características generales que todo procesador tiene, así como la Arquitectura básica de la familia de procesadores Pentium. En el capítulo III se hará una descripción de cada una de las instrucciones, así como el mnemónico que utilizan. En los capítulos IV y V se tratarán temas como: tipos de datos, modos de direccionamiento, llamadas, interrupciones y excepciones. En el capítulo VI se describen las características generales de la Unidad de Punto Flotante, así como la importancia y funcionamiento que ésta tiene dentro del procesador. Por último en el capítulo VII se muestran una serie de ejemplos desarrollados en lenguaje ensamblador, en donde podremos ver el funcionamiento de algunas de las instrucciones y directivas del procesador Pentium I1I, así como la manera de estructurar un programa en ensamblador.

#### CAPITULOI

#### ACERCA DE LOS PROCESADORES

#### Objetivo.

Explicar las características más comunes de los procesadores, así como sus antecedentes.

#### Introducción.

La gran mayoría de los procesadores cuentan con una sene de características que los hacen ser únicos. Entre estas características podemos mencionar las conexiones de alimentación, el tamaño en bits, las líneas de datos, las líneas de dirección, las líneas de control, los registros internos, los modos de direccionamiento, entre otros. En este capitulo se verán cada una de éstas características, así como la evolución del procesador.

### 1.1 ¿Qué es un procesador<sup>1</sup>?

Un procesador puede definirse como una pastilla de muy alta escala de íntegración (VLSI), que realiza tareas de la unidad central de procesamiento de una computadora u otro sistema de control automático.

También se puede definir al procesador como un circuito integrado (CI) que tiene la mayoría de las capacidades de procesamiento de las grandes computadoras.

#### 1.2 Características más comunes de los procesadores

La mayoría de los procesadores se caracterizan por tener características tales como:

- Conexiones de alimentación.
- Tamaño en bits.
- Líneas de datos.
- Líneas de dirección.
- Líneas de control.
- Registros internos.
- Modos de direccionamiento.

#### 1.2.1 Conexiones de alimentación

La mayoría de los procesadores requieren una fuente de alimentación regulada de 5 v OC (corriente directa).

#### 1.2.2 Tamaño en bits

Los procesadores se clasifican generalmente en unidades de 4,8,16 ó 32 bits. El tamaño en bits de un procesador a veces se denomina tamaño de palabra.

#### 1.2.3 Líneas de datos

Por estas líneas o bus de datos bidireccional, el procesador transfiere datos e instrucciones entre la MPU (unidad microprocesadora) y memoria (E/S).

#### 1.2.4 Líneas de dirección

Estas líneas o bus de dirección son utilizados para direccionar la memoria. Un bus de direcciones más ancho nos permite direccionar memorias mucho más grandes.

#### 1.2.5 Líneas de control

La mayoría de los procesadores se caracterizan por tener todos o algunas de las siguientes líneas de control:

- Registros de control.
- Líneas de lectura/escritura
- Líneas de entrada/salida.
- Líneas de interrupción.
- Líneas de reinicialización.
- Lineas de control del bus.
- Líneas de status del ciclo.

#### 1.2.6 Registros internos

La mayoría de los procesadores contienen todos o algunos de los siguientes registros:

- *Contador del programa:* El contador del programa (PC) es el registro que contiene la dirección de la siguiente instrucción del programa. La longitud del PC es igual que la anchura del bus de direcciones.
- *Acumulador:* El acumulador es el registro o registros asociados a las operaciones de E/S.
- *Registros de entrada o señalizados:* El registro del status está en todos los procesadores. Los bits individuales del registro se llaman señalizadores. Las condiciones de los señalizadores se asocian, generahnente, a las operaciones de la ALU y son utilizados por instrucciones de bifurcación posteriores para tomar decisiones.
- *Registros de propósito general:* Los registros de propósito general pueden utilizarse para almacenar datos temporalmente o para que contengan una dirección.
- *Registros índice:* El registro índice se utiliza para que contenga la dirección de un operando cuando se utiliza el modo de direccionamiento indexado.
- *Registro de puntero de pila:* El puntero de pila (SP) es un registro especializado que sigue la pista de la siguiente posición de memoria disponible en la pila. La pila es un área reservada de la RAM utilizada para almacenamiento temporal de datos, direcciones de vuelta y contenido de registros. La pila se utiliza durante las llamadas a subrutina y durante interrupciones.

#### 1.2.7 Modos de direccionamiento

El modo de direccionamiento es la técnica utilizada para buscar el operando deseado durante la ejecución de una instrucción.

# 1.3 Influencia del procesador en un sistema microcomputador (computadora digital)

El procesador generalmente forma la sección de la CPU de un sistema microcomputador, cuya organización se muestra en la figura 1-1.

El procesador controla todas las unidades del sistema utilizando las líneas de control que aparecen a la izquierda de la figura 1-1. El bus de direcciones que aparece junto a las líneas de control selecciona una cierta posición de memoria, puerto de entrada o salida. El bus de datos (a la derecha de la figura 1-1) es un camino de doble dirección que se utiliza para introducir y sacar datos de la unidad microprocesadora.

Cualquier proceso que se quiera realizar, tal como sumar 2 números, transferir un dato, etcétera, es controlado por el procesador.

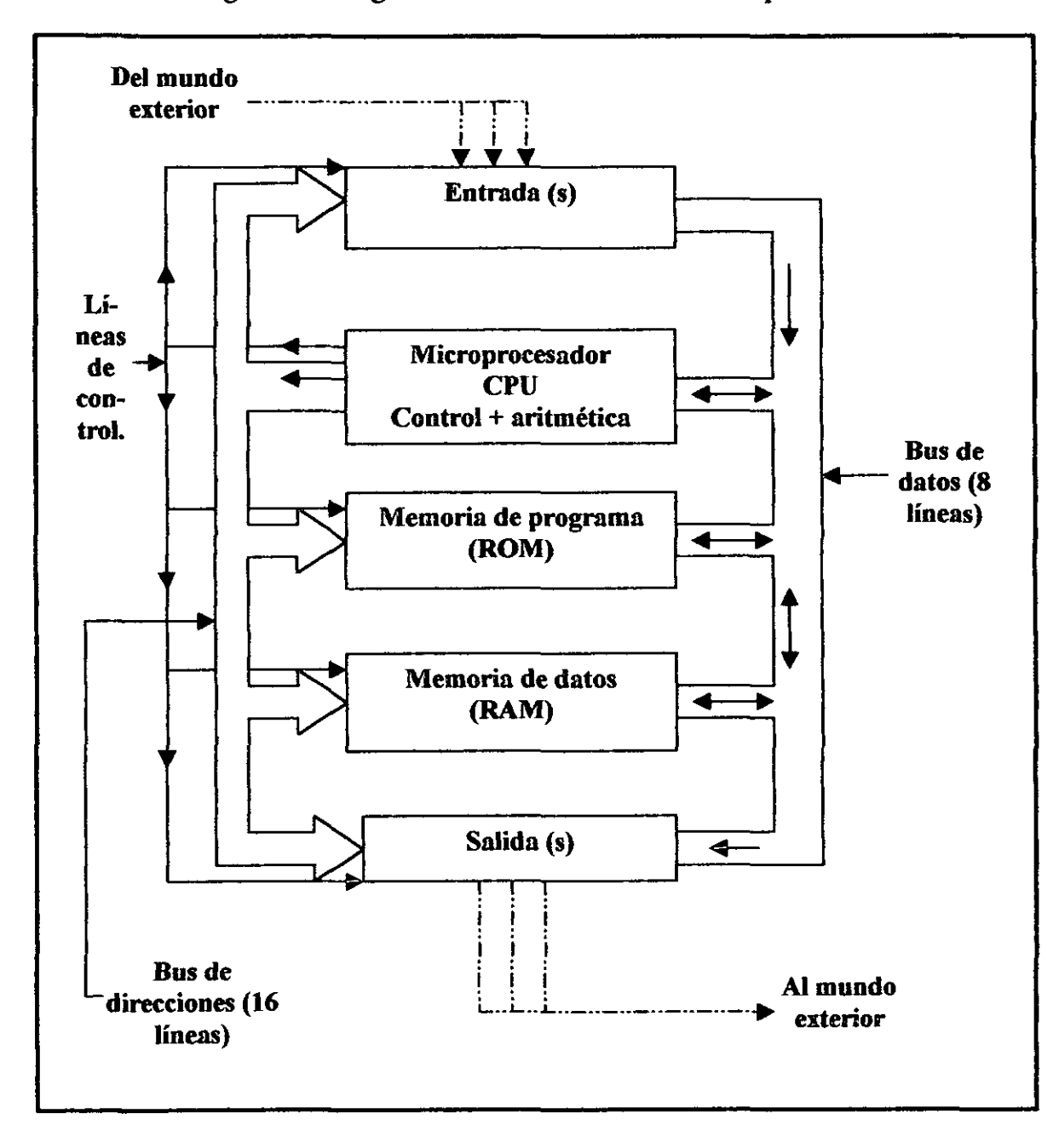

Figura 1-1 Organización de un sistema microprocesador<sup>2</sup>

#### 1.4 Breve historia de la Arquitectura Intel

El desarrollo destacado de la Al (Arquitectura Intel) puede ser tomado a partir de los microprocesadores 8085 y 8080, Y el microprocesador 4004 (Primer microprocesador diseñado por Intel en 1969). El primer procesador actual en la familia de la Al es el 8086. Poco después surge el 8088.

El procesador 8086 tenía un registro de 16 bits y un bus de datos de 16 bits, con 20 bits de direccionamiento, 1 MByte de espacio de direcciones. El 8088 es idéntico, excepto que tiene un pequeño bus de datos externo de 8 bits. En estos procesadores se introdujo la segmentación, pero únicamente en "Modo Real".

El procesador 80286 introdujo el modo de protección en la Al. Este nuevo modo utiliza el contenido del segmento de registros como selectores o apuntadores en las tablas descriptoras.

Los descriptores proporcionan 24-bits de direccionamiento base, permitiendo una memoria fisica de 16 MBytes.

El procesador Intel 386 introduce registros de 32 bits en su arquitectura, utilizándolos como direccionamiento. Se reduce a la mitad cada registro de 32 bits, reteniendo las propiedades de uno de los registros de 16 bits de las generaciones pasadas, lo que provee de cierta compatibilidad. Provee un nuevo modo virtuaI 8086, el cual brinda gran eficiencia cuando se están ejecutando programas creados por los procesadores 8086 y 8088 en la nueva máquina de 32 bits. El direccionamiento de 32 bits da un espacio de dirección de 4 GBytes, además permite que cada segmento se alargue hasta los 4 GBytes. Las instrucciones originales fueron aumentadas, con nuevos operandos y fonnas de direccionamiento de 32 bits. Por otro lado, se incluyen instrucciones para la manipulación de bits. El procesador Intel 386 introduce la paginación en la Al, con un tamaño de página de 4 Kbyte, produciendo un método para la administración de la memoria virtual, el cual fue significativamente superior, en comparación, para el estado de los segmentos.

Además, la capacidad para definir segmentos es tan larga como el espacio fisico de dirección (4 GBytes); junto con la paginación, dejan creado el modelo "flot moder", el cual es un modelo que protege los sistemas de direccionamiento en la arquitectura, incluyendo implementaciones completas de uso central en el sistema operativo UNIA.

Requiere únicamente un espacio de 32 bits de dirección para accesar a algún espacio de direccionamiento.

El procesador Intel 486 agrega más ejecuciones paralelas compatibles con la decodificación de instrucciones del procesador Intel 386 y unidades de ejecución de cinco estados pipeline, donde cada estado (cuando necesita) opera en paralelo con las otras, arriba de las 5 instrucciones, en diferentes estados de ejecución. Cada estado puede hacer este trabajo en una instrucción y en un ciclo de reloj, y de este modo el procesador Intel 486 puede ejecutarse más rápidamente en una instrucción por ciclo de reloj del CPU.

El procesador Intel 486 agrega la memoria Ll cache, la cual incrementa el porcentaje de instrucciones que puede ejecutarse; en una escala porcentual del ciclo de reloj: la memoria de acceso a instrucciones estará incluida si los operandos están en la Ll cache.

Más tarde, en la generación del procesador Intel 486 se incorporan varias características diseñadas para economizar energía y otros sistemas de administración.

El procesador Intel Pentium agrega una segunda ejecución pipeline que alcanza un rendimiento superescalar (dos pipeline, conocido como U y V, además puede ejecutar dos instrucciones por ciclo de reloj).

Utiliza el protocolo MESI para soportar una mayor eficiencia en modo "write-back", y en el modo "write-though", que es usado por el procesador Inte1486.

Los regístros principales son todavía de 32 bits, pero las rutas de datos internos son de 128 y 256 bits, los cuales puedan ser incrementados hasta los 64 bytes.

El interruptor de control de avance programable (APIC) ha sido agregado para el reporte de sistemas con múltiples procesadores Pentium, y nuevos Pins y un modo especial (Procesamiento dual) diseñado para soportar dos sistemas de procesador.

El procesador Intel Pentium Pro introdujo la "ejecución dinámica". Esta tiene una arquitectura superescalar de "three-way", lo cual quiere decir que pueda ejecutar tres instrucciones por ciclo de reloj del CPl).

Con esto, existe más paralelismo que en el procesador Pentium. Tres instrucciones decodifican las unidades de trabajo en paralelo para decodificar el código del objeto en pequeñas operaciones llamadas "micro-ops"; éstas van

en una instrucción *pool* y pueden ser ejecutadas fuera del orden de las cinco unidades de ejecución en paralelo.

El procesador Pentium Pro expande el bus de direcciones a 32 bits, dando un espacio fisico de direcciones de 64 Bytes.

El procesador Pentium 11 agrega instrucciones MMX para la arquitectura del procesador Pentium Pro, incorpora dos nuevos slots, slot 1 y slot 2, muestra una técnica de empacación. Estas nuevas técnicas de empacación mueven la L2 cache "off - Chip" or "off - dic". El slot 1 yel slot 2 utilizan un único conector, en lugar de un socket. El procesador Pentium 11 expande la Ll dato cache y Ll instrucciones cache de 16 KBytes cada uno, la L2 cache es de 256 Kbytes, 512 Kbytes y 1 Mbyte o 2 Mbyte (slot 2 únicamente).

El procesador Pentium utiliza múltiples estados de bajo poder, tal como el "Auto HALT", "Stop - Grant", "Sleep" y "Deep Sleep" para conservar el poder durante el tiempo desocupado (parado).

El nuevo procesador en la Al es el procesador Pentium I1I, el cual está basado en la arquitectura de los procesadores Pentium Pro y Pentium 11. El procesador Pentium III introduce 70 nuevas instrucciones en el set de instrucciones de la Al. Estas instrucciones proporcionan una gran funcionalidad dentro de la arquitectura, como lo es la nueva instrucción SIMD - unidad de punto flotante. Más adelante se darán a conocer cada una de estas nuevas instrucciones, así como las mejoras que este nuevo procesador nos proporciona.

En la tabla 1-1 se muestra un resumen de las características más importantes que proporciona cada uno de los procesadores Intel.

| Tabla 1-1 Características más comunes de los procesadores Intel <sup>3</sup> |                                                |                                 |                                              |                         |                                                |                                       |                                      |                                                            |
|------------------------------------------------------------------------------|------------------------------------------------|---------------------------------|----------------------------------------------|-------------------------|------------------------------------------------|---------------------------------------|--------------------------------------|------------------------------------------------------------|
| Procesador<br>Intel                                                          | Fecto de<br>intro-<br>ducción del<br>proctucto | Representa-<br>ción en<br>MPI's | Frecuencia<br>Max. al<br><b>introducirse</b> | No. De<br>transistores. | Tamano del<br>registro<br>principal<br>del CPU | Tamaño del<br>bus externo<br>de datos | Espacio de<br>direcciones<br>externo | Caches en el<br><b>CPU</b>                                 |
| 8086                                                                         | 1978                                           | 0.8                             | 8 MHz                                        | 29 K                    | 16                                             | 16                                    | 1 MB                                 | N <sub>0</sub>                                             |
| Intel 286                                                                    | 1982                                           | 2.7                             | 12.5<br><b>MHz</b>                           | 134 K                   | 16                                             | 16                                    | 16 MB                                | <b>Nota</b>                                                |
| <b>Intel 386</b><br>DX                                                       | 1985                                           | 6,0                             | <b>20 MHz</b>                                | 275 K                   | 32                                             | 32                                    | 4 GB                                 | <b>Nota</b>                                                |
| Intel 486<br>DX                                                              | 1989                                           | 20                              | <b>25 MHz</b>                                | 1.2 <sub>M</sub>        | 32                                             | 32                                    | 4 GB                                 | 8 KB L1                                                    |
| Pentium                                                                      | 1993                                           | 100                             | 60 MHz                                       | 3.1 M                   | 32                                             | 64                                    | 4 GB                                 | 16 KB<br>L1                                                |
| Pentium<br>Pro                                                               | 1995                                           | 440                             | 200<br><b>MHz</b>                            | 5.5 M                   | 32                                             | 64                                    | 64 GB                                | <b>16 KB</b><br>Li: 256<br>KB <sub>o</sub><br>512 KB<br>L2 |
| Pentium<br>Ħ                                                                 | 1997                                           | 466                             | 266<br><b>MHz</b>                            | 7 M                     | 32                                             | 64                                    | 64 GB                                | <b>32 KB</b><br>1:256<br>KB <sub>o</sub><br>512 KB<br>L2   |
| Pentium<br>Ш                                                                 | 1999                                           | 1000                            | 500<br><b>MHz</b>                            | 8.2 M                   | 32 GP<br>128<br>SIMD-<br><b>FP</b>             | 64                                    | 64 GB                                | <b>32 KB</b><br>L1;<br>512 KB<br>L <sub>2</sub>            |

Nota: El procesador Intel 386 tuvo 8 bytes en el descriptor de caches por cada segmento de registro. El procesador Intel 486 algunas caches del procesador Intel 386, tal como la cache L1 de 8 KBytes de propósito general.

#### 1.5 Introducción a la microarquitectura de la familia de procesadores P6

La familia de procesadores P6 (introducida por Intel en 1995) representa un gran avance tecnológico en los nuevos procesadores de la familia Al. Como predecesores de esta familia tenemos al procesador Pentium introducido por Intel en 1993 y el Pentium Pro, con un avance superescalar en su microarquitectura.

Una de las metas en el diseño de procesadores de la familia P6 fue el incrementar el rendimiento del procesador Pentium.

Uno de los avances de la microarquitectura de la familia de los procesadores P6 es el "tbree-way superescalar" y la arquitectura pipeline. El término "tbree-way superescalar" significa que usa técnicas de procesamiento en paralelo, con lo cual el procesador es capaz de codificar, despachar y completar la ejecución (retirarse) de tres instrucciones por ciclo de reloj. Para poder llevar acabo estas instrucciones, la familia de procesadores P6 usa un decoplador, doce etapas superpipeline que soporta ejecuciones "out-of-oder" (fuera de orden). En la figura 1-2 se muestra una vista conceptual de este pipeline, con el pipeline dividido en cuatro unidades de procesamiento (la unidad de "fetchldecode", unidad "dispatch/execute", unidad "retire" y la instrucción *Pool).* Las instrucciones y datos son suministrados por estas unidades a través de la unidad de interface de bus.

La familia de procesador P6 incorpora dos niveles de cache. La cache L1 proporciona una instrucción de 8 KByte y un dato cache de 8 Kbyte. La cache L2 es de 256 KByte, 512 KByte o un Mbyte de RAM estática.

La parte central de la familia de procesadores P6 es la innovación out-oforder, llamada "dynamic execution". La ejecución dinámica incorpora tres conceptos en el procesamiento de datos, los cuales son los siguientes:

- *Deep branch prediction* (predicción de ramas profundas).
- *Dynamic dataflow analysis* (Análisis dinámico del flujo de datos)
- *Speculative execution* (Ejecución especulativa)

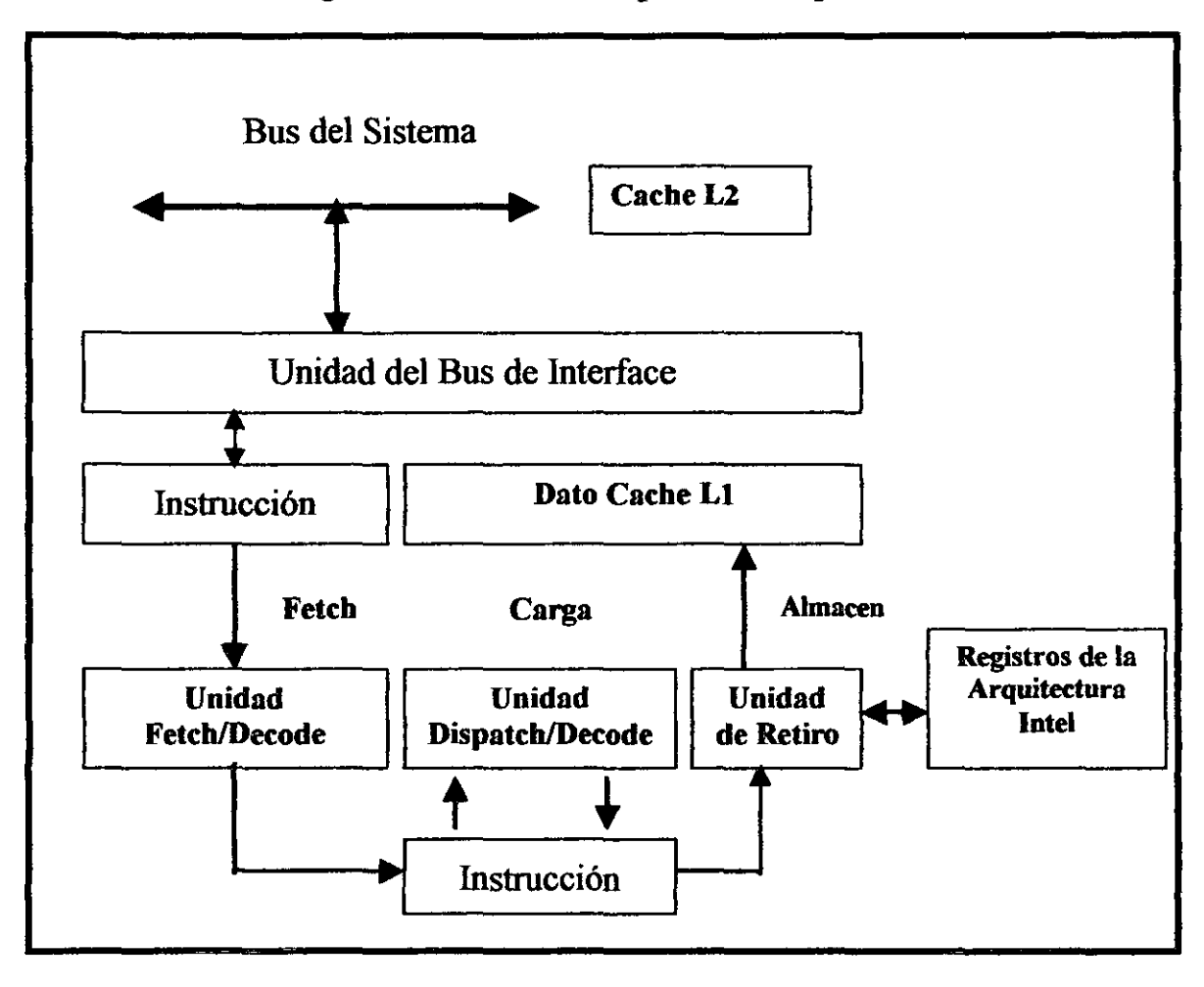

Figura 1-2 Vista conceptual del Pipeline4

La predicción de ramas pennite al procesador codificar instrucciones más allá de las ramas para conservar la instrucción cuando el pipeline se llena. En la familia de procesadores P6, la unidad de instrucción fetch/decode utiliza un algoritmo de predicción de ramas para producir la dirección de la instrucción que corre, a través de múltiples niveles de ramas, llamadas a procedimientos y retornos.

El análisis dinámico de flujo de datos implica un tiempo real de análisis de flujo de datos a través del procesador para determinar la dependencia del dato y registro y para detectar las oportunidades para la ejecución de instrucción "out-of-order".

La unidad "dispatch/execute" de la familia de los procesadores P6 puede simultáneamente monitorear muchas instrucciones y ejecutar estas instrucciones en el orden que optimiza el uso de la unidad de múltiple ejecución del procesador, mientras mantiene la integridad de los datos.

La ejecución especulativa se refiere a la habilidad del procesador para ejecutar instrucciones antes del contador del programa, pero al final entrega los resultados en el orden de la instrucción general. Para hacer posible la ejecución especulativa, la familia de procesadores P6 desune el despachador y ejecución de instrucciones.

A través de la predicción de ramas profundas, del análisis dinámico de flujo de datos y de la ejecución especulativa, la ejecución dinámica remueve la fuerza de la secuencia de instrucción lineal entre *elfetch* tradicional y las faces de ejecución de instrucción.

La arquitectura del procesador Pentium Pro es la base de la arquitectura para los procesadores que le prosiguen.

El procesador Pentium II y el ahora Pentium III están basados en la arquitectura del procesador Pentium Pro.

<sup>&</sup>lt;sup>1</sup> En ROGER L. Tokheim, *Mc Graw Hill*, FUNDAMENTOS DE LOS MICROPROCESADORES, 2a. ed., México, D.F., MC GRAW HILL, 1996, p.100

2 En ROGER L. Tokheim, *Me Graw Kili,* FUNDAMENTOS DE LOS MICROPROCESADORES, 2a. oo., México, D.F., MC GRAW HILL, 1996, p.4

3 En lnte! Corporation, lntel Architecture Software Developer's, Volume 1: Basic Architecture (Qrder Number 243190), USA, 1999, p. 2-5

4 En lnlel Corporation, Inlel Architecture Software Developer's, Volume 1: Basic Architecture (Qrder Number 243190), USA, 1999, p. 2-7

# CAPITULO 11 ARQUITECTURA BÁSICA

#### Objetivo.

Explicar la arquitectura básica de la familia de Procesadores Pentium.

#### Introducción.

En este capítulo se describirá la arquitectura básica de la familia de Procesadores Pentium, así como su modo de operación, la organización de la memoria, los registros con los que cuenta, el apuntador de instrucción. Dicha Arquitectura nos permitirá entender mejor el funcionamiento de éste tipo de procesadores.

# 2.1 Descripción detallada de la microarquitectura de la familia de procesadores P6.

En la figura 2-2 se muestra un diagrama en bloques funcional de la microarquitectura de la familia de procesadores P6. En este diagrama se muestran las cuatro unidades de procesamiento y subsistema de memoria; las cuales son las siguientes:

• Subsistema de memoria.- bus de sistema, cache L2, unidad de interface del bus, instrucción cache (Ll), unidad de datos cache (L 1), unidad de memoria de interface, buffer de la memoria de orden.

- Unidad *''fetch/decode''.-* unidad de instrucción *fetch,* buffer de ramas, decodificador de instrucción, secuencia de microcódigo y tabla de registro alias.
- Instrucción *Pool.-* Reordenar el buffer.
- Unidad "dispatch/execute".- Reservación de estación, dos unidades de enteros, una unidad de punto flotante x87, dos unidades de generación de direcciones y dos unidades de punto flotante SIMD.
- Unidad de retiro y retiramiento del registro de archivo.

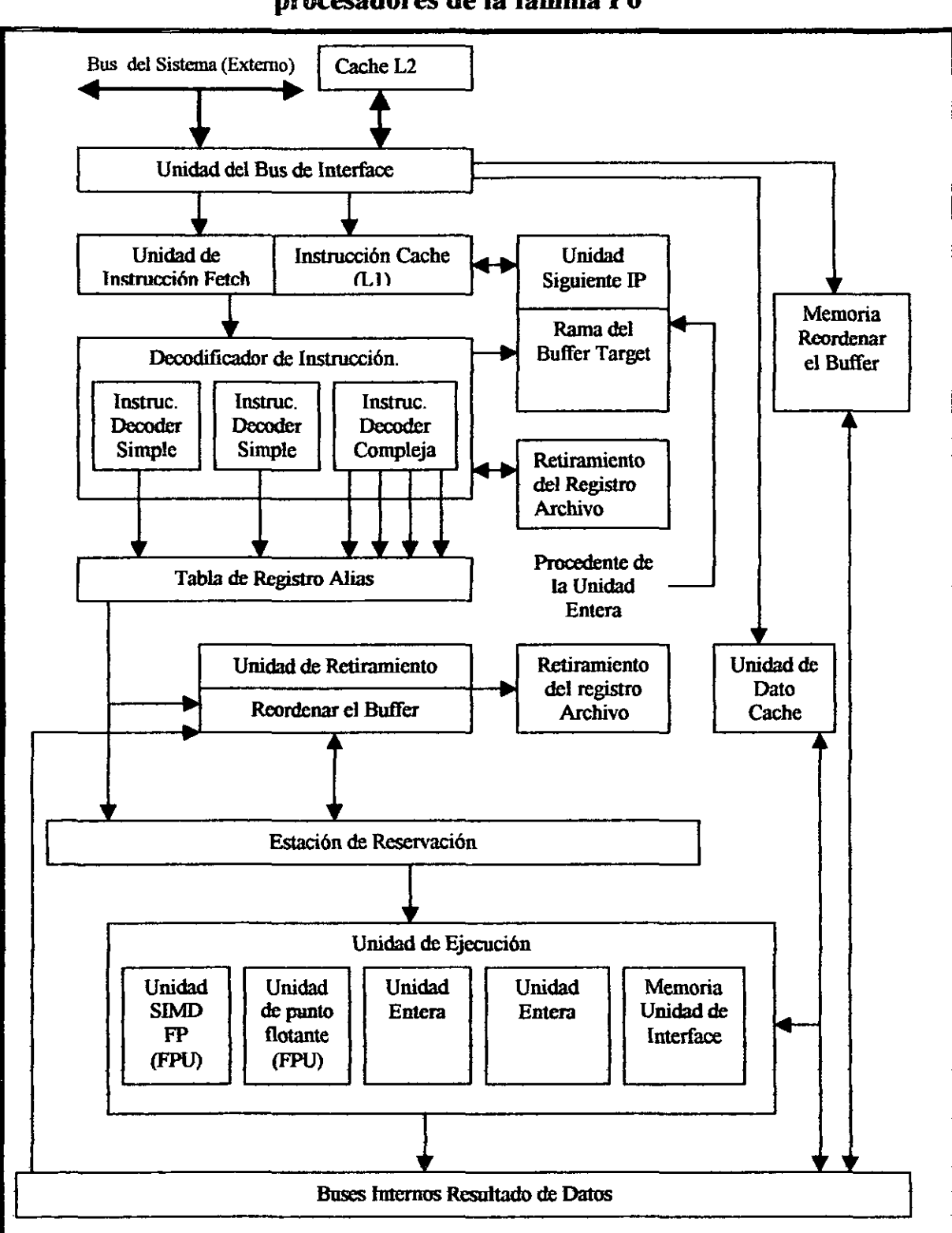

**Figura 2-1 Diagrama a bloques funcional de la microarquitectura de procesadores de la familia P6<sup>1</sup>**

#### 2.1.1 Subsistema de memoria

El subsistema de memoria para los procesadores P6 consiste en un sistema principal de memoria. la cache primaria (Ll), y la cache secundaria (L2). La unidad del bus de interface accesa al sistema de memoria a través del bus del sistema externo. Estos 64 bits del bus están en el bus de operación-orientación, sentido en el que cada acceso al bus es encargado de separar la petición y responder a las operaciones. Mientras que la unidad del bus de interface está esperando para responder a un bus de petición, éste puede dar numerosas peticiones.

La unidad del bus de interface accesa el "close/coupled" cache L2 a través de los 64 bits del bus cache. Este bus es además una operación orientada para soportar cuatro concurrencias de acceso cache y operar en el rápido llenado del reloj del procesador.

El acceso para las caches Ll es a través de los buses internos, y por el "full dock speed". Los 8 KByte de la instrucción cache Ll son cuatro caminos en asociación; los 8 KByte del dato cache Ll están en el "dual-ported" y dos caminos asociados soportando una carga y una operación por ciclo de reloj.

#### 2.1.2 Unidad fetcbldecode

En fetchldecode lee un grupo de instrucciones de la Al procedentes de la instrucción cache Ll y las decodifica en una serie de micro operaciones llamadas "micro-ops". Este micro op esta entonces enviando a la instrucción Pool.

La unidad de instrucción *fetch* computa la instrucción pointer basado en entradas del bus de ramas, el estado de excepción/interrupción y de las indicaciones de la predicción de ramas procedentes de las unidades de ejecución entera. La parte más importante de este proceso es la predicción de ramas llevada a cabo por el buffer de ramas.

La instrucción *decoder* contiene tres decodificadores paralelos: dos decodificadores de instrucción simple y una instrucción de decodificación compleja.

Cada decodificador decodifica una instrucción de la Al en una o más *triadic* "micro-ops" (Dos fuentes lógicas y un destino lógico por "micro-ops"). Los "micro-ops" son instrucciones primitivas que se están ejecutando por seis unidades de ejecución paralela del procesador. Muchas instrucciones de la Al están convertidas directamente en sencillos "micro-ops" por una simple instrucción de decodificadores y algunas instrucciones están decodificadas en uno de cuatro ""micro-ops""; las instrucciones más complejas de la Al están decodificadas en secuencia de programación "micro-ops" obtenidas de la secuencia de la instrucción de microcódigo.

#### 2.1.3 Instrucción Pool (Reordenar el buffer)

El reordenar el buffer es un arreglo del contenido del direccionamiento de la memoria, arreglado en registro de 40 "micro-ops".

La unidad "dispatch/execute" puede ejecutar instrucciones del reordenador del buffer en algún orden.

#### 2.1.4 Unidad dispatch/execute

La unidad "dispatch/execute" es una unidad "out-of-order" que programa y ejecuta los "micro-ops" almacenados en el ordenador del buffer según la dependencia de datos, recursos disponibles y los resultados almacenados temporalmente de estas ejecuciones especulativas.

#### 2.1.5 Unidad de retiramiento

La unidad de retiramiento entrega los resultados de la ejecución especulativa "micro-ops" a un estado de máquina permanente y remueve el "micro-ops" procedente del ordenador del buffer.

La unidad de retiramiento (semejante a la estación de reservación) continuamente checa el estado del "micro-ops" en el ordenador del buffer.

La unidad de retiramiento puede retirar tres "micro-ops" por ciclo de reloj. A! retirar un "micro-op", ésta escribe los resultados en la memoria del registro archivo andlor. El retiramiento del registro archivo contiene los registros de la Al (8 registros de propósito general y 8 registros de datos de punto flotante). Después los resultados deben ser entregados al estado máquina, el "micro-op" es removido hacia el ordenador del buffer.

#### 2.2 Modos de operación

La Arquitectura Intel soporta tres modos de operación: Modo de protección, modo de direccionamiento real y modo de administración de sistemas.

- *l. Modo* de *protección:* es el estado nativo del procesador. En este modo las instrucciones y características de la arquitectura están disponibles, a condición de alto rendimiento y capacidad. Este es el modo recomendado para todas las aplicaciones nuevas y sistemas de operación.
- 2. Entre las capacidades del *modo de protección* está la habilidad para ejecutar directamente "El modo de dirección real" 8086, en un medio ambiente multitarea. Esta característica es llamada modo virtual 8086, aunque actualmente este no es un modo de protección. El modo virtual 8086 es actualmente un atributo de modo de protección que puede ser habilitado por alguna tarea.
- *3. Modo de dirección real.* Proporcionado por el ambiente de programación del procesador Intel 8086 con algunas extensiones, tal como la habilidad para interrumpir el modo de protección y el modo de administración del sistema el procesador es puesto en modo de dirección real después de aplicar un *reset* al procesador.
- 4. *Modo de administración del sistema.* Una única característica estándar de la arquitectura para todo los procesadores Intel comienza con el procesador Intel 386. Este modo provee un sistema de operación o ejecución con un mecanismo transparente para implementar funciones de plataforma específica, tal como lo es el poder de administración y seguridad del sistema. El procesador entra en modo de administración de sistema cuando el *pin* de interrupción externo SMM (SMl#) es

activado, o un SMI es recibido por el inteffilptor de control de avance programable (APIC).

#### 2.3 Organizaci6n de la memoria

La memoria que el procesador direcciona en este bus es llamada memoria fisica. La memoria fisica es organizada como una secuencia de S-Bit Bytes. Cada Byte es asignado a una única dirección, llamada dirección fisica. El espacio de dirección física está en un rango de cero hasta  $2^{36-1}$  64 Gigabytes).

#### 2.4 32 bits Vs 16 bits direcci6n y tamaño de operandos

El procesador puede estar configurado por 32 bits ó 32 bits de dirección y tamaño de operandos. Con los 32 bits de dirección y tamaño de operandos, la dirección real máxima o segmento *offset* (compensar) es FFFFFFFFH (2<sup>-32</sup>) Y el tamaño del operando típico es de S ó 16 bits. Con 16 bits de dirección y tamaño de operandos, la dirección lineal máxima o segmento offset es FFFF (  $2<sup>-16</sup>$ ) y el tamaño de operandos es de 8 ó 16 bits.

Cuando se están usando 32 bits de direccionamiento, la dirección lógica consiste de 16 bits de segmento selector y 32 bits offset. Cuando se están usando 16 bits de direccionamiento, ésta consiste de un segmento selector de 16 bits y un offset de 16 bits.

Cuando se esta operando en modo de protección, el segmento descriptor define la dirección y tamaño de operando *defaul* para el segmento de código que se está ejecutando actualmente. Un segmento descriptor es una estructura de sistema de datos no normalmente visible para el código de la aplicación.

Cuando se esta operando en modo de dirección real, la dirección *defaul* y tamafio de operando es de 16 bits.

--------------- -----

#### 2.5 Registros

El procesador contiene 16 registros para uso general del sistema y programación de aplicaciones. Como se puede ver en la figura 2-2, estos registros son agrupados de la siguiente manera:

- *Registros de datos de propósito general.* Formado de ocho registros, los cuales están disponibles para almacenar operandos y apuntadores.
- *Registros de segmento.* Formado por seis registros de segmentos selectores.
- *Registros de estado y control.* Estos registros informan y permiten la modificación del estado del procesador o el programa al ser ejecutado.
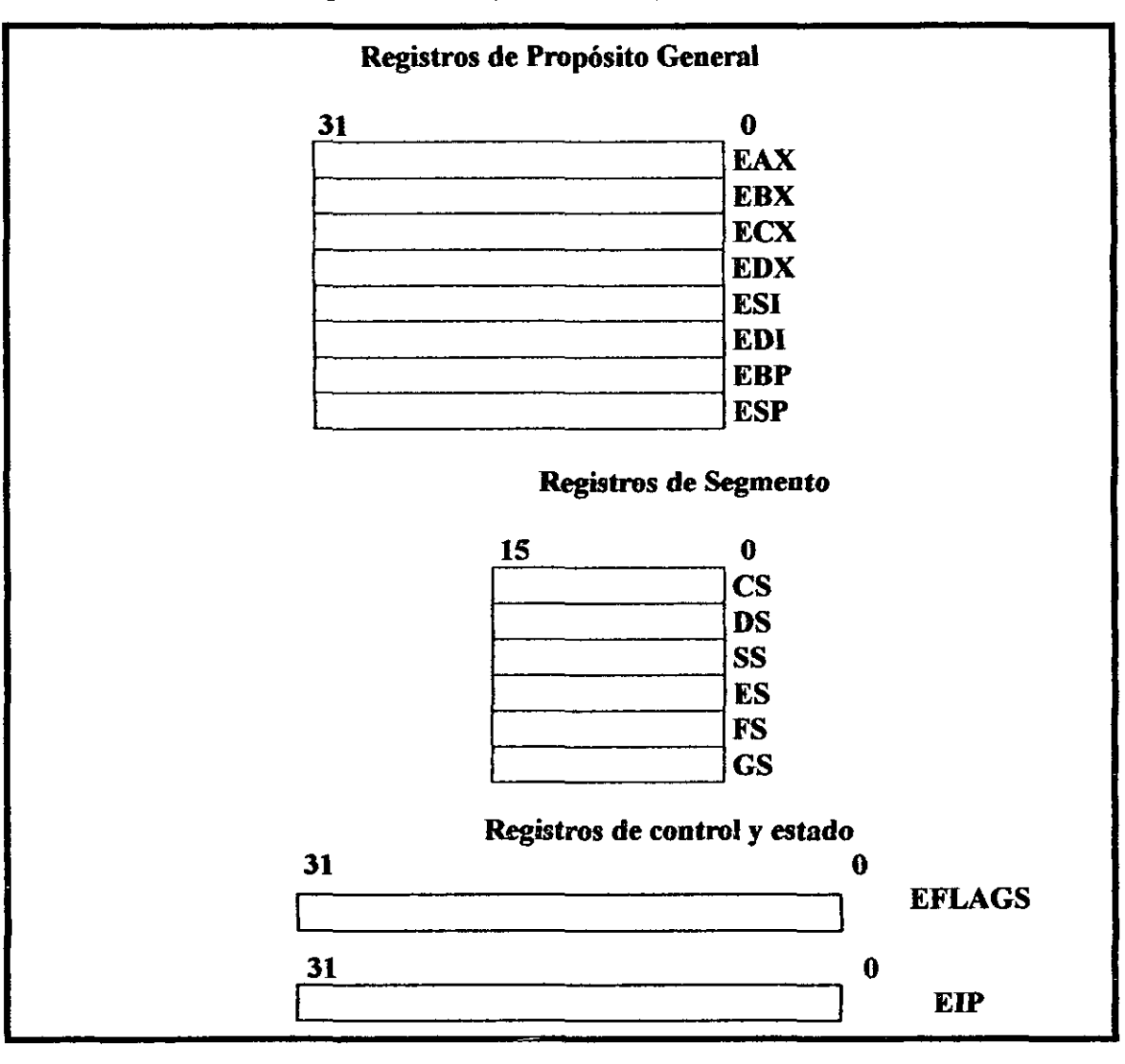

# Figura 2-2 registros del procesador<sup>2</sup>

## 2.5.1 Registros de datos de propósito general.

Los 32 bits del registro de datos de propósito general están divididos en los siguientes ocho registros.

- 1. EAX. Acumulador para operando y resultado de datos.
- 2. EBX Apuntador para el dato en el segmento DS.
- *3.* ECX Contador para operaciones *string y loop.*
- *4.* EDX Apuntador IJO.
- *5. ESI.* Apuntador para el dato en el segmento apuntado por el registro DS; apuntador fuente para operaciones string.
- 6. *EDI.* Apuntador para dato (o destino) en el segmento apuntado por el registro ES; apuntador destino para operaciones *string.*
- *7. ESP.* Apuntador de pila (En el segmento SS).
- 8. EBP. Apuntador da dato en la pila (En el segmento SS)

Aunque todos estos registros están disponibles para almacén general de operandos , resultados y apuntadores, se debe tener cuidado al usarse cuando se está haciendo referencia al registro ESP. El registro ESP contiene el apuntador de pila y como regla general no debe ser usado para ningún otro propósito.

En la figura 2-3 se muestran los registros de propósito general fundados por los procesadores Intel 8086 y 286 a los cuales se le puede hacer referencia con los nombres AX, BX, CX, DX, BP, SP, SI, y DI. Cada uno de los dos bytes bajos de los registros EAX, EBX, ECX, y EDX pueden ser referenciados por los nombre AH, BH, CH, y DH (Byte alto) y AL, BL, CL, y DL (Byte bajo).

|    |  | Registros de propósito general |           |                               |            |  |  |
|----|--|--------------------------------|-----------|-------------------------------|------------|--|--|
| 31 |  |                                |           | 16 15 8 7 0 16 - bit 32 - bit |            |  |  |
|    |  | <b>AH</b>                      | <b>AL</b> | <b>AX</b>                     | <b>EAX</b> |  |  |
|    |  | <b>BH</b>                      | <b>BL</b> | <b>BX</b>                     | <b>EBX</b> |  |  |
|    |  | CH                             | CL        | $\mathbf{C} \mathbf{X}$       | <b>ECX</b> |  |  |
|    |  | DH                             | <b>DL</b> | DX                            | <b>EDX</b> |  |  |
|    |  | <b>BP</b><br><b>SI</b>         |           |                               | <b>EBP</b> |  |  |
|    |  |                                |           |                               | <b>ESI</b> |  |  |
|    |  | DI                             |           |                               | <b>EDI</b> |  |  |
|    |  | <b>SP</b>                      |           |                               | <b>ESP</b> |  |  |

Figura 2-3 Nombres alternativos de los registros de propósito general<sup>3</sup>

## 2.5.2 Registros de segmento

Los registros de segmento (CS, DS, SS, ES, FS y GS) contienen 16 bits del segmento selector. Un segmento selector es un apuntador especial que identifica un segmento en la memoria. Para accesar a un segmento en particular en memoria, el registro selector debe estar presente en el registro del segmento apropiado.

Cada uno de los registros de segmentos está asociado con uno de estos tres tipos de almacenamiento: código, datos o pila.

- 1. es *Segmento* de *código.* No debe ser cargado explícitamente por una aplicación del programa.
- *2. DS, ES, FS, Y* GS *Segmento de datos.* La disponibilidad de los cuatro segmentos de datos pennite eficiencia y seguridad para accesar a los diferentes tipos de estructura de datos.
- 3. SS *Segmento de pila.* El procedimiento *stock* (Pila) está almacenado por el programa, tarea o manejador que actualmente está siendo ejecutado.

Los registros CS, DS, SS y ES, son los mismos que los fundados en los procesadores Intel 8086 e Intel 286; los registros FS y GS fueron introducidos en la Al con la familia de procesadores Inte1386.

#### 2.5.3 **Registro de** banderas

Los 32 bits del registro de banderas contienen un grupo de estado de banderas, control de banderas y sistemas de banderas.

En la siguiente figura 2-4 se muestra el estado de las banderas, el cual es de 00000002H. Los bits 1,3,5,15 y 22 al 31 de este registro están reservados. El software no debe usar o depender de ninguno de estos bits.

Algunas de las banderas en el registro de banderas puede ser modificado directamente, usando instrucciones de propósito especial.

Figura 2-4 Estado de las banderas<sup>4</sup>

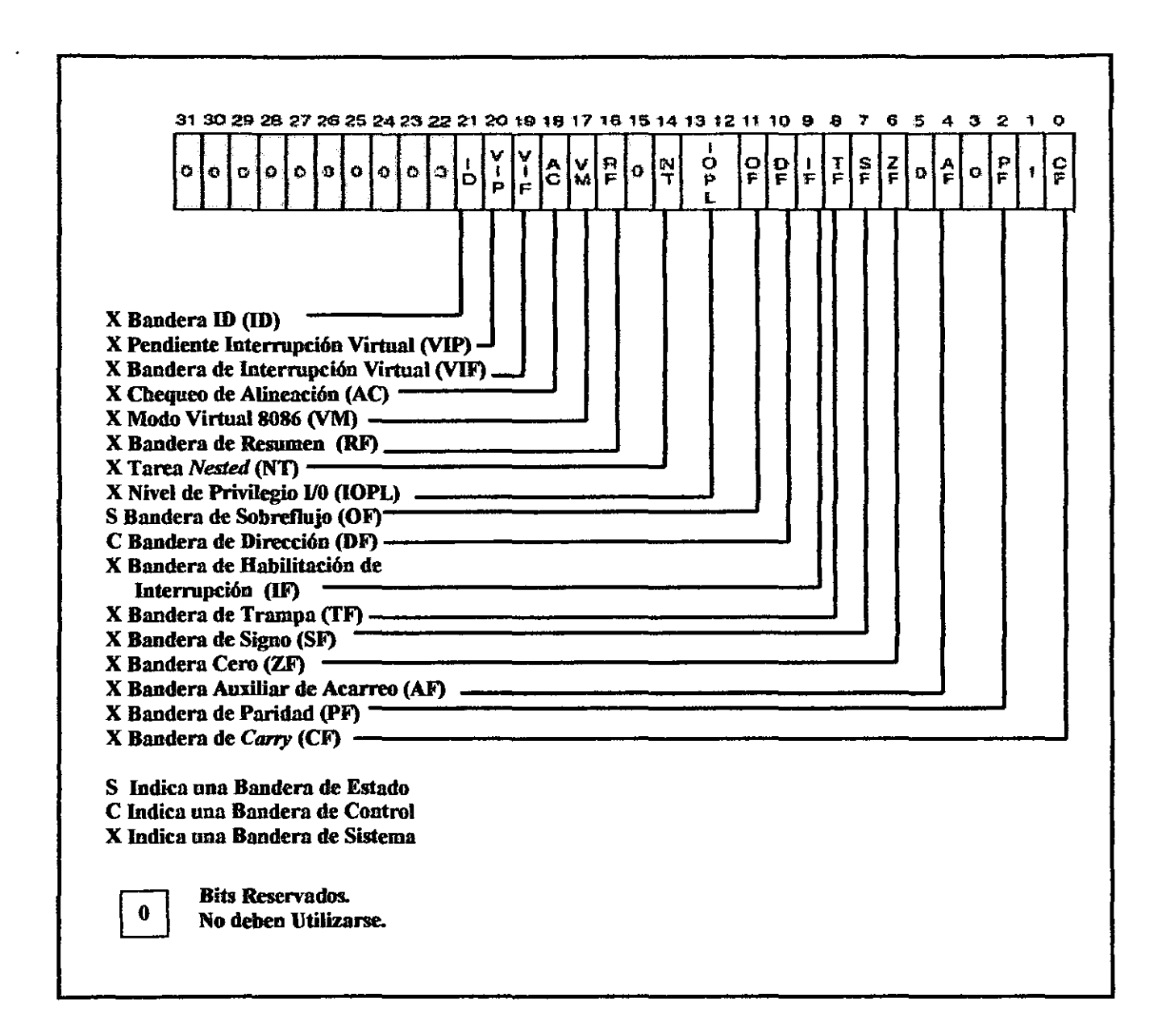

#### 2.5.3.1 Estado de banderas

Las banderas de estado (bits 0,2,4,6,7 y 11) del registro de banderas indican el resultado de instrucciones aritméticas, tal como las instrucciones ADD, SUB, MUL Y DIV. Las funciones de las banderas de estado son las siguientes:

- *CF (bit O) Bandera de carry.* Se activa si una operación aritmética genera un acarreo o un préstamo del bit más significativo del resultado. Esta bandera indica una condición de sobreflujo para la aritmética de enteros sin signo, de otra manera la bandera se limpia.
- *AF (bit* 4) *Bandera de ajuste.* Se activa si una operación aritmética genera un acarreo o un préstamo del bit 3 del resultado; de otra manera limpia. Esta bandera es usada en la aritmética de decimal codificado a binario (BCD).
- *PF (bit* 2) *Bandera de paridad* Se activa si el bit menor significativo del resultado contiene un par de números de un bit; de otra manera limpia.
- *ZF (bit* 6) *Bandera cero.* Se activa si el resultado es cero; de otra manera limpia.
- *SF (bit* 7) *Bandera de signo.* Se activa igual para el bit más significativo del resultado, el cual es un entero del bit con signo o sin signo (O indica un valor positivo y 1 indica un valor negativo).
- OF *(bit* 11) *Bandera de sobreflujo.* Se activa si el resultado de un entero es un número positivo largo o un número positivo corto para ajustarlo a el operando de destino; de otra manera limpia. Esta bandera indica una condición de sobreflujo para el entero sin signo (complemento a dos).

De estos estados de bandera, solamente la bandera CF pude ser modificada directamente usando las instrucciones STC, CLC y CAC. Además el bit de instrucciones CBT, BTS, BTR y BTC.

El estado de la bandera permite una sencilla aritmética de operación para producir resultados para tres diferentes tipos de datos: Enteros sin signo, enteros con signo y enteros BCD. Si el resultado de una operación aritmética es tratado como un entero sin signo, la bandera CF indica una condición fuera de rango (acarreo o préstamo); si se trata de un entero con signo (complemento a dos), la bandera OF indica un acarreo o préstamo, y si se trata como dígito BCD, la AF indica un acarreo o préstamo. La bandera FS indica el entero con signo o sin signo; la bandera ZF indica cualquier entero cero con signo o sin signo.

#### 2.5.3.2 **Bandera DF**

La bandera de dirección (DF, localizada en el bit 10 del registro de banderas) controla las instrucciones string (MOVS, CMPS, SCAS, LODS y STODS). Cuando se activa la bandera DF las instrucciones *string* se autodecrementan (los procesos string pasan de un direccionamiento alto a un direccionamiento bajo). Cuando la bandera DF se limpia, las instrucciones string se autodecrementan (los procesos string pasan de un direccionamiento bajo a un direccionamiento alto).

Las instrucciones STD y CLD activan y limpian la bandera DF, respectivamente.

#### 2.5.3.3 Sistema de banderas y archivo **IOPL**

El sistema de banderas y archivo IOPL en el registro de banderas controla el sistema de operación o ejecución de instrucciones. Estos no pueden ser modificados por programas de aplicación. Las funciones de estos sistemas de banderas son las siguientes:

- *IF (bit* 9) *Bandera Habilitador de Interrupción:* Controla la respuesta del procesador para peticiones de interrupción mascarable. Se activa para responder a las interrupciones mascarables; limpia para inhibir las interrupciones mascarables.
- *TF (bit* 8) *Bandera trampa:* Se activa pata habilitar el modo single-step.
- *IOPL (bits* 12,13) *Archivo del nivel de privilegio 1/0:* Indica el nivel de privilegio IIO del actual programa o tarea que esta corriendo. El nivel de privilegio actual (CPL) del programa o tarea que actualmente esta corriendo es menor o igual que el nivel de privilegio IIO al accesar al espacio de dirección IIO. Este archivo únicamente puede ser modificado por las instrucciones POPF e IRET cuando operan en un CPL de cero.
- *NT (bit* 14) *Bandera de Tareas Anidadas:* Controla el encadenamiento de interrupciones y llamadas de tareas. Se activa cuando la actual tarea está vinculada a la tarea previamente ejecutada; se limpia cuando la actual tarea no está vinculada a la otra tarea.
- *RF (bit* 16) *Bandera de Resumen:* Controla las respuestas del procesador para las excepciones del DEBUG.
- *VM (bit* 17) *Bandera de Modo Virtual 8086:* Se activa para habilitar el modo virtual 8086; se limpia para regresar al modo de protección.
- *AC (bit 18) Bandera de Control de Alineación:* Se activa esta bandera y el bit AM en el registro CRO para habilitar el control de alineación de la memoria de referencia; se limpia la bandera AC y/o el bit AM para deshabilitar el control de alineación.
- *VIF (bit* 19) *Bandera de Interropción Virtual:* Imagen virtual de la bandera IF. Usada en conjunción con la bandera VIP. (para usar esta bandera y la VIP, la extensión del modo virtual son habilitados para activar la bandera VME en el registro de control CR4).
- *VIP (bit 20) Bandera Pendiente de la lnterropción Virtual:* Se activa para indicar interrupciones pendientes; o limpia cuando las interrupciones no están pendientes (el software activa y desactiva esta bandera; el procesador únicamente lee esto). Es usada en conjunción con la bandera VIP.
- *ID (bit* 21) *Bandera de Identificación:* La habilidad de un programa para activar o limpiar esta bandera indica soporte para la instrucción CPVID.

#### 2.6 **Apuntador de instrucción**

La instrucción pointer (EIP) contiene registros del offset en el código del segmento actual para la siguiente instrucción a ser ejecutada. Este es un adelanto de una instrucción limite para la siguiente en código de línea recta o es movida hacia delante o hacia atrás , por un número de instrucciones cuando se están ejecutando instrucciones COMP, Jcc, CALL, RET y IRET.

El registro EIP no puede ser accesado directamente por el software, este es controlado implícitamente por interrupciones de control de transferencia (así como Jmp, Jcc, CALL y RET), interrupciones y excepciones. El único

objetivo de leer el registro EIP es para ejecutar una instrucción CALL y entonces leer el valor del retorno de la instrucción pointer del procedimiento stack. El registro EIP no puede ser cargado indirectamente para modificar el valor de un retorno de la instrucción pointer en el procedimiento stack y ejecución de una instrucción de retorno (RET o IRET).

#### 2.7 Atributos para el tamaño de operandos y dirección

Cuando el procesador se está ejecutando en modo de protección, cada segmento de código tiene un atributo *default* para el tamaño del operando y tamaño de dirección. Estos atributos seleccionados con la bandera D (tamaño default) en el segmento descriptor por el código del segmento.

Cuando la bandera está activada, el atributo del tamaño de operando y dirección es de 32 bits. Cuando la bandera se limpia, el tamaño del atributo es de 16 bits.

En la tabla 2-1 se muestra el tamaño efectivo del operando y la dirección (cuando se está ejecutando en modo de protección) dependiendo de la activación de la bandera D/B y el tamaño de operandos y dirección; solamente se aplica cuando la instrucción está sujeta a alguna condición.

| Bandera D en<br>el Descriptor<br>del Segmento<br>de Código | $\bf{0}$ | $\bf{0}$    | $\bf{0}$ | $\bf{0}$ | $\mathbf{I}$ | $\mathbf{1}$ | $\mathbf{I}$ | 1  |
|------------------------------------------------------------|----------|-------------|----------|----------|--------------|--------------|--------------|----|
| Prefijo 66H<br>en el tamaño<br>de operando                 | N        | $\mathbf N$ | S        | S        | N            | N            | S            | S  |
| Prefijo 67H<br>en el tamaño<br>de la<br>dirección          | N        | S           | N        | S        | N            | S            | N            | S  |
| Tamaño<br>efectivo del<br>operando                         | 16       | 16          | 32       | 32       | 32           | 32           | 16           | 16 |
| Tamaño<br>efectivo de la<br>dirección                      | 16       | 32          | 16       | 32       | 32           | 16           | 32           | 16 |

Tabla 2-1 Tamaño efectivo del operando y dirección<sup>5</sup>

<sup>&</sup>lt;sup>1</sup> En Intel Corporation, Intel Architecture Software Developer's, Volume 1: Basic Architecture (Order Number 243190), USA, 1999, p. 2-10

<sup>&</sup>lt;sup>2</sup> En Intel Corporation, Intel Architecture Software Developer's, Volume 1: Basic Architecture (Order Number 243190), USA, 1999, p. 3-6

<sup>&</sup>lt;sup>3</sup> En Intel Corporation, Intel Architecture Software Developer's, Volume 1: Basic Architecture (Order Number 243190), USA, 1999, p. 3-7

<sup>&</sup>lt;sup>4</sup> En Intel Corporation, Intel Architecture Software Developer's, Volume 1: Basic Architecture (Order Number 243190), USA, 1999, p. 3-11

<sup>&</sup>lt;sup>5</sup> En Intel Corporation, Intel Architecture Software Developer's, Volume 1: Basic Architecture (Order Number243190), USA, 1999, p. 3-15

# CAPITULO 111 SET DE INSTRUCCIÓNES

#### Objetivo.

Describir el conjunto de instrucciones con las que cuenta el Procesador Pentium III.

#### Introducción

En este capítulo se describirán cada una de las instrucciones con las que cuenta el procesador Pentiwn ID, las cuales nos permitirán realizar una serie de programas en ensamblador.

#### 3.1. Set de instrucciones

A continuación se listan todas las instrucciones de la Arquitectura Intel, las cuales están divididas en cinco grandes grupos:

- Instrucciones enteras.
- Instrucciones de tecnología MMX.
- Instrucciones de punto flotante.
- Instrucciones del sistema.
- Instrucciones con extensión SIMD.

Para cada instrucción se da el mnemónico y su descripción.

#### 3.1.1 Instrucciones enteras

Las instrucciones enteras realizan operaciones de aritmética, lógicas y control de operaciones del programa que comúnmente utilizamos para realizar aplicaciones y software del sistema para correr sobre un procesador de Arquitectura Intel. En los siguientes apartados, las instrucciones enteras se dividen en los siguientes subgrupos de instrucciones:

- Instrucciones de movimiento de datos.
- Instrucciones de aritmética binaria.
- Instrucciones de aritmética decimal.
- Instrucciones lógicas.
- Instrucciones de cambio y traslado.
- Instrucciones bit y byte.
- Instrucciones de control de transferencia.
- Instrucciones cadena.
- Instrucciones para el control de banderas.
- Instrucciones diversas.

# **3.1.1.1 Instrucciones de movimiento de datos**

Las instrucciones de movimiento mueven bytes, palabras, palabras dobles o cuádruples entre la memoria y los registros del procesador y entre los registros. Estas instrucciones están divididas en 4 grupos:

- Movimiento de datos de propósito general.
- Intercambio.
- Manipulación de la pila.
- Conversión.

A continuación se listan todas éstas instrucciones.

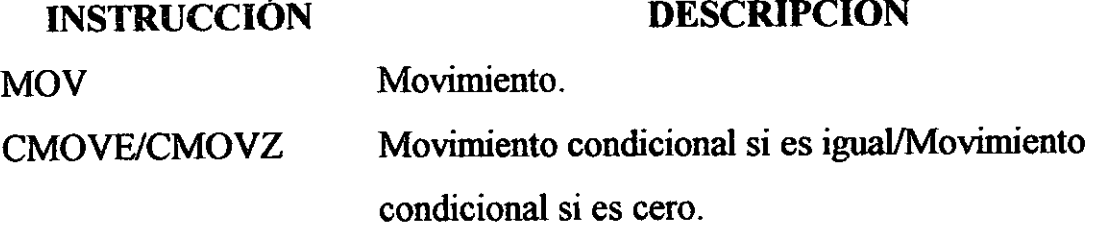

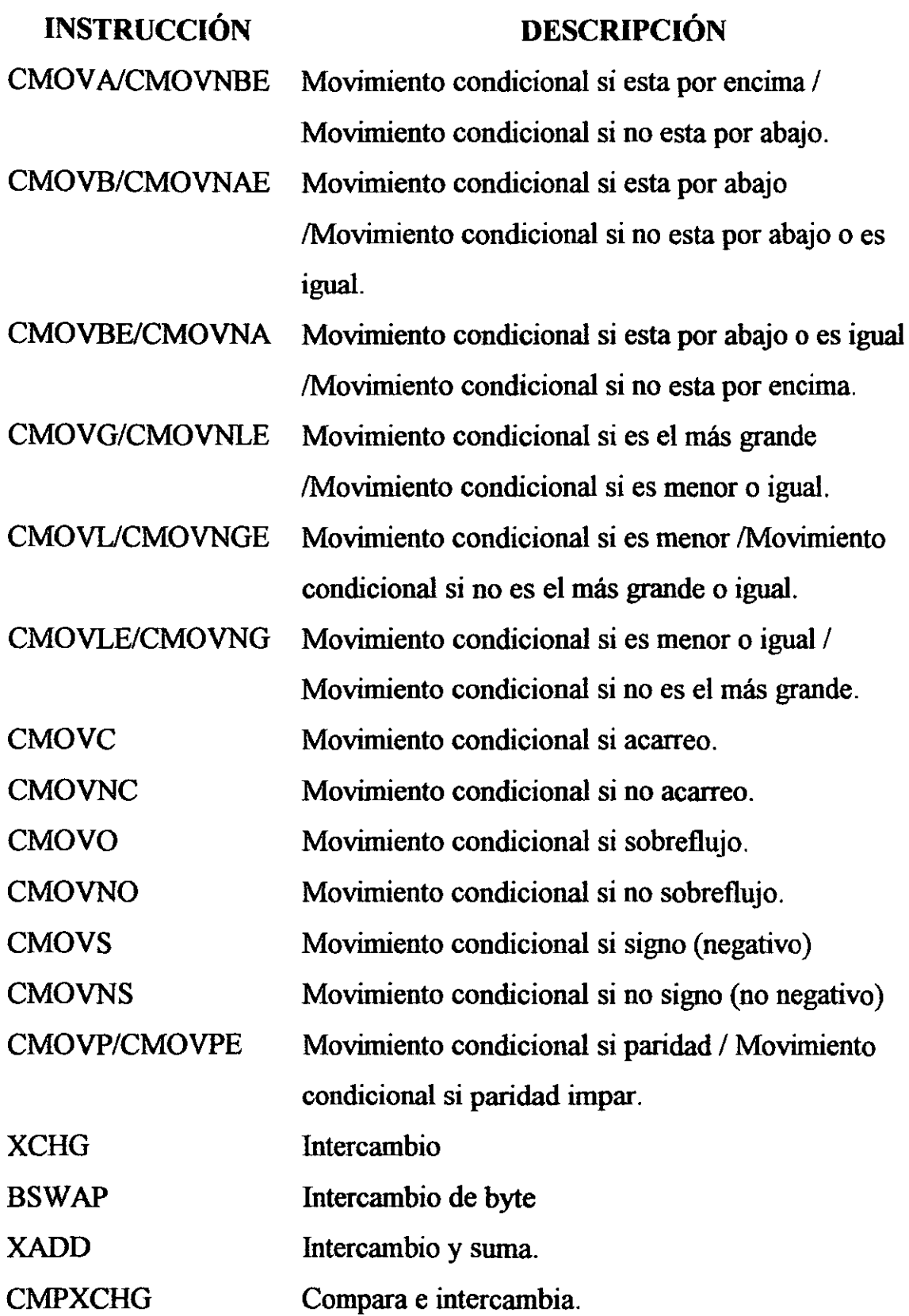

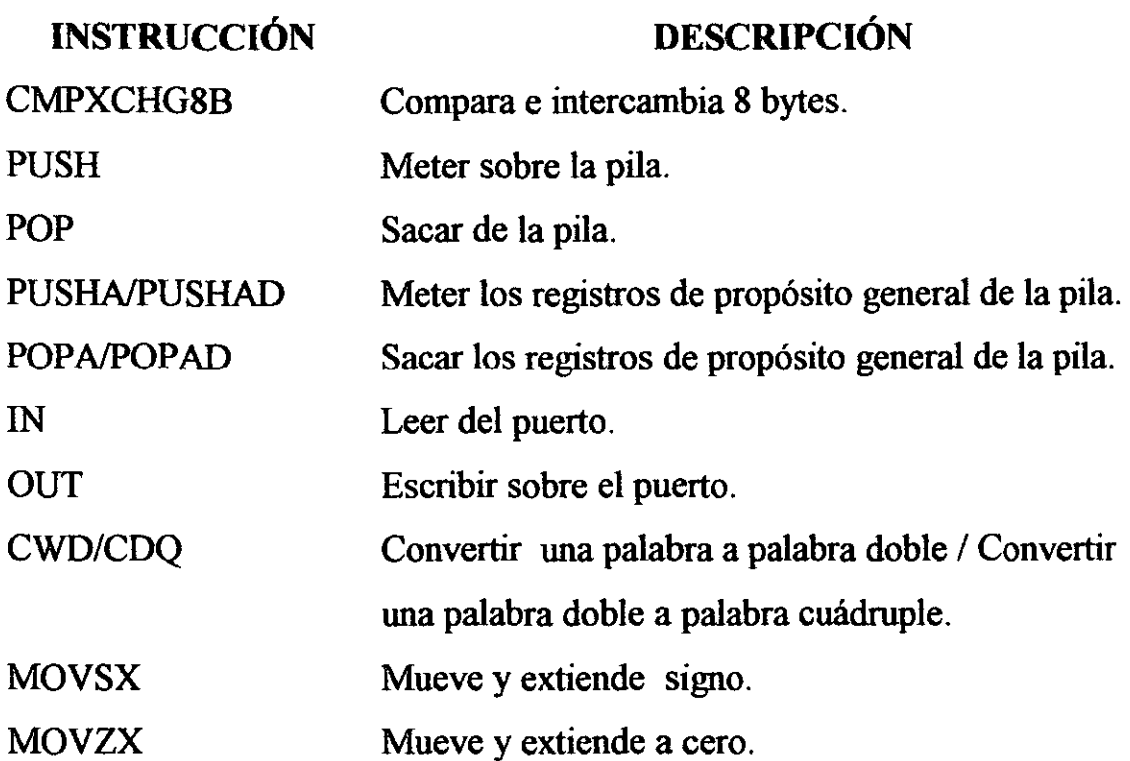

## **3.1.1.2 Instrucciones de aritmética binaria**

Las instrucciones de aritmética binaria operan en datos numéricos de 8, 16 Y 32 bits codificados como enteros binarios con signo o sin signo. Incluye operaciones como la suma, la resta, la multiplicación y la división, así como el incremento, el decremento, la comparación y el cambio de signo (negación). Las instrucciones de aritmética binaria pueden ser utilizadas en algoritmos que operan en valores decimales (BCD). A continuación se muestran este conjunto de instrucciones.

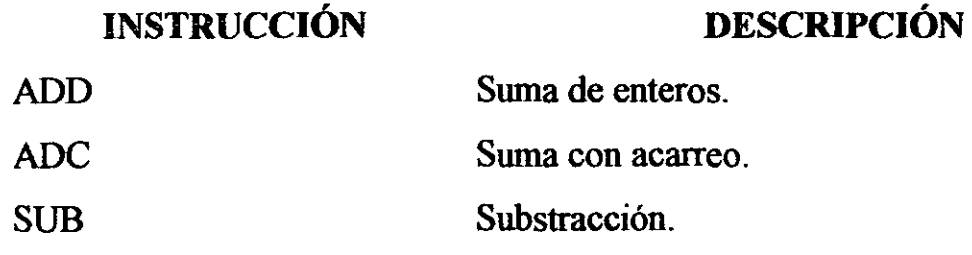

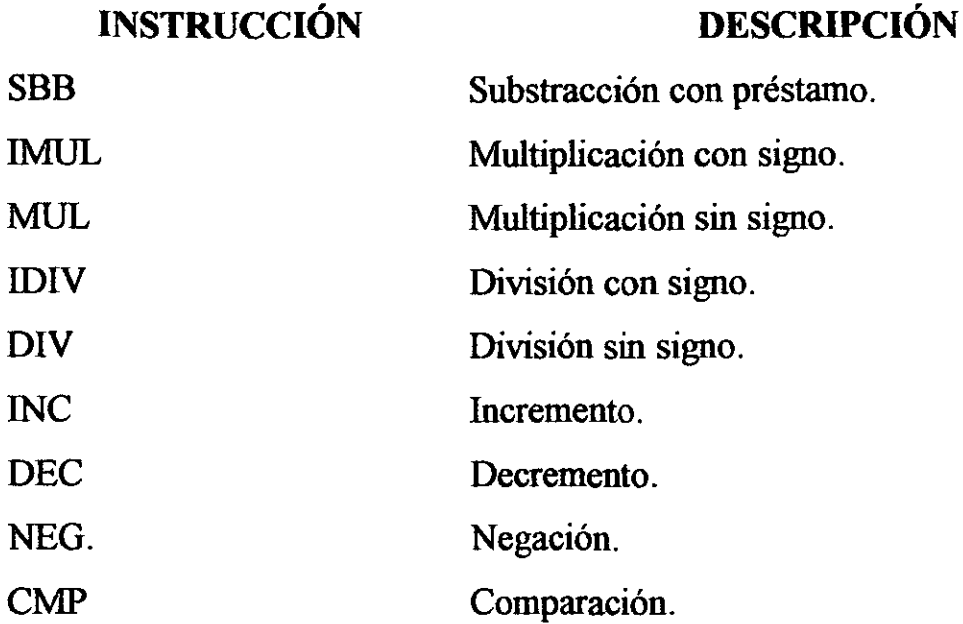

## 3.1.1.3 Instrucciones de aritmética decimal

Las instrucciones de aritmética decimal pueden ser desarrolladas en combinación con las instrucciones de aritmética binaria (ADD, SUB, MUL Y DIV). Las instrucciones de aritmética llevan a cabo las siguientes operaciones:

- Ajustan los resultados de una operación de aritmética binaria previa al producir un resultado BCD valido.
- Ajusta los operandos de una operación de aritmética binaria subsecuente para que la operación pueda producir un resultado BCD valido.

Estas instrucciones operan solamente en valores de empacado y desempacado BCD. A continuación se listan estas instrucciones.

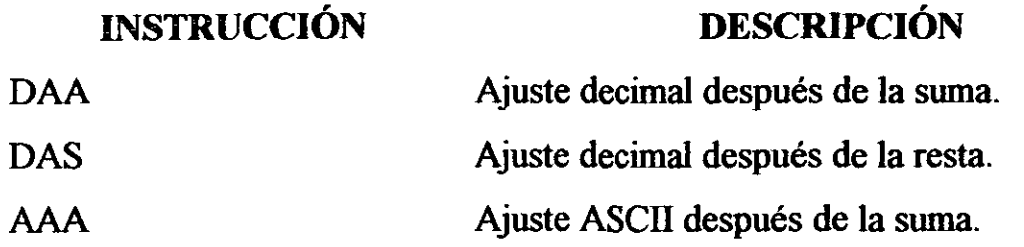

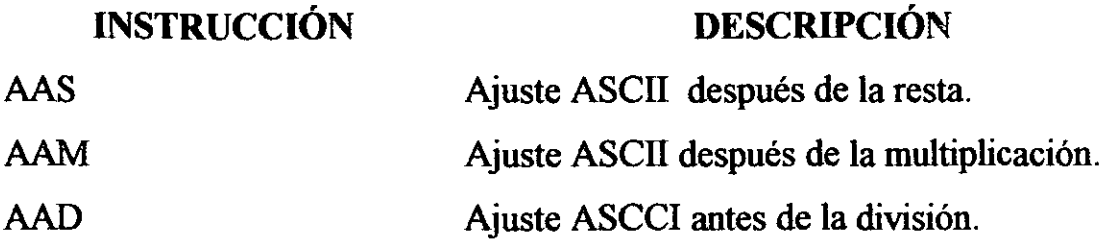

#### 3.1.1.4 Instrucciones lógicas

Las instrucciones lógicas AND, OR, XOR (or exclusiva) y NOT representan las operaciones estándar boleanas. Las instrucciones AND, OR Y XOR requieren dos operandos; la instrucción NOT opera en un operando simple. A continuación se listan estas instrucciones.

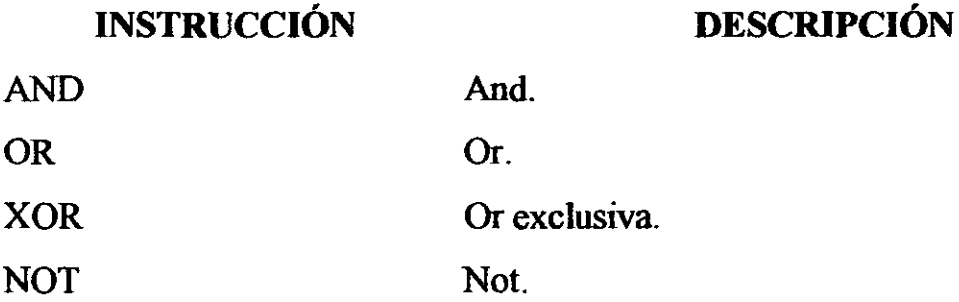

## 3.1.1.5 Cambio y traslado de instrucciones

Las instrucciones de cambio y traslado ordenan los bits dentro de un operando. Estas instrucciones están clasificadas en cambio, doble cambio y rotación. A continuación se listan éstas instrucciones.

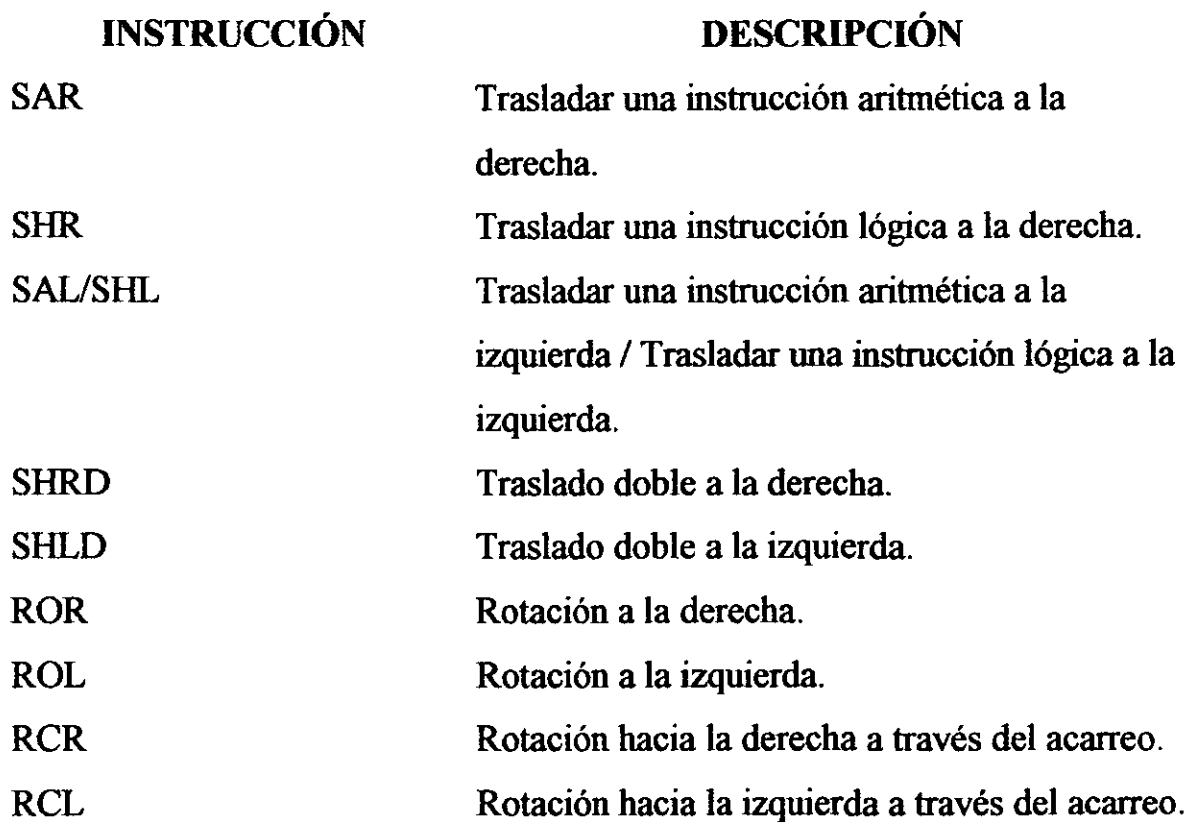

# 3.1.1.6 Instrucciones bit y byte

Las instrucciones bit y byte operan sobre las cadenas bit o byte. Son divididas en cuatro grupos: instrucciones de prueba y modificación, instrucciones de rastreo de bit, byte sobre condición y prueba. A continuación se listan éstas instrucciones.

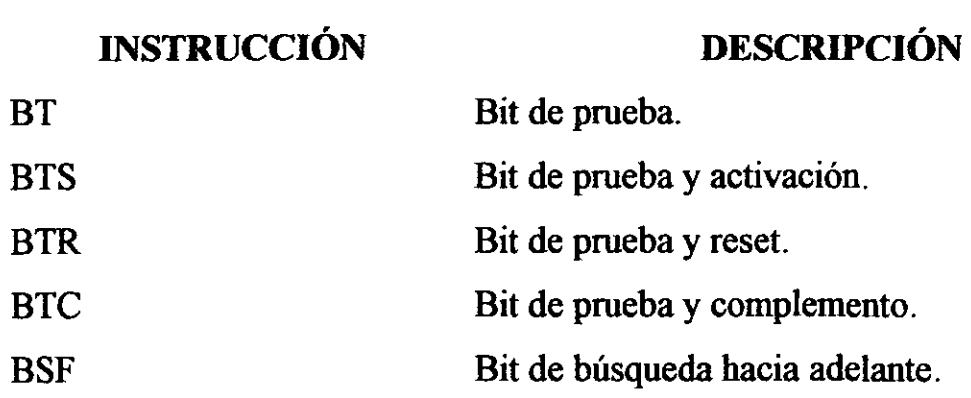

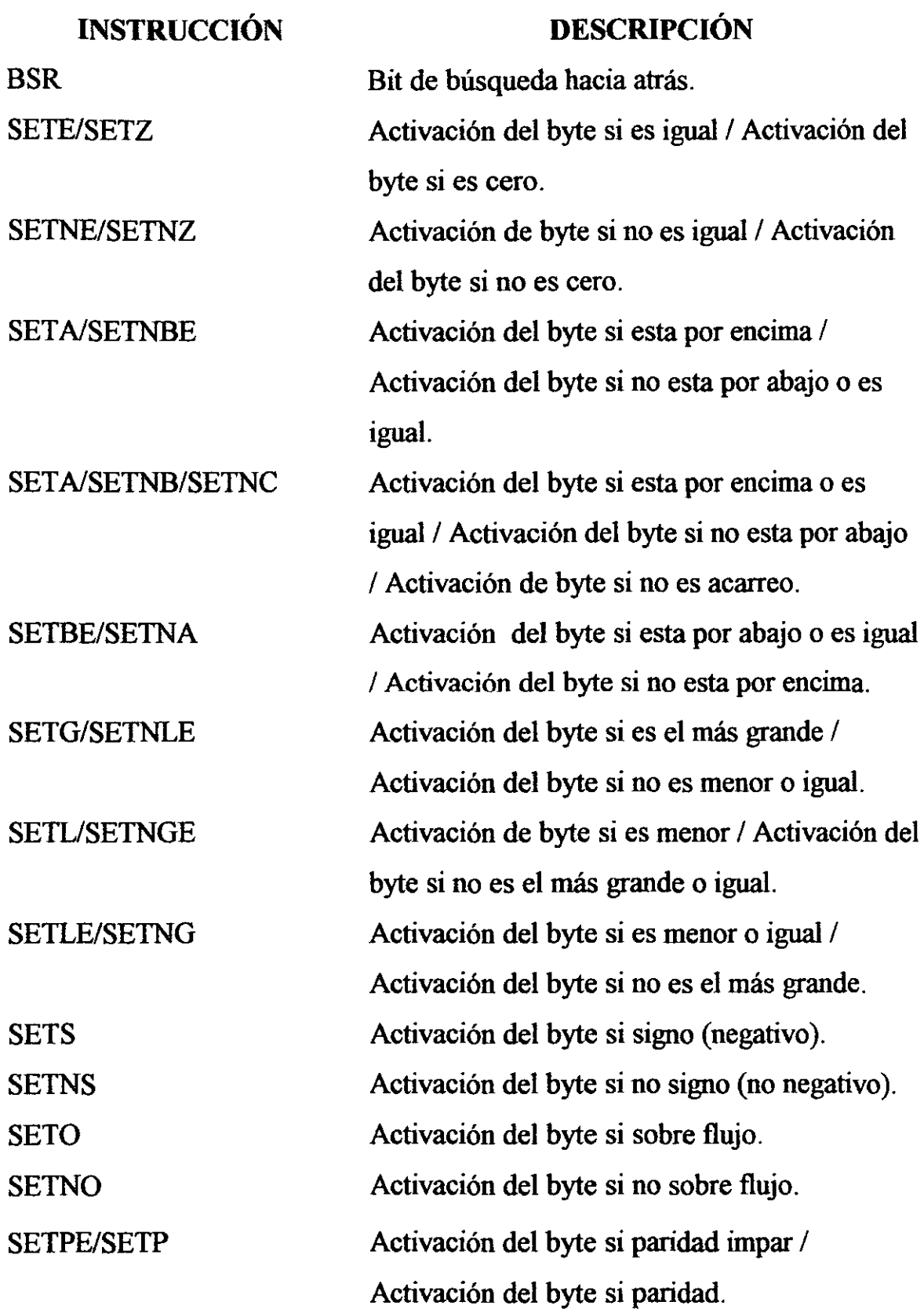

------------------------

43

#### INSTRUCCiÓN SETPO/SETNP **TEST** DESCRIPCIÓN Activación del byte si paridad par / Activación del byte si no paridad. Comparación lógica.

## 3.1.1.7 Instrucciones del control de transferencia

El procesador proporciona instrucciones del control de transferencias incondicional y condicional para dirigir el flujo en la ejecución del programa. Las transferencias condicionales son tomadas únicamente para especificar los estados de las banderas del registro EFLAGS. El control de transferencias incondicional son siempre ejecutadas. A continuación se listan estas instrucciones.

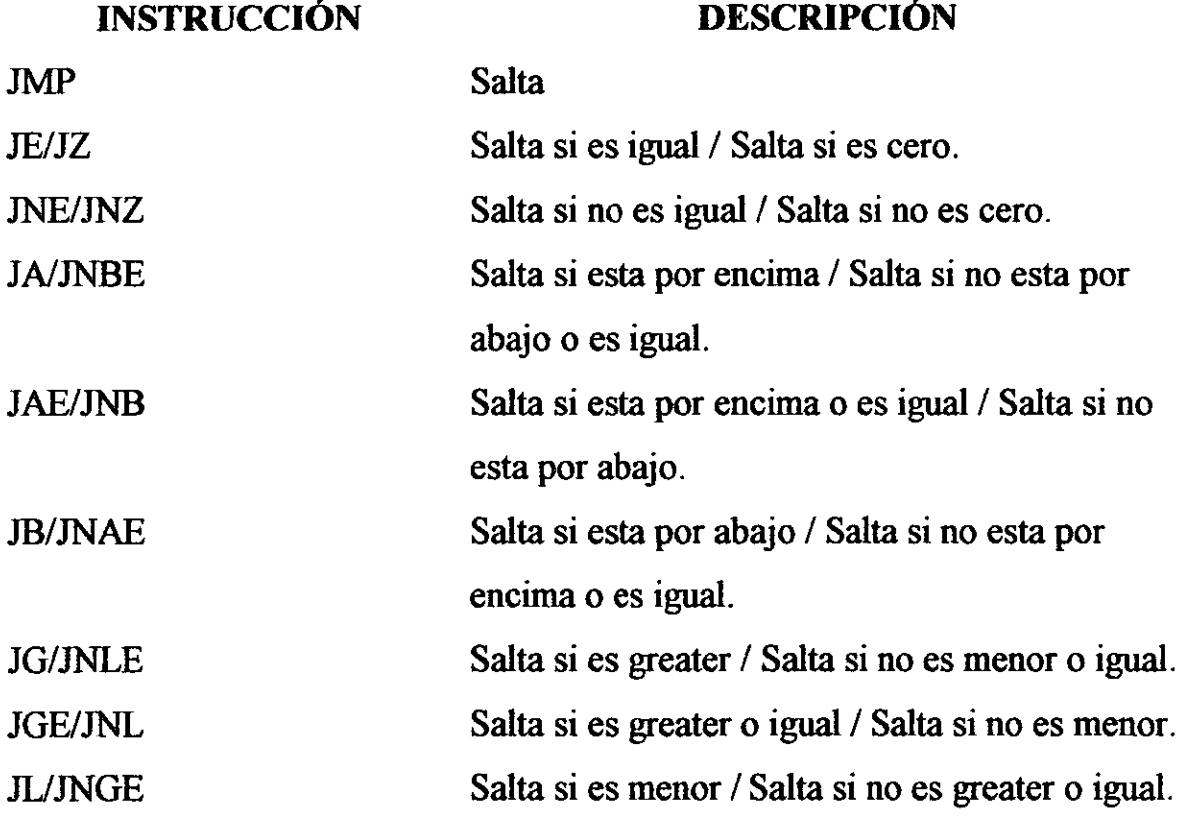

# **DESCRIPCiÓN**

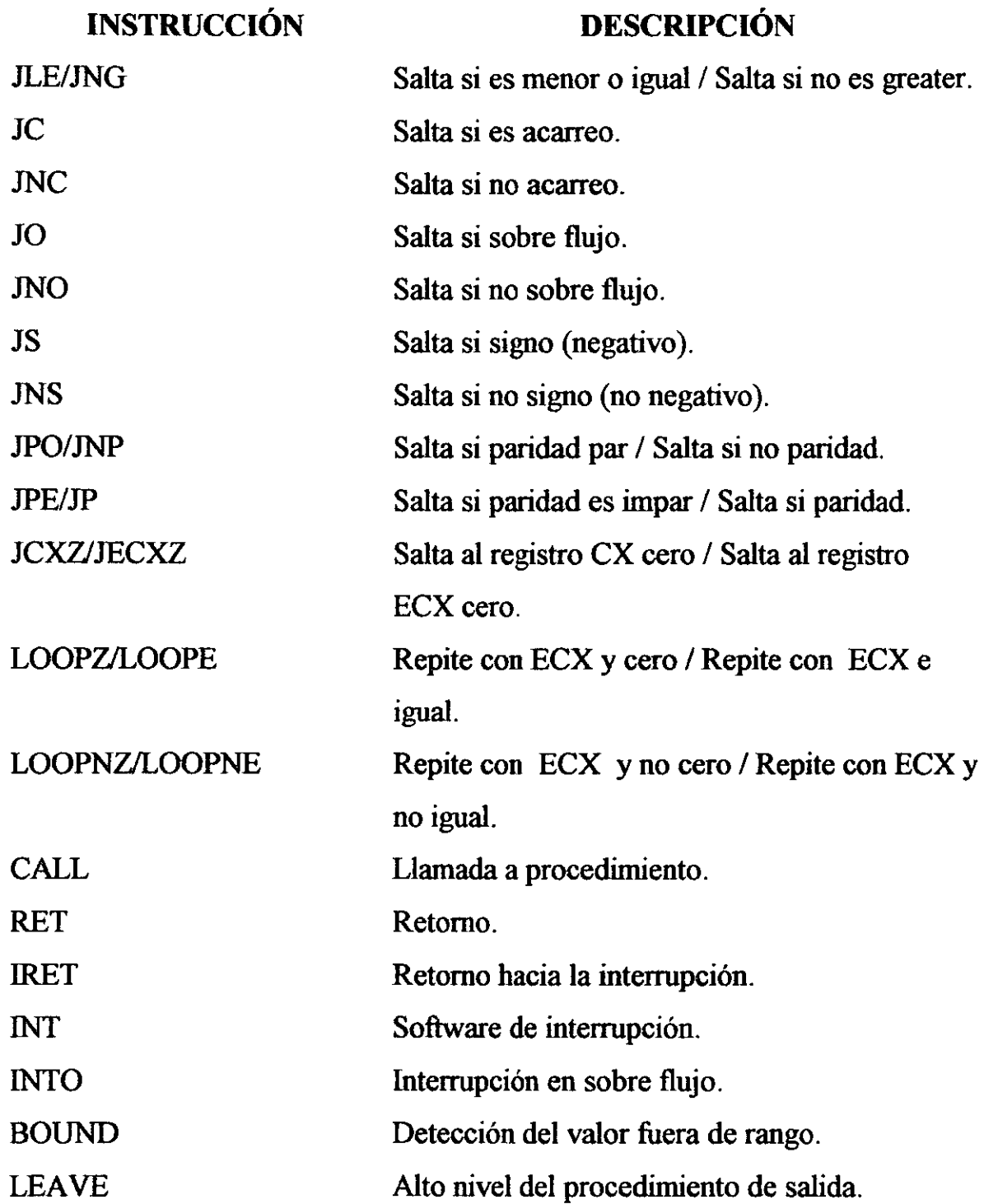

. . . . . .

 $\equiv$ 

#### **3.1.1.8 Instrucciones cadena**

Las instrucciones MOVS (movimiento cadena), CMPS (comparación cadena), SCAS (rastreo cadena), LODS (carga cadena), y STOS (almacén cadena) penniten alargar la estructura de datos, tal como las cadenas de carácter alfanuméricos, son movidas y examinadas en memoria. Estas instrucciones operan sobre elementos individuales en una cadena, los cuales pueden ser un byte, palabra o doble palabra. Los elementos cadena. Los elementos cadena al ser operados son identificados por los registros ESI (fuente del elemento cadena) y EDI (destino del elemento cadena). Ambos registros contienen direcciones absolutas (offsets en un segmento) que apuntan al elemento cadena.

------------

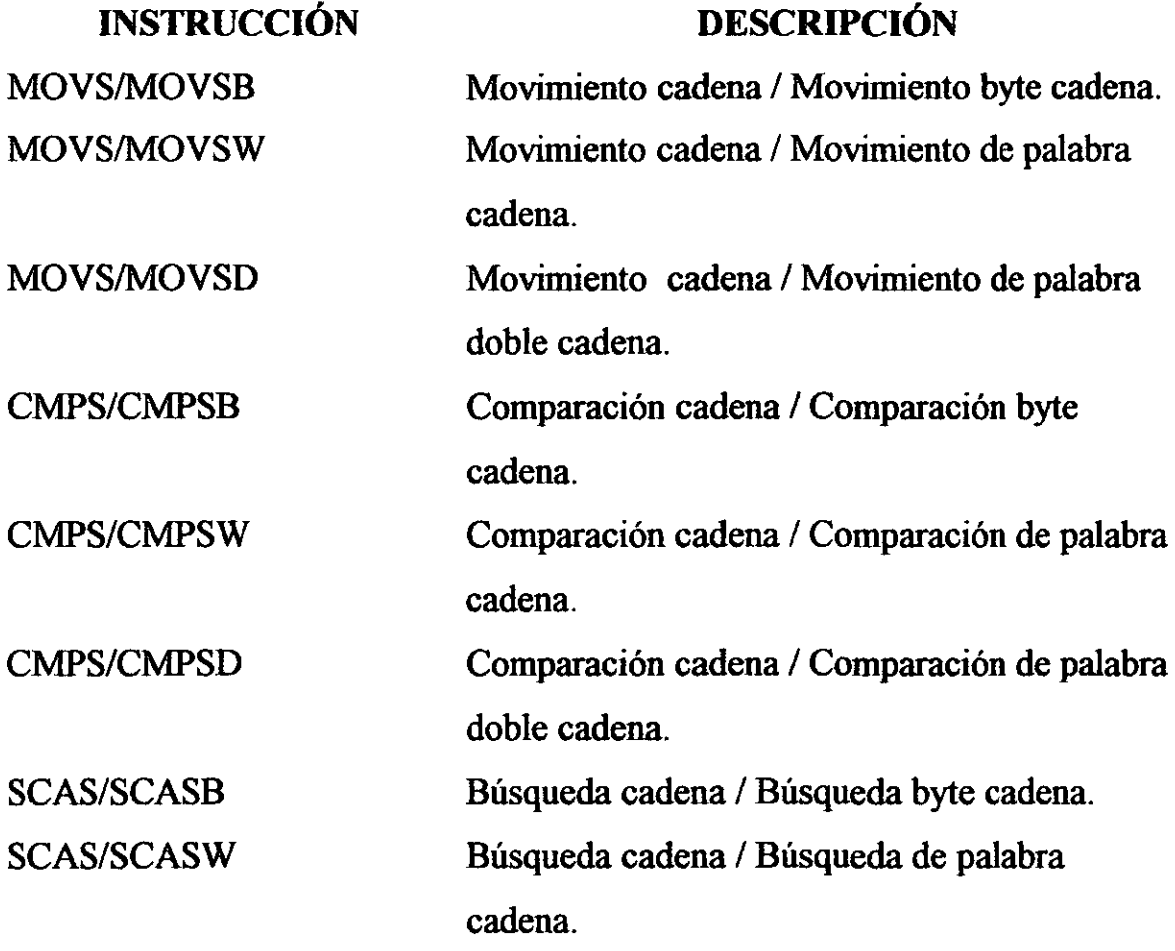

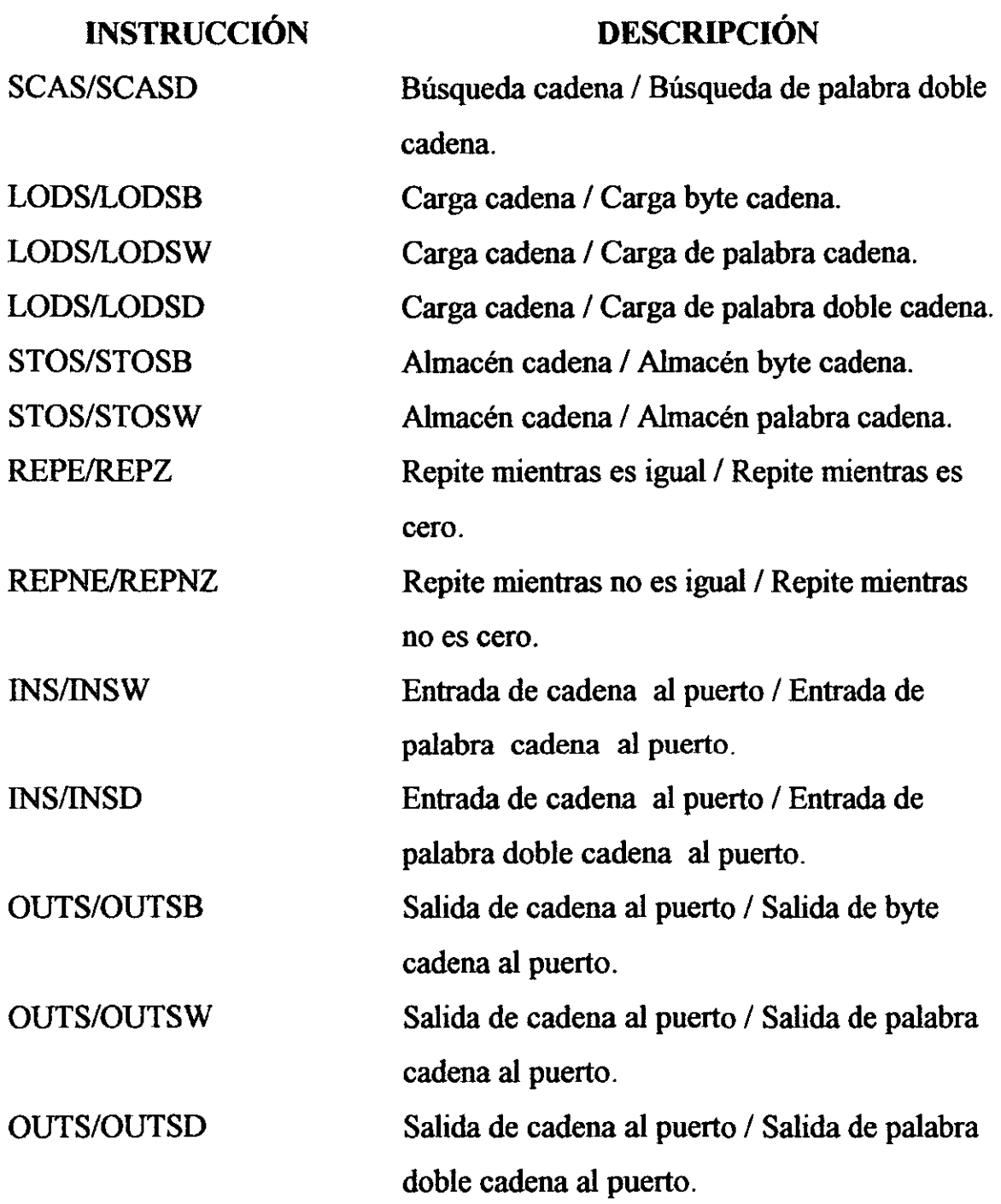

~------- - --

## 3.1.1.9 Instrucción para el control de banderas.

Las instrucciones para el control de las banderas dejan el estado de las banderas seleccionado en el registro EFLAGS al ser leído o modificado. A continuación se listan estas instrucciones.

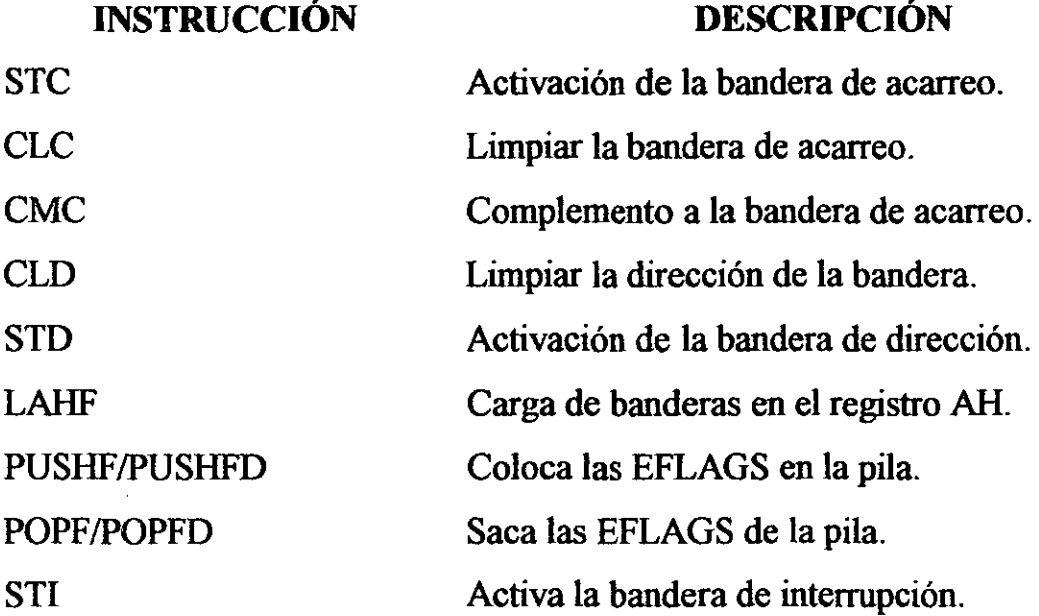

## 3.1.1.10 Instrucciones para los segmentos de registro

El procesador proporciona una variedad de instrucciones que direccionan los registros del procesador directamente. Estas instrucciones son utilizadas solamente cuando un sistema de operación o ejecución esta utilizando el segmento o el modelo de memoria en modo de dirección real.

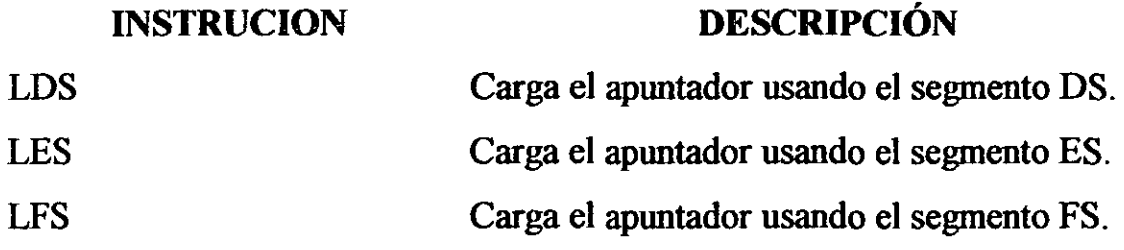

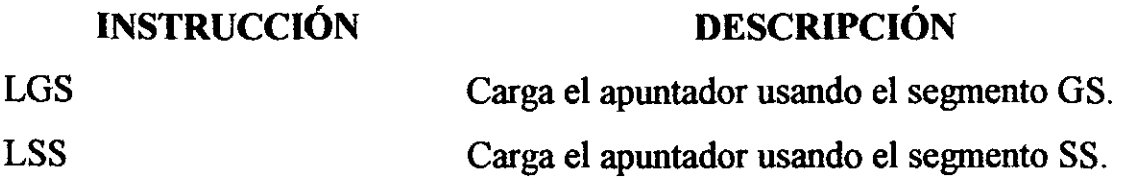

## 3.1.1.11 Instrucciones diversas

Las instrucciones para realizar diversas operaciones son de gran interés para los programadores de aplicaciones. A continuación se listan este conjunto de instrucciones.

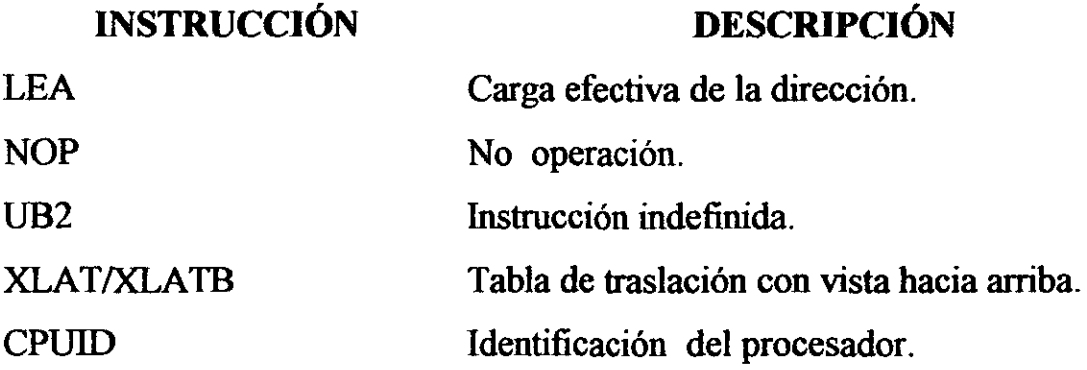

## 3.1.2 Instrucciones de tecnología MMX

Las instrucciones MMX se ejecutan en los procesadores de la Arquitectura Intel. Estas instrucciones operan sobre empacado-byte, empacado-palabra, empacado-doble palabra y en operandos de palabra cuádruple. Estas instrucciones están divididas en los siguientes grupos.

- Instrucciones de transferencia de datos.
- Instrucciones de conversión MMX.
- Instrucciones de empacado de aritmética MMX.
- Instrucciones de comparación MMX.
- Instrucciones de lógica MMX.
- Instrucciones de traslación y rotación MMX.
- Administración del estado MMX.

# 3.1.2.1 Instrucciones de transferencias de datos MMX

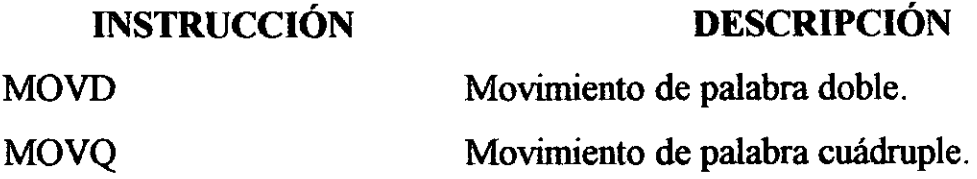

# 3.1.2.2 Instrucciones de conversión MMX

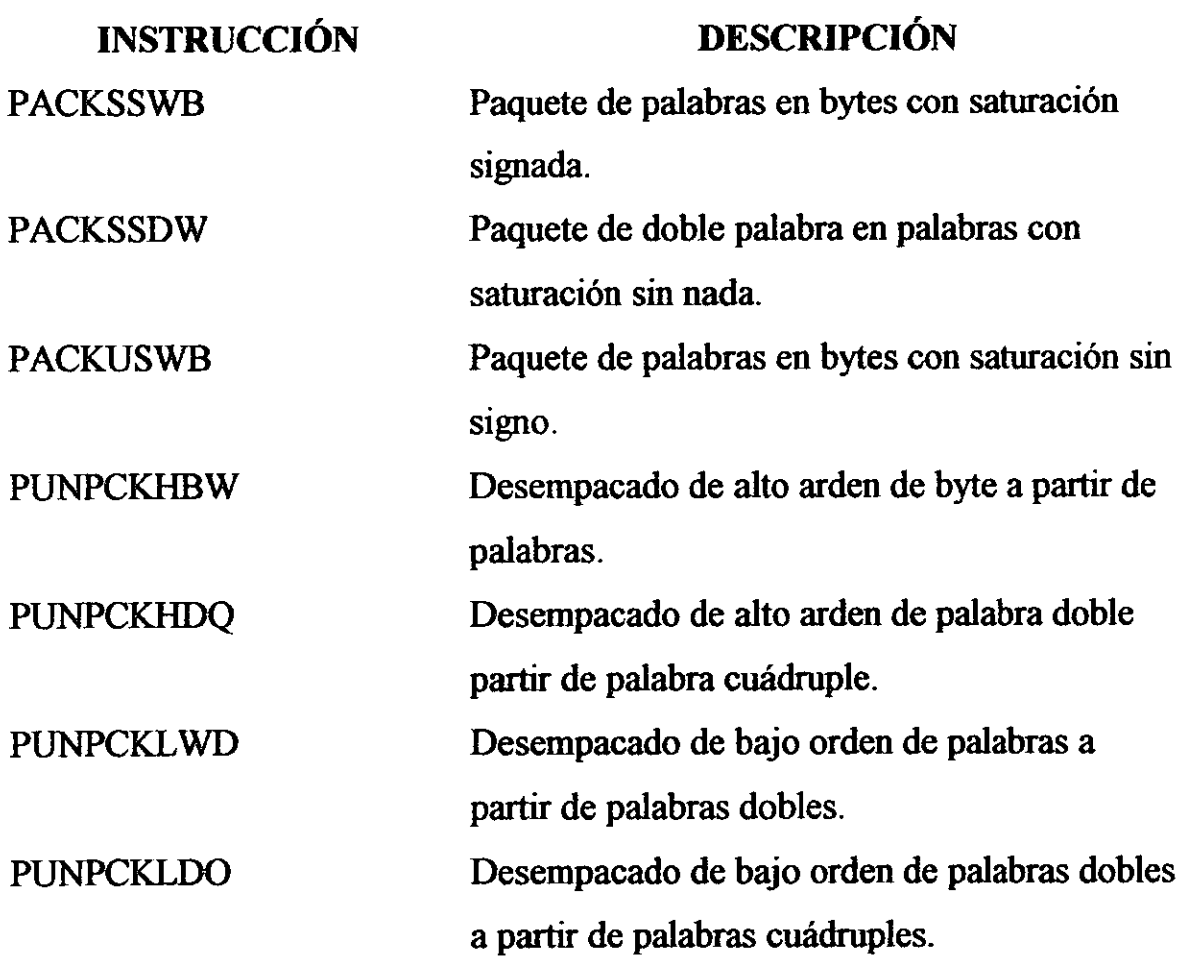

#### **INSTRUCCIÓN**  PUNPCKHWD **DESCRIPCIÓN**  Desempacado de alto orden de palabras a partir de palabras dobles.

# **3.1.2.3 Instrucciones de empacado de aritmética MMX**

-- -- --- 77

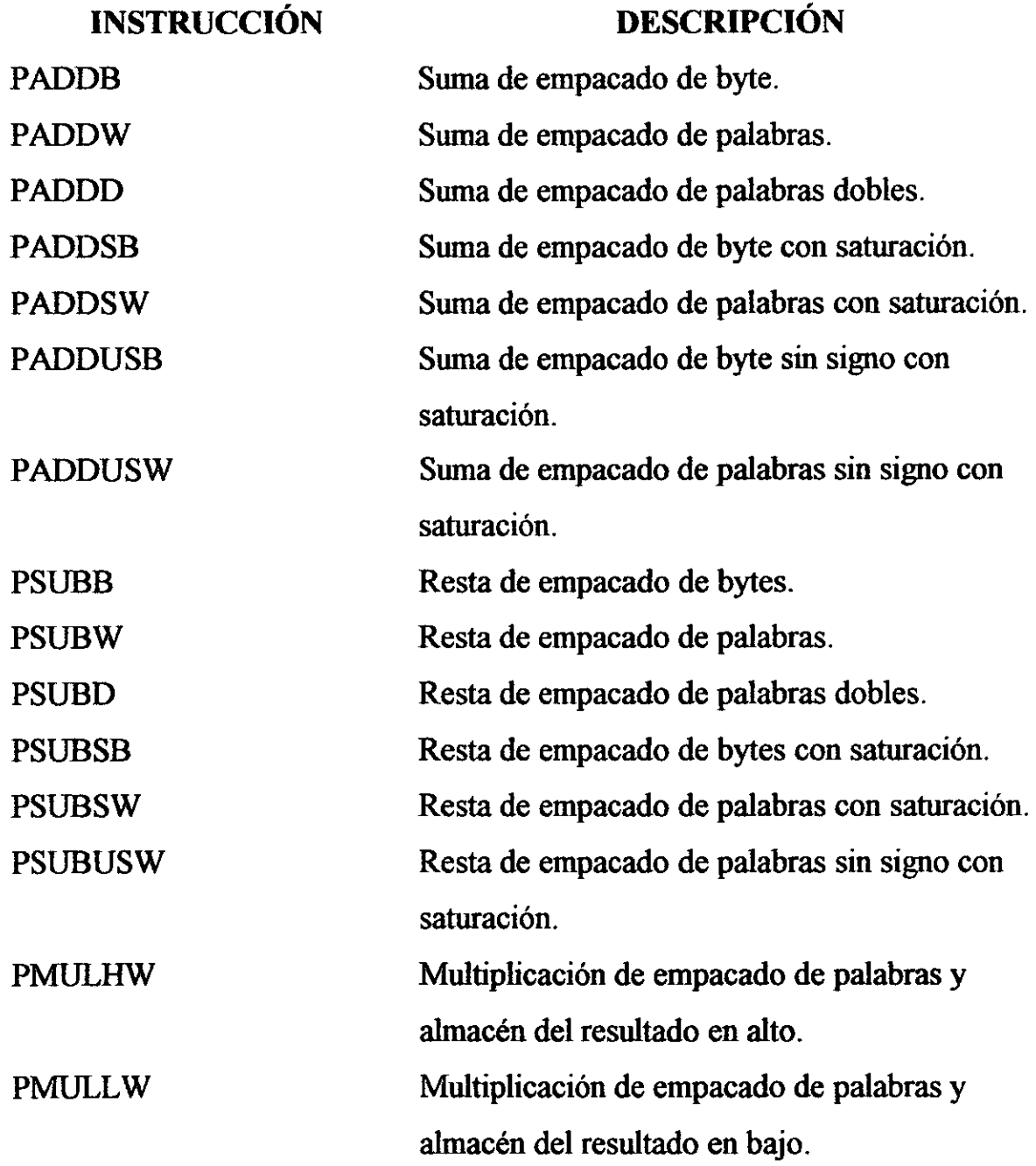

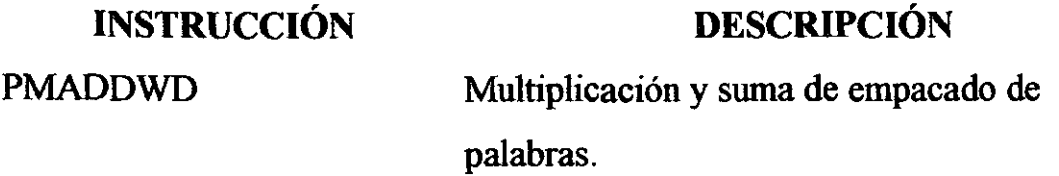

# **3.1.2.4 Instrucciones de comparación MMX**

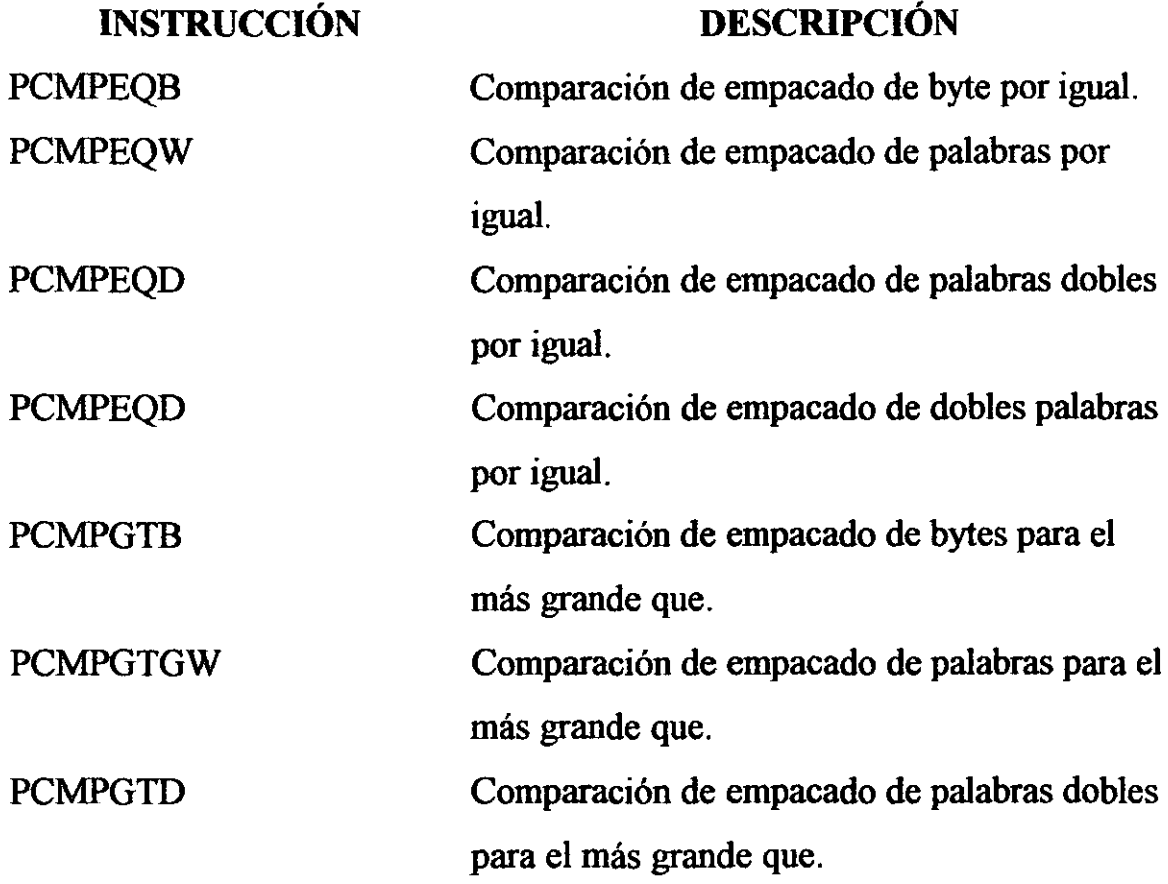

# **3.1.2.5 Instrucciones de lógica MMX**

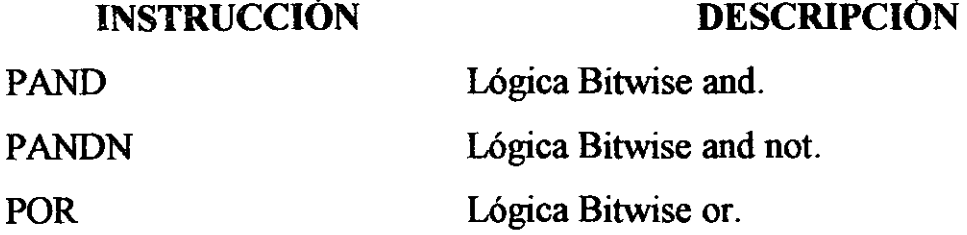

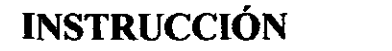

DESCRIPCIÓN

PXOR

Lógica Bitwise or exclusiva.

3.1.2.6 Instrucciones de translación y rotación MMX

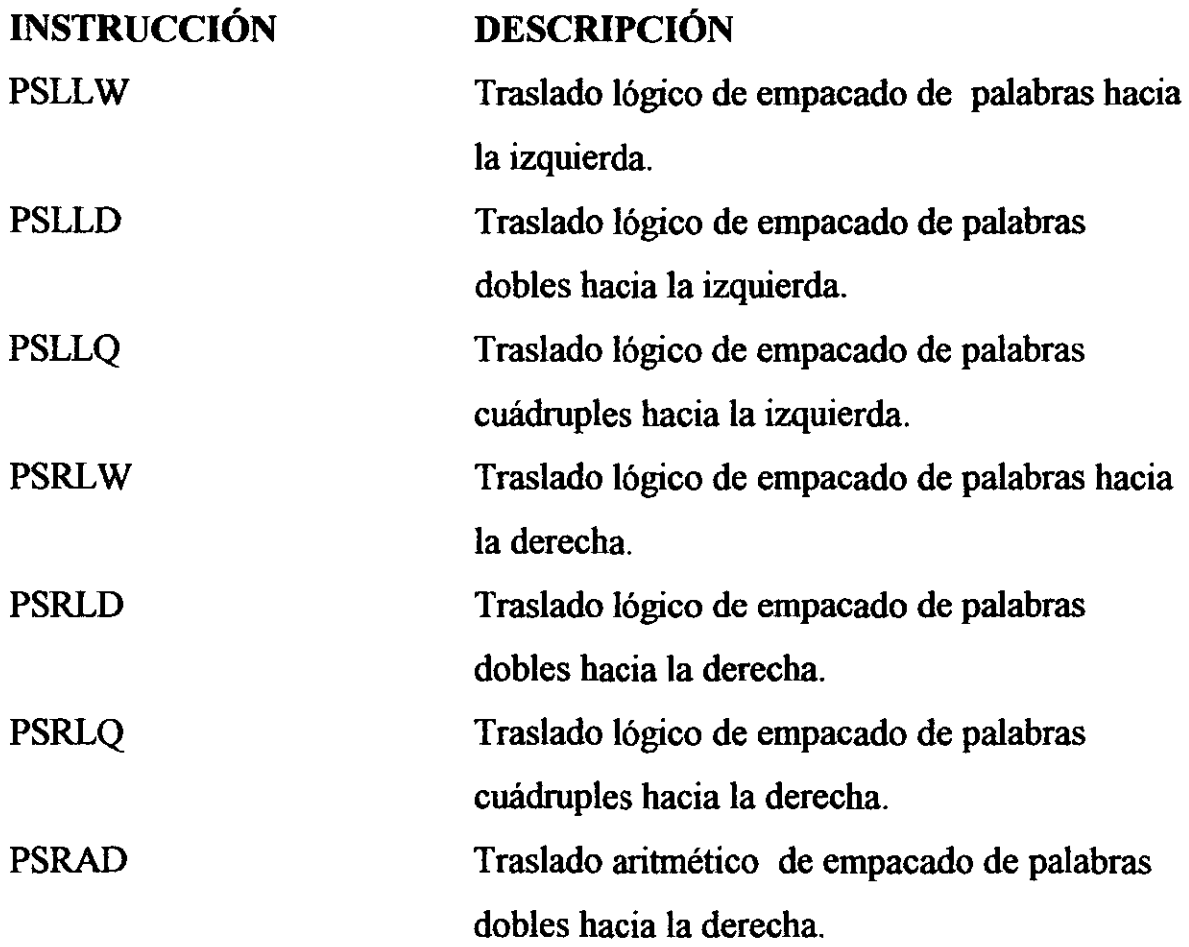

# 3.1.2.7 Administración del estado MMX

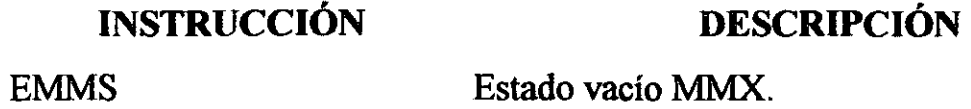

## 3.1.3 Instrucciones de punto flotante

Estas instrucciones operan sobre punto flotante (real), enteros y operandos de decimal codificado a binario (BCD). Estas instrucciones están divididas en los siguientes grupos:

- Transferencia de datos.
- Aritmética básica.
- Comparación.
- Trascendental.
- Carga de constantes.
- Control de la unidad de punto flotante (FPU).

# 3.1.3.1 Transferencias de datos

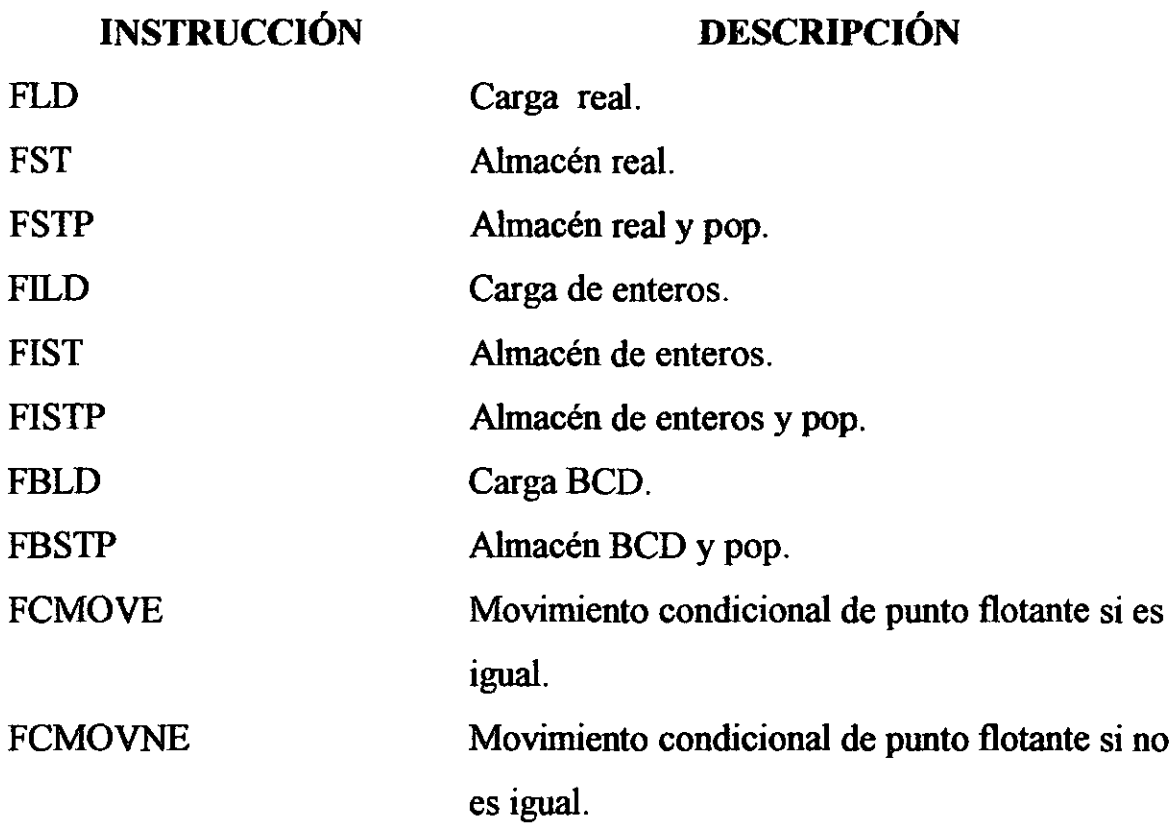

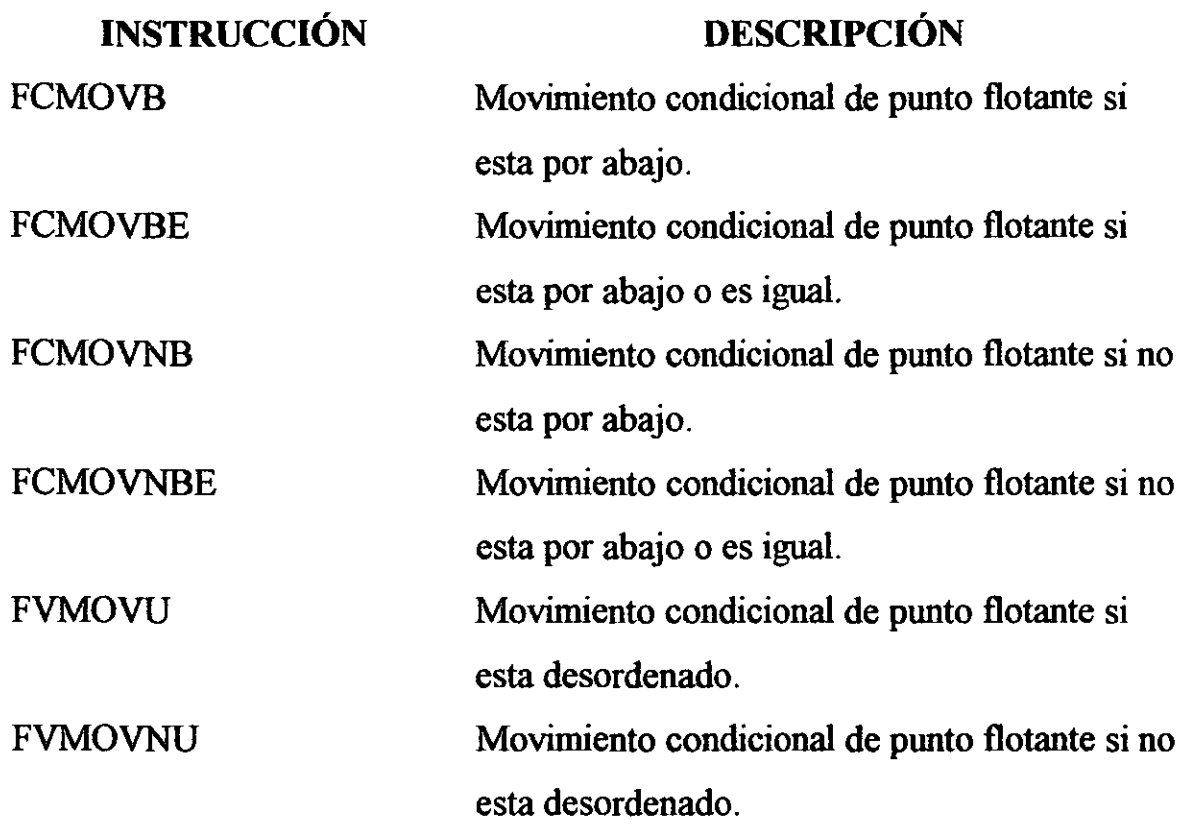

# **3.1.3.2 Aritmética básica**

# **INSTRUCCIÓN**

# **DESCRIPCIÓN**

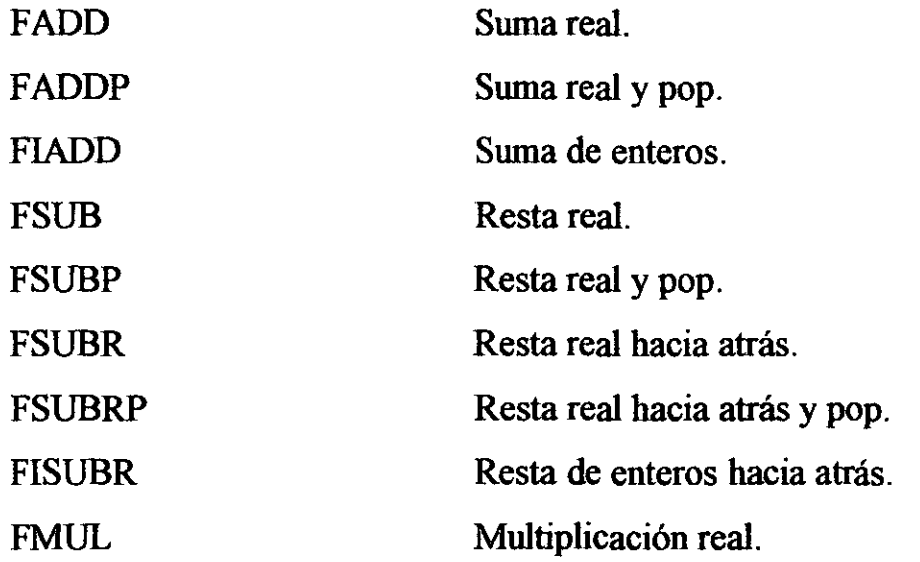

#### --- $-$ Ξ

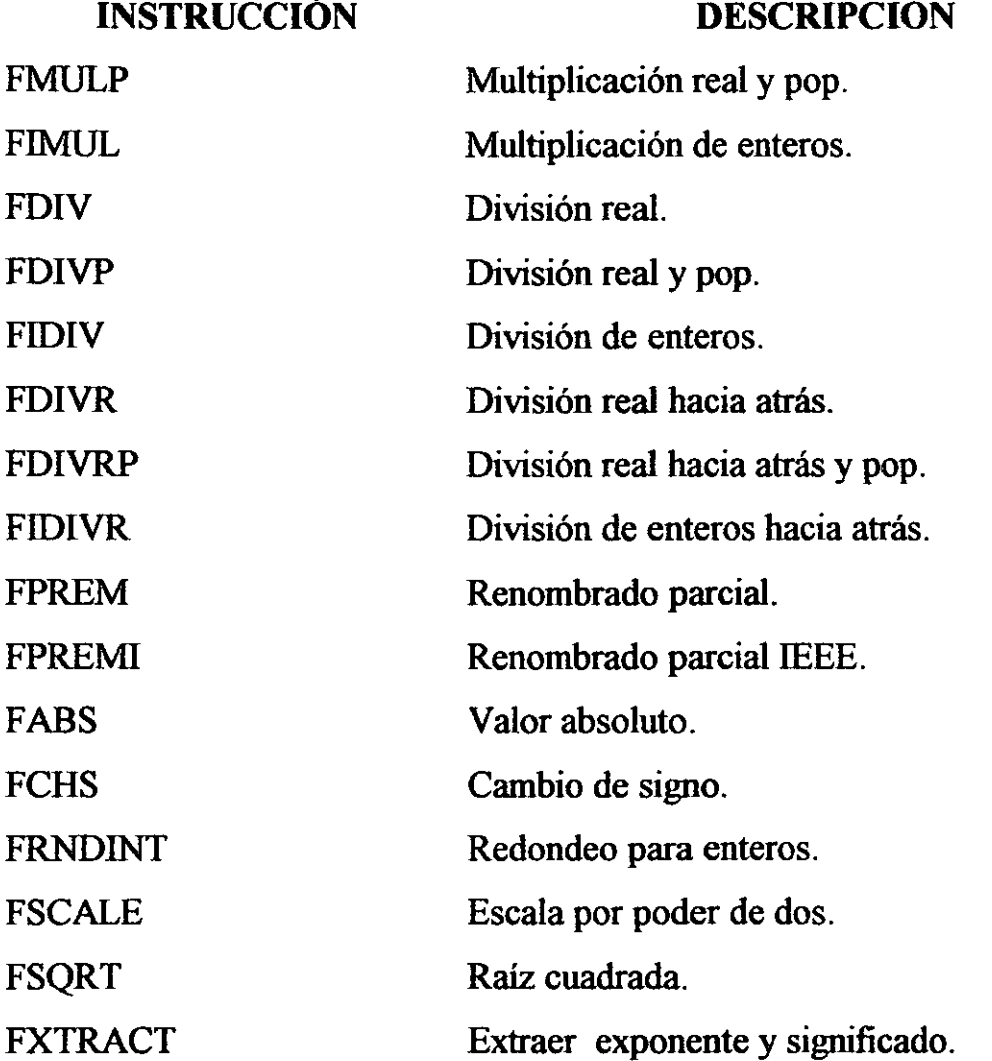

# 3.1.3.3 Comparación

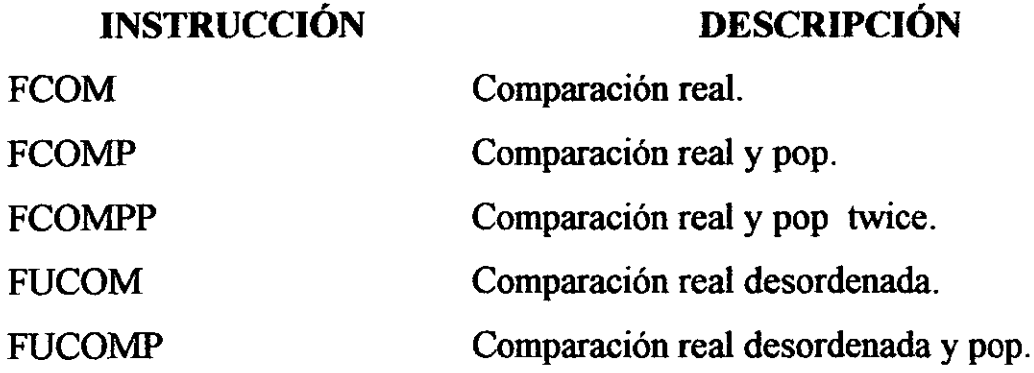

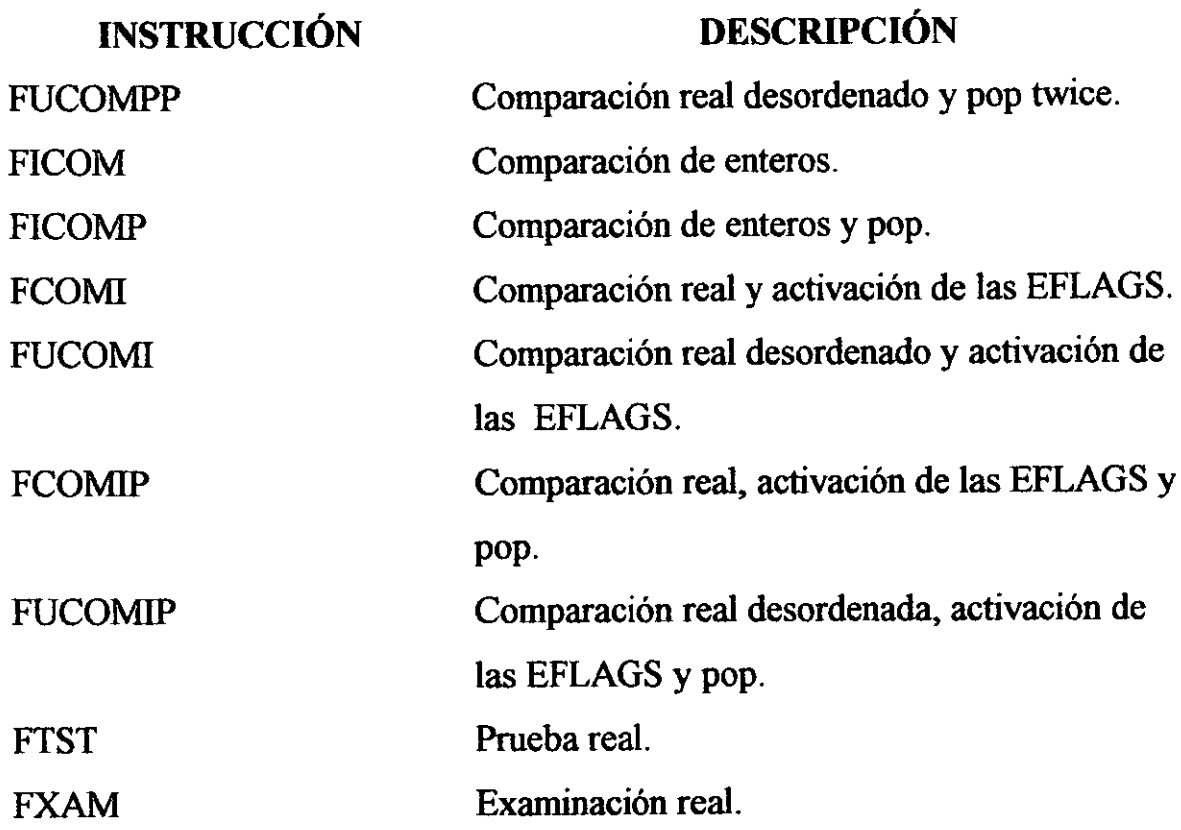

# **3.1.3.4 Trascendental**

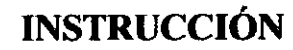

# **DESCRIPCIÓN**

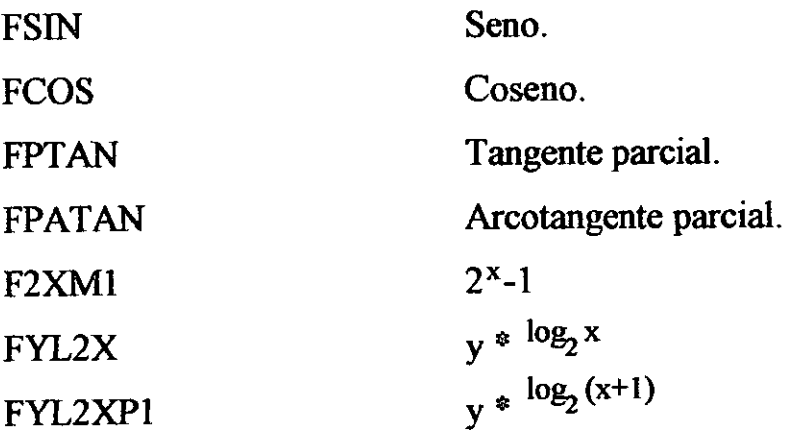

## 3.1.3.5 Carga de constantes

INSTRUCCIÓN

## DESCRIPCIÓN

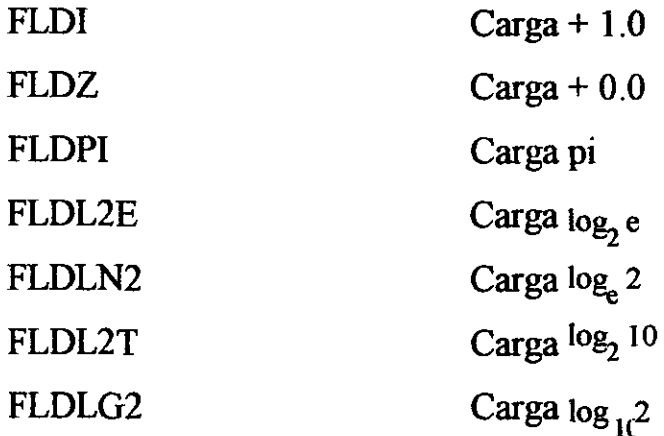

# 3.1.3.6 Control de la unidad de punto flotante (FPU) INSTRUCCIÓN DESCRIPCIÓN FINCSTP Incremento del apuntador de pila en el registro FPU. FDCSTP Decremento del apuntador de pila en el registro FPU. FINlT FININIT FCLEX FNCLEX FSTCW Inicialización del FPU después de checar condiciones de error. Inicialización del FPU sin checar condiciones de error. Limpia las banderas y excepciones de punto flotante después de chequeo por error. Limpia banderas y excepciones sin chequeo por error. Control de almacén de palabra FPU después de checar condiciones de error.

#### INSTRUCCIÓN FNSTCW DESCRIPCIÓN Control de almacén de palabra FPU sin checar condiciones de error.

# 3.1.4 Instrucciones del sistema.

Las siguientes instrucciones del sistema son utilizadas para el control de las funciones del procesador, las cuales se listan a continuación.

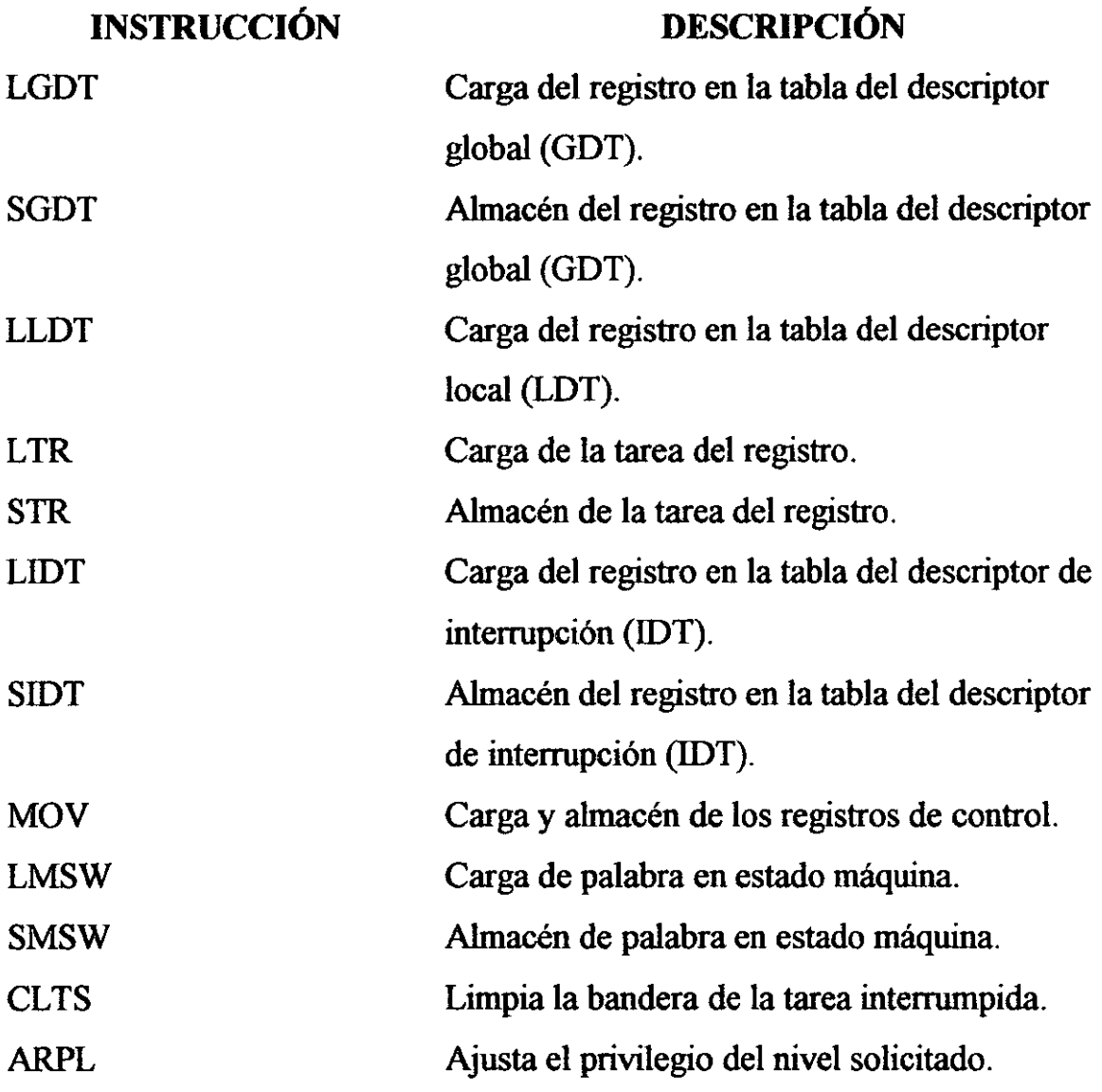

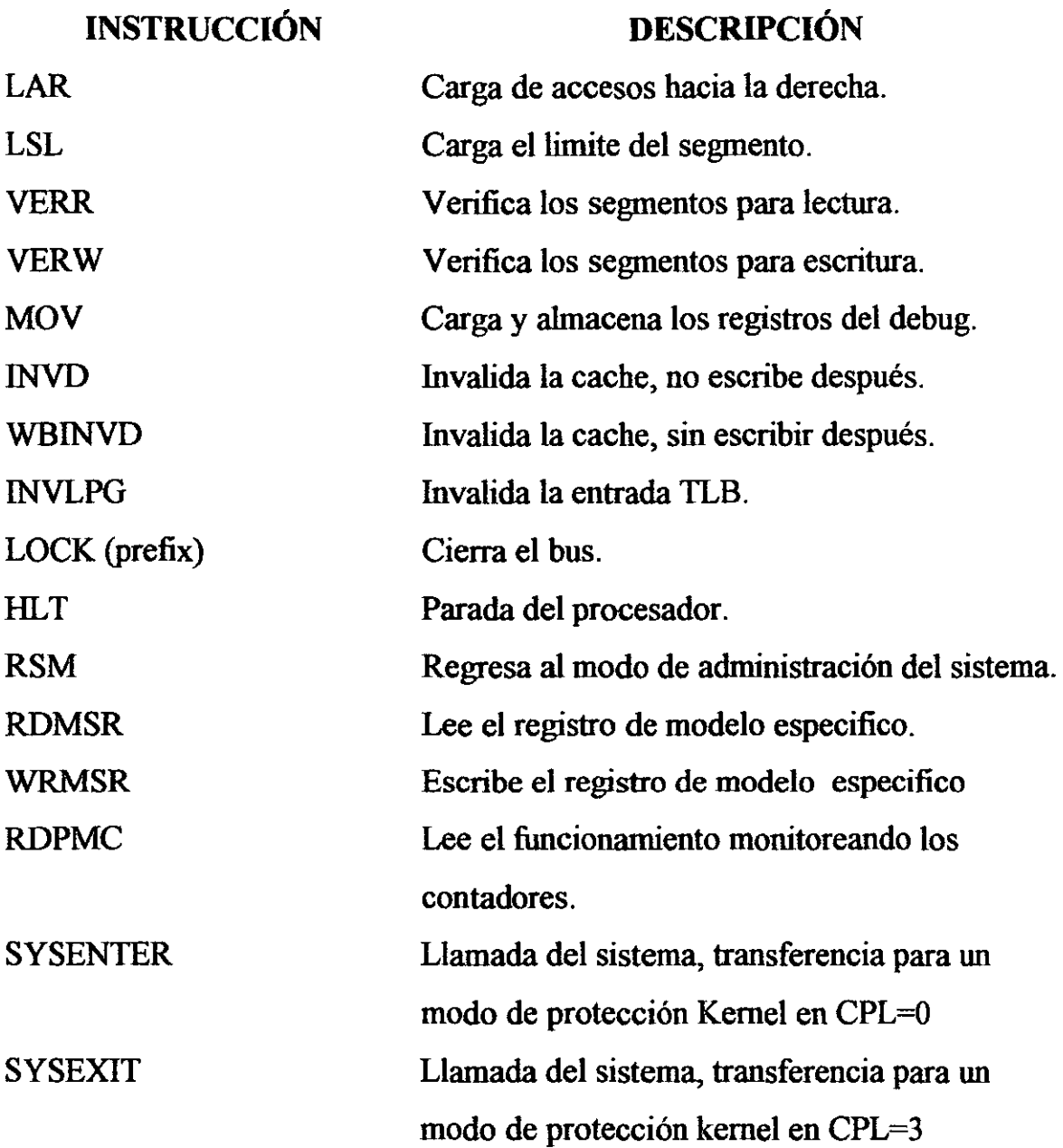

## 3.1.5 Instrucciones **con extensiones SIMD**

Las instrucciones con extensiones SIMD son ejecutadas por los procesadores de Arquitectura Intel. Estas instrucciones operan sobre paquetes de precisión simple de operandos de punto flotante; las cuales están divididas en los siguientes grupos.

60
- Instrucciones de transferencia de datos con extensión SIMD.
- Instrucciones para la conversión con extensión SIMD.
- Instrucciones de empacado de aritmética con extensión SIMD.
- Instrucciones de comparación con extensión SIMD.
- Instrucciones de lógica con extensión SIMD.
- Instrucciones de SHUFLE de datos con extensión SIMD.
- Instrucciones adicionales entero-SIMD con extensión SIMD.
- Instrucciones del control del habilitador de cache con extensión SIMD.
- Instrucciones del control del estado con extensión SIMD.

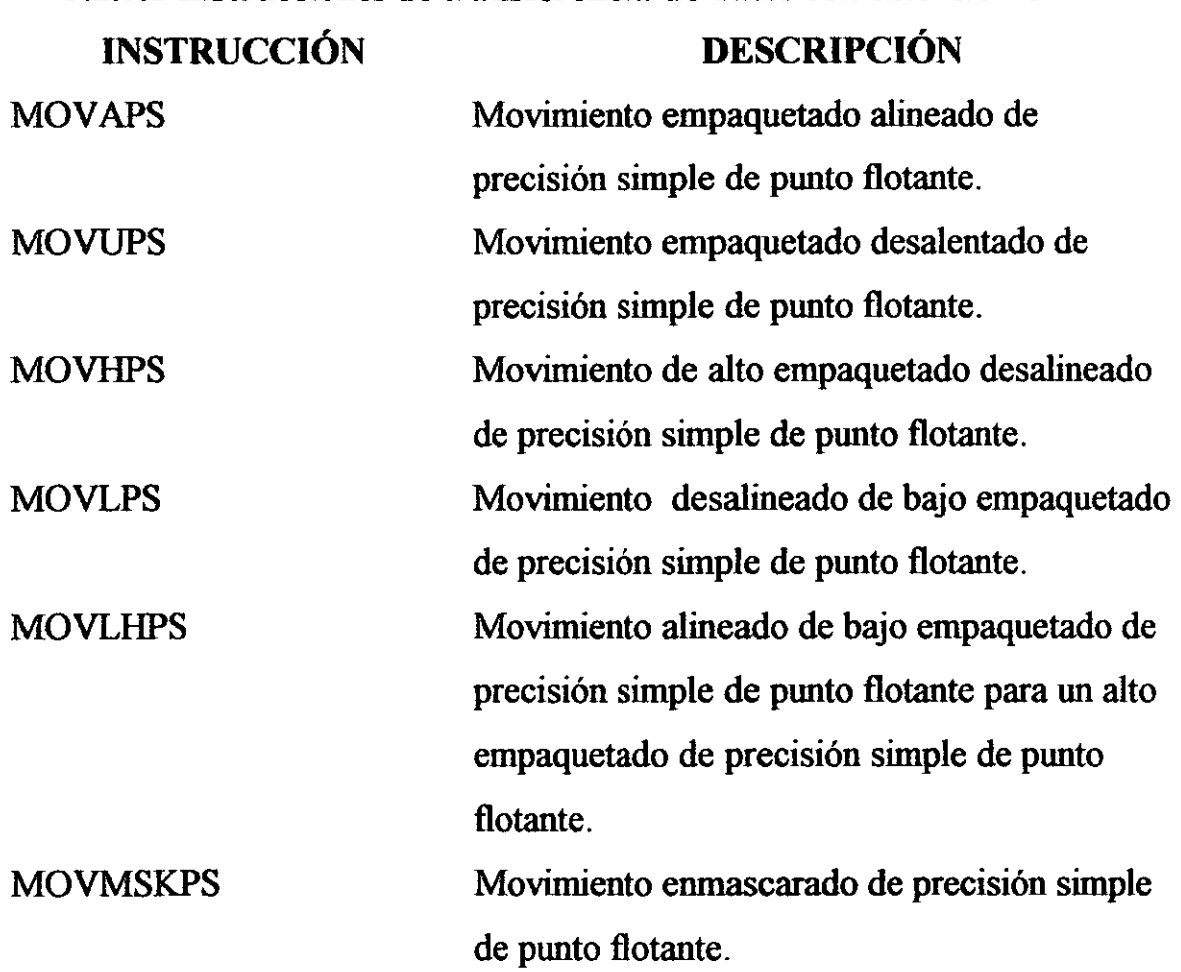

# 3.1.5.1 Instrucciones de transferencia de datos con extensión SIMD

#### INSTRUCCIÓN **MOVSS** DESCRIPCIÓN Movimiento escalar de precisión simple de punto flotante.

<u>—</u>

------

------

 $-$ 

 $-$ 

# 3.1.5.2 Instrucciones para la conversión con extensión SIMD

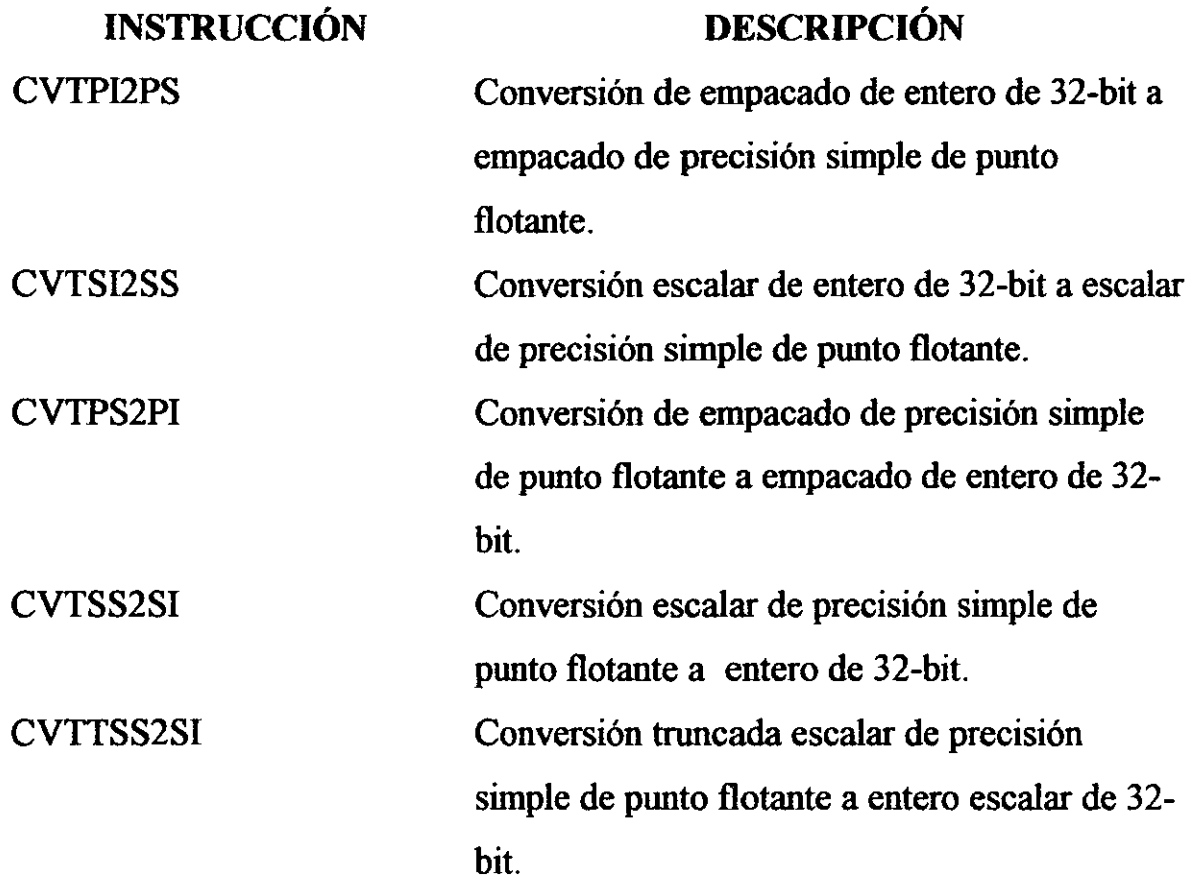

62

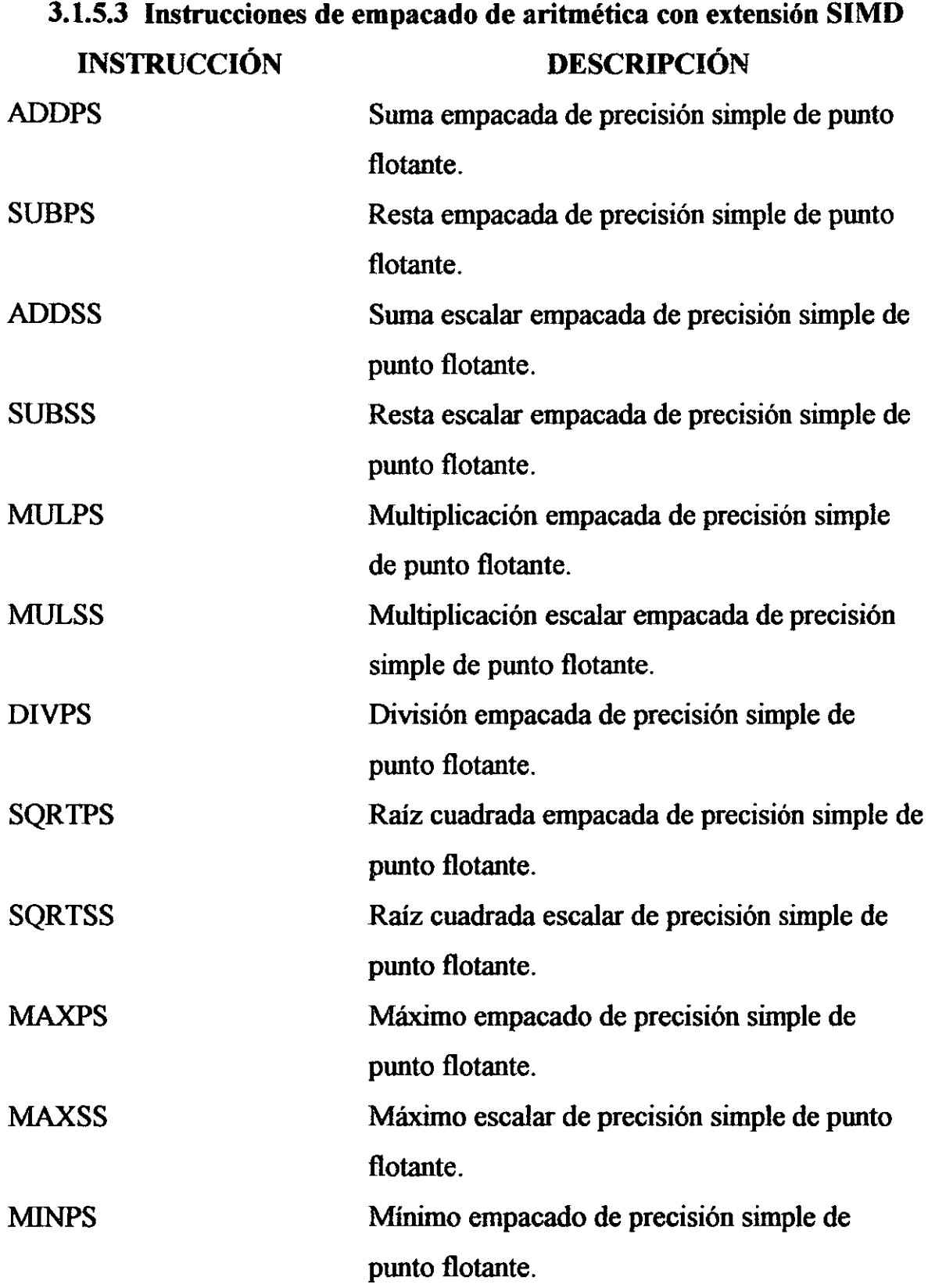

--

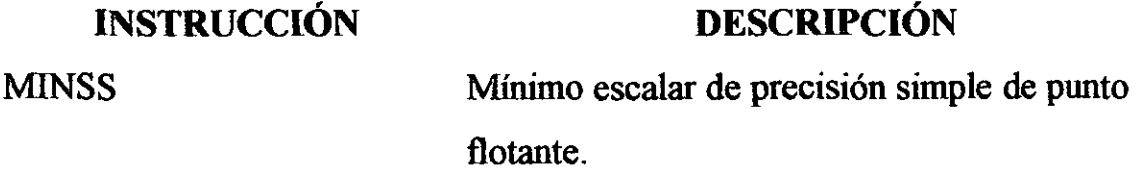

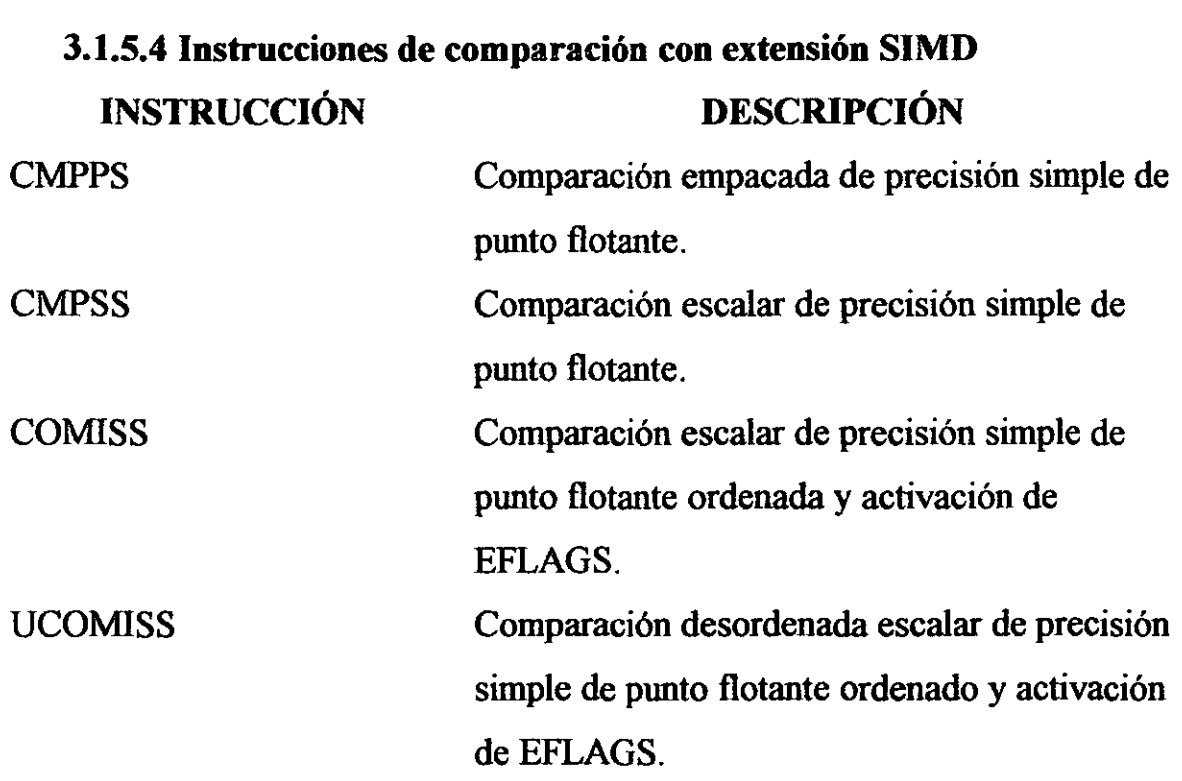

# **3.1.5.5 Instrucciones de lógica con extensión SIMD**

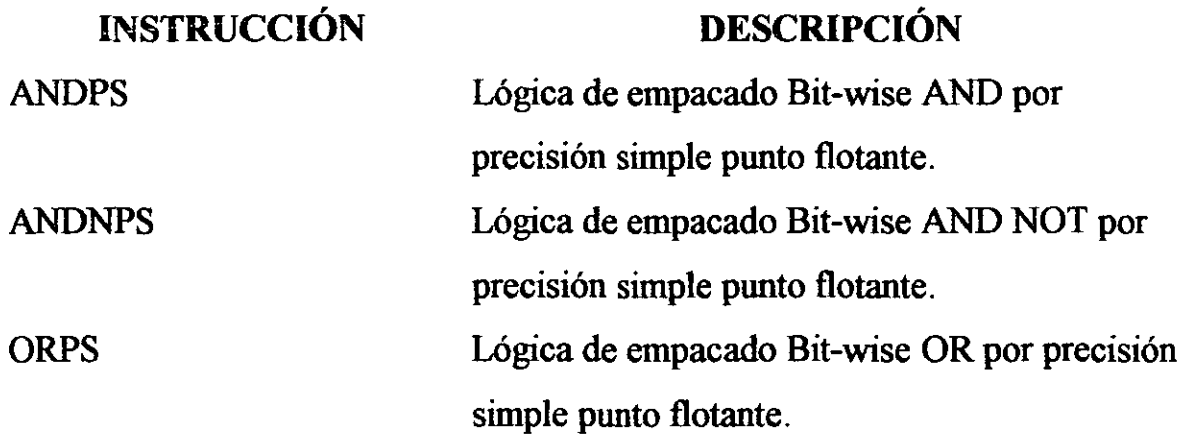

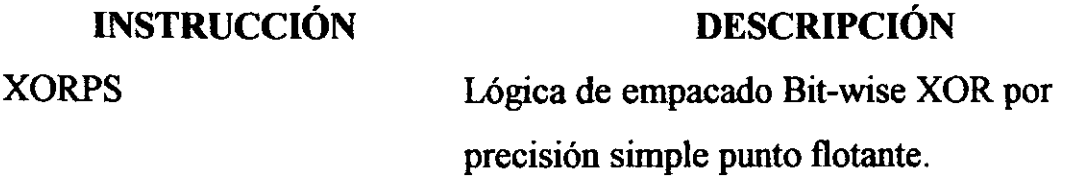

 $-$ 

### 3.1.5.6 Instrucciones de shufle de datos con extensión SIMD

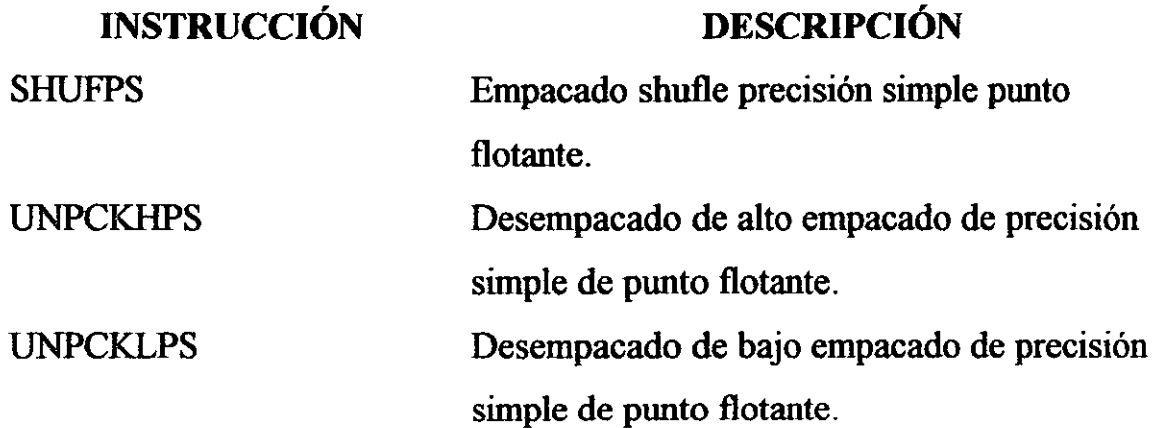

# 3.1.5.7 Instrucciones adicionales entero-SIMD con extensión SIMD

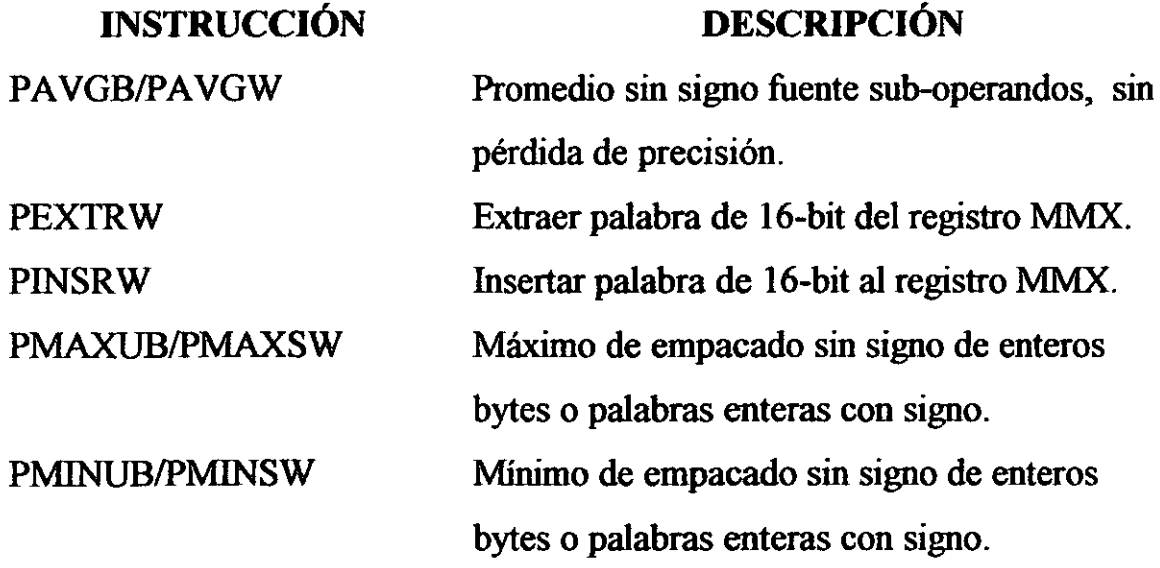

65

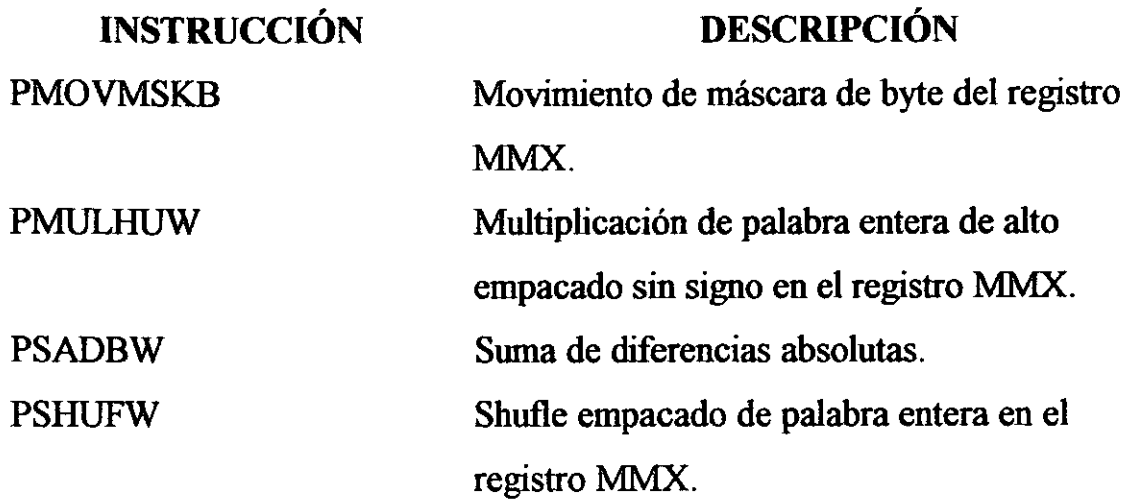

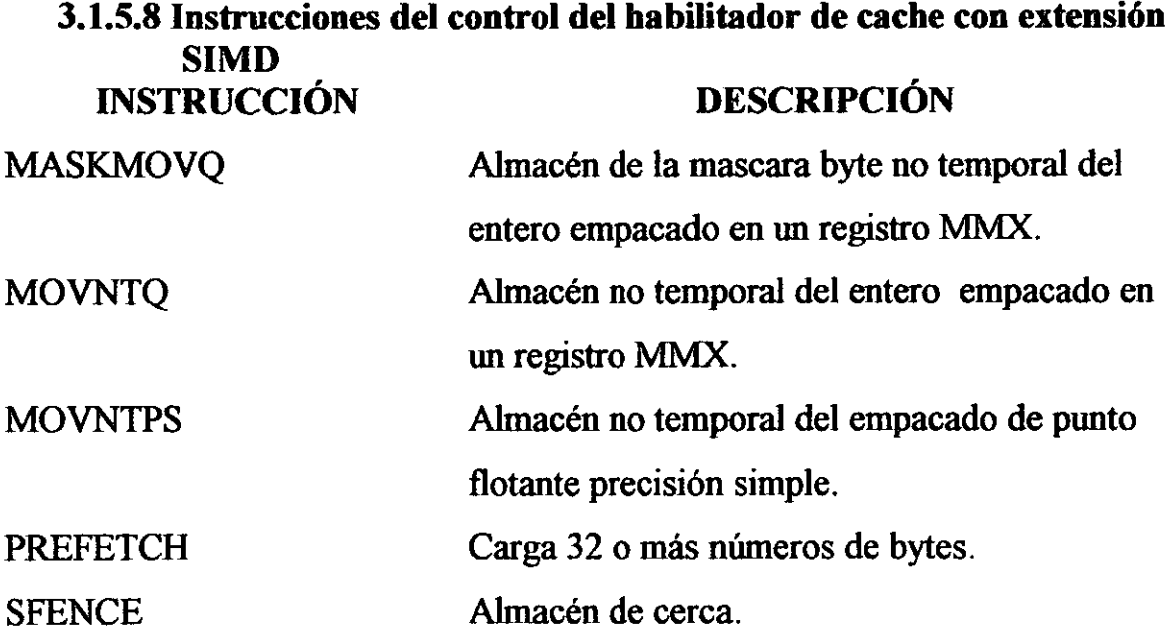

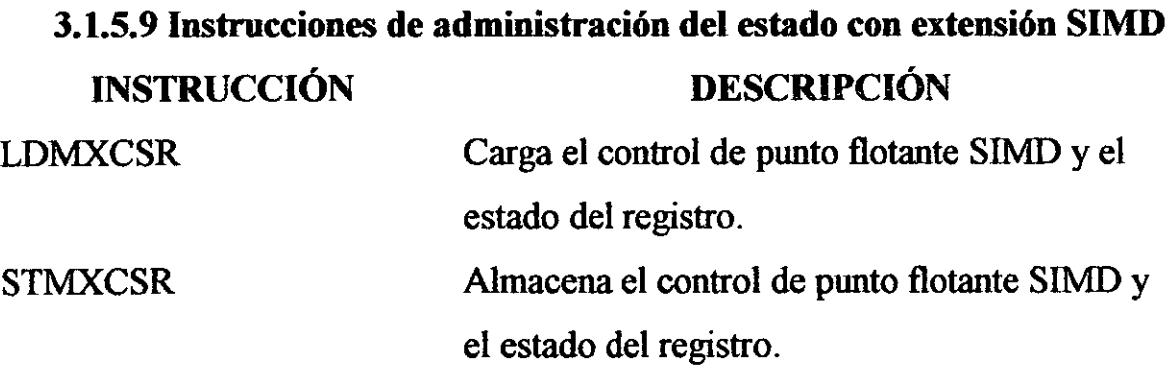

#### п. -70 m. in a component and the second

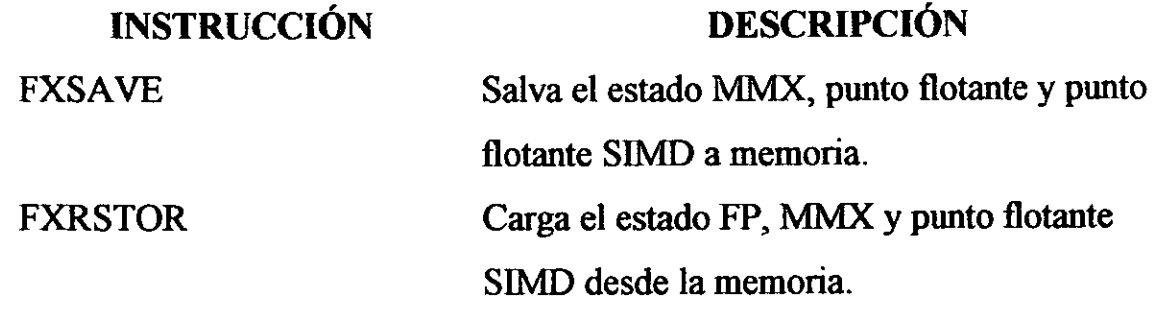

#### CAPITULO IV

# TIPOS DE DATOS Y MODOS DE DIRECCIONAMIENTO **Objetivo**

Explicar los tipos de datos y modos de direccionamiento con los que cuenta el procesador Pentium ID.

#### Introducción

En el siguiente capitulo se describen los tipos de datos y los modos de direccionamiento disponibles para programar procesadores con la Arquitectura Intel (lA).

#### 4.1 Tipo de datos fundamentales

Los datos fundamentales de la Arquitectura Intel (lA) son de 4 tipos: bytes, palabras, palabras dobles y palabras cuádruples. En la figura 4.1 se muestran un esquema de estos tipos de datos. Un byte es de 8 bits, una palabra es de 2 bytes (16 bits), una palabra doble es de 4 bytes (32 bits) y una palabra cuádruple es de 8 bytes (64 bits).

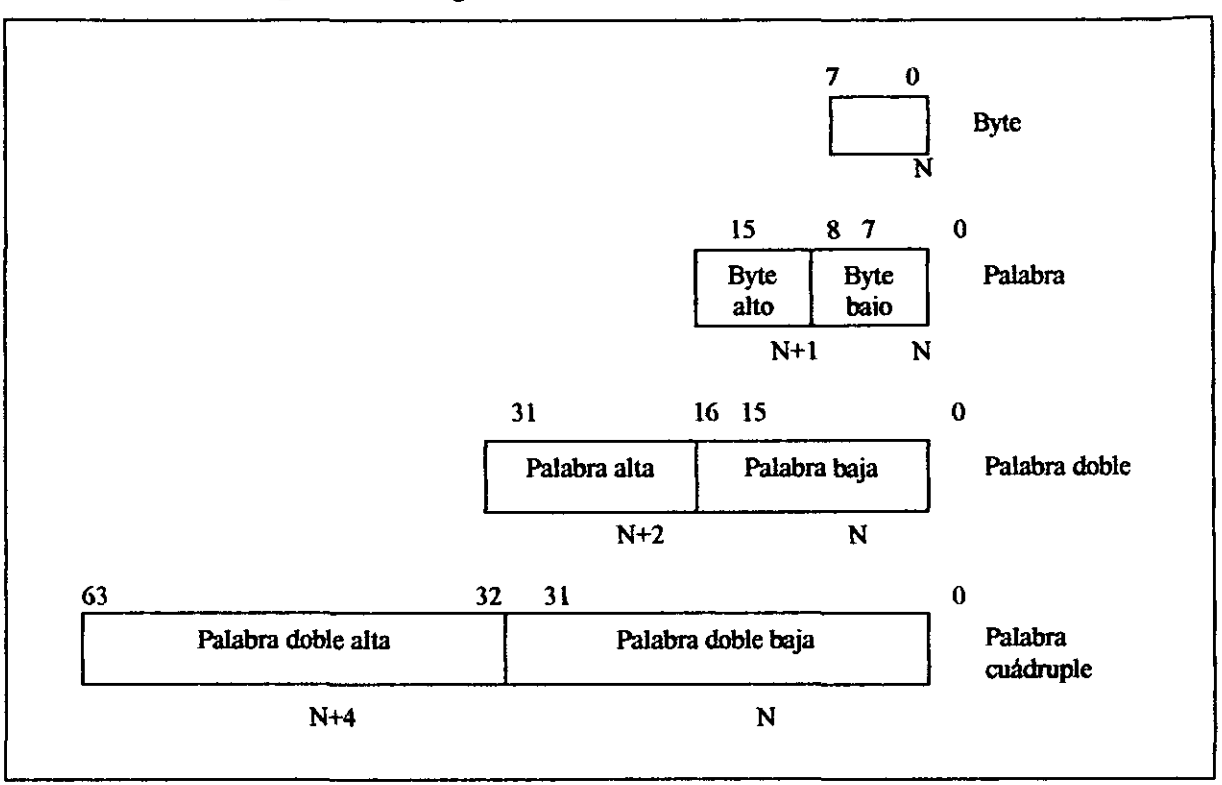

#### Figura 4-1 Tipos de datos fundamentales'

------------------- -

El procesador Pentium ID introduce un nuevo tipo de dato: empacado de l28-bits. Este empacado es de precisión simple (32 bits) en números de punto flotante. Estos valores son los operandos para las operaciones SIMD en punto flotante.

En la figura 4-2 se muestra el orden de los bytes de cada uno de los tipos de datos fundamentales cuando se referencian como operandos en memoria.

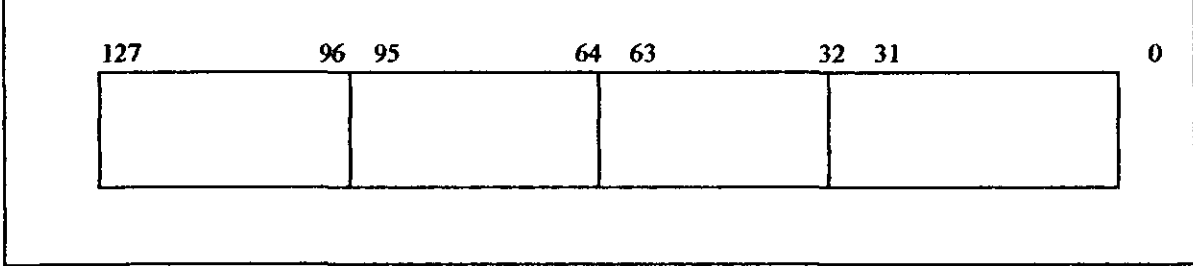

# Figura 4-2 Dato SIMD punto flotante<sup>2</sup>

#### 4.2 Tipo de datos numérico, apuntador, archivo bit y cadena

Los datos bytes, palabras, y palabras dobles son los datos fundamentales de la IA, algunas instrucciones soportan interpretaciones adicionales de estos tipos de datos para permitir operaciones que tienen que ser realizadas sobre tipos de datos numéricos (enteros con signo y sin signo, y enteros BCD). Algunas instrucciones reconocen y operan sobre datos adicionales de tipo apuntador, archivo bit y cadena. En la figura 4-3 se muestran estos tipos de datos.

En las siguientes secciones se describirán más a detalle estos tipos de datos.

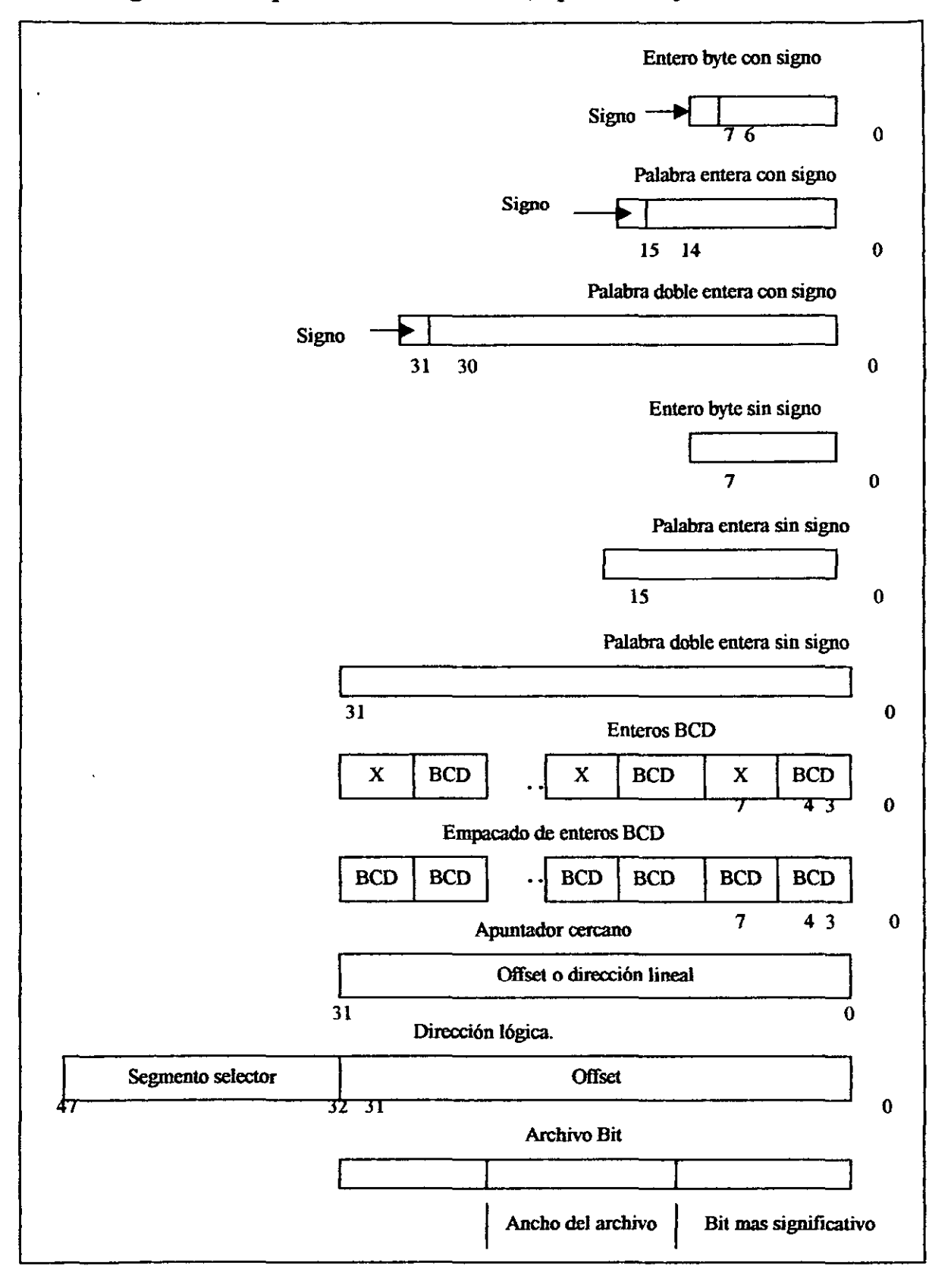

Figura 4-3 Tipo de datos numérico, apuntador y archivo bit<sup>3</sup>

#### 4.2.1 Enteros

Los enteros son números binarios con signo contenidos en un byte, en una palabra o en o en una palabra doble. Todas las operaciones adoptan una representación de complemento a dos. El bit con signo es localizado en el bit 7 en un entero byte, en el bit 15 en una palabra entera y en el bit 31 en una palabra doble entera. El bit con signo es activado por enteros negativos y desactivada o limpiada por enteros positivos y cero. El rango de valores va de  $-128$  a  $+127$  para un entero bit, de  $-32$ , 768 a  $+32,767$  para una palabra entera, y de  $-2^{31}$  a  $+2^{31}-1$  para una palabra doble entera.

#### 4.2.2 Enteros sin signo

Los enteros sin signo son números enteros contenidos en un byte, en una palabra o en una palabra doble. Los valores para los enteros sin signo van de O a 255 para un entero byte sin signo, de O a 65, 535 para una palabra entera sin signo, y de 0 a  $2^2$  -1 para una palabra doble sin signo. Los enteros in signo son algunas veces referenciados para los ordinales.

#### 4.2.3 Enteros BCD

Los enteros de decimal codificado a binario (BCD) son enteros de 4-bit sin signo como valores validos en un rango de O a 9. Los enteros BCD pueden ser desempacados (un dígito BCD por byte). El valor de un entero BCD desempacado es el valor binario del byte medio bajo (bits O por 3). El byte medio alto (bits 4 por 7) puede ser algún valor durante la suma y resta, pero debe ser O durante la multiplicación y división.

Los enteros empacados BCD permites dos dígitos BCD para ser contenidos en un byte. Aquí, el dígito en el byte medio alto es más significativo que el dígito del byte medio bajo.

#### 4.2.4 Apuntador

Los apuntadores son direcciones de localizaciones en memona. El procesador Pentium Pro reconoce dos tipos de apuntadores: apuntador cercano (32 bits) y un apuntador lejano (48 bits). Un apuntador cercano es un offset de 32 bits (algunas veces es llamado dirección efectiva) dentro de un segmento.

Los apuntadores cercanos son utilizados para todas las referencias de memoria en un modelo de memoria flat o para referenciar un modelo segmentado en donde la identidad del segmento al que se esta accesando se sobre entiende. Un apuntador lejano es una dirección lógica de 48 bits, la cual consiste en un segmento selector de 16 bits y un offset de 32 bits. Los apuntadores lejanos son utilizados para referenciar memorias en un modelo de memoria segmentada en donde la identidad del segmento al que se esta accesando debe ser explícitamente especificado.

#### 4.2.5 Archivos bit

Un archivo bit es una secuencia continua de bits. Este puede estar en algún bit de posición de algún byte en memoria y puede contener más de 32 bits.

#### 4.2.6 Datos cadena

Los datos cadena son secuencias de bits, bytes, palabras o palabra dobles. Una cadena byte puede estar en algún bit de posición de algún byte y puede contener más de  $2^{32}$  -1 bits. Una cadena byte pude contener bytes, palabras o palabras dobles y tiene un rango de 0 a  $2^{32}$ -1 byte (4 gigabytes).

#### 4.2.7 Datos de punto flotante

Las instrucciones de punto flotante de un procesador reconoce un set de datos de tipo real, entero y enteros BCD. Más adelante se hace una descripción más de tallada sobre los datos de punto flotante.

#### 4.2.8 Datos de tecnología MMX

Los procesadores con Arquitectura Intel que implementan la tecnología MMX reconoce un set de empacado de 64 bits.

#### 4.2.9 Datos con extensión SIMD

Los procesadores de Arquitectura Intel que implementan las extensiones SIMD reconocen un set de datos de 128 bits.

#### 4.3 Direccionamiento de operandos

Una instrucción máquina en la Arquitectura Intel son acciones sobre cero o más operandos. Algunos operandos están explícitamente especificadas en una instrucción y otras estas implícitas en una instrucción. Un operando pude ser localizado en alguno de los siguientes lugares:

- La instrucción itself (un operando inmediato).
- Un registro.
- Una localización de memoria.
- Un puerto de entrada / salida.

#### 4.3.1 Operandos inmediatos

Algunas instrucciones utilizan datos codificados en la instrucción itself como un operando fuente. Estos operandos son llamados operandos inmediatos (o simplemente inmediatos). Por ejemplo, la siguiente instrucción ADD agrega un valor inmediato de 14 para el contenido del registro EAX:

#### ADDEAX,14

Todas las instrucciones aritméticas (excepto las instrucciones DIV e IDIV) permiten el operando fuente para ser un valor inmediato. El valor máximo permitido por un operando inmediato varia entre instrucciones, pero nunca pude ser más grande que el valor máximo de una palabra doble entera sin signo  $(2^{32})$ .

#### 4.3.2 Operandos de registro

Los operandos fuente y destino pueden ser localizados en algunos de los siguientes registros, dependiendo de la instrucción que se este ejecutando:

- Registro de propósito general de 32 bits (EAX, EBX, ECX, EDX, EDI, ESP, o EBP).
- Registro de propósito general de 16 bits (AX, BX, CX, DX, SI, DI, SP, o BP).
- Registros de propósito general de 8 bits (AH, BH, CH, DH, AL, BL, CL,oDL).
- Registros de segmento (CS, DS, SS, ES, FS, y GS).
- Registro de banderas.

• Registros de sistema, tal corno la tabla del registro descriptor global (GD1R) o la tabla del registro del descriptor de interrupción (ID1R).

Algunas instrucciones (tal corno la instrucción DIV y MUL) utilizan operandos de palabra cuadrada contenidos en un par de registros de 32 bits. El par de registros esta representado con un colon separatingn them. Por ejemplo en el registro par EDX: EAX, EDX contiene los bits de orden alto y el EAX contiene los bits de orden bajo de un operando de palabra cuadrada.

Varias instrucciones (tal corno las instrucciones PUSHFD y POPFD) son provistas para carga y almacén del contenido del registro de banderas o para activar o limpiar banderas individuales en estos registros. Otras instrucciones (tal corno la instrucción Jcc) utilizan el estado del estado banderas en el registro de banderas corno condición de código por ramas u otra decisión en vías de formación de operaciones.

El procesador contiene una selección de registro de sistema que son utilizados para controlar la administración de memoria, interrupción y excepción, administración de tareas, administración del procesador, actividades debugging. Algunos de estos registros del sistema son accesados por un programa de aplicación , el sistema operativo, o para ejecutar una instrucción del sistema. Cuando se accesa a un registro del sistema con una instrucción del sistema, el registro es generalmente un operando sobre entendido de la instrucción.

#### 4.3.3 Operandos de memoria

Los operandos fuente y destino en memoria están referenciados por medio de un segmento selector un offset, como se muestra en la figura 4-4. El segmento selector especifica el segmento que contiene el operando y el offset especifica la dirección lineal o efectiva del operando.

#### Figura 4-4. Dirección de operandos de memoria<sup>4</sup>

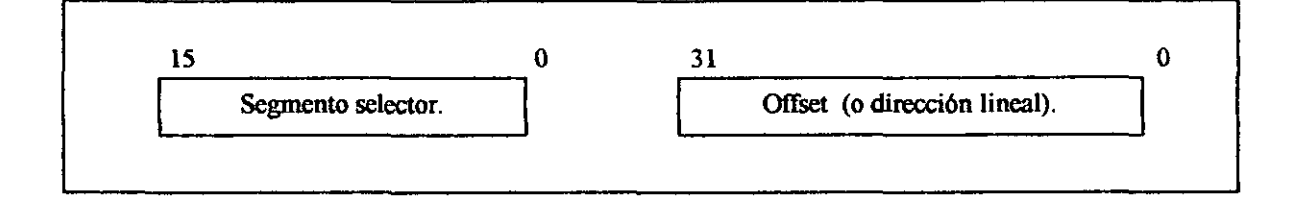

#### 4.3.3.1 Especificación de **un** segmento selector

El segmento selector puede ser especificado ya sea implícitamente o explícitamente. El método más común de especificación de un segmento selector es para cargar este en un segmento de registro y entonces dejar al procesador seleccionar el registro implícitamente, dependiendo del tipo de operación que se este ejecutando. El procesador cambia automáticamente un segmento de acuerdo a las reglas que se muestran en la tabla 4-1.

| Tipo de             | referencia | Registro usado.        | Segmento usado.                                              | Regla de selección default.                                                                                                    |
|---------------------|------------|------------------------|--------------------------------------------------------------|----------------------------------------------------------------------------------------------------|
| Instrucciones       |            | $\mathbf{C}\mathbf{S}$ | Segmento de código.                                          | Todas las instrucciones fetches.                                                                                                    |
| Pila                |            | SS                     | Segmento de pila.                                            | Todos los pushes y pops de la<br>pila.<br>Alguna referencia del memoria<br>la cual utiliza el registro ESP o<br>EBP como registro base. |
| Dato local.         |            | DS                     | Segmento de dato.                                            | Todas las referencias de datos<br>excepto cuando la pila es relativa<br>o el destino es cadena.                                         |
| Destino de cadenas. |            | ES                     | de<br>Segmento<br>datos l<br>apuntado con el registro<br>ES. | Destino de instrucciones cadena                                                                                                    |

Tabla 4-1 Reglas default en la selección de un registro<sup>5</sup>

Cuando se están cargando o almacenando datos desde la memoria, el segmento default DS puede ser sobrepasado (overridden) para dejar a otros segmentos que sean accesados. Dentro del ensamblador el segmento sobre pasado es generalmente manejado con un operador dos puntos " : " . por ejemplo, la instrucción MOV, mueve un valor del registro EAX en el segmento apuntado por el registro ES. El offset en el segmento esta contenido en el registro EBX.

#### MOV ES : [EBX], EAX;

A nivel de máquina un segmento sobrepasado esta especificado con un prefijo en el segmento override, el cual es colocado por un bit al comienzo de una instrucción. Los siguientes segmentos de selección default no pueden ser overridden:

- Las instrucciones fetches deben ser realizadas desde el segmento de código.
- Los destinos cadena en instrucciones cadena deben ser almacenados en el segmento de datos apuntado por el registro ES.
- Las operaciones push y pop deben referenciarse siempre en el segmento S.

Algunas instrucciones requieren un segmento selector para ser especificados explícitamente. En estos casos los 16 bits del segmento selector pueden ser localizados en una localidad de memoria o en un registro de 16 bits. Por ejemplo, la siguiente instrucción MOV mueve un segmento selector en el registro BX hacia el segmento del registro DS:

#### MOV DS, BX

Los segmentos selectores pueden también ser especificados explícitamente como parte de un apuntador lejano de 48 bits en memoria. Aqui, la primer palabra doble en memoria contiene el offset y la siguiente palabra contiene el segmento selector.

#### 4.3.3.2 Especificación de **un** offset

El offset parte de una dirección de memoria que puede ser especificada ya sea directamente como un valor estático (llamada a un desplazamiento) o bien de una dirección de computación inventada de uno o más de los siguientes componentes:

- Desplazamiento en valores de 8,16, o 32 bits. ESTA 'i ESIS NU SAYR
- · Base valor en un registro de propósito general. DE LA BIBLIOTECA
- Indice valor en un registro de propósito genera.
- $\bullet$  Factor de escala un valor de 2, 4, u 8 que es multiplicado por un valor índice.

El offset que resulta al agregar a estos componentes es llamada "dirección efectiva".

Cada uno de estos componentes puede tener un valor positivo o negativo (complemento a dos), con excepción del factor de escala. En la figura 4-5 se muestran todos los posibles modos con que estos componentes pueden combinarse para crear una dirección efectiva en el segmento seleccionado.

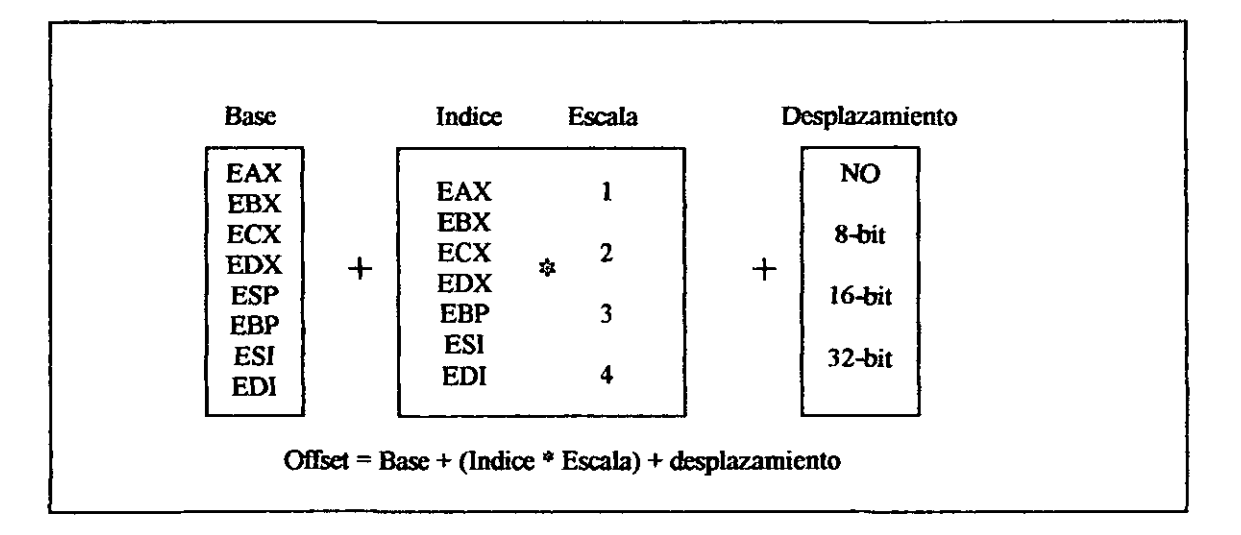

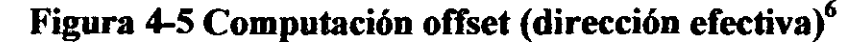

Los usos de los registros de propósito general como componentes base o índice estas restringidos de la siguiente manera:

. ---------------------------------------------

El registro ESP no puede ser usado como un registro índice.

• Cuando el registro ESP o EBP son usados corno la base, el segmento SS es el segmento default. En todos los demás casos el segmento DS es el segmento default.

Los componentes base índice y desplazamiento pueden ser utilizados en alguna combinación, y alguno de estos componentes pueden ser nulos. El factor escala puede ser utilizado solo cuando el índice también lo es. Cada una de las posibles combinaciones es utilizada para estructuras de datos, común ¡mente es usada por lenguajes de programación de alto nivel y lenguaje ensamblador los siguientes modos de direccionamiento sugieren usos de combinaciones comunes de componentes de dirección.

#### Desplazamiento

Un desplazamiento solo representa un offset directo para el operando. Porque el desplazamiento es codificado en la instrucción, esta forma de dirección es algunas veces llamada dirección absoluta o estática. Este es comúnmente utilizado para accesar a localidades estáticas de operandos escalares.

#### Base

Una base solo representa un offset indirecto del operando. El valor en el registro base puede cambiarse. este puede ser utilizado por un almacén dinámico de variables y estructuras de datos.

#### Base + desplazamiento

Un registro base y un desplazamiento pueden ser utilizados juntos para dos propósitos distintos:

- Como un índice en un arreglo cuando el tamaño del elemento no es 2, 4 u 8 bytes. El componente del desplazamiento codifica el offset estático en el comienzo del arreglo. El registro base tiene los resultados de un calculo para determinar el offset de un elemento especifico dentro del offset.
- Para accesar al archivo de un registro. El registro base tiene la dirección del comienzo de un registro, mientras el desplazamiento es un offset para el archivo.

Un importante caso especial de esta combinación es accesar por parámetros en un procedimiento para activar un registro. En el procedimiento que activa el registro esta la estructura de la pila creada por un procedimiento a entrado. Aquí, el registro EBP es la mejor elección para el registro base, porque este automáticamente selecciona el registro base. Esto es una compacta codificación para esta función común.

#### (Indice X escala) + desplazamiento

Este modo de dirección ofrece un eficiente camino para indexar en un arreglo estático cuando el tamaño del elemento es 2, 4, u 8 bytes.

El desplazamiento localiza el comienzo del arreglo, el registro índice el subscriptor del elemento deseado del arreglo, y el procesador automáticamente convierte el subscriptor en un índice para aplicar el factor de escalación.

#### Base + índice + desplazamiento

Usando dos registros juntos, soporta ya sea un arreglo dimensional (el desplazamiento tiene la dirección del comienzo del arreglo) o una de varias instancias de un arreglo de registros (el desplazamiento es un offset para un archivo dentro del registro).

#### Base + (índice X escala) + desplazamiento

Utilizando todos los componentes juntos, nos permite un indexado eficiente de un arreglo dimensional cuando el tamaño de los elementos es de 2,4, u 8 bytes.

#### 4.3.3.3 Modos de direccionamiento en el ensamblador y compilador

A nivel de código de maquina la selección de combinación de desplazamiento, registro base, registro índice, y factor de escala es codificada en una instrucción. Todos los ensambladores permiten un programa para usar algunas de las combinaciones posibles para estos componentes de direccionamiento para direccionar operandos. Los compiladores de lenguaje de alto nivel (HLL) pueden seleccionar una combinación apropiada de estos componentes basados en lenguajes de bajo nivel (HHL).

#### 4.3.4 **Direccionamiento de puerto** 1/0

El procesador soporta un espacio de dirección l/O que contiene por encima de los 65, 536, 8 bits puertos de l/O. Los puertos de 16 bits y 32 bits pueden ser definidos en este espacio de dirección.

Un puerto l/O puede ser direccionado ya sea como un operando inmediato o como un valor en el registro DX.

<sup>5</sup> En Intel Corporation, Intel Architecture Software Developer's, Volume 1: Basic Architecture (Order Number 243190), USA, 1999, p. 5-8

<sup>6</sup> En Intel Corporation, Intel Architecture Software Developer's, Volume 1: Basic Architecture (Order Number 243190), USA, 1999, p. 5-9

<sup>&</sup>lt;sup>1</sup> En Intel Corporation, Intel Architecture Software Developer's, Volume 1: Basic Architecture (Order Number 243190), USA, 1999, p. 5-1

<sup>&</sup>lt;sup>2</sup> En Intel Corporation, Intel Architecture Software Developer's, Volume 1: Basic Architecture (Order Number24319O), USA, 1999, p. 5-1

<sup>&</sup>lt;sup>3</sup> En Intel Corporation, Intel Architecture Software Developer's, Volume 1: Basic Architecture (Order Number 243190), USA, 1999, p. 54

<sup>&</sup>lt;sup>4</sup> En Intel Corporation, Intel Architecture Software Developer's, Volume 1: Basic Architecture (Order Number 243190), USA, 1999, p. 5-7

# CAPITULO V LLAMADA A PROCEDIMIENTOS, INTERRUPCIONES Y **EXCEPCIONES**

#### **Obietivo**

Explicar el funcionamiento de las interrupciones, llamadas y excepciones a procedimientos.

#### Introducción

En el siguiente capítulo se describen las facilidades que ofrece la Arquitectura Intel (lA) para ejecutar llamadas a procedimientos o subrutinas. También se describe la manera en como funcionan las interrupciones y excepciones desde la perspectiva de un programa de aplicación.

#### 5.1 Tipos de llamada de procedimientos

El procesador soporta llamadas a procedimientos de dos diferentes maneras:

- Instrucciones CALL y RET.
- Instrucciones ENTER y LEA VE, en conjunto con las instrucciones CALLy RET.

Estos dos mecanismos de llamadas de procedimientos utilizan el procedimientos stack (pila); este procedimiento es utilizado para salvar el estado de la llamada de un procedimiento, pase de parámetros para la llamada de un procedimiento, y para almacenar variables procedimiento que se esta ejecutando. locales para el

Las facilidades del procesador para manejar interrupciones y excepciones son similares a las utilizadas por las instrucciones CALL y RET.

#### 5.2 **El** stack (pila)

La pila es un continuo arreglo de localidades de memoria. Esta está contenida en un segmento e identificado por el segmento selector en el registro SS. Cuando se está utilizando el modelo de memoria "flat" la pila puede ser localizada en algún lugar del espacio de dirección lineal por el programa. Una pila puede estar por encima de los 4 gigabytes de longitud del tamaño máximo de un segmento.

La siguiente localidad de memoria disponible sobre la pila es llamada tope de la pila.

En algún momento la pila tiene que entregar la dirección guardada, el apuntador de pila (contenido en el registro ESP) da la dirección (que es el offset procedente de la base del segmento SS) del tope de la pila.

Un dato es situado sobre la pila usando la instrucción *push* y removiendo de la pila mediante la instrucción *pop*. Cuando un dato es puesto sobre la pila, el procesador decrementa el registro ESP, entonces escribe el dato en el nuevo tope de la pila. Cuando un dato es sacado de la pila, entonces se incrementa el registro ESP. De esta manera, la pila aumenta en memoria cuando los datos son puestos sobre la pila y decrementa la memoria cuando los datos son sacados de la pila.

Un programa u operación de sistema/ejecución puede activar muchas pilas. Por ejemplo, un sistema multitareas, cada tarea puede estar dado por su propia pila. El número de pilas es un sistema limitado por el número máximo de segmentos y la memoria fisica disponible. Cuando un sistema pone en práctica muchas pilas, únicamente una pila esta disponible en un dato. La pila actual es la contenida en el segmento referenciado por el registro SS.

El procesador referencia el registro SS automáticamente para todos los componentes de la pila. Por ejemplo, cuando el registro ESP es utilizado como una dirección de memoria este automáticamente apunta a la dirección de la pila actual. Además, las instrucciones CALL, RET, PUSH, POP, ENTER Y LEA VE realizan operaciones sobre la pila actual. En la figura 5-1 se muestra la estructura de la pila.

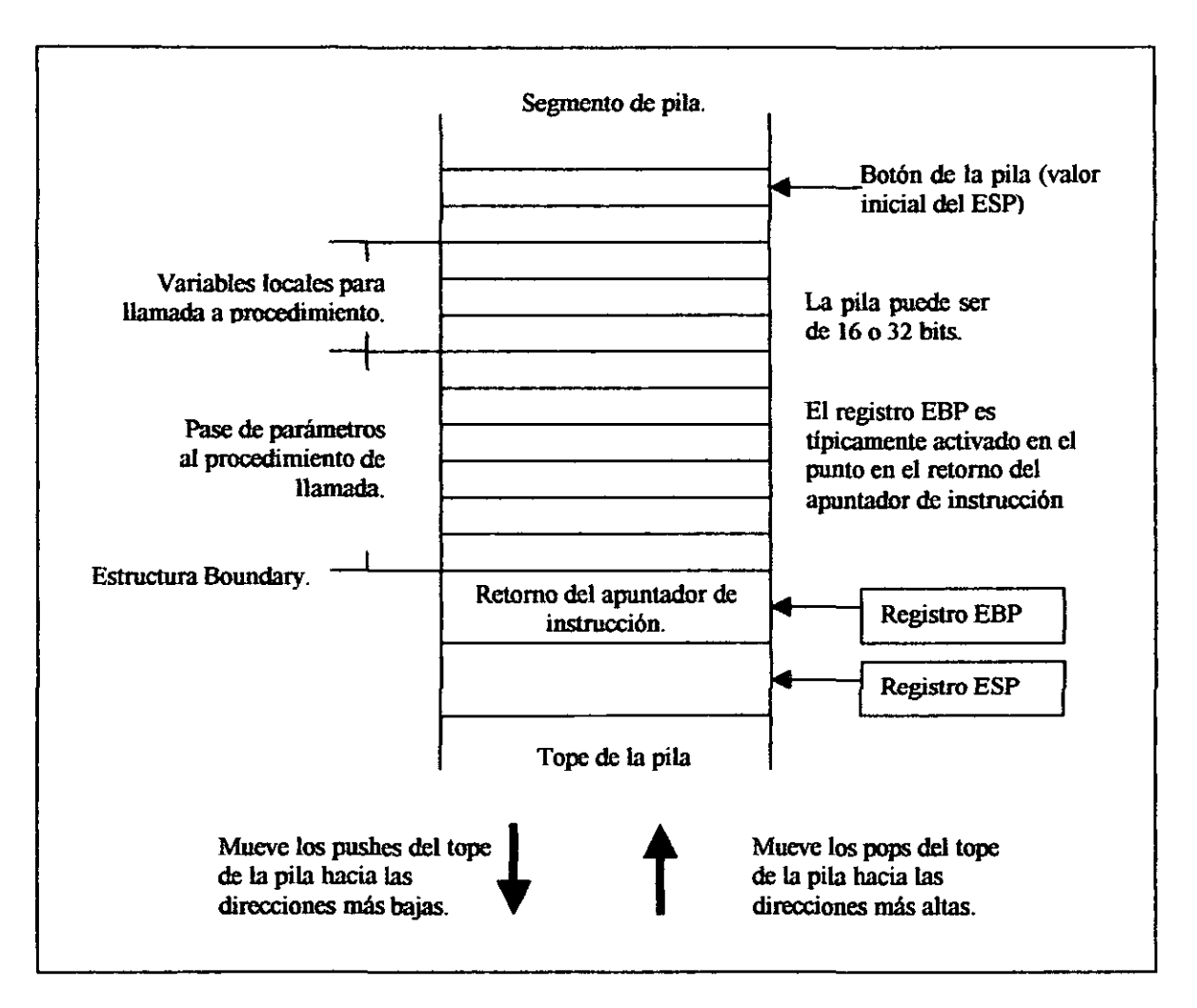

# Figura 5-1. Estructura de la pila<sup>1</sup>

#### 5.2.1. Activación de una pila

Para activar una pila y establecerla como una pila actual, el programa o sistema operativo puede realizar lo siguiente:

- l. Establecer un segmento de pila.
- 2. Cargar el segmento selector para el segmento de pila en el registro SS usando una instrucción MOV, POP, o LSS.

3. Carga el apuntador de pila por la pila en el registro ESP utilizando una instrucción MOV, POP o LSS. La instrucción LSS puede ser utilizada para cargar los registros SS y ESP en una operación.

#### 5.2.2 Alineación de la pila

El apuntador de la pila para un segmento de la pila debe ser alineado en 16 bits (palabra) o 32 bits (palabra doble) como límite, dependiendo del ancho del segmento de pila. Las instrucciones POP y PUSH utilizan la bandera D para determinar que tanto deben decrementar o incrementar el apuntador de pila sobre una operación POP o PUSH, respectivamente. Cuando el ancho de la pila es de 16 bits, el apuntador de pila es incrementado o decrementado en incrementos de 16 bits; cuando el ancho es de 32 bits, el apuntador de pila es incrementado o decrementado en incrementos de 32 bits.

El procesador no checa la alineación del apuntador de pila. Esta es responsabilidad de los programas, tareas, y procedimientos del sistema que están corriendo sobre el procesador para mantener una alineación apropiada del apuntador de la pila. La desalineación de un apuntador de pila puede causar serias degradaciones en la ejecución de un programa y en algunas instancias del programa puede causar un fracaso.

#### 5.2.3. Atributos de tamaño de dirección para accesar a la pila

Las instrucciones que utilizan la pila implícitamente (tal como las instrucciones PUSH y POP) tienen dos atributos para el tamaño de dirección, cada uno de estos puede ser de 16 o 32 bits. Esto se debe a que estas instrucciones siempre tienen la dirección implícita de el tope de la pila, y estos pueden también tener una dirección de memoria explícita (por ejemplo, PUSH Array 1 [EBX]. El atributo de la dirección explícita es determinada por la bandera D del segmento de código actual y la presencia o ausencia del prefijo de tamafto de dirección 67H, como lo mas usual.

El atributo del tamafto de dirección de el tope de la pila determina si el SP o ESP es utilizado para accesar a la pila. Las operaciones de pila con un atributo de tamafto de dirección de 16 utiliza los 16 bits del SP del registro y puede utilizar un máximo de dirección de FFFFH; las operaciones de pila con un atributo de tamaño de dirección de 32 bits usan los 32 bits del ESP del registro y puede utilizar un máximo de dirección de FFFFFFFFH. El atributo de tamaño de dirección default por el segmento de datos utilizado como pilas, es controlado por la bandera B del descriptor del segmento. Cuando esta bandera se limpia, el atributo del tamaño de dirección default es 16. Cuando la bandera se activa, el atributo del tamaño de dirección es 32.

#### 5.3. **Llamada de procedimientos utilizando CALL y RET**

Las instrucciones CALL permiten el control de transferencia a procedimientos dentro del segmento de código actual (llamada cercana) y en un segmento de código diferente (llamada lejana). Las llamadas cercanas generalmente proporcionan accesos a procedimientos locales dentro del programa o tarea que esta corriendo correctamente. Las llamadas lejanas son generalmente utilizadas para accesar a procedimientos de sistemas operativos o procedimientos en una tarea diferente.

La instrucción RET también permite retornos cercanos y lejanos igual que en las versiones de la instrucción CALL cercana y lejana. La instrucción RET pennite un programa para incrementar el apuntador de pila en retomo para liberar parámetros desde la pila. El número de bytes liberados desde la pila esta determinado por un argumento opcional (n) para la instrucción RET.

#### 5.3.1. CALL cercano y operación RET

Cuando se esta ejecutando un call cercano, el procesador realiza lo siguiente (ver figura 5-2):

- 1. Coloca el valor actual del registro EIP en la pila.
- 2. Carga el offset del procedimiento llamado en el registro EIP.
- 3. Comienzo de la ejecución del procedimiento llamado.

Cuando se esta ejecutando un retomo cercano, el procesador realiza las siguientes acciones:

- l. Saca el valor del tope de la pila (el retomo de la instrucción apuntada) en el registro EIP.
- 2. (si la instrucción RET tuvo un argumento opcional n). Incrementa el apuntador de pila por el número de bytes especificado con el operando n para liberar parámetros desde la pila.
- 3. Resume la ejecución de las llamadas del procedimiento.

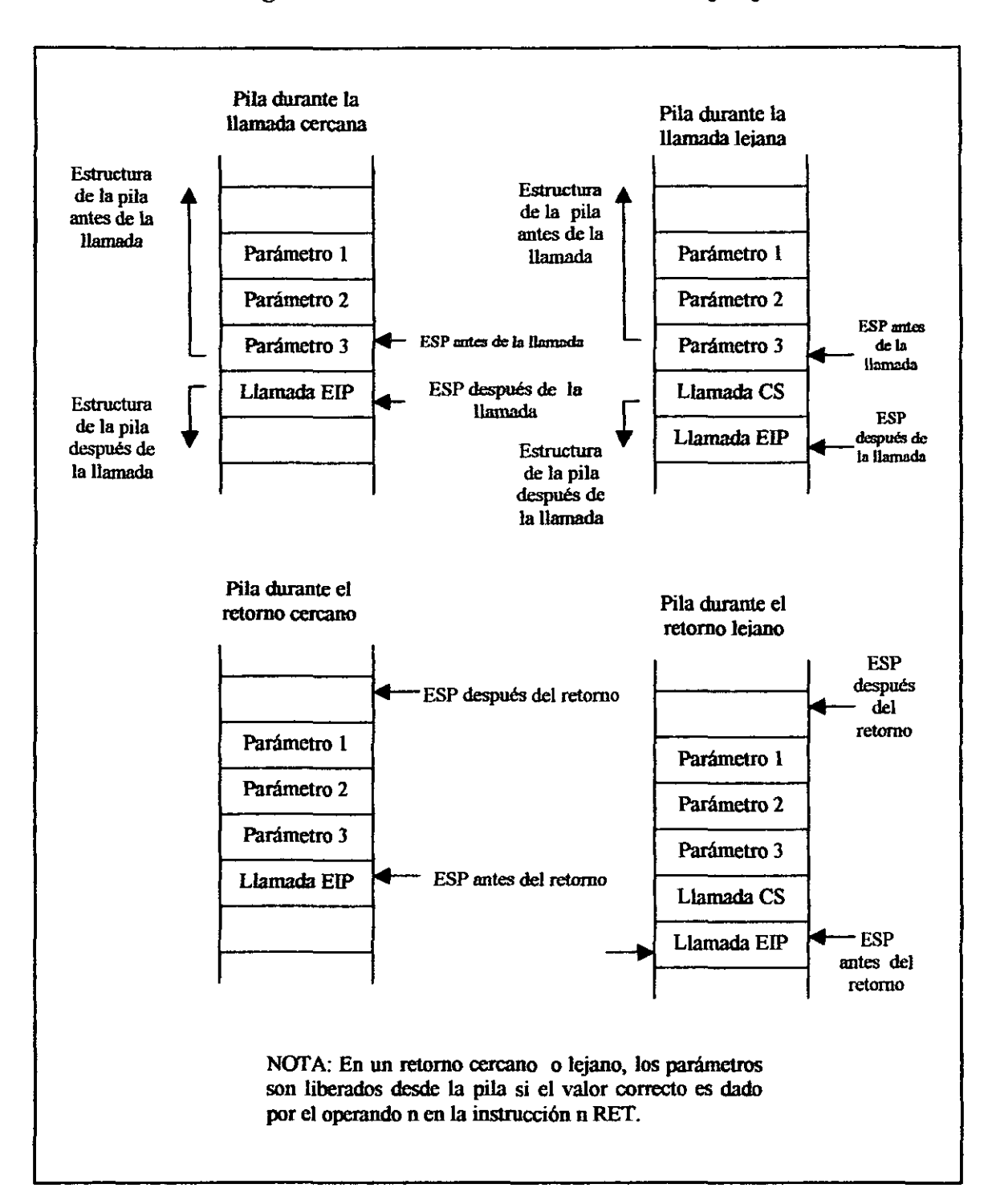

**Figura 5-2. Pila en Uamadas cercana y lejana2** 

#### 5.3.2. CALL lejano y operación RET

Cuando se está ejecutando un *call* lejano, el procesador realiza las siguientes acciones (ver figura 5-2):

- l. Coloca el valor actual del registro CS en la pila.
- 2. Coloca el valor actual del registro EIP en la pila.
- 3. Carga el segmento selector del segmento que contiene la llamada del procedimiento en el registro CS.
- 4. Carga el offset de la llamada del procedimiento en el registro EIP.
- 5. Comienzo de la ejecución de la llamada del procedimiento.

Cuando se está ejecutando un retomo lejano, el procesador realiza lo siguiente:

- 1. Saca el valor del tope de la pila (el retomo de la instrucción apuntada) en el registro EIP:
- 2. Saca el valor del tope de la pila (el segmento selector por el código del segmento siendo retomado) en el registro CS.
- 3. (si la instrucción RET tuvo un argumento opcional n). Incrementa el apuntador de pila por el número de bytes especificado con el operando n para liberar parámetros desde la pila.
- 4. Resume ejecuciones de la llamada del procedimiento.

#### 5.3.3 Pase de parámetros

Los parámetros pueden ser pasados entre los procedimientos en alguna de estas tres maneras: registros de propósito general, en una lista de argumentos, o en la pila.

# 5.3.3.1 Pase de parámetros a través de los registros de propósito general

El procesador no salva el estado de los registros de propósito general en las llamadas de procedimientos. Una llamada de procedimiento puede de este modo pasar seis parámetros en alguno de estos registros (excepto los registros ESP y EBP) previo a la ejecución de la instrucción CALL. La llamada a procedimiento puede igualmente pasar parámetros antes de la llamada de un procedimiento a través de los registros de propósito general.

#### 5.3.3.2. Pase de parámetros en la pila

Para pasar un largo número de parámetros en la llamada de un procedimiento, los parámetros pueden ser situados sobre la pila, en la estructura de la pila por la llamada del procedimiento. Aquí, esto sirve para utilizar el apuntador base de la estructura de la pila (en el registro EBP para hacer una estructura límite para un fácil acceso a los parámetros.

La pila puede ser también utilizada para pasar parámetros de la llamada del procedimiento en un procedimiento de llamadas.

#### 5.3.3.3 Pase de parámetros en una lista de argumentos

Un método alternativo de pasar un número largo de parámetros (o una estructura de datos) en la llamada de un procedimiento es colocando los parámetros en una lista de argumentos en uno de los segmentos de datos en memoria. Un apuntador para la lista de argumentos puede entonces ser pasado por la llamada de procedimiento a través de los registros de propósito general o la pila. Los parámetros pueden ser también pasados antes en el procedimiento de llamada de esta misma manera.

#### 5.3.4 **Salvando la información del estado del procedimiento**

El procesador no salva el contenido de los registros de propósito general, registros de segmento, o registro de banderas en un procedimiento de llamada. Una llamada de procedimiento debe explícitamente salvar los valores en alguno de los registros de propósito general que este necesitara cuando resuma la ejecución después de un retomo. Estos valores pueden ser salvados en la pila o en memoria en uno de los segmentos de datos.

La instrucción PUSHP y POPA salvando y restaurando los contenidos de los registros de propósito general. PUSHA coloca los valores en todos los registros de propósito general en la pila en el siguiente orden: EAX, ECX, EDX, EBX, ESP (el valor previo a la ejecución de la instrucción PUSHA), EBP, ESI, y EDI. La instrucción POPA saca todos los valores del registro salvados con una instrucción PUSHA (excepto el valor ESI) desde la pila a sus registros respectivos.

Si una llamada a procedimiento cambia el estado de alguno de los registros de segmento explícitamente, este de be restaurarlos a su valor anterior antes de ejecutar un retomo para la llamada de procedimiento.

Si una llamada a procedimiento necesita mantener el estado de registro de banderas este puede salvar y restaurar todo o parte del registro usando las instrucciones PUSHF/PUSHFD y POPF/POPFD. La instrucción PUSHF coloca la palabra baja del registro de banderas sobre la pila, mientras la instrucción PUSHF coloca el registro entero. La instrucción POPF saca una palabra desde la pila en la palabra baja del registro de banderas, mientras la instrucción POPFD saca una palabra doble desde la pila en el registro.

#### 5.3.5 Llamadas a otros niveles de privilegio

El mecanismo de protección de la Arquitectura Intel reconoce cuatro niveles de privilegio numerados de O a 3. La primera razón para utilizar estos niveles de privilegio es para mejorar la reliability de los sistemas operativos. Por ejemplo, en la figura 5-3 se muestra como los niveles de privilegio pueden ser interpretados como anillos de protección.

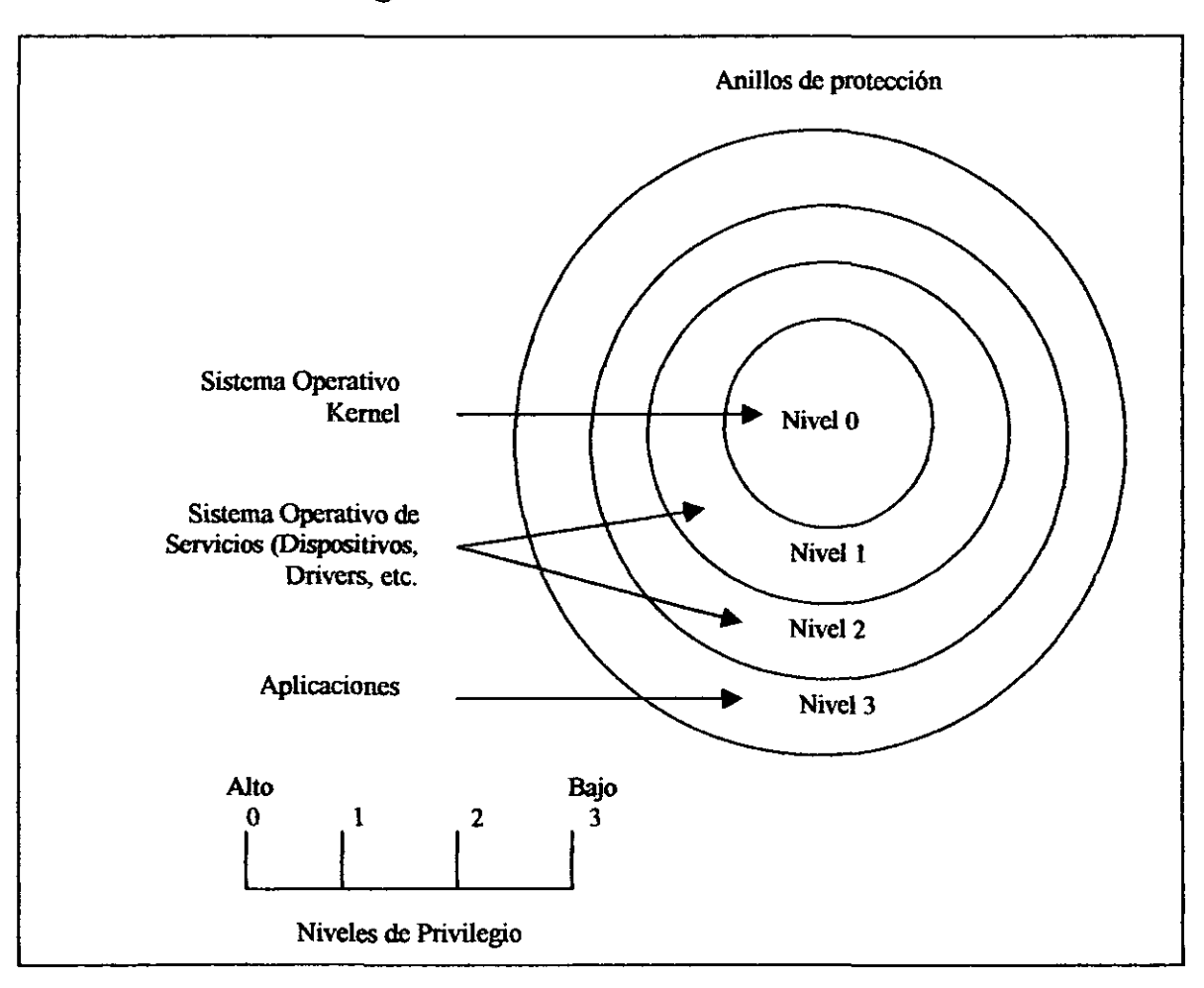

Figura 5-3 Anillos de Protección<sup>3</sup>
En este ejemplo, el nivel de privilegio O más alto (en el centro del diagrama) es usado por segmentos que contiene los módulos de código más críticos en el sistema, generalmente el kernel (núcleo) de un sistema operativo. Los anillos externos (con privilegios progresivamente menores) son usados por segmentos que contienen módulos de código para software menor crítico.

Los módulos de código en segmentos de privilegios menores pueden únicamente accesar a operaciones de módulos en segmentos de privilegio alto por medio de una interface muy fuerte controlada y protegida, llamada "gate". Tratar de accesar a segmentos de privilegios saltos sin ninguna puerta de protección y sin tener acceso suficiente a los anillos causa una excepción de protección general (#GP).

## 5.3.6 Operación CALL y RET entre los niveles de privilegio

Cuando se esta haciendo se esta haciendo una llamada a un nivel de protección más privilegiado, el procesador realiza lo siguiente, (ver figura 5- 4):

- 1. Realiza un control del acceso de anillos (control de privilegio).
- 2. Temporalmente salva (internamente) el contenido actual de los registros SS, ESP, CS, y EIP.
- 3. Carga el segmento selector y apuntador de pila para la nueva pila (esto es, la pila por el nivel de privilegio siendo llamado) desde la TSS (estado del segmento tarea) en los registros SS y ESP e interruptores a la nueva pila.

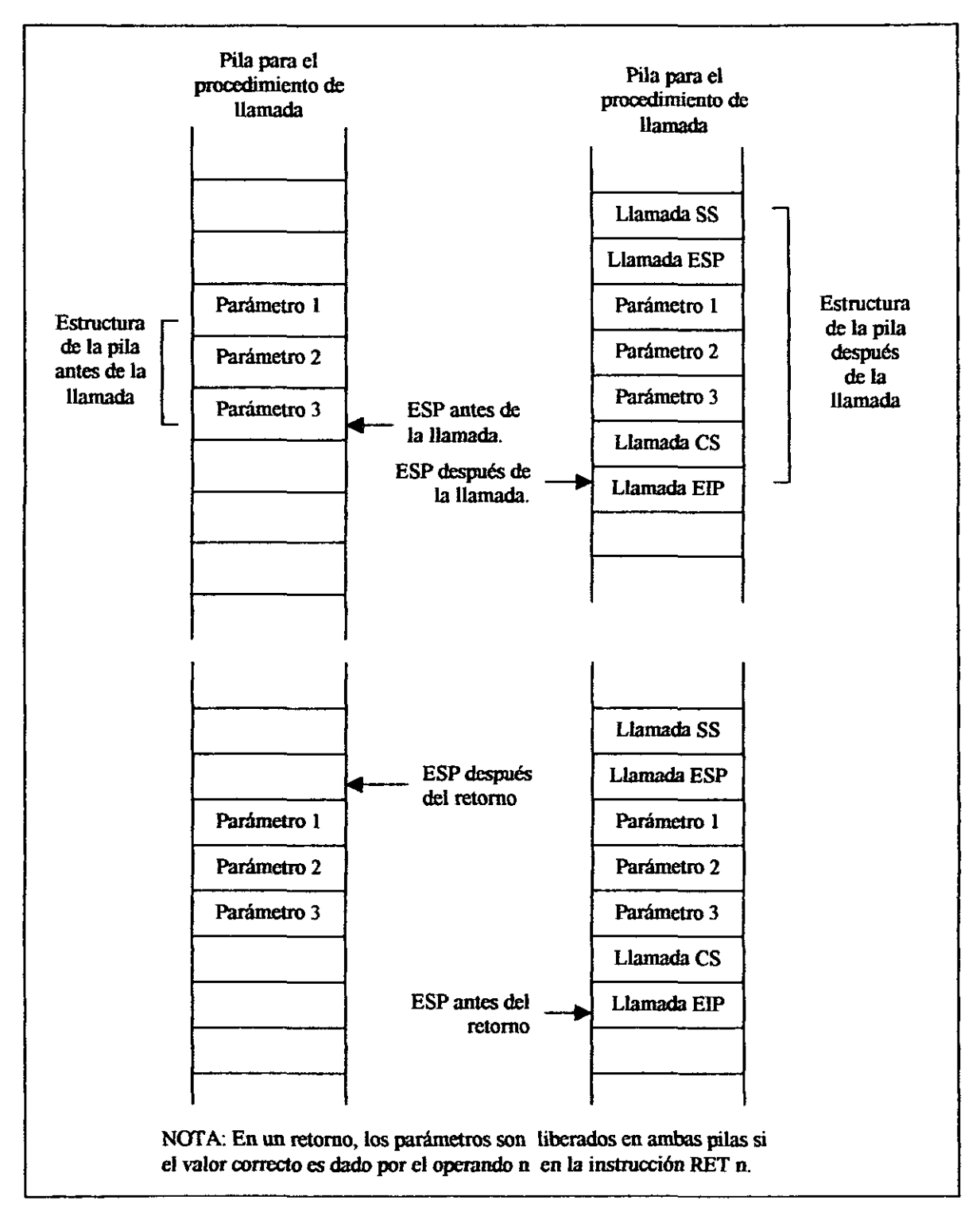

Figura 5-4. Interrupción de pila en la llamada de un nivel de privilegio diferente4

- 4. Coloca los valores salvados temporalmente SS y ESP por la llamada de la pila del procedimiento en la nueva pila.
- 5. Copia los parámetros desde la llamada de la pila del procedimiento en la nueva pila. Un valor en el descriptor de la llamada de puerta determina cuantos parámetros copiar en la nueva pila.
- 6. Carga el segmento selector por el nuevo segmento de código y la nueve instrucción apuntada desde la llamada "gate" en los registros CS y EIP, respectivamente.
- 7. Comienza la ejecución de la llamada de procedimiento en el nuevo nivel de privilegio.

Cuando se esta ejecutando un retomo desde el procedimiento privilegiado, el procesador realiza las siguientes acciones:

- 1. Realiza un control de privilegio.
- 2. Restaura los registros CS y ElP a sus valores previos a la llamada.
- 3. (si la instrucción RET tenia un argumento opcional n). Incrementa el apuntador de pila por el número de bytes especificado con el operando n para liberar parámetros desde la pila. Si la llamada del descriptor "gate" especifica que uno o más parámetros son copiados desde una pila a otra, una instrucción RET n debe ser usada para liberar los parámetros de ambas pilas. Aquí, el operando n especifica el número de bytes ocupado en cada pila por los parámetros. En un retomo, el procesador incrementa el ESP por n por cada pila en sobre paso (efectivamente removida) de estos parámetros desde las pilas.
- 4. Restaura los registros SS y ESP a sus valores previos a la llamada, los cuales causan un interruptor antes en la pila de la llamada de procedimiento.
- 5. (si la instrucción RET tuvo un argumento opcional n). Incrementa el apuntador de pila por número de bytes especificado con el operando n para liberar parámetros desde la pila.
- 6. Resume la ejecución de la llamada de procedimiento.

---- --~-- ----

## 5.4 **Interrupciones** y excepciones

El procesador proporciona dos mecanismos para interrumpir la ejecución de un programa:

#### *Interrupciones* y *excepciones:*

- Una interrupción es un evento asíncrono hasta que es típicamente engatillada por un mecanismo de l/O.
- Una excepción es un evento sincrono que es generado cuando el procesador detecta una o más condiciones predefinidas mientras se esta ejecutando una instrucción. La Arquitectura Intel especifica tres cIases de excepciones: fault, trampas, y abortos.

El procesador responde a interrupciones y excepciones esencialmente en algunos modos. Cuando una interrupción o excepción es señalada, el procesador detiene la ejecución de el programa o tarea actual e interrumpe al procedimiento manejador que ha sido escrito específicamente para manejar la condición de interrupción o excepción. El procesador accesa al procedimiento manejador a través de la entrada en la tabla del descriptor de interrupción (IDT). Cuando el manejador a completado la interrupción o excepción el control del programa es regresado al programa o tarea interrumpida.

El sistema operativo, ejecución, y/o mecanismo de manejo normalmente maneja interrupciones y excepciones independientemente desde programas o tareas de aplicación. Los programas de aplicación pueden, de alguna manera, accesar la interrupción y excepción manejados, incorporando en un sistema operativo o ejecución a través de llamadas de lenguaje ensamblador.

La Arquitectura Intel define 17 interrupciones y excepciones predeterminadas y 224 interrupciones definidas por el usuario, las cuales son asociadas con entradas en la IDT. Cada interrupción y excepción en la IDT es identificada con un número, llamada vector. En la tabla 5-1 se listan las interrupciones y excepciones con entradas en la IDT y sus números respectivos de vector. Vectores de O a 8, 10 a 14, 16 a19, son las interrupciones y excepciones predefinidas, y vectores de 32 a 255 son las interrupciones definidas por el usuario, llamadas interrupciones mascarables.

El procesador define algunas interrupciones adicionales que no están apuntadas en la IDT; la interrupción más notables es la SMI.

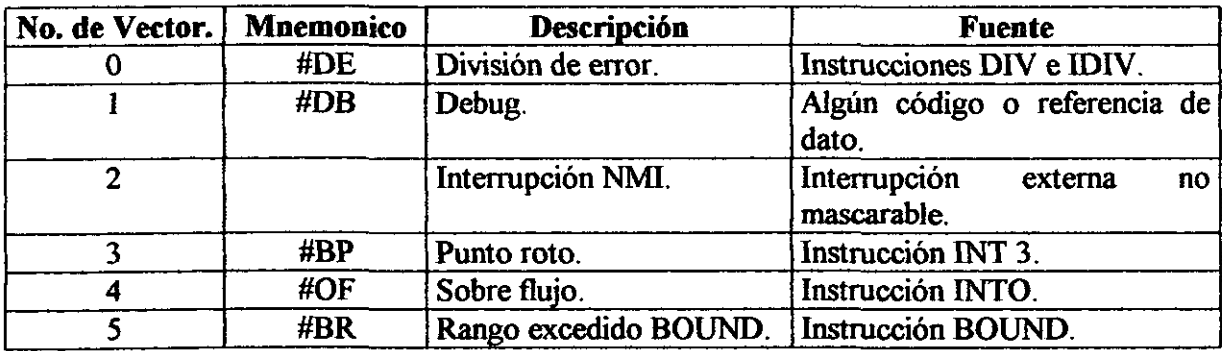

## Tabla 5-1 Interrupciones y Excepciones<sup>5</sup>

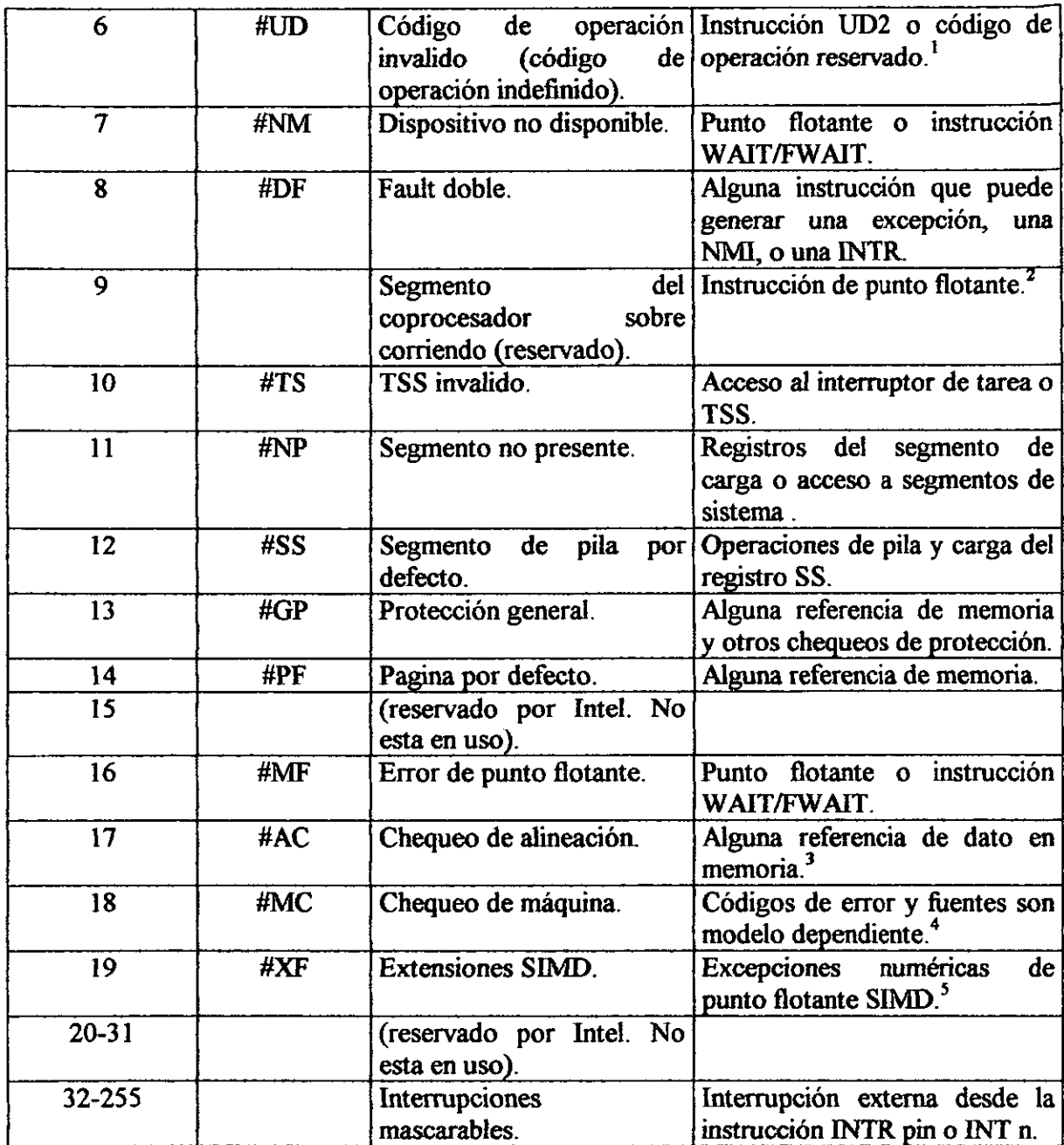

 $<sup>1</sup>$  La instrucción UD2 fue introducida en el procesador Pentium Pro.</sup>

 $<sup>2</sup>$  Los procesadores de Arquitectura Intel después del procesador Intel 386 no generaron esta excepción.</sup>

<sup>&</sup>lt;sup>3</sup> Esta excepción fue introducida en el procesador Intel 486.

<sup>4</sup> Esta excepción fue introducida en el procesador Pentium y mejorada en el procesador Pentium Pro.

<sup>5</sup> Esta excepción fue introducida en el procesador Pentium III.

Cuando el procesador detecta una interrupción o excepción, este realiza una de las siguientes acciones:

- Ejecuta una llamada implícita a un procedimiento manejado.
- Ejecuta una llamada implícita a una tarea manejadora.

El procesador Pentium ID puede generar dos tipos de excepciones:

- Excepciones numéricas.
- Excepciones no numéricas.

Cuando las excepciones numéricas ocurren, soporta extensiones SIMD tomando una de dos posibles recursos de acción:

- El procesador puede manejar la excepción por si mismo, produciendo el más razonable resultado y permitiendo la ejecución de un programa numérico para continuar sin interrupción.
- Un software manejador de excepción puede ser invocado para manejar la excepción.

Cada una de las condiciones de excepción numérica tuvo correspondencia de bandera y bits mascarables en la MXCSR (control del estado del registro con extensión SIMD). si una excepción es mascarada (la correspondiente mascara de bit en  $MXCSR = 1$ , el procesador toma una acción apropiada default y continua con la computación. Si la excepción es demascarada  $(mascara bit = 0)$  y la OS soporta excepciones punto flotante SIMD (CR4.0SXMMEXCPT=1), un software manejador de excepción de interrupción vector 19 punto flotante SIMD. si la excepción es desmascarada (mascara bit  $= 0$ ) y la OS no soporta excepciones de punto flotante SIMD

(CR4.0SXMMEXCPT=O), un código de operación de excepción invalida es señalado en lugar de una excepción de punto flotante.

## 5.4.1 Operación CALL y RETURN por manejador de procedimientos

## de interrupción o excepción

Una llamada a una interrupción o excepción en un manejador de procedimiento es similar a una llamada de procedimiento. Aquí, el vector de interrupción se refiere a uno de los dos tipos de "gates": una interrupción "gate" o una trampa "gate". La interrupción y trampa "gates" son similares a las llamadas "gates", las cuales proporcionan la siguiente información:

- Acceso a los anillos de información.
- El segmento selector por el código de segmento contiene el manejador del procedimiento.
- Un offset en el código de segmento a la primera instrucción del manejador del procedimiento.

La diferencia entre una interrupción "gate" y una trampa "gate" es como siguen: si una interrupción o excepción es llamada a través de una interrupción "gate", el procesador limpia la bandera de interrupción habilitada (IF) en el registro de banderas para prevenir subsecuentes interrupciones que estén interfiriendo con la ejecución del manejador. Cuando un manejador es llamado a través de la trampa "gate", el estado de la bandera IF no es cambiada.

Si en código del segmento para el manejador de procedimiento tuvo el mismo nivel de privilegio como la tarea o programa actualmente ejecutado, el

manejador de procedimiento utiliza la tarea actual; si el manejador se ejecuta en un nivel más privilegiado, el procesador interrumpe a la pila por el nivel de privilegio del manejador.

Si no ocurre una interrupción en la pila, el procesador realiza los siguiente cuando llama un manejador de interrupción o excepción, (ver figura 5-5):

- l. Coloca el contenido actual de los registros EFLAGS, CS y EIP (en este orden) en la pila.
- 2. Coloca un código de error (si es apropiado) en la pila.
- 3. Carga el segmento selector para el nuevo código de segmento y el nuevo apuntador de instrucción (desde la interrupción "gate" o trampa "gate") en los registros CS y EIP, respectivamente.
- 4. Si la llamada es a través de una interrupción "gate", limpia la bandera IF en el registro EFLAGS.
- 5. Comienza la ejecución del manejador del procedimiento en el nuevo nivel de privilegio.

Si ocurre una interrupción en la pila, el procesador realiza lo siguiente:

- 1. Salva temporalmente (interrumpe) los contenidos actuales de los registros SS, ESP, EFLAGS, CS y EIP.
- 2. Carga el segmento selector y apuntador de pila por la nueva pila (esto es, la pila por el nivel de privilegio que esta siendo llamado) desde la TSS en los registros SS y ESP e interrumpe la nueva pila.
- 3. Coloca los valores salvados temporalmente en SS, ESP, EFLAGS y EIP de la pila del procedimiento interrumpido de la nueva pila.
- 4. Coloca un código de error en la nueva pila (si es apropiado).

# Figura 5-5 Uso de la pila en transferencias de interrupción y excepción manejando rutinas<sup>6</sup>

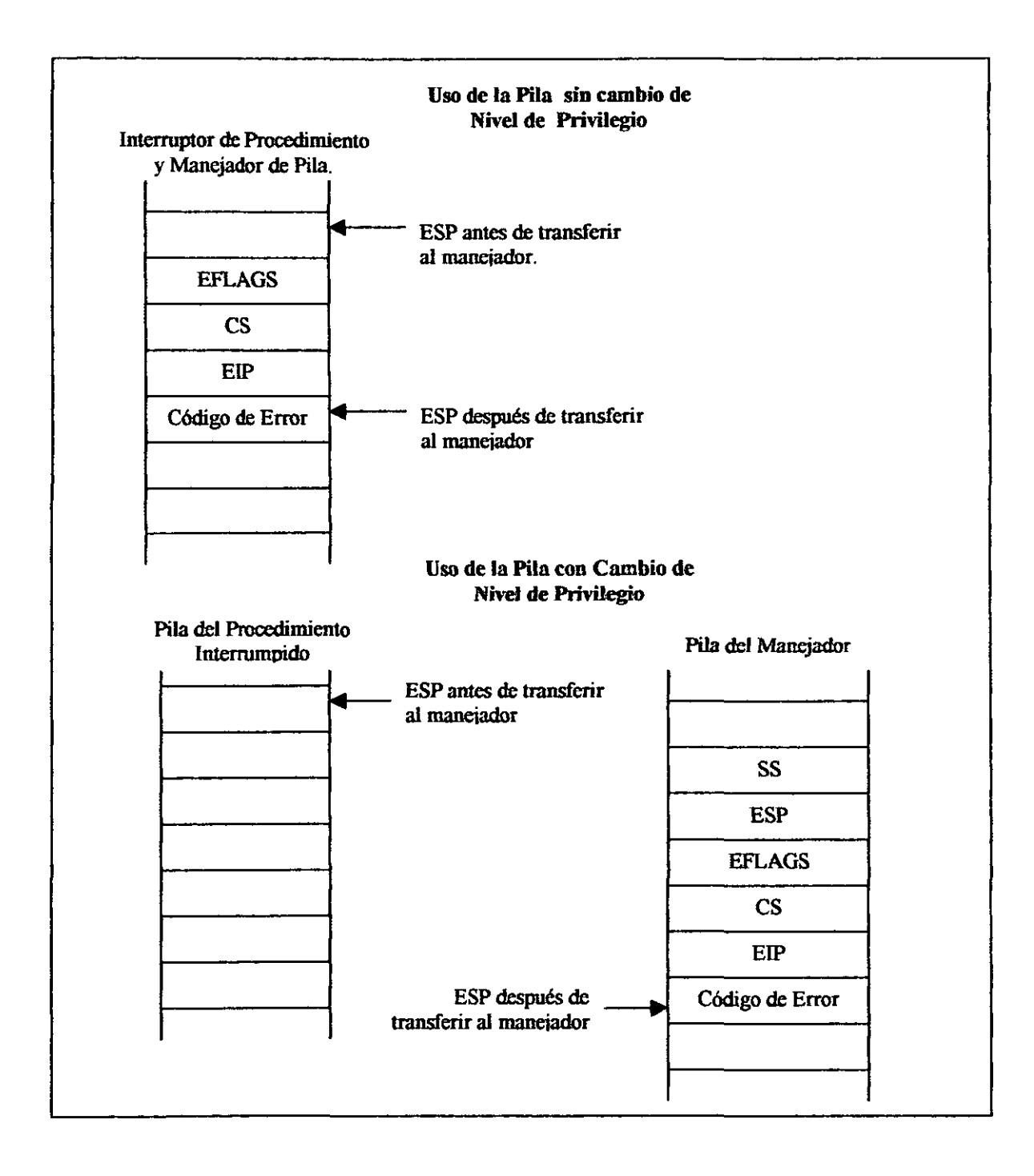

- 5. Carga el segmento selector para el nuevo código de segmento y el nuevo apuntador de instrucción (desde la interrupción "gate" o trampa "gate") en los registros CS y EIP, respectivamente.
- 6. Si la llamada es a través de una interrupción "gate", limpia la bandera IF en el registro EFLAGS.
- 7. Comienza la ejecución del manejador de procedimiento en el nuevo nivel de privilegio.

Un retorno desde un manejador de interrupción o excepción es inicializado con la instrucción IRET. La instrucción IRET es similar a la instrucción lejana RET, excepto que esta también restaura el contenido del registro EFLAGS por el procedimiento interrumpido.

Cuando se esta ejecutando un retorno mediante un manejador de interrupción o excepción en un mismo nivel de privilegio tal como el del procedimiento interrumpido, el procesador realiza lo siguiente:

- l. Restaura los registros CS y EIP a sus valores previos a la interrupción o excepción.
- 2. Restaura el registro EFLAGS.
- 3. Restaura los registros SS y ESP a sus valores previos a la interrupción o excepción.
- 4. Resume la ejecución del procedimiento interrumpido.

## 5.4.2 Llamada a interrupción o excepción por **un** manejador de tareas

La interrupción y excepción maneja rutinas que pueden ser ejecutadas en una tarea separada. Aqui, una interrupción o excepción causa una interrupción

de tarea o un manejador de tarea. El manejador de tarea entrega el espacio de dirección que tiene y ( opcionalmente) puede ejecutarse en un nivel de protección más alto que los programas de aplicación o tareas.

El interruptor del manejador de tarea es acompañado con una llamada de tarea implícita que se refiere a un descriptor de tarea "gate". La tarea "gate" proporciona acceso al espacio de dirección para el manejador de tarea. Como parte del interruptor de tarea, el procesador salva el estado completo de la información para el programa o tarea interrumpido. Sobre el retorno desde el manejador de tarea, el estado del programa o tarea interrumpida es restaurado y continua la ejecución.

## **5.4.3 Interrupción y excepción manejando un modo de dirección real**

Cuando se esta operando se esta operando en modo de dirección real, el procesador responde a la interrupción o excepción con una llamada lejana implícita en el manejador de interrupción o excepción. El procesador utiliza el número de vector de interrupción o excepción como un índice en una tabla de interrupción. La tabla de interrupción contiene apuntadores de instrucción en los procedimientos manejedores de interrupción y excepción.

El procesador salva el estado de los registros EFLAGS, EIP, CS y un código de error opcional en la pila antes de interrumpir a el procedimiento manejador.

Un retorno desde un manejador de interrupción o excepción es llevado a cabo con la instrucción IRET.

#### 5.4.4 Instrucciones INT n, INTO, INT 3, Y BOUND

En las instrucciones INT n, INTO, INT 3, Y BOUND permiten a un programa o tarea llamar explícitamente un manejador de interrupción o excepción. La instrucción INT n usa un vector de interrupción como un argumento, el cual permite a un programa llamar algún manejador de interrupción.

La instrucción INTO llama explícitamente el manejador de excepción de sobre flujo (#OF) si la bandera de sobre flujo (OF) en el registro EFLAGS esta activada. La bandera OF indica sobre flujo o instrucciones aritméticas, pero esta no aumenta automáticamente un sobre flujo de excepción. Un sobre flujo de excepción solo puede ser aumentado explícitamente en alguno de los siguientes métodos:

- Ejecución de la instrucción INTO.
- Prueba de la bandera OF y ejecución de la instrucción INT n con un argumento de 4 (el número de vector del sobre flujo de excepción) si la bandera esta activada.

La instrucción INT 3 llamada explícitamente el manejador de excepción de punto roto (#BP).

La instrucción BOUND llama explicitamente el manejador de excepción excedido de rango BOUND (#BR) si un operando es creado para no estar dentro de los limites predefinidos en memoria. Esta instrucción es proporcionada para controlar referencias o arreglos y otras estructuras de datos. Al igual que la excepción de sobre flujo, la excepción excedida en rango BOUND solo puede ser aumentada explícitamente con la instrucción

BOUND o la instrucción INT n con un argumento de 5 (el número de vector de la excepción bounds-check). El procesador no pennite implícitamente bounds-check y aumenta la excepción excedida de rango BOUND.

## 5.5. Llamada de procedimientos en lenguaje de bloque estructurado

La Arquitectura Intel soporta un método alternativo de realizar llamadas a procedimientos con las instrucciones ENTER (procedimiento enter) y LEA VE (procedimiento leave). Estas instrucciones automáticamente crean y liberan, respectivamente, estructuras de pila por llamadas de procedimiento. Las estructuras de pila tiene espacios predefinidos por variables locales y apuntadores necesarios para pennitir regresar coherentes a las llamadas de procedimientos.

Las instrucciones ENTER y LEAVE ofrecen los siguientes beneficios:

- Proporcionan soporte de lenguaje máquina para implementar lenguajes de bloque estructurado, tal como C y Pascal.
- Simplifican procedimientos de entrada y salida en el código generado por el compilador.

## 5.5.1 Instrucción ENTER

La instrucción ENTER crea una estructura de pila compatible del ámbito de reglas típicamente utilizados en lenguajes de bloque estructurado. El lenguaje de bloque estructurado el ámbito de un procedimiento es el set de variables en el cual este a accesado. Las reglas de ámbito varían entre los lenguajes.

En la instrucción ENTER tiene dos operandos. El primero especifica el número de bytes para ser reservados en la pila por un almacén dinámico para el procedimiento que esta siendo llamado. El almacén dinámico es la memoria localizada por variables creadas cuando el procedimiento es llamado, también conocidos como variables automáticas. El segundo parámetro es el léxico nivel anidado (desde O a 3) del procedimiento. La anidación del nivel es la profundidad de un procedimiento en una jerarquía de llamadas a procedimiento. El nivel léxico esta sin relación en algún nivel de privilegio de protección o en el nivel de privilegio l/O del programa o tarea que actualmente están corriendo.

## 5.5.2 Instrucción LEA VE

La instrucción LEAVE, la cual no tiene ningún operando, realiza lo contrario de la instrucción ENTER. La instrucción LEA VE copia el contenido del registro EBP en el registro ESP todo el espacio de la pila distribuida en un procedimiento. Entonces esta restaura el valor anterior del registro EBP hacia la pila. Este restaura simultáneamente el registro ESP a su valor original. Una instrucción subsecuente RET puede entonces remover algún argumento y colocar el regreso de la dirección en la pila por el programa llamado por el procedimiento.

<sup>&</sup>lt;sup>1</sup> En Intel Corporation, Intel Architecture Software Developer's, Volume 1: Basic Architecture (Order Number 243190), USA, 1999, p. 4-2

<sup>&</sup>lt;sup>2</sup> En Intel Corporation, Intel Architecture Software Developer's, Volume 1: Basic Architecture (Order Number 243190), USA, 1999, p. 4-6

<sup>&</sup>lt;sup>3</sup> En Intel Corporation, Intel Architecture Software Developer's, Volume 1: Basic Architecture (Order Number 243190), USA, 1999, p. 4-9

4 En Intel Corporation, Intel Arcbitecture Software Developer 's, Volume 1: Basic Architecture (Order Nwnber 243190), USA, 1999, p.4-11

5 En Intel Corporation, Intel Architecture Software Developer's, Volume 1: Basic Architecture (Qrder Nwnber 243190), USA, 1999, p. 4-14

6 En Intel Corporation, InteI Architecture Software Developer's, Volume 1: Basic Architecture (Order Nwnber 243190), USA, 1999, p. 4 -15

## CAPITULO VI UNIDAD DE PUNTO FLOTANTE (FPU)

## Objetivo

Explicar el funcionamiento de la Unidad de Punto Flotante

## Introducción

La unidad de punto flotante (FPU) en la Arquitectura Intel proporciona un alto funcionamiento en la capacidad de procesamiento de punto flotante. Esta soporta datos de tipo real, entero, entero BCD, procesamiento de algoritmos de punto flotante, Arquitectura de excepción definida en los estándares IEEE 754 Y 854 de la aritmética de punto flotante. La FPU ejecuta instrucciones desde la instrucción nonnal "stream" del procesador y mejora la eficiencia de los procesos de la Arquitectura Intel en el tipo de precisión alta de punto flotante, procesando operaciones comúnmente fundadas en aplicaciones de ciencia, ingeniería y negocios.

#### 6.1 Formatos de números reales y punto flotante

En la siguiente sección se describe como son representados los números reales en formato de punto flotante dentro de la Arquitectura Intel en la FPU, por otro lado se descnben los términos como números nonnalizados, números desnormalizados, exponentes base, ceros con signo y NaNs

#### 6.2.1. Sistema de números reales

En la figura 6-1 se muestra el sistema de números reales que esta comprendido de menos infinito hasta más infinito.

El tamaño y número de registros que algún computador puede tener esta limitado, solo un subset de números real continuo puede ser usado el calculo de números reales. Como se muestra en el circulo de la figura 6-1, el subset de números reales que una particular FPU soporta, representa una aproximación del sistema de números reales. El rango y precisión de este subset de números reales esta determinado por el formato que la FPU utiliza para representar números reales.

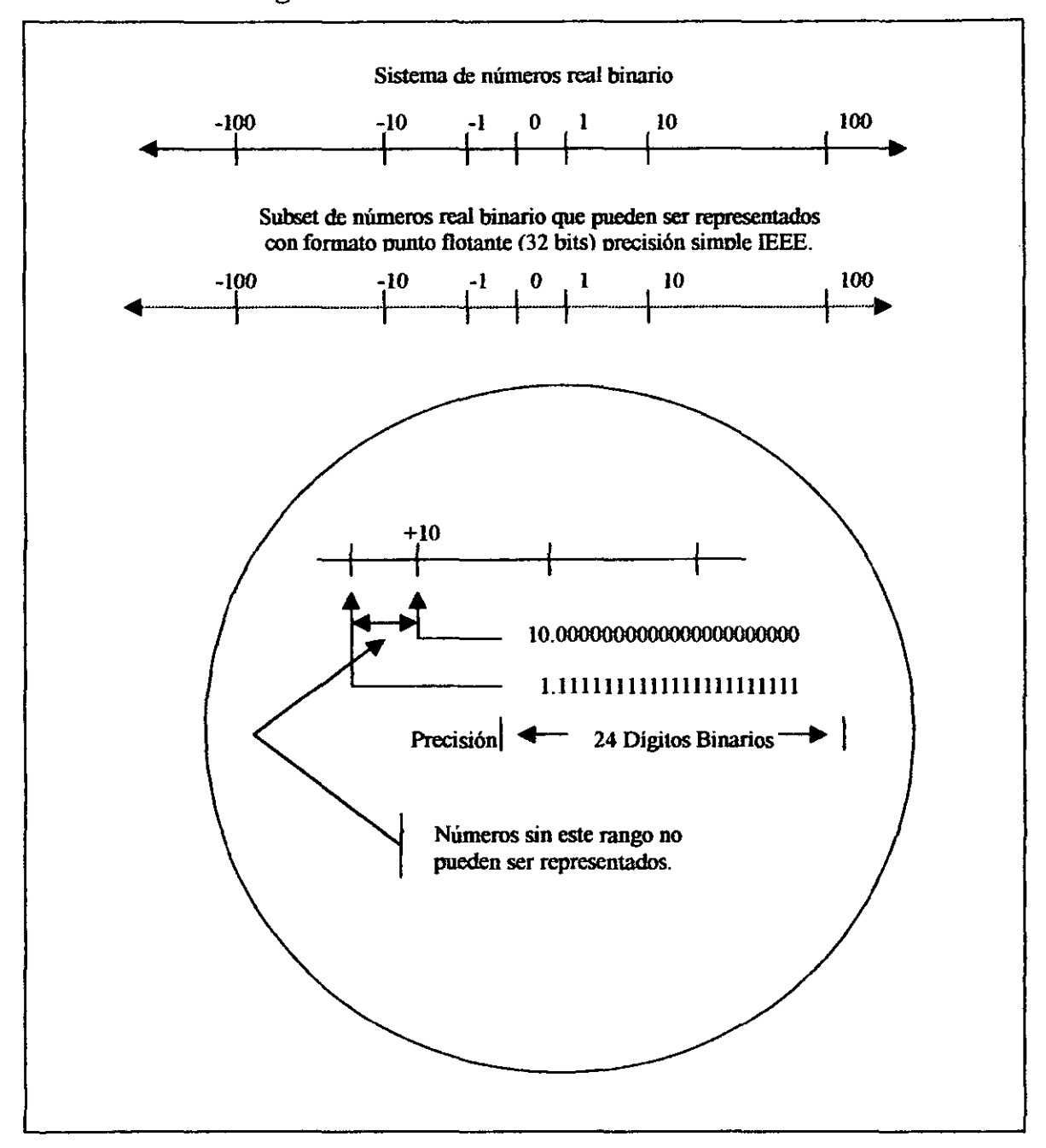

**Figura 6-1 Sistema de números real binario<sup>l</sup>**

#### 6.1.2 Formato de punto flotante

Para incrementar la rapidez y eficiencia de computación de números reales, las computadoras o FPUs típicamente representan números reales en un formato de punto flotante. En este formato, un número real tiene tres partes: un signo, un significado y un exponente. La figura 6-2 muestra el formato binario de punto flotante que la FPU de la Arquitectura Intel utiliza. Este formato conforma el estándar IEEE.

----------- -----

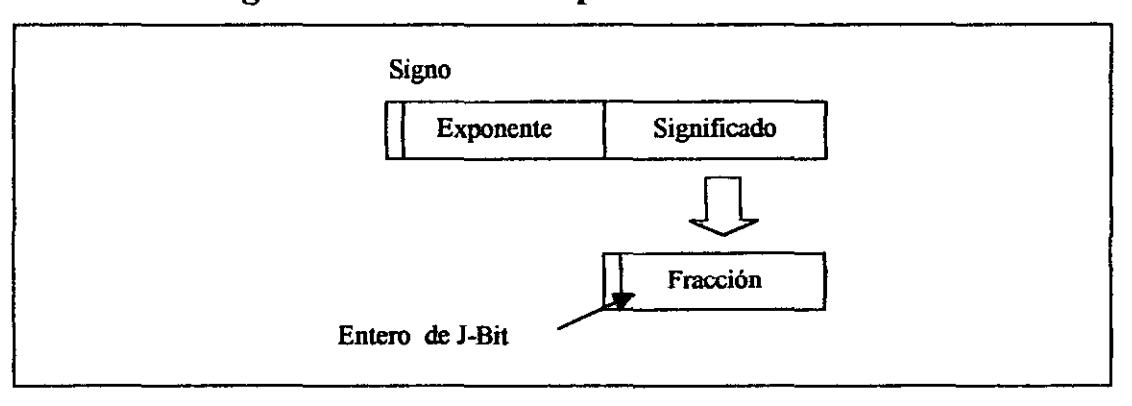

Figura 6-2 Formato de punto flotante binario<sup>2</sup>

El signo es un valor binario que indica si el número es positivo (O) o negativo (1) el significado tiene dos partes: 1 bit binario entero (también llamado como J bit) Y una fracción binaria. El J bit esta con frecuencia no representada, pero en cambio es un valor sobre entendido. El exponente es un entero binario que representa el poder de la base 2 que el significado a aumentado.

La tabla 6-1 muestra como el número real 178.125 (en formato de decimal ordinario) es almacenado en formato de punto flotante.

La tabla lista una progresión de rotaciones de número real que aventaja al real simple, formato punto flotante de 32 bits (el cual es uno de los formatos de punto flotante que soporta la FPU). En este fonnato el significado es nonnalizado y el exponente es predisponido. Para el fonnato de real simple la constante predispuesta es + 127.

| <b>Valor</b>                        |                       |                             |  |
|-------------------------------------|-----------------------|-----------------------------|--|
| 178.125                             |                       |                             |  |
| 1.78125E102                         |                       |                             |  |
| 1.0110010001E <sub>2</sub> 111      |                       |                             |  |
| 1.0110010001E <sub>2</sub> 10000110 |                       |                             |  |
| Signo                               | <b>Exponente base</b> | Significado normalizado     |  |
| 0                                   | 10000110              | 011001000100000000000000 1. |  |
|                                     |                       |                             |  |

Tabla 6-1 Notación de número real<sup>3</sup>

## 6.1.2.1 Números normalizados

En muchos casos, la FPU representa números reales en fonna nonnalizada. De esta manera, excepto para cero, el significado esta siempre hecho de un entero de 1 y la fracción: 1.fff..ff Para valores menores que 1, los ceros principales son eliminados. Por cada cero principal eliminado, el exponente es decrementado por uno. La representación de números en fonna nonnalizada maximiza el número de dígitos significantes que pueden ser acomodados en un significado de un ancho dado. Un número real nonnalizado consiste de un significado nonnalizado que representa un número real entre 1 y 2 en el exponente que especifica el punto binario del número.

#### 6.1.2.2 Exponente predispuesto

La FPU representa exponentes en forma predispuesta. De esta manera una constante es agregada al exponente actual de manera que el exponente predispuesto es siempre un número positivo. El valor de la constante predispuesta depende del número de bits disponible para representar exponentes en el formato de punto flotante que esta siendo utilizado. La constante predispuesta es seleccionada de manera que el pequeñisimo número normalizado puede ser reciproco sin sobre flujo.

## 6.1.3 Codificación de número real y no número

Una variedad de números reales y valores especiales pueden ser codificados en el formato de punto flotante de la FPU. Estos números y valores están generaImente divididos en las siguientes clases:

- Ceros con signo.
- Números finitos desnormalizados.
- Números finitos normalizados.
- Infinitos con signo.
- NaNs (el termino NaN es utilizado para un no número ("not a number")).
- Números indefinidos.

La figura 6-3 muestra la codificación para estos números y no números en el número real continuo. La codificación muestra el formato de precisión simple IEEE (32 bits), donde el termino "S" indica el bit de signo, "E" exponente predispuesto y "P' la fracción. El valor del exponente esta dado en decimal.

La FPU puede operar sobre y/o el regreso de alguno de estos valores, dependiendo del tipo de computación que este siendo realizado.

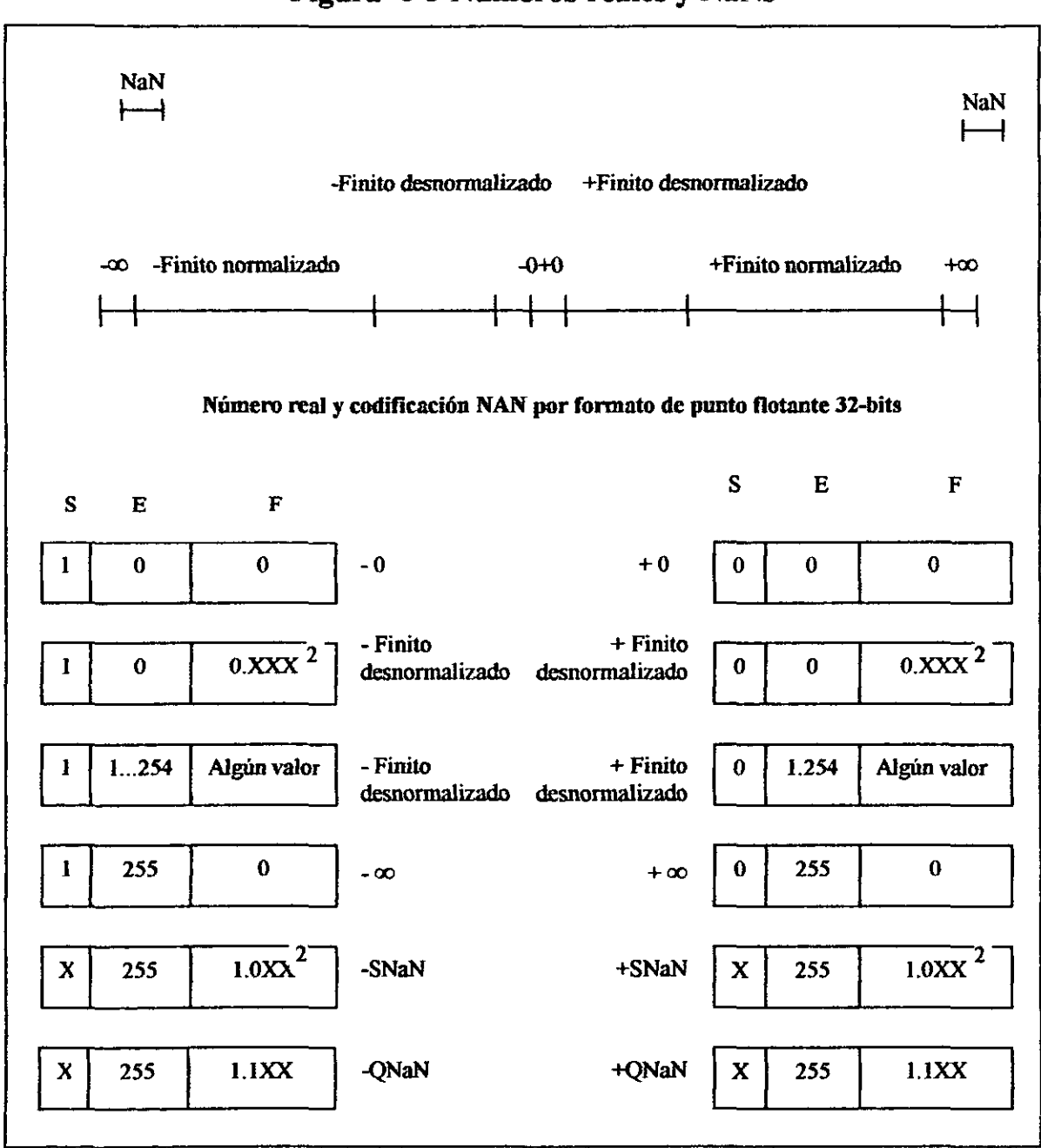

**Figura 6-3** Números **reales** y NaNs4

#### 6.1.3.1 Ceros con signo

El cero puede ser representado como un  $+0$  ó un  $-0$  dependiendo del bit de signo. Ambas codificaciones son iguales en valor. El signo resultado de un cero depende de la operación que fue realizada y el modo de redondeo que esta siendo usado. Los ceros con signo deben proporcionar ayuda en la implementación de intervalo. El signo de un cero puede indicar la dirección desde la cual ocurrió un menor flujo (under flow), o puede indicar el signo de  $un \infty$  que tiene que ser reciproco.

---- ----------- -

## 6.1.3.2 Números finitos normalizados y desnormalizados

No - cero, números finitos son derivados en dos clases: normalizados y desnormalizados. Los números finitos normalizados comprenden todos los valores finitos no - cero que pueden ser codificados en forma de número real normalizado entre cero y  $\infty$ . La figura 6-3 muestra el formato de real simple, este grupo de números incluye todos los números con exponentes predispuestos en un rango de 1 a 254 (base 10).

Cuando los números reales llegan a ser muy cerrados a cero, el formato de números normalizados no puede alargarse para representar los números. Esto es debido a que el rango del exponente no es una compensación muy larga para el cambio del punto binario a la derecha para eliminar los ceros adelantados.

Cuando el exponente predispuesto es cero, números pequeñísimos solo pueden ser representados para hacer el bit entero del cero significante. Los números en este rango son llamados desnormalizados. El uso de ceros adelantados con números desnormalizados penniten representar números pequeñisimos. De cualquier manera esto causa desnormalización en perdida de precisión (el número de significado de bits en la fracción es reducida por los ceros adelantados).

Cuando se están realizando computaciones de punto flotante normalizado, una FPU opera normalmente en números normalizados y producen números normalizados como resultado. Los números desnormalizados representan una condición de "underflow".

Un número desnormalizado es computado a través de una técnica gradual llamada "underflow". La tabla 6-2 muestra un ejemplo de ''underflow'' gradual en el proceso de desnormalización. El formato de real simple esta siendo utilizado, así el exponente mínimo es  $-126$  (base 10). El verdadero resultado en este ejemplo requiere un exponente de - 129 (base 10) en el orden que tiene un número normalizado.

En el caso extremo, todos los bits significantes son trasladados a la derecha por ceros adelantados, creando un resultado de cero.

| Operación           | <b>Signo</b> | <b>Exponente</b> | <b>Significado</b> |  |
|---------------------|--------------|------------------|--------------------|--|
| Resultado verdadero |              | $-129$           | 1.0101110000000    |  |
| Desnormalizado      |              | $-128$           | 0.1010111000000    |  |
| Desnormalizado      |              | $-127$           | 0.0101011100000    |  |
| Desnormalizado      |              | $-126$           | 0.0010101110000    |  |
| Resultado desnormal |              | $-126$           | 0.0010101110000    |  |

Tabla 6-2 Proceso de desnormalización<sup>5</sup>

#### 6.1.3.3 Infinitos con signo

Los infinitos,  $+ \infty$  y -  $\infty$ , representan los números reales positivo y negativo, respectivamente, estos pueden ser representados en fonnato de punto flotante. El infinito es representado siempre por un cero significante (fracción y entero bit) y el máximo exponente predispuesto permitido en el fonnato especificado (por ejemplo, 25510 para el fonnato real simple).

La aritmética de infinitos es siempre exacta. Las excepciones son generadas solo cuando el uso de un infinito es como un operando fuente, lo que constituye una operación invalida.

Mientras que los números desnormalizados representan una condición del "underflow", los dos número infinitos representa el resultado de una condición de sobre flujo. Aquí, el resultado de la nonnalización de una computación tiene un exponente predispuesto muy largo permitible por el resultado del formato seleccionado.

#### 6.1.3.4 NANS

Desde las NaNs hasta los no - números, no fonnan parte del número real en línea. En la figura 6-3, el espacio de codificación para las NaNs en los fonnatos de punto flotante FPU muestra los fines del número real en línea. Este espacio incluye algún valor con el máximo exponente predispuesto permitible y una fracción no - cero (el signo del bit es ignorado por las NaNs).

El estándar IEEE define dos clases de NaN: "quiet" NaNs ( QNaNs) y "signaling" NaNs (SNaNs).

Una QNaN, es un NaN con el bit más significante activado de la fracción; un SNaN es una NaN con el bit más significante desactivado de la fracción. La QNaN esta pennitida para propagarse a través de más operaciones aritméticas sin señalar una excepción. La SNaN generalmente señala una excepción de operación invalida donde quiera que estas aparezcan como operandos en operaciones aritméticas.

#### 6.1.4 Indefinidos

Para cada tipo de dato FPU, un único código es reservado para representar el valor especial indefinido. Por ejemplo, cuando operan valores reales, el valor real indefinido es una QNaN. La FPU produce valores indefinidos como respuestas para hacer excepciones de punto flotante.

## 6.2 Arquitectura FPU

La FPU es un coprocesador que opera en paralelo con la unidad de enteros del procesador (ver figura 6-4). La FPU obtiene sus instrucciones por medio de la instrucción de decodificación y secuencia como la unidad d entero y "Shares" del bus del sistema con la unidad de entero. La unidad de entero y la FPU operan independientemente y en paralelo. (La microarquitectura de un procesador de Arquitectura Intel varia según las distintas familias de procesadores. Por ejemplo, el procesador Pentium Pro tiene dos unidades de enteros y dos FPUs; el procesador Pentium tiene dos unidades de enteros y una FPU; y el procesador Intel486 tiene una unidad de enteros y una FPU).

123

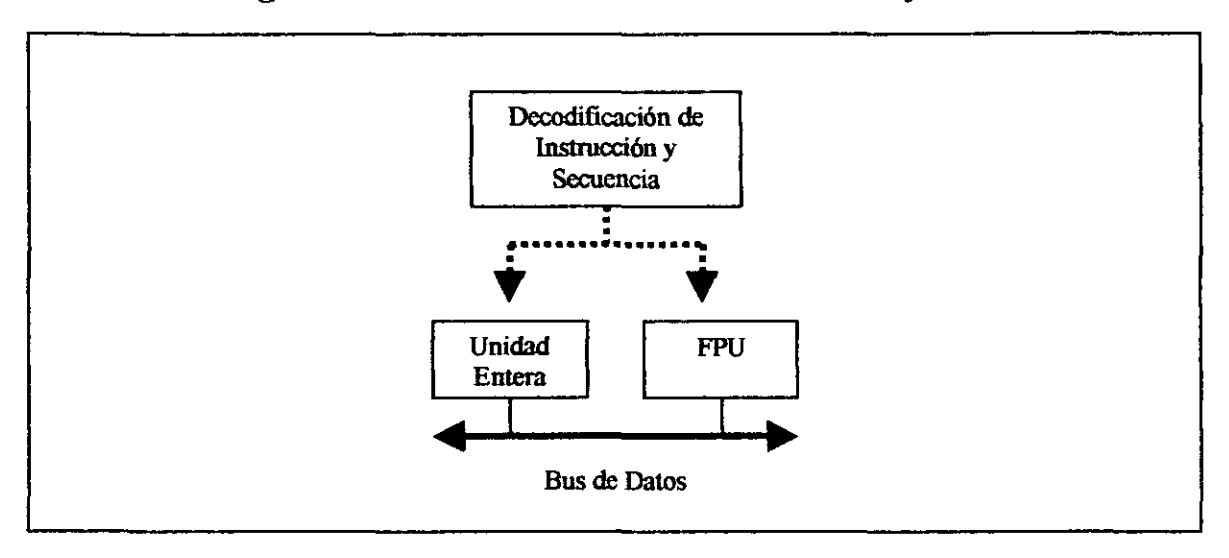

Figura 6-4 Relación entre la unidad entera y la *FPlf* 

La ejecución de instrucción de la FPU consiste en 8 registros de datos, como se puede ver en la figura 6-5, (llamados registros de datos de la FPU) y los siguientes registros de propósito especial:

- El registro de estado.
- Registro de control.
- La etiqueta del registro de palabra.
- Registro de apuntador de instrucción.
- Registro del siguiente operando (apuntador de dato).
- Registro de código de operación.

Estos registros son descritos a continuación.

## 6.2.1 Registros de datos de la FPU

El registro de datos de la FPU , como se muestra en la figura 6-5, consiste de 8 registros de 80 bits. Los valores son almacenados en estos registros en el formato de real extendido. Los valores real, entero, o entero BCD empacado

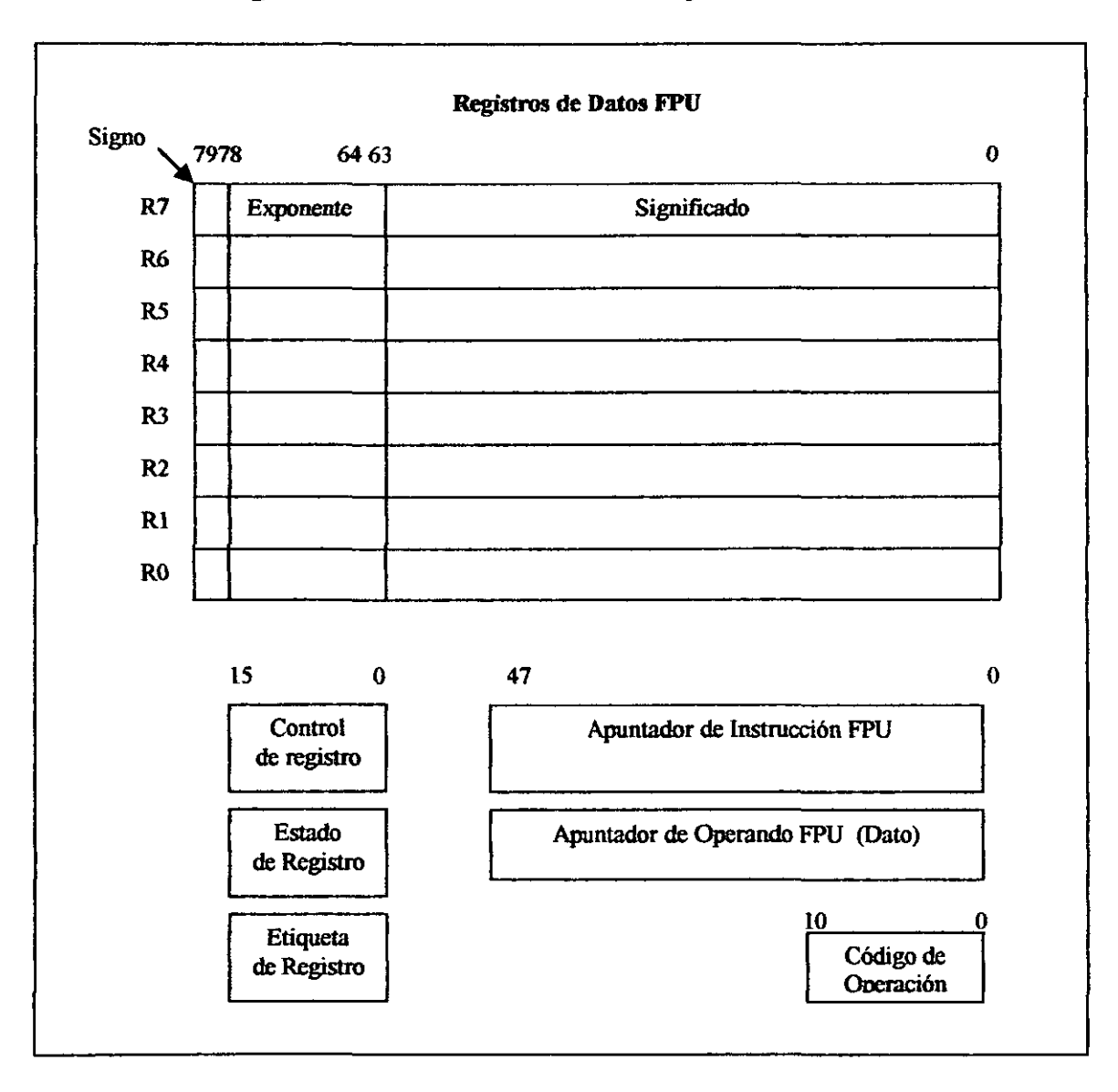

# Figura 6-5 Medio ambiente de Ejecución de la FPU<sup>7</sup>

son cargados desde la memoria en algunos de los registros de datos, los valores son automáticamente convertidos dentro del formato de real extendido (si estos no están ya en este formato). Cuando los resultados de la computación son transferidos hacia la memoria en algunos de los registros de la FPU, los resultados pueden estar a la izquierda en el formato de real extendido o convertidos en algún otro formato FPU (real, entero o enteros BCD empacado).

Las instrucciones tratan los ocho registros de datos de la FPU como un registro de pila (ver figura 6-6). Todas las direcciones de los registros de datos son relativas al registro en el tope de la pila. El número de registro es almacenado en el archivo TOP (tope de la pila) en el estado de palabra FPU. Carga las operaciones decrementando el TOP en uno y carga un valor en el nuevo tope de la pila del registro, y almacena operaciones almacenando el valor desde el actual TOP del registro en memoria y entonces incrementa el TOP en uno. Para la FPU, una carga de operación es equivalente a un push y un almacén de operación es equivalente a un pop.

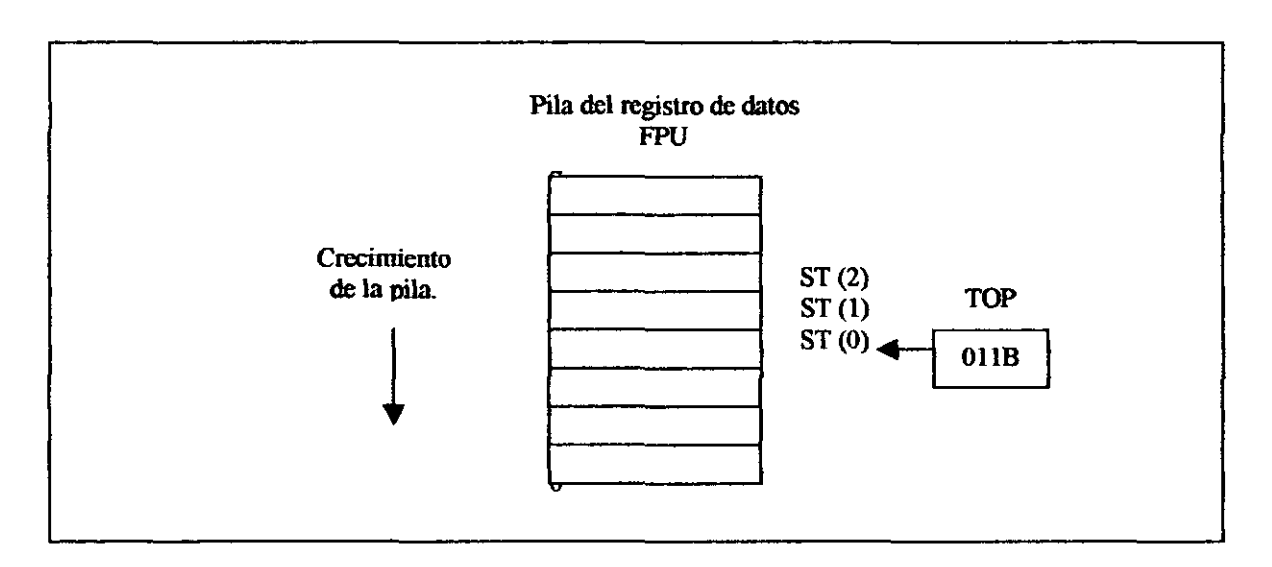

Figura 6-6 Pila del registro de datos de la FPU<sup>8</sup>

#### 6.2.2 Registro de estado de la FPU

Los 16 bits del registro de estado de la FPU, ver figura 6-7, indican el estado actual de la FPU. Las banderas en el registro de estado de la FPU incluyen la bandera de "busy" FPU, apuntador del tope de la pila (TOP), banderas de condición de código, bandera del estado de error, bandera "fault" de la pila y las banderas de excepción. La activación de las banderas en la FPU en estos registros muestran los resultados de las operaciones.

El contenido de los registros de estado de la FPU pueden ser almacenados en memona utilizando las instrucciones FSTSWIFNSTSW, FSTENV/FNSTENV y FSAVE/FNSAVE. También pueden ser almacenados en el registro AX de la unidad de entero, utilizando las instrucciones FSTSW/FNSTSW.

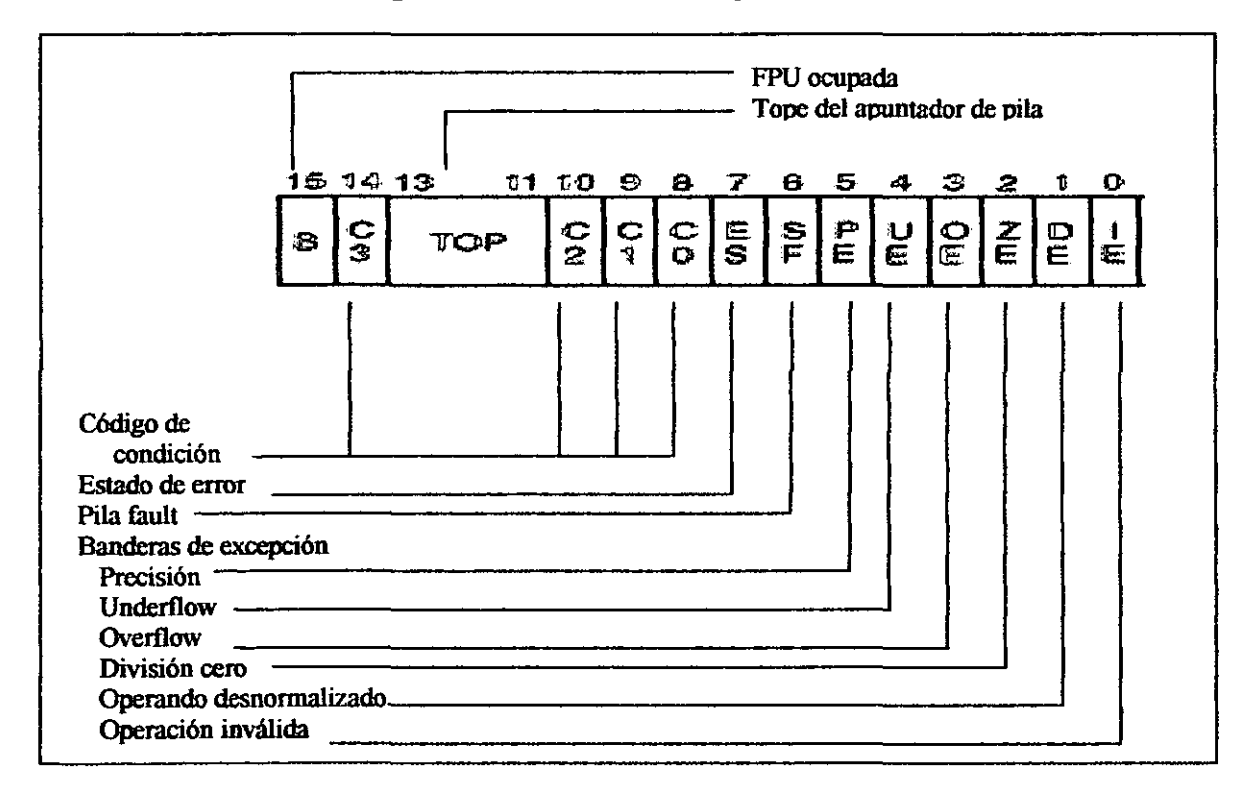

Figura 6-7 Estado de la palabra FPU<sup>9</sup>

6.2.3 Ramas y movimientos condicional en los códigos de condición de la FPU

La FPU de la Arquitectura Intel soporta dos mecanismos para ramas y desarrollo de movimientos condicionales de acuerdo a las comparaciones de dos valores de punto flotante. Estos mecanismos son llamados: "mecanismo viejo" y "mecanismo nuevo".

El mecanismo viejo esta disponible en las FPU 's de los procesadores anteriores al procesador Pentium Pro y en el mismo Pentium Pro. Este mecanismo utiliza instrucciones de comparación de punto flotante (FCOM, FCOMP, FCOMPP, FTST, FUCOMPP, FlCOM y FlCOMP) para comparar dos valores de punto flotante y el set de las banderas del código de condición (CO hasta C3) de acuerdo a los resultados. El contenido de la condición de las banderas de código son entonces copiados en las banderas de estado de le registro EFLAGS utilizando un procedimiento "step":

- l. La instrucción FSTSW AX mueve el estado de la palabra FPU a el registro AX.
- 2. La instrucción SAHF copia los 8 bits altos del registro AX, el cual incluye las banderas de código de condición, en los 8 bits bajos del registro EFLAGS.

Cuando la condición de las banderas de código han sido cargadas en el registro EFLAGS, los saltos o movimientos condicionales pueden ser realizados en el nuevo set de la bandera de estado en el registro EFLAGS.

El nuevo mecanismo esta disponible únicamente en el procesador Pentium Pro. Este mecanismo se utiliza para la comparación del nuevo punto flotante y set de instrucciones EFLAGS (FCOMI, FCOMIP, FUCOMI y FUCOMIP) compara dos valores de punto flotante y el set de banderas ZF, PF Y CF directamente en el registro EFLAGS. Una instrucción simple de este modo reemplaza las tres instrucciones requeridas por el mecanismo viejo.

### 6.2.4 Control de palabra FPU

Los 16 bits del control de palabra (ver figura 6-8) controlan la precisión de la FPU y el método de redondeo utilizado. Esta también contiene los bits de la mascara de la bandera de excepción. El control de palabra esta cacheada en el control de registro FPU. El contenido de los registros pueden ser cargados con la instrucción **FLDCW** y almacenados en memoria con las instrucciones FSTCW/FNSTCW.

Cuando la FPU es inicializada con cualquiera de las instrucciones FINITIFNINIT, el control de palabra FPU es activada por 03FH, las cuales enmascaran todas las excepciones de punto flotante, activa el redondeo mas cercano y activa la precisión FPU en 64 bits.

#### 6.2.5 Etiqueta de palabra FPU

Los 16 bits de la etiqueta de palabra (ver palabra 6-9) indican el contenido de cada uno de los 8 registros en la pila del registro de datos de la FPU (una etiqueta de 2 bits por registro). El código de etiqueta indica si un registro contiene un número válido, cero o un número especial punto flotante (NaN, infinito, desnormal o formato no soportado), o si este esta vacío. La etiqueta

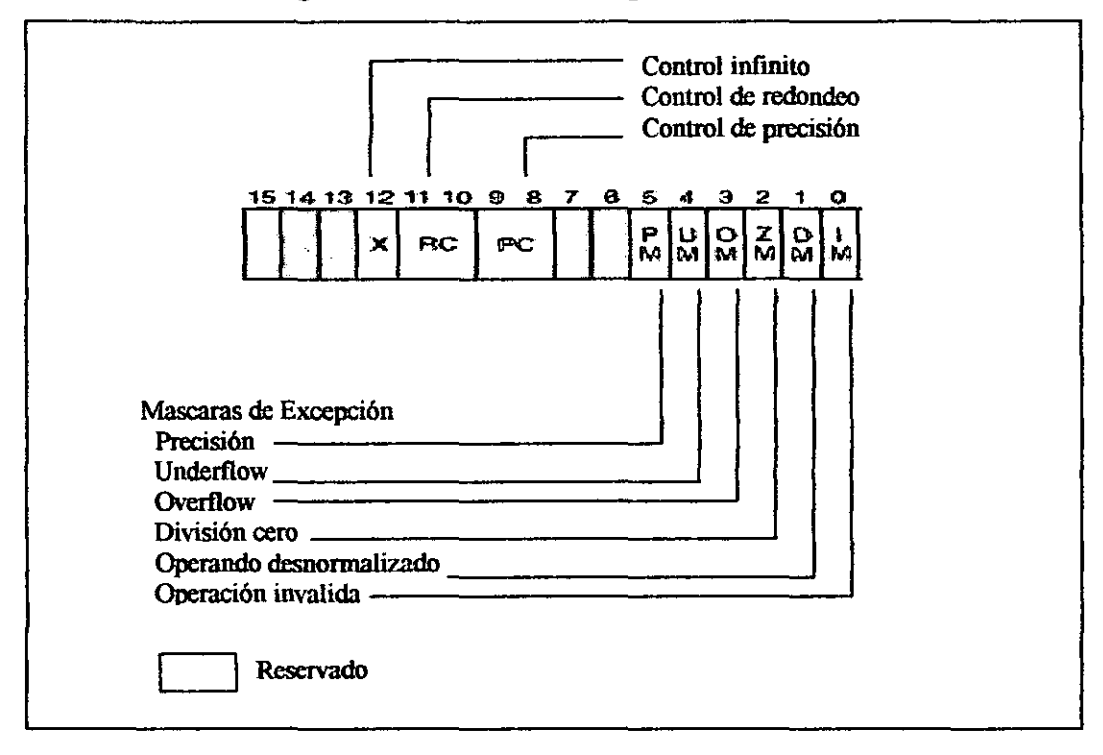

**Figura 6-8 Control de palabra FPU<sup>10</sup>**

**Figura 6-9 Etiqueta de palabra FPUll** 

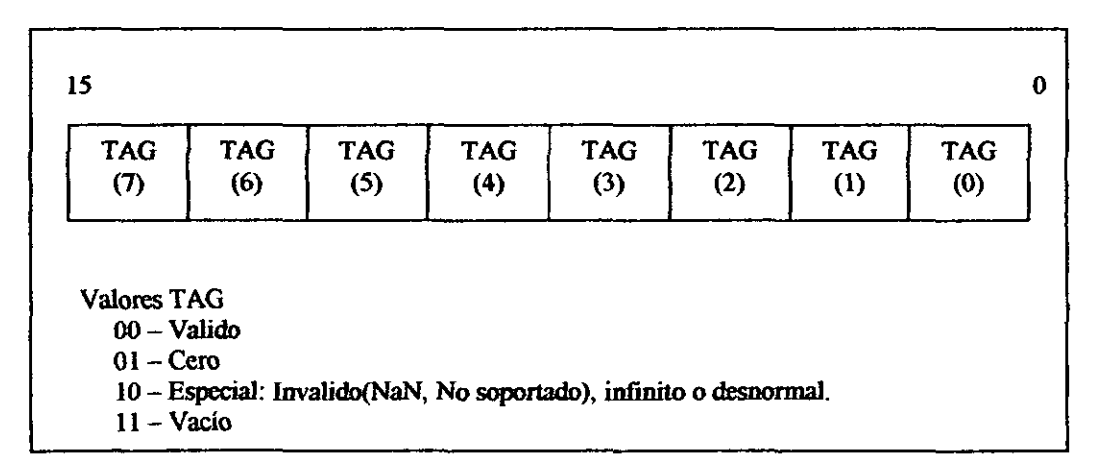

de palabra esta cacheada en la FPU en el registro de la etiqueta de palabra FPU. Cuando la FPU es inicializada con cualquiera de las instrucciones FINIT/FNINIT o FSAVE/FNSAVE, etiqueta de palabra FPU es puesta en FFFFH, la cual enmascara todos los registros de datos FPU como vacíos.

## 6.2.6 **Instrucción FPU y apuntadores de operando**

La FPU almacena apuntadores en la instrucción y operando (dato) por la siguiente instrucción de no control ejecutada en dos registros de 48 bits: el apuntador de instrucción FPU y el apuntador de operando (dato) FPU (ver figura 6-5).

Los contenidos de la instrucción FPU y registros de apuntador de operando permanece sin cambios cuando alguna de las instrucciones de control (FINIT/FNINIT, FCLEX/FNCLEX, FLDCW, FSTCW/FNSTCW, FSTSW/FNSTSW, FSTENV/FNSTENV, FLDENV, FSAVE/FNSAVE, FRSTOR Y WAIT/FWAIT) son ejecutadas. Los contenidos del registro de operando FPU son indefinidos si la anterior instrucción de no control no tuvo un operando en memoria.

Los apuntadores almacenados en la instrucción FPU y operandos del registro de apuntador consisten de un offset (almacenado en bits de O a 31) y un segmento selector (almacenado en bits de 32 a 47).

Estos registros pueden ser accesados por las instrucciones FSTEN/FNSTENV, FLDENV, FINIT/FNINIT, FSAVE/FNSAVE y FRSTOR. Las instrucciones FINIT/FNINIT y FSAVE/FNSAVE limpian estos registros.

Para todas FPU's y NPX's de la Arquitectura Intel excepto la 8087, el apuntador de instrucción FPU apunta a algún prefijo que precede a la instrucción. Para el 8087, el apuntador de instrucción FPU apunta únicamente al código de operación actual.

<sup>3</sup> En Intel Corporation, Intel Architecture Software Developer's, Volume 1: Basic Architecture (Order Number 243190), USA, 1999, p, 7-5

<sup>4</sup> En Intel Corporation, Intel Architecture Software Developer's, Volume 1: Basic Architecture (Order Number 243190), USA, 1999, p. 7-6

<sup>5</sup> En Intel Corporation, Intel Architecture Software Developer's, Volume 1: Basic Architecture (Order Number243190), USA, 1999, p,7-7

<sup>6</sup> En Intel Corporation, Intel Architecture Software Developer's, Volume 1: Basic Architecture (Order Numbcr 243190), USA, 1999, p, 7-9

 $1$ <sup>T</sup> En Intel Corporation, Intel Architecture Software Developer's, Volume 1: Basic Architecture (Order Numbcr 243190), USA, 1999, p, 7-10

• En Intel Corporation, Intel Architecture Software Develnper's, Volume 1: Basic Architecture (Order Numbcr 243190), USA, 1999, p. 7-10

<sup>9</sup> En Intel Corporation, Intel Architecture Software Developer's, Volume 1: Basic Architecture (Order Numbcr 243190), USA, 1999, p. 7-13

<sup>10</sup> En Intel Corporation, Intel Architecture Software Developer's, Volume 1: Basic Architecture (Order Numbcr 243190), USA, 1999, p. 7-17

<sup>11</sup> En Intel Corporation, Intel Architecture Software Developer's, Volume 1: Basic Architecture (Order Numbcr 243190), USA, 1999, p. 7-20

<sup>&</sup>lt;sup>1</sup> En Intel Corporation, Intel Architecture Software Developer's, Volume 1: Basic Architecture (Order Number 243190), USA, 1999, p. 7-3

 $2$  En Intel Corporation, Intel Architecture Software Developer's, Volume 1: Basic Architecture (Order Number 243190), USA, 1999, p. 7-4
### CAPITULO VII

# EL MACROENSAMBLADOR (MASM 6.x) Y LA PROGRAMACIÓN

### Objetivo.

Dar a conocer cómo introducir programas en el Macroensamblador (MASM6.x).

#### Introducción.

En este capítulo se explicarán los requisitos básicos para desarrolIar un programa en ensamblador: el uso de comentarios, el formato general de codificación, las directivas, algunos ejemplos de programas en ensamblador. También se describirá la organización general de un programa, incluyendo la inicialización y la terminación de su ejecución.

#### 7.1 Ensambladores y compiladores.

Primero identificaremos dos clases de lenguajes de programación: de alto nivel y de bajo nivel. Los lenguajes de alto nivel son aquellos como C y Pascal, los cuales codifican comandos poderosos, cada uno de los cuales puede generar muchas instrucciones en lenguaje máquina. Los lenguajes de bajo nivel como el ensamblador, codifican instrucciones simbólicas, cada una de las cuales genera una instrucción en lenguaje máquina. A pesar de que codificar en lenguajes de alto nivel es más productivo, algunas ventajas de codificar en lenguaje ensamblador son:

· Proporciona más control sobre el manejo particular de los requerimientos de hardware.

- Genera módulos ejecutables y más compactos.
- Con mayor probabilidad tiene una ejecución más rápida.

Sin importar el lenguaje de programación que se utilice, es un lenguaje simbólico que tiene que traducirse a una forma que la computadora pueda ejecutar. Un lenguaje de alto nivel utiliza un *compilador* para traducir el código fuente a lenguaje de máquina (técnicamente código objeto). Un lenguaje de bajo nivel utiliza un *ensamblador* para realizar la traducción. Un lenguaje *enlazador* para ambos niveles, alto y bajo, completa el proceso al convertir el código objeto ejecutable de máquina.

#### 7.2 Las palabras reservadas.

Ciertas palabras en lenguaje ensamblador están reservadas para sus propósitos propios, y son usadas sólo bajo condiciones especiales. Por categorías, las palabras reservadas incluyen:

- Instrucciones, como MOV y ADD, que son operaciones que la computadora puede ejecutar.
- Directivas, como END o SEGMENT, que se emplean para proporcionar comandos al ensamblador.
- Operadores, como FAR y SIZE, que se utilizan en expresiones.
- Símbolos predefinidos, como @Data y @Model, que regresan información a su programa.

El uso de una palabra reservada para un propósito equivocado provoca que el ensamblador genere un mensaje de error.

### 7.3 Identificadores.

Un identificador es un nombre que se aplica a elementos en el programa. Los dos tipos de identificadores son: nombre, que se refiere a la dirección de un elemento de dato, y etiqueta, que se refiere a la dirección de una instrucción. Las mismas reglas se aplican tanto para los nombres como para las etiquetas. Un identificador puede utilizar los siguientes caracteres:

- Letras del alfabeto: desde la A hasta la Z
- Dígitos: desde el O hasta 9 (no puede ser el primer carácter)
- Caracteres especiales: signo de interrogación (?)

```
subrayado ()
signo de pesos ($) 
arroba(@punto (.) (no puede ser el primer carácter)
```
El primer carácter de un identificador debe ser una letra o un carácter especial, excepto el punto. Ya que el ensamblador utiliza algunos símbolos especiales en palabras que inician con el símbolo @, debe evitarse usarlo en las definiciones.

El ensamblador trata las letras mayúsculas y minúsculas como iguales. La longitud máxima de un identificador es de 247 caracteres (desde el MASM 6.0). Se recomienda que los nombres sean descriptivos y con significado. Los nombres de registros, como AL, DI y AL, están reservados para hacer referencia a esos mismos registros. Por ejemplo en una instrucción como:

### ADDAX,BX

El ensamblador sabe de fonna automática que AX y BX se refieren a los registros. Por otro lado en una instrucción como:

# MOV REGSAVE, AX

El ensamblador puede reconocer el nombre REGSA VE sólo si se define en algún lugar del programa.

### 7.4 Instrucciones

Un programa en lenguaje ensamblador consiste en un conjunto de enunciados. Los dos tipos de enunciados son:

- l. Instrucciones, tal como MOV y ADD, que el ensamblador traduce a código objeto.
- 2. Directivas, que indican al ensamblador que realice una acción especifica, como definir un elemento de dato.

A continuación está el formato general de un enunciado, en donde los corchetes indican una entrada opcional:

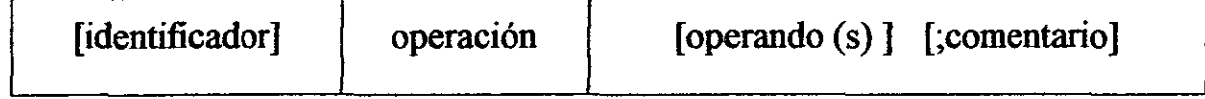

Un identificador (si existe), una operación y un operando (si existe) están separados por al menos un espacio en blanco o un carácter de tabulador. Existe un máximo de 512 caracteres en una línea (desde el MASM 6.0).

Identificador, operación y operando pueden empezar en cualquier columna. Sin embargo, si de manera consistente se inicia en la misma columna para estas entradas se hace un programa más legible.

### 7.5 Comentarios en lenguaje ensamblador

El uso de comentarios a lo largo de un programa puede mejorar su claridad, en especial en lenguaje ensamblador, donde el propósito de un conjunto de instrucciones no es claro. Un comentario empieza con punto y como (;) y, en donde quiera que lo codifique, el ensamblador supone que todos los caracteres a la derecha de esa linea son comentarios. Un comentario puede contener cualquier carácter imprimible, incluyendo el espacio en blanco.

Un comentario puede aparecer sólo en una linea o a continuación de una instrucción en la misma línea. Por ejemplo:

; toda esta línea es un comentario

ADD AX,BX ;Comentario en la misma línea que la instrucción

### 7.6 Directivas

El lenguaje ensamblador permite usar diferentes enunciados que permiten controlar la manera en que un programa ensambla y lista. Estos enunciados son llamados como *directivas.* Actúan sólo durante el ensamblado de un programa y no generan código ejecutable de máquina (ver el Anexo 1).

### 7.7 Definición de datos

El ensamblador pennite la definición de elementos de varias longitudes de acuerdo con el conjunto de directivas que defina datos. A continuación se listan las longitudes más comunes:

- 1. DB (define byte)
- 2. DW (define palabra)
- 3. DD (define palabra doble)
- 4. DF (define palabra larga)
- 5. DQ (define palabra cuádruple)
- 6. DT (define diez bytes)

Un elemento de datos puede contener un valor indefinido (esto es, no inicializado) o una constante, definida como una cadena de caracteres o como un valor numérico. A continuación se muestra el formato general para la definición de datos:

# [nombre] Dn expresión

En donde nombre es el *nombre* del elemento de dato, el cual puede ser opcional.

Dn es la directiva que define el elemento de datos, el cual puede ser: DB, DW, DD, DF, DQ o DT.

La expresión es un operando que puede contener un signo de interrogación para indicar un elemento no utilizado como:

### FLD1 DB ? : Elemento no inicializado

También se puede utilizar el operando para definir una constante, como:

FLD2 DB 25 ;Elemento inicializado

#### 7.7.1 Cadenas de caracteres

las cadenas de caracteres son usadas para datos descriptivos como nombres de personas y títulos de páginas. La cadena está definida dentro de los apóstrofos, como 'PC', o dentro de comillas, como "PC". El ensamblador traduce las cadenas de caracteres en código objeto en formato ASCII normal.

DB es el único fonnato que define una cadena de caracteres que excede a dos caracteres y los almacena en la secuencia normal de izquierda a derecha. En consecuencia, DB es el formato convencional para la definición de datos de caracteres de cualquier longitud. Por ejemplo:

DB "cadena de caracteres"

# 7.8 Cómo preparar un programa para su ejecución.

Cualquier programa que se quiera realizar deberá ser tecleado en un editor de textos, el cual puede ser el editor del DOS, y guardado con un nombre y la extensión ASM, la cual será reconocida por el ensamblador. El programa tal como esta escrito no puede ejecutarse, pues es solo un archivo de texto. Para poderlo ejecutar es necesario ensamblarlo y enlazarlo.

El paso de ensamble consiste en la traducción del código fuente en código objeto y la generación de un archivo intermedio .OBJ (objeto), o modulo. Una de las tareas del ensamblador es calcular el desplazamiento de cada elemento

en el segmento de datos y de cada instrucción en el segmento de código. El ensamblador también crea un encabezado al frente del módulo .08J generado; parte del encabezado tiene información acerca de direcciones incompletas. El módulo .08J aún no esta en forma ejecutable.

El paso de enlace implica convertir el módulo .08J en un módulo de código de máquina .EXE (ejecutable). Una de las tareas del enlazador es combinar los programas ensamblados en forma separada en un módulo ejecutable.

El último paso es cargar el programa para su ejecución. Ya que el cargador conoce en dónde está el programa a punto de ser cargado, puede completar las direcciones indicadas en el encabezado que estaban incompletas. El cargador desecha el encabezado y crea un PSP inmediatamente antes del programa cargado en memoria.

En la figura 7-1 se muestran los pasos implicados al ensamblar, enlazar y ejecutar un programa.

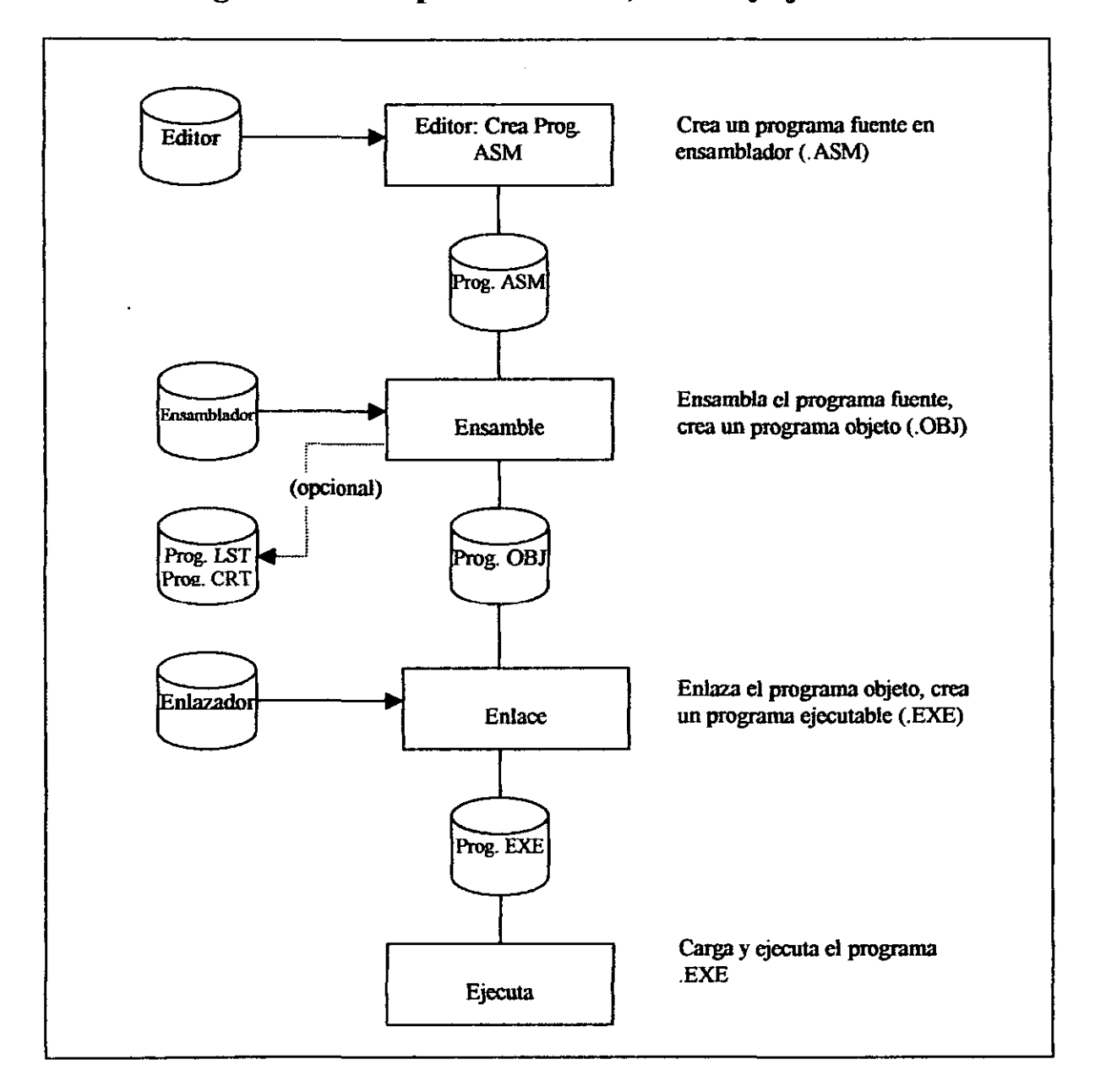

**Figura 7-1 Pasos para ensamblar, enlazar y ejecutar<sup>l</sup>**

-------------- -

### 7.9 Cómo ensamblar un programa fuente

El programa ensamblador de Microsoft MASM 6.x por lo general utiliza el comando ML para ensamblar, pero también acepta MASM por compatibilidad con versiones anteriores. El formato general para un comando de línea para ensamblar un programa es:

MASM [opciones] fuente[,objeto] [listado] [,refcruzadas]

# 7.10 Cómo enlazar un programa objeto

Una vez que el programa queda sin mensajes de error, el siguiente paso es enlazar el módulo objeto, ejemplo .OBJ, Que fue producido por el ensamblador y que contiene sólo código de máquina. En enlazador realiza las funciones siguientes:

- Si se pide, combina más de un módulo ensamblado de forma separada en un programa ejecutable, como dos o más programas en ensamblador o un programa en ensamblador con un programa en C.
- Genera un módulo .EXE y lo inicializa con instrucciones especiales para facilitar su subsecuente carga para ejecución.

Una vez que ha enlazado uno o más módulos .OBJ en un módulo .EXE, puede ejecutar el módulo .EXE cualquier número de veces. El comando ML de Microsoft MASM 6.x proporciona tanto el ensamble como el enlace.

### **7.11 Ejemplos de programas en ensamblador**

En la figura 7-2 se ilustran instrucciones de movimiento y de suma, así como la estructura general de cualquier programa en ensamblador.

El STACKSG contiene una entrada, DW (definir palabra), que define 32 palabras inicializadas a cero, un tamaño adecuado para la mayoría de los programas.

El DATASG define tres palabras de datos llamadas FLDA, FLDB Y FLDC

El CODESG contiene las instrucciones ejecutables para el programa, aunque el primer enunciado, ASSUME, no genera código ejecutable.

La directiva ASSUME realiza las siguientes operaciones:

- Asigna STACKSG al registro SS, de forma que el sistema utilice la dirección en el registro SS para direccionamiento de STACKSG.
- Asigna DATASG al registro DS, de modo que el sistema utilice la dirección en el registro DS para direccionamiento de DATASG.
- Asigna CODESG al registro CS, de modo que el sistema utilice la dirección en el registro CS para direccionamiento de CODESG.

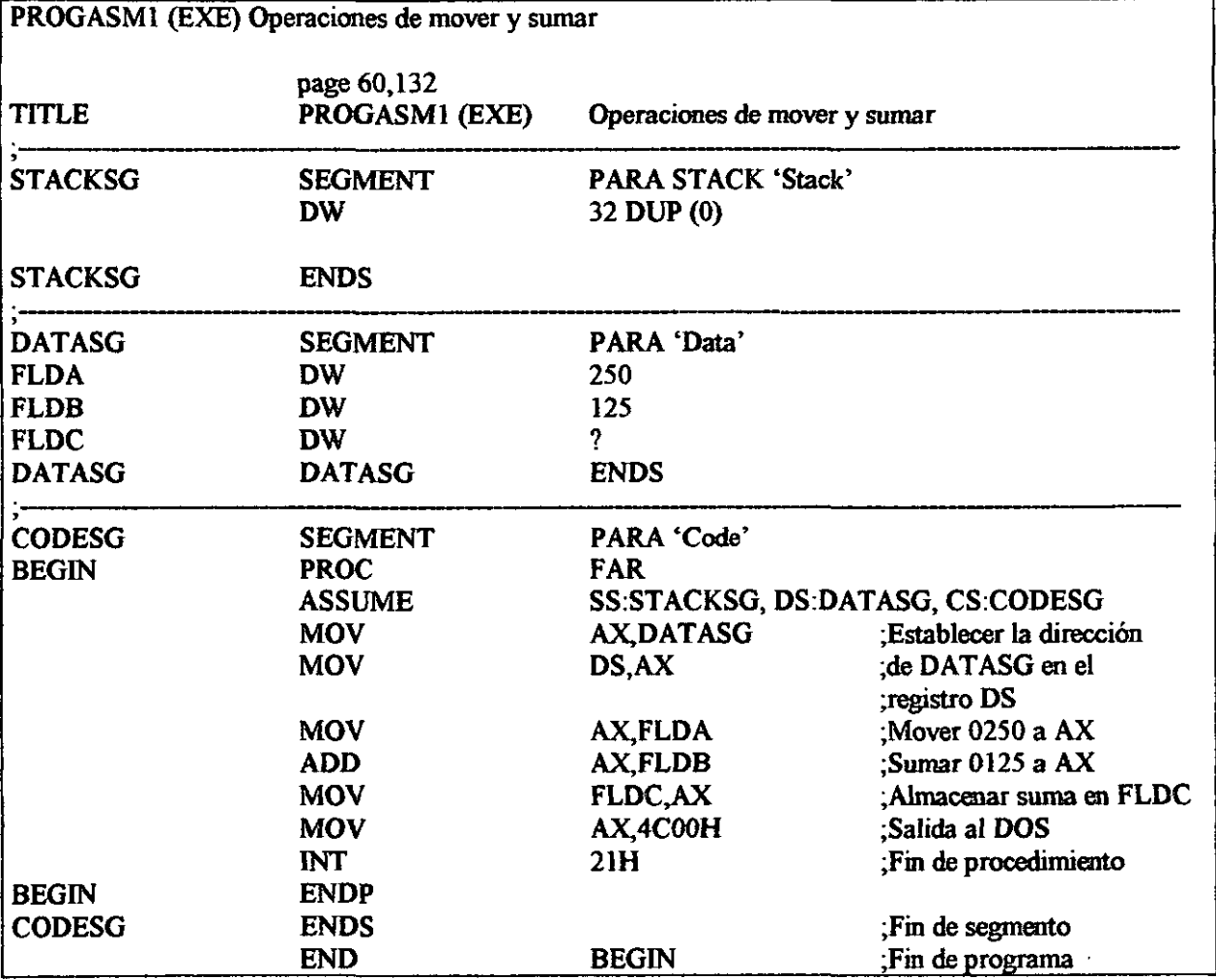

# Figura 7-2 Programa que realiza operaciones de movimiento y de suma

7.11.1 Ejemplo de un programa con operaciones de movimiento extendido.

En el programa de la figura 7-3, el segmento de datos contiene dos campos de nueve bytes definidos como NOMl y NOM2. El objetivo del programa es mover el contenido de NOMI a NOM2:

# NOM1: ABCDEFGHI

### NOM2: J K L M N O P Q R

Ya que cada uno de los campos es de 9 bytes, se necesita más de una instrucción MOV. A fin de pasar NOMl a N0M22, la rutina inicializa el registro CX a 9 (la longitud de los dos campos) y utiliza los registros índice SI y DI. Dos instrucciones LEA cargan las direcciones de desplazamiento de NOMl a NOM2 en SI y DI.

El programa utiliza las direcciones de los registros SI y DI para mover el primer byte de NOMI al primer byte de NOM2. Los corchetes alrededor de SI y DI en los operandos de MOV significan que la instrucción es para usar el desplazamiento en el registro dado, a fin de accesar la localidad de memoria.

Dos instrucciones INC incrementan los registros SI y DI en 1, y DEC decrementa el CX en 1. DEC también pone a 1 o a 0 la bandera de cero (ZF), dependiendo del resultado en CX; si el contenido no es cero, aún existen caracteres por mover, y JNZ regresa a la etiqueta B20 para repetir las instrucciones MOV. Y como el SI y DI han sido incrementados en 1, el siguiente MOV hace referencia a  $NOM1+1$  y  $NOM2+1$ . El ciclo continua de esta manera hasta que ha movido nueve caracteres en total, hasta mover  $NOM1+8$  a  $NOM2+8$ .

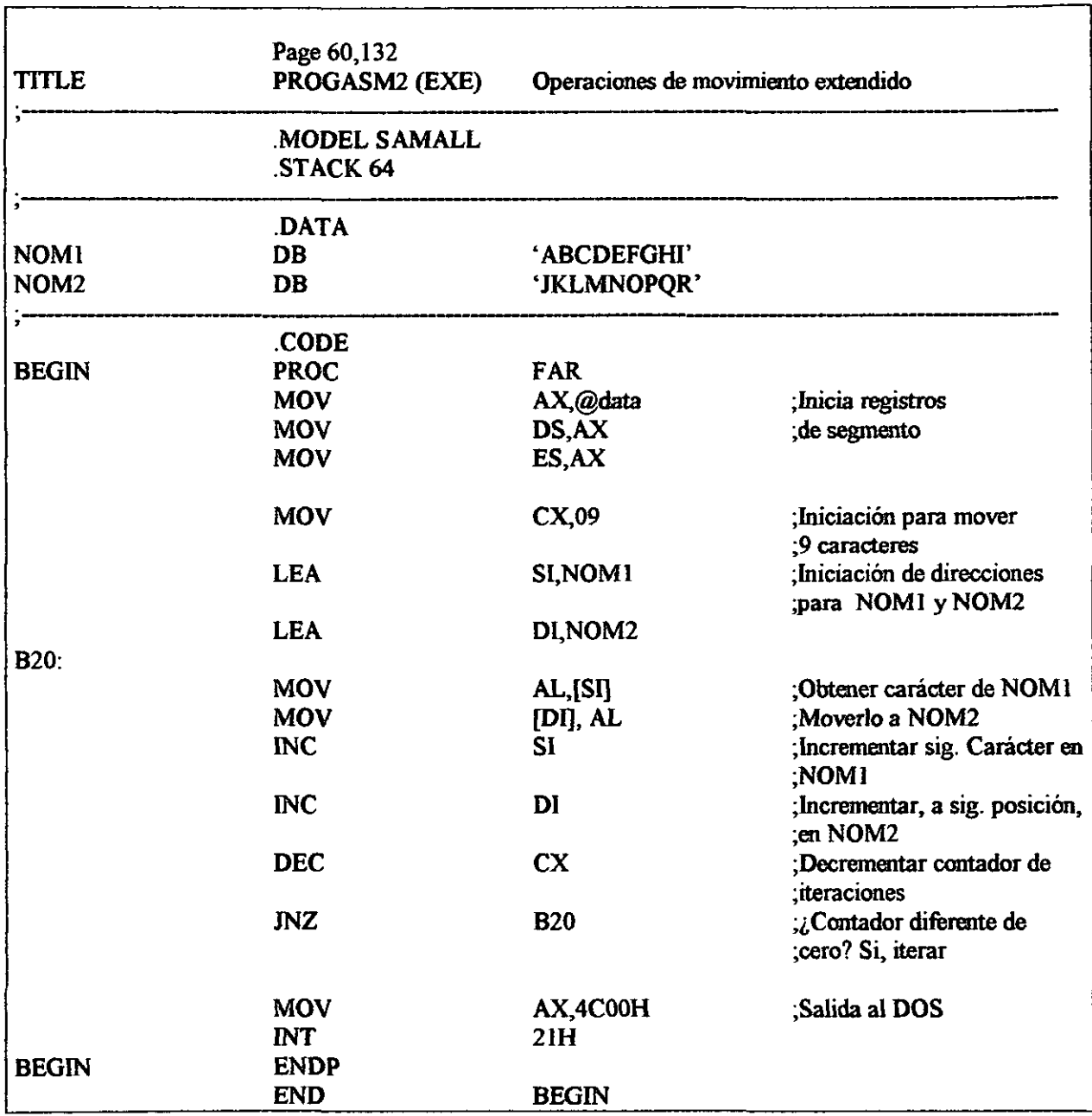

# Figura 7-3 Programa que mueve el contenido de NOMl a NOM2

### 7.11.2 Ejemplo de un programa que utiliza JMP

El programa de la figura 7-4 se ilustra el uso de la instrucción JMP. El programa inicializa los registros AX, BX y CX con el valor de 1, y un ciclo realiza lo siguiente:

- Suma 1 aAX
- SumaAX aBX
- $\bullet$  Duplica el valor en CX

Al final del ciclo, la instrucción JMP A20 transfiere el control a la instrucción etiquetada con A20. El efecto de repetir el ciclo hace que AX se incremente como 1,2,3,4,...; BX aumente de acuerdo a la suma de los primeros números naturales, obteniéndose 1,3,6,10,...; y CX se duplique como 1,2,4,8,... Ya que este ciclo no tiene salida, el procesamiento es infinito (por lo común no es una buena idea).

| <b>TITLE</b> | Page 60, 132<br>PROG3ASM (COM)<br>MODEL SMALL<br>CODE. | Uso de JMP para iterar |                           |
|--------------|--------------------------------------------------------|------------------------|---------------------------|
|              | <b>ORG</b>                                             | 100H                   |                           |
| <b>MAIN</b>  | <b>PROC</b>                                            | <b>NEAR</b>            |                           |
|              | <b>MOV</b>                                             | AX,01                  | :Iniciación de AX,        |
|              | <b>MOV</b>                                             | <b>BX,01</b>           | : BX Y                    |
|              | <b>MOV</b>                                             | <b>CX,01</b>           | $CX$ a 01                 |
| A20          |                                                        |                        |                           |
|              | <b>ADD</b>                                             | AX,01                  | ;Sumar 01 a AX            |
|              | <b>ADD</b>                                             | BX, AX                 | :Sumar AX a BX            |
|              | <b>SHL</b>                                             | CX,1                   | :Multiplicar por dos a CX |
|              | JMP                                                    | A20                    | ,Saltar a la etiqueta A20 |
| <b>MAIN</b>  | <b>ENDP</b>                                            |                        |                           |
|              | <b>END</b>                                             | <b>MAIN</b>            |                           |

Figura 7-4 Uso de la instrucción JMP

El programa de la figura 7-5 ilustra el uso de LOOP y realiza la misma operación que la del programa del ejemplo 7-3, excepto que termina después de 10 vueltas. Una instrucción MOV inicializa el CX con el valor 10. Como LOOP utiliza el CX, este programa usa ahora DX en lugar de CX para duplicar el valor inicial de 1. La instrucción LOOP reemplaza JMP A20 y, para procesamiento más rápido, INC AX (incrementa el AX en 1) reemplaza ADD AX,01.

Igual que para JMP, el operando del código de máquina contiene la distancia desde el final de la instrucción LOOP a la dirección de A20, la cual es sumada al IP.

|              | Page 60.132                    |                     |                            |
|--------------|--------------------------------|---------------------|----------------------------|
| <b>TITLE</b> | PROG4ASM (COM)<br>MODEL SAMALL | Ilustración de LOOP |                            |
|              | <b>CODE</b>                    |                     |                            |
|              | <b>ORG</b>                     | 100H                |                            |
| <b>BEGIN</b> | <b>PROC</b>                    | <b>NEAR</b>         |                            |
|              | <b>MOV</b>                     | AX.01               | ;Iniciar AX,               |
|              | <b>MOV</b>                     | <b>BX,01</b>        | ; BX, y                    |
|              | <b>MOV</b>                     | DX 01               | $;$ DX con 01              |
|              | <b>MOV</b>                     | CX <sub>10</sub>    | :Iniciar número de         |
| $A20$ :      |                                |                     | : iteraciones              |
|              | $\overline{\mathbf{N}}$ C      | AX.                 | ;Sumar 01 a AX             |
|              | ADD                            | <b>BX, AX</b>       | :Sumar AX a BX             |
|              | <b>SHL</b>                     | DX,1                | :Multiplicar por 2 a DX    |
|              | <b>LOOP</b>                    | A20                 | :Decrementar CX            |
|              |                                |                     | terar si es $\sim$ de cero |
|              | <b>MOV</b>                     | AX, 4C00H           | :Salida al DOS             |
|              | $\mathbf{N}$                   | 2IH                 |                            |
| <b>BEGIN</b> | <b>ENDP</b>                    |                     |                            |
|              | <b>END</b>                     | <b>BEGIN</b>        |                            |

Figura 7·5 Uso de la instrucción LOOP

### **7.11.4 Ejemplo de un programa con llamada y regreso cercano.**

En **la** figura 7-6 se muestra un programa con llamadas y regresos cercanos, el cual muestra las siguientes características:

- El programa esta dividido en un procedimiento lejano, BEGIN y dos procedimientos cercanos, BlO y ClO. Cada procedimiento tiene un nombre único y contiene su propio ENDP para finalizar su definición.
- Las directivas PROC para BIO y ClO tienen el atributo NEAR para indicar que estos procedimientos están dentro del segmento de código actual.
- En el procedimiento BEGIN, la instrucción CALL transfiere el control del programa al procedimiento BlO e inicia su ejecución.
- En el procedimiento BlO, la instrucción CALL transfiere el control al procedimiento ClO e inicia su ejecución.
- En el procedimiento CIO, la instrucción RET hace que el control regrese la instrucción que sigue a CALL BIO.
- e Entonces el procedimiento BEGIN reasume el procedimiento desde ese punto.
- RET siempre regresa la rutina que llama. Si BIO no termina con una instrucción RET, las instrucciones se ejecutarían pasando BlO e irían directamente a ClO. De hecho, si CIO no contiene un RET el programa ejecutaría, pasando el final de ClO, todas las instrucciones (si hay) que estuvieran ahí, con resultados impredecibles.

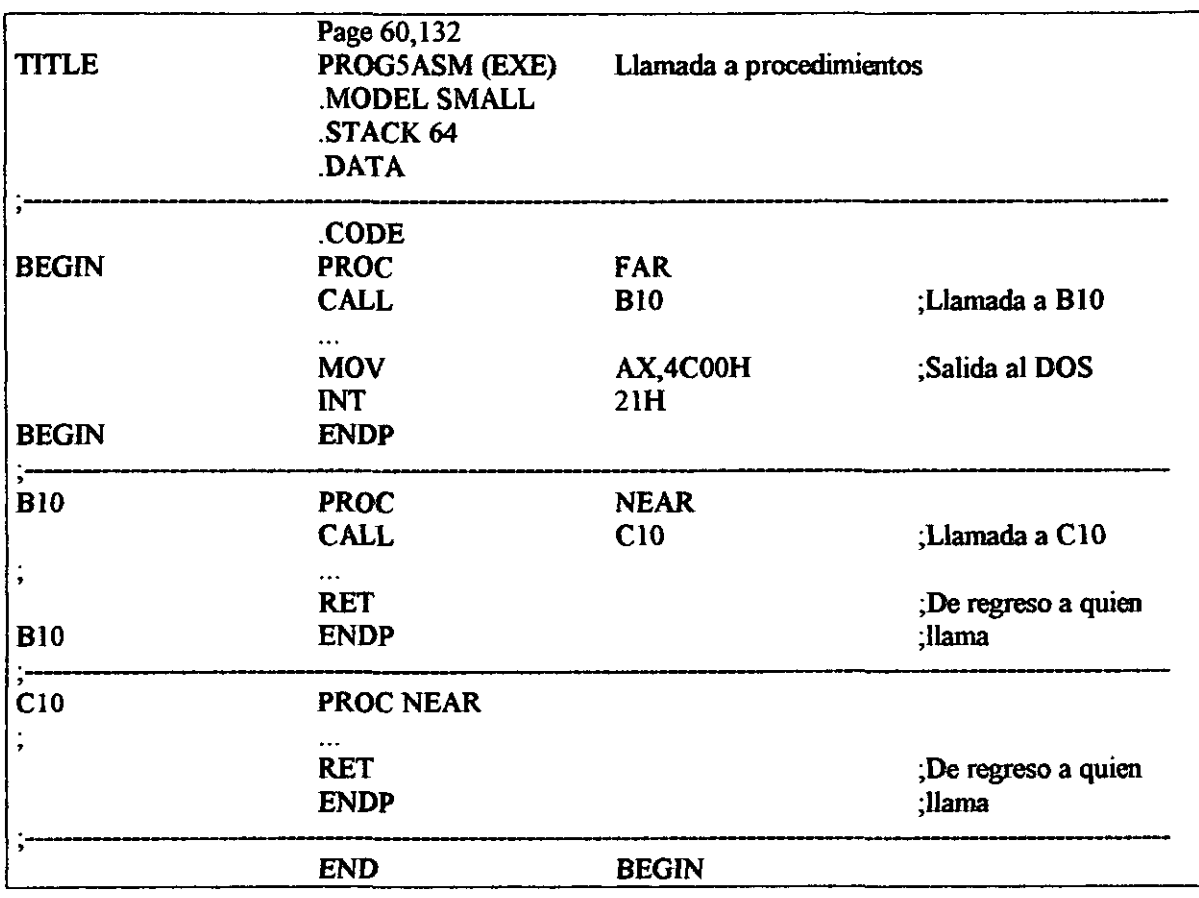

### Figura 7-6 Programa que realiza llamadas a procedimientos

### 7.11.5 Ejemplo de un programa que acepta y despliega nombres.

El programa de la figura 7-7 pide al usuario que introduzca un nombre y después lo despliega en el centro de la pantalla y emite un sonido de bocina. Por ejemplo, si el usuario introduce el nombre Pat Brown, el programa realiza lo siguiente:

- l. Divide la longitud 09 entre dos: 9/2 =4, ignorando la fracción.
- 2. Resta este resultado de 40: 40-4 =36

En FIOCENT, la instrucción SHR corre la longitud 09 un bit a la derecha dividiendo la longitud entre 2. Los bits 00001001 se convierten en 00000100, o 4. La instrucción NEG invierte el signo, cambiando +4 a -4. ADD suma el valor 40, dando en el registro DL la posición inicial de la columna, 36. Con el cursor colocado en el renglón 12, columna 36, el nombre aparece en la pantalla como sigue:

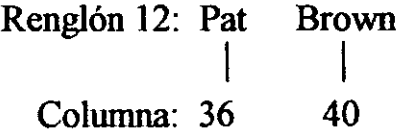

Observe que la instrucción en ElOCODE que inserta el carácter campana (07H) en el área de entrada sigue de manera inmediata al nombre:

MOV BH,OO MOV BL,NAMELEN MOV NAMEFLD [BX],07H ;Reemplaza el carácter Enter (ODH) ;con el carácter campana (07H)

Los dos primeros MOV establecen el BX con la longitud. El tercer MOV hace referencia a un especificador de índice en corchetes, que significa que el BX actúa como un registro especial de índice para facilitar el direccionamiento extendido. El MOV combina la longitud en el BX con la dirección de NAMEFLD y mueve el 07H a la dirección calculada. Así, para una longitud de 05 la instrucción inserta 07H en NAMEFLD+5 (reemplazando el carácter Enter) a continuación del nombre. La última instrucción en ElOCODE inserta un delimitador '\$' después del 07H, de manera que la función 09H del DOS pueda desplegar el nombre y sonar la bocina.

El programa continua aceptando y desplegando nombres hasta que el usuario presione sólo la tecla Enter como respuesta a una petición. La función 09H del DOS la acepta e inserta una longitud de OOH en la lista de parámetros.

Si la longitud es cero, el programa determina que la entrada ha finalizado, como lo muestra por la instrucción CMP NAMELEN,OO en A20LOOP.

| TITLE          | Page 60,132<br>PROG6 (EXE) | Acepta nombres y los centra en la pantalla |                               |
|----------------|----------------------------|--------------------------------------------|-------------------------------|
|                | MODEL SAMALL<br>STACK 64   |                                            |                               |
|                | <b>DATA</b>                |                                            |                               |
| <b>NAMEPAR</b> | <b>LABEL</b>               | <b>BYTE</b>                                | Lista de parámetros           |
| <b>MAXNLEN</b> | DB                         | 20                                         | nombre: long. Max. de nombre  |
| <b>NAMELEN</b> | <b>DB</b>                  | ?                                          | :# de caracteres introducidos |
| <b>NAMEFLD</b> | DB                         | 21 DUP( $'$ )                              | nombre introducido            |
| <b>PROMPT</b>  | <b>DB</b>                  | 'Name?', ' $\mathcal{S}'$ '                |                               |
|                | CODE.                      |                                            |                               |
| <b>BEGIN</b>   | <b>PROC</b>                | <b>FAR</b>                                 |                               |
|                | <b>MOV</b>                 | AX,@data                                   | Iniciar registros de segmento |
|                | <b>MOV</b>                 | DS, AX                                     |                               |
|                | <b>MOV</b>                 | ES, AX                                     |                               |
|                | <b>CALL</b>                | Q10CLR                                     | ,Despejar pantalla            |
| A20LOOP:       |                            |                                            |                               |
|                | <b>MOV</b>                 | DX,0000                                    | :Fijar cursor en 00,00        |
|                | <b>CALL</b>                | Q20CURS                                    |                               |
|                | <b>CALL</b>                | <b>B10PRMP</b>                             | ,Exhibir indicación           |
|                | <b>CALL</b>                | D10 <sub>NPT</sub>                         | ;Proporciona entrada / nombre |
|                | <b>CALL</b>                | Q10CLR                                     | "Despejar pantalla            |
|                | <b>CMP</b>                 | NAMELEN,00                                 | ;¿Se ingresó el nombre?       |
|                | JE                         | A30                                        | no, salida                    |
|                | <b>CALL</b>                | E10CODE                                    | Fijar campana y '\$'          |
|                | <b>CALL</b>                | <b>FIOCENT</b>                             | Centra y exhibe el nombre     |
|                | <b>JMP</b>                 | A20LOOP                                    |                               |
| A30:           |                            |                                            |                               |
|                | <b>MOV</b>                 | AX,4C00H                                   | Salir a DOS                   |
|                | <b>INT</b>                 | 21H                                        |                               |
| <b>BEGIN</b>   | <b>ENDP</b>                |                                            |                               |
| ,              | Exhibe indicador:          |                                            |                               |
| <b>B10PRMP</b> | <b>PROC</b>                | <b>NEAR</b>                                |                               |
|                | <b>MOV</b>                 | AH, O <sub>9</sub> H                       | :Petición de exhibición       |
|                | <b>LEA</b>                 | <b>DX, PROMPT</b>                          |                               |
|                | <b>INT</b>                 | 21H                                        |                               |
|                | <b>RET</b>                 |                                            |                               |
| <b>B10PRMP</b> | <b>ENDP</b>                |                                            |                               |
|                | Acepta nombre              |                                            |                               |
|                |                            |                                            |                               |

Figura 7-7 Programa que acepta y muestra nombres

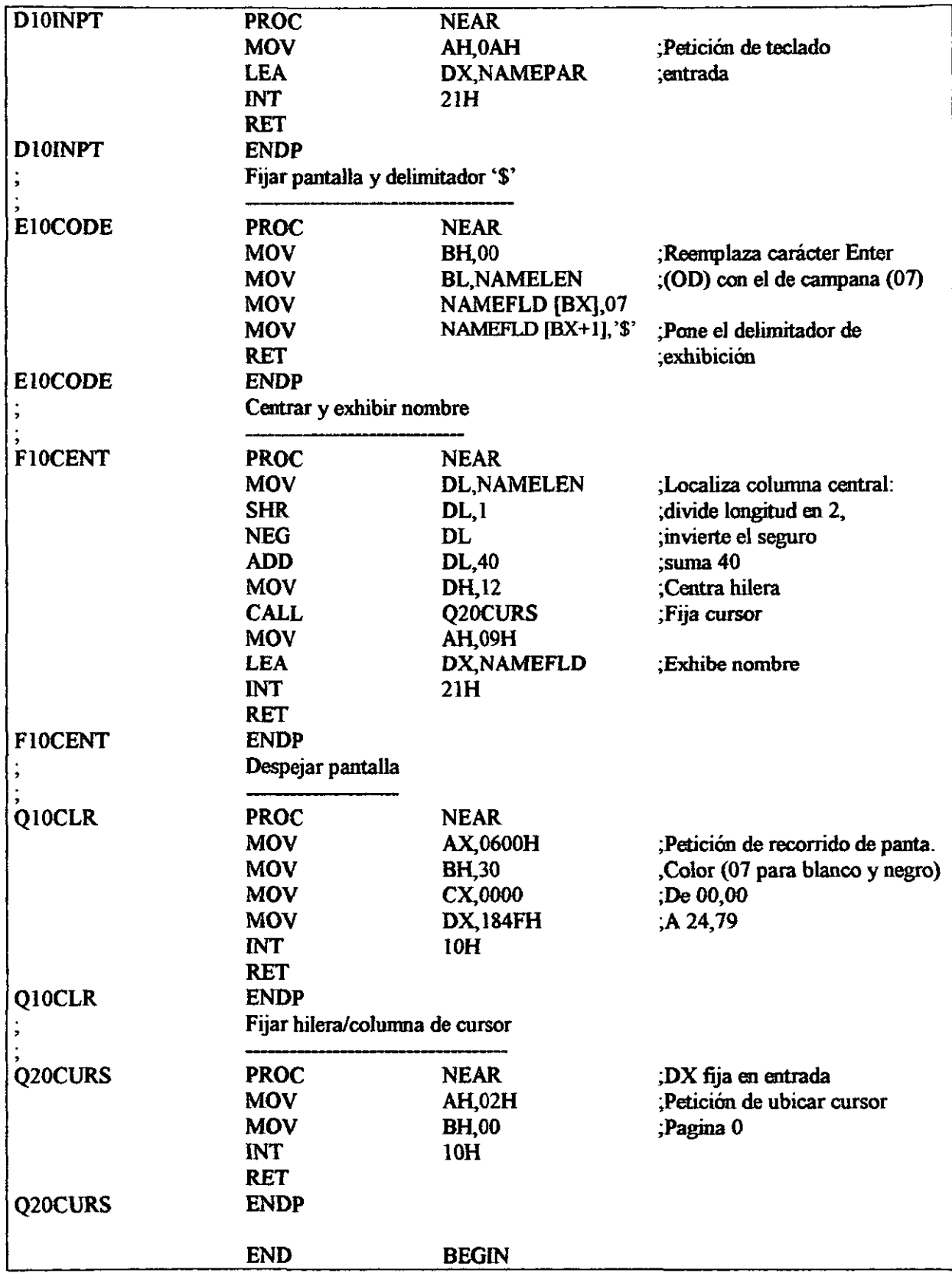

--\_ .. \_----------------

1 En PETER A, *Prentice Hall,* LENGUAJE ENSAMBLADOR Y PROGRAMACIÓN PARA PC ffiM® Y COMPATIBLES, 3a. ed., México, D.F., PRENTICE HALL, 1996, p.74

л.

 $\equiv$ 

 $\hat{\mathcal{L}}$ 

# **Conclusiones**

Tras el estudio realizado en éste trabajo puedo concluir lo siguiente:

- 1. El procesador Pentium III es una evolución del Pentium II. No es un procesador radicalmente nuevo, sino que avanza y mejora algunas de las ideas que se emplearon en el Pentium II y en el Celerón.
- 2. El Pentium III esta diseñado para Internet, incluye extensiones SSE y cada micro tiene un número de serie único.
- 3. El procesador Pentium III tiene un proceso de 0,25 micras (la cuarta parte de una millonésima de metro), para obtener velocidades de más de 450 MHz y disipar menos calor que la generación anterior de micros.
- 4. Tanto el procesador Pentium II como el Pentium III son predecesores del procesador Pentium Pro.
- 5. El Pentium III agrega 70 nuevas instrucciones, lo cual lo hace más poderoso, sin embargo sigue utilizando todas las instrucciones que en los procesadores anteriores se incluyeron.
- 6. La forma de programación de un Pentium III es muy similar a la de cualquier procesador anterior, la diferencia radica básicamente en las nuevas instrucciones.

#### Bibliografía:

- l. http://developer.Intel.com/design/PentiumIII/manuals
- 2. Intel Corporation, Intel Architecture Software Developer's, Volume 1: Basic Architecture (Order Number 243190), USA, 1999, p. 369
- 3. Intel Corporation, Intel Architecture Software Developer's, Volume 2: Instructions Set Reference (Order Number 243191), USA, 1999, p. 854
- 4. Intel Corporation, Intel Architecture Software Developer's, Volume 3: System Programming Guide (Order Number 243192), USA, 1999, p. 658
- 5. PETER ALLEN., *Prentiee Hall,* LENGUAJE ENSAMBLADOR Y PROGRAMACIÓN PARA PC ffiM® y COMPATffiLES, 3a. ed., México, D.F., PRENTICE HALL, 1996, p.5SS
- 6. ROGER L. Tokheim, *Me Graw Hill,* FUNDAMENTOS DE LOS MICROPROCESADORES, 2a. ed., México, D.F., MC GRAW HlLL, 1996, p.594
- 7. TITO KLEIN, "Todo sobre el Pentium III" en *Computer*, año II, núm. XII, México, marzo de 1999, p.96

-- - .\_-----------

# **ANEXO1**

# Conjunto de instrucciones

En el siguiente anexo se describen cada una de las instrucciones del Procesador Pentium III, dicha descripción es realizada en su idioma original, el ingles.

*Instrucciones de movimiento de datos* 

| <b>INSTRUCCIÓN</b>   | <b>DESCRIPCIÓN</b>                                                   |  |  |
|----------------------|----------------------------------------------------------------------|--|--|
| <b>MOV</b>           | Move                                                                 |  |  |
| CMOVE/CMOVZ          | Conditional move if equal/Conditional move if zero                   |  |  |
| CMOVNE/CMOVNZ        | Conditional move if not equal/Conditional move if<br>not zero        |  |  |
| <b>CMOVA/CMOVNBE</b> | Conditional move if above/Conditional move if not<br>below or equal  |  |  |
| <b>CMOVAE/CMOVNB</b> | Conditional move if above or equal/Conditional<br>move if not below  |  |  |
| <b>CMOVB/CMOVNAE</b> | Conditional move if below/Conditional move if not<br>above or equal  |  |  |
| CMOVBE/CMOVNA        | Conditional move if below or equal/Conditional<br>move if not above  |  |  |
| <b>CMOVG/CMOVNLE</b> | Conditional move if greater/Conditional move if not<br>less or equal |  |  |
| CMOVGE/CMOVNL        | Conditional move if greater or equal/Conditional<br>move if not less |  |  |
| <b>CMOVL/CMOVNGE</b> | Conditional move if less/Conditional move if not<br>greater or equal |  |  |
| <b>CMOVLE/CMOVNG</b> | Conditional move if less or equal/Conditional move<br>if not greater |  |  |
| <b>CMOVC</b>         | Conditional move if carry                                            |  |  |
| <b>CMOVNC</b>        | Conditional move if not carry                                        |  |  |
| <b>CMOVO</b>         | Conditional move if overflow                                         |  |  |
| <b>CMOVNO</b>        | Conditional move if not overflow                                     |  |  |
| <b>CMOVS</b>         | Conditional move if sign (negative)                                  |  |  |
| <b>CMOVNS</b>        | Conditional move if not sign (non-negative)                          |  |  |
| <b>CMOVP/CMOVPE</b>  | Conditional move if parity/Conditional move<br>if<br>parity even     |  |  |

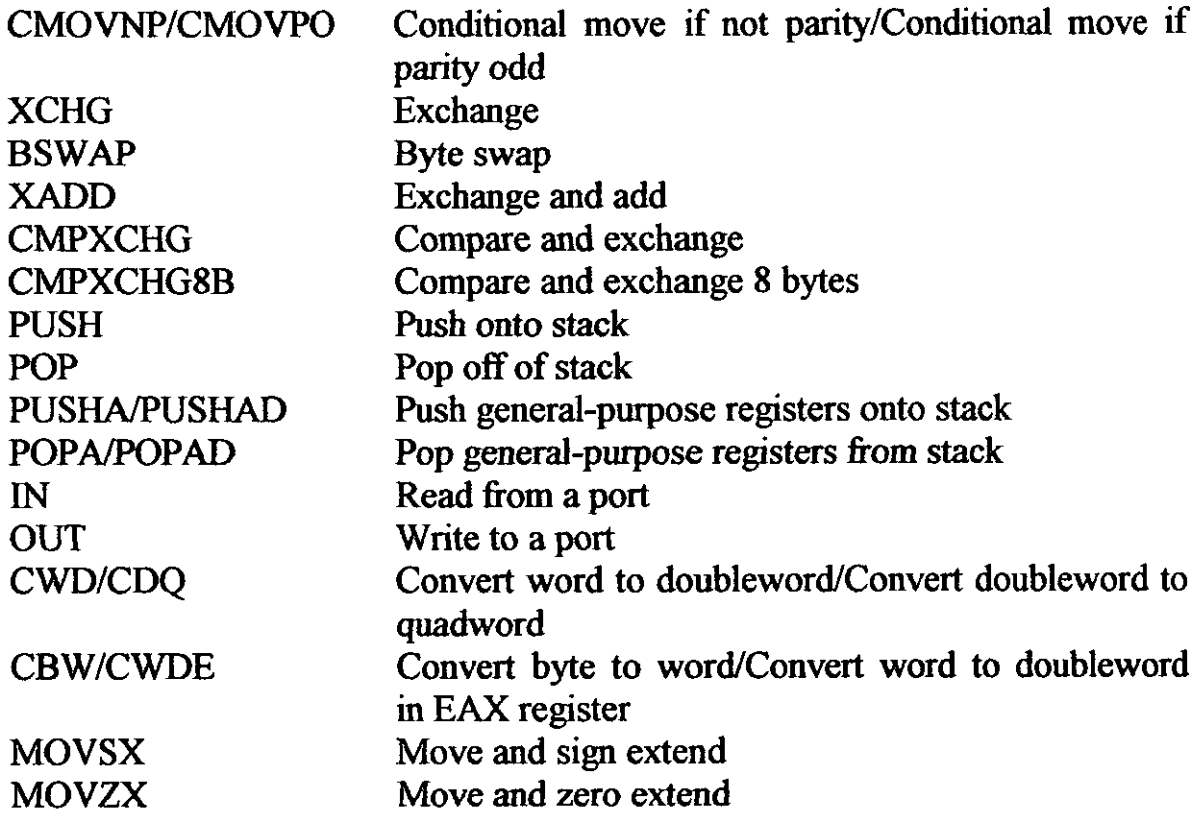

 $-$ 

*Instrucciones de aritmética binaria* 

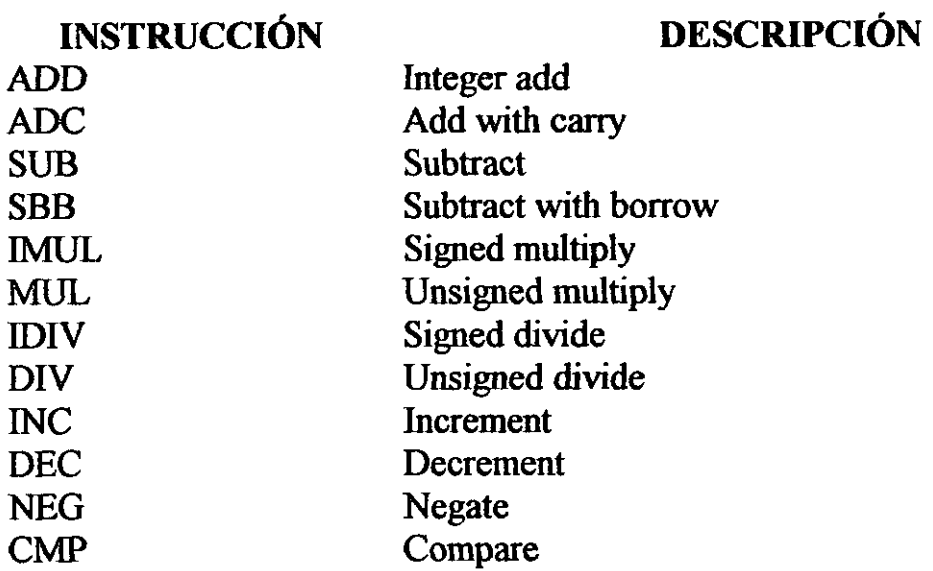

*Instrucciones de aritmética decimal* 

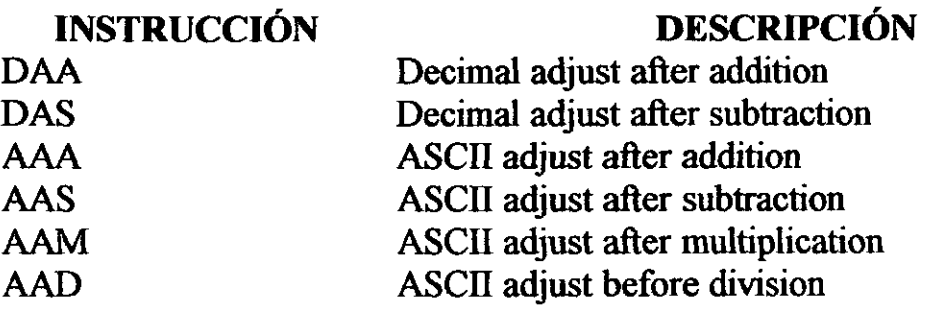

*Instrucciones lógicas* 

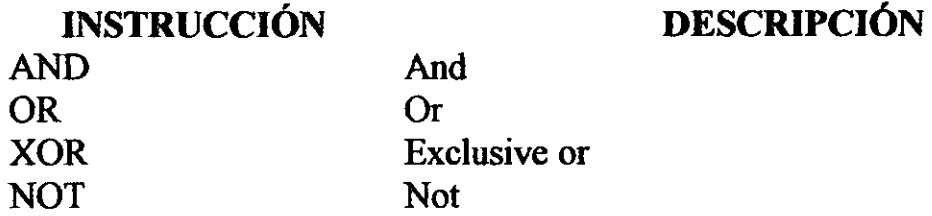

*Cambio y traslado de instrucciones* 

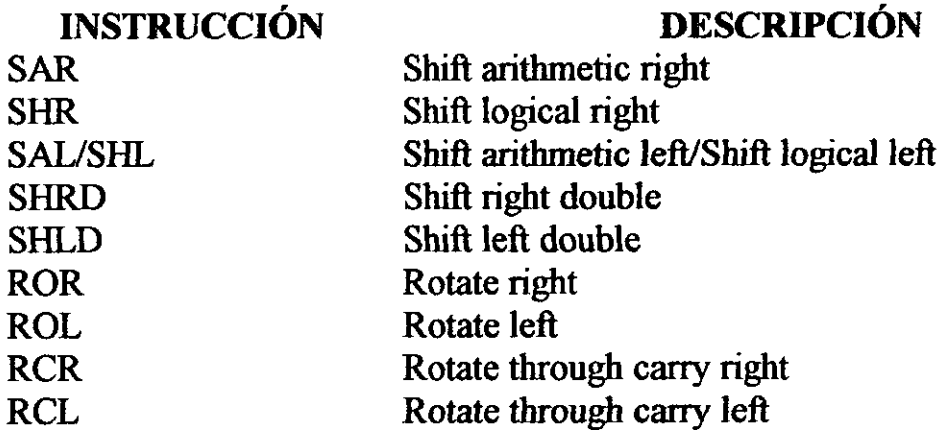

*Instrucciones bit Y byte* 

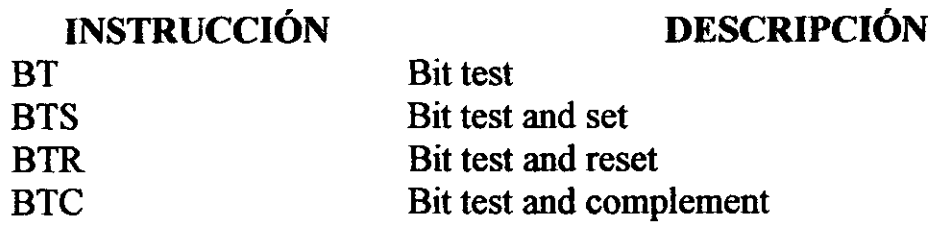

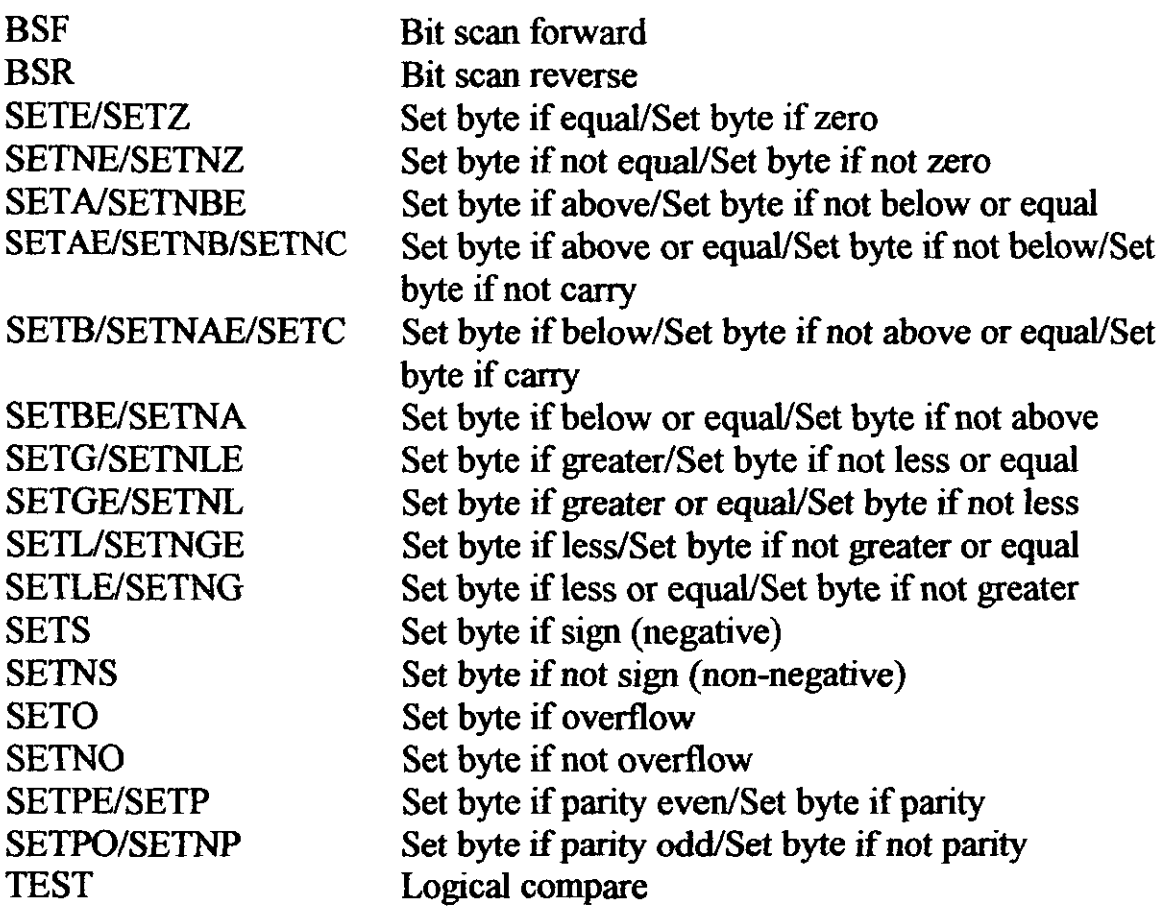

**DESCRIPCIÓN** 

*Instrucciones del control de transferencia* 

# **INSTRUCCIÓN**

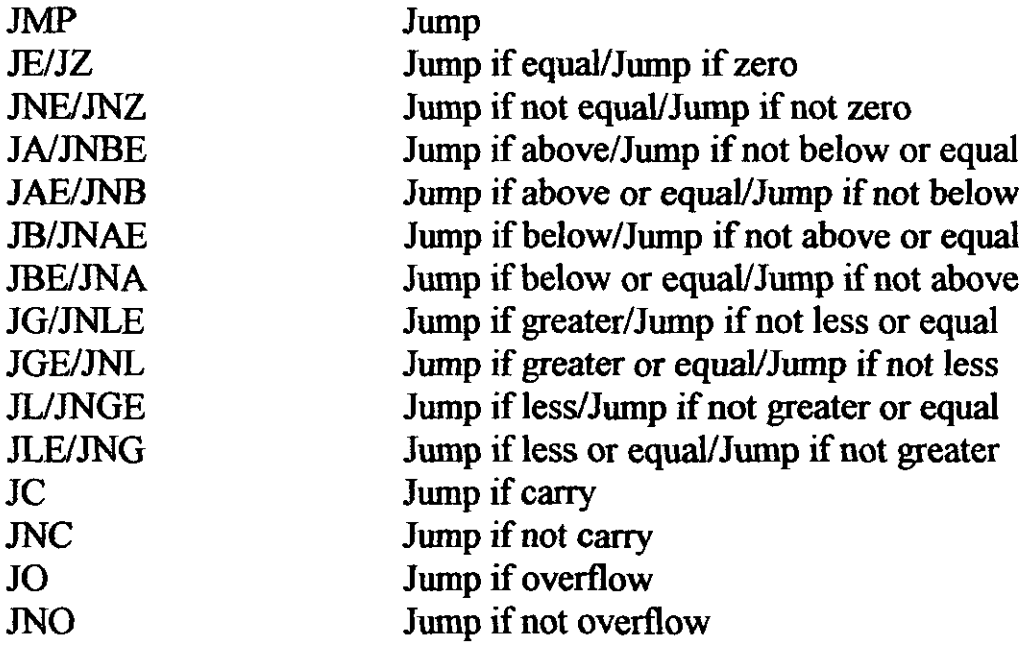

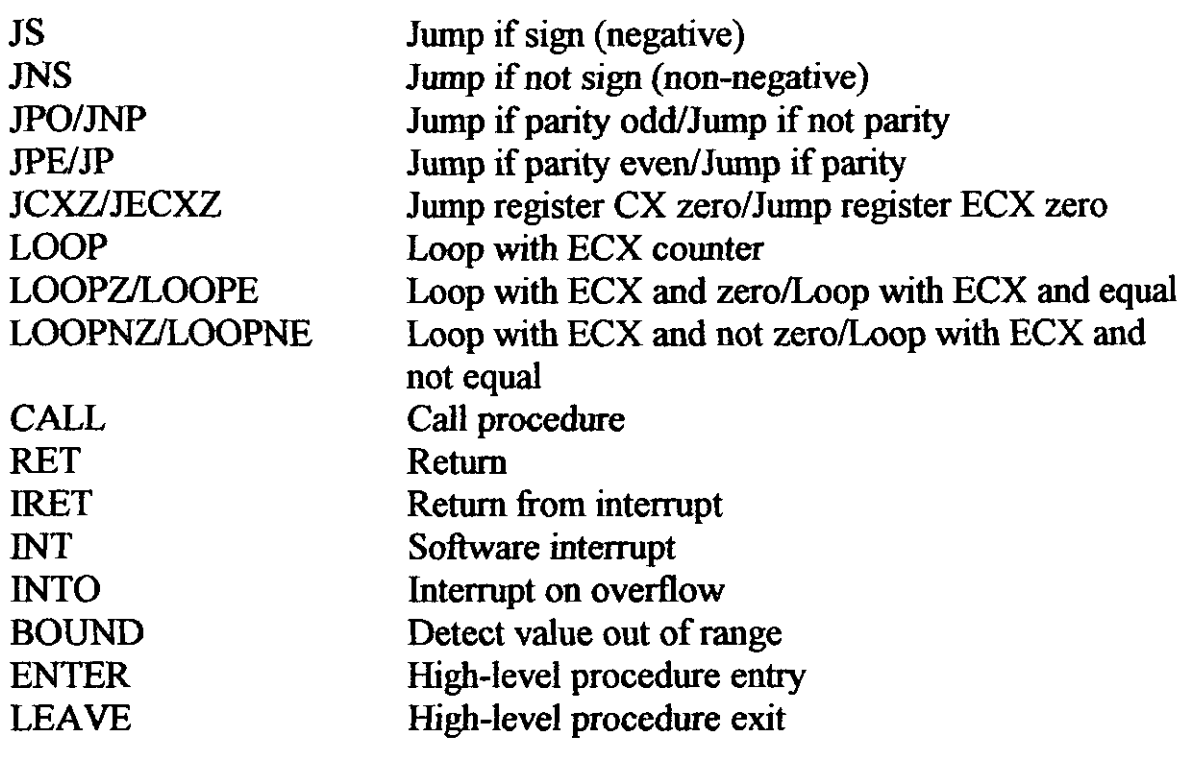

*Instrucciones cadena* 

### **DESCRIPCIÓN**

**INSTRUCCIÓN**  MOVSIMOVSB MOVSIMOVSW MOVSIMOVSD CMPS/CMPSB CMPS/CMPSW CMPS/CMPSD SCAS/SCASB SCAS/SCASW SCAS/SCASD LODSILODSB LODSILODSW LODSILODSD STOS/STOSB STOS/STOSW STOS/STOSD REP REPE/REPZ REPNE/REPNZ **INS/INSB** 

Move string/Move byte string Move string/Move word string Move string/Move doubleword string Compare string/Compare byte string Compare string/Compare word string Compare string/Compare doubleword string Scan string/Scan byte string Scan string/Scan word string Scan string/Scan doubleword string Load string/Load byte string Load string/Load word string Load string/Load doubleword string Store string/Store byte string Store string/Store word string Store string/Store doubleword string Repeat while ECX not zero Repeat while equal/Repeat while zero Repeat while not equal/Repeat while not zero Input string from port/Input byte string from port

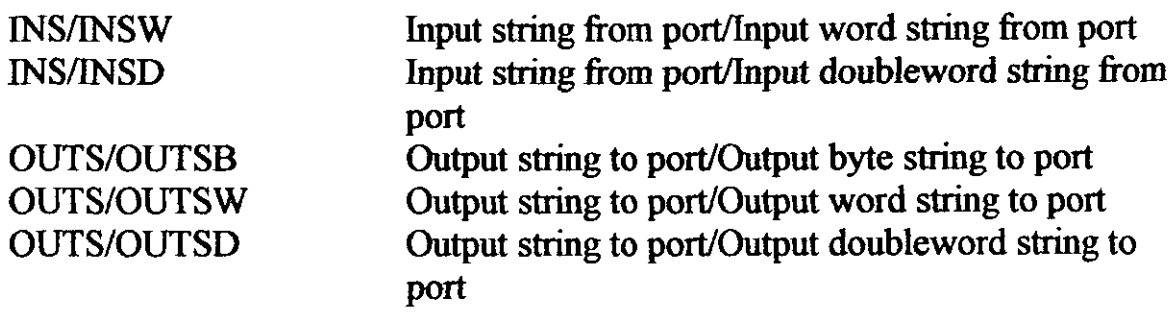

# *Instrucción para* el *control de banderas*

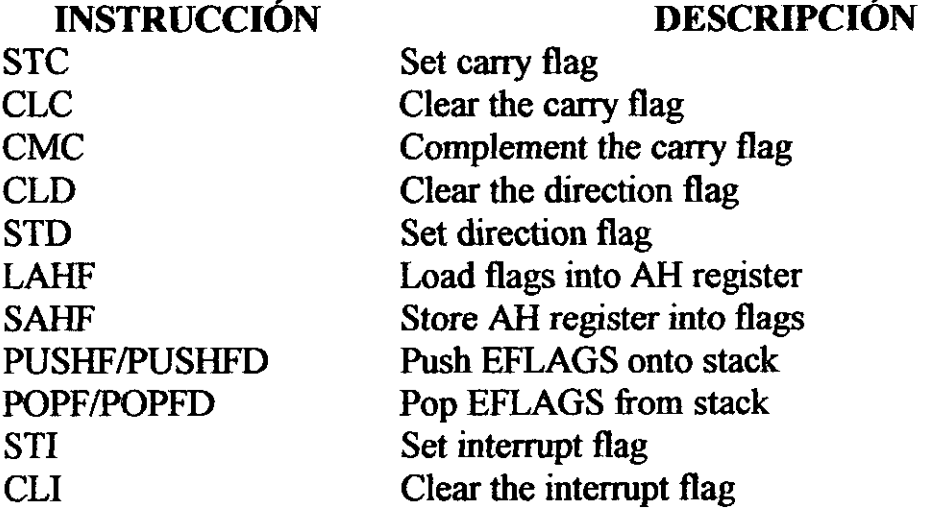

*Instrucciones para los segmentos de registro* 

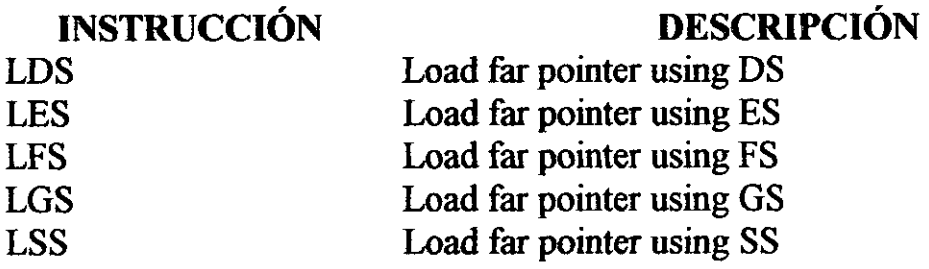

*Instrucciones diversas* 

#### INSTRUCCIÓN LEA NOP UB2 XLAT/XLATB CPUID DESCRIPCIÓN Load effective address No operation Undefined instruction Table lookup translation Processor Identification

*Instrucciones de transferencias de datos MMX* 

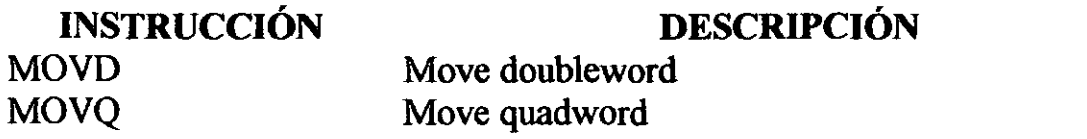

*Instrucciones de conversión MMX* 

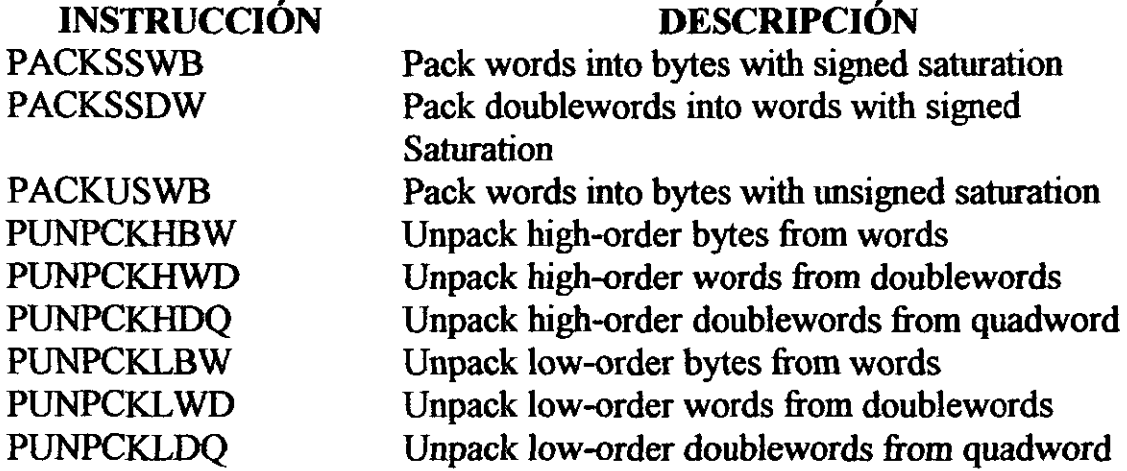

*Instrucciones de empacado de aritmética MMX* 

**INSTRUCCIÓN**  PADDB PADDW PADDD PADDSB PADDSW PADDUSB PADDUSW PSUBB PSUBW PSUBD PSUBSB PSUBSW PSUBUSB PSUBUSW PMULHW PMULLW PMADDWD **DESCRIPCIÓN**  Add packed bytes Add packed words Add packed doublewords Add packed bytes with saturation Add packed words with saturation Add packed unsigned bytes with saturation Add packed unsigned words with saturation Subtract packed bytes Subtract packed words Subtract packed doublewords Subtract packed bytes with saturation Subtract packed words with saturation Subtract packed unsigned bytes with saturation Subtract packed unsigned words with saturation Multiply packed words and store high result Multiply packed words and store low result Multiply and add packed words

*Instrucciones de comparación MMX* 

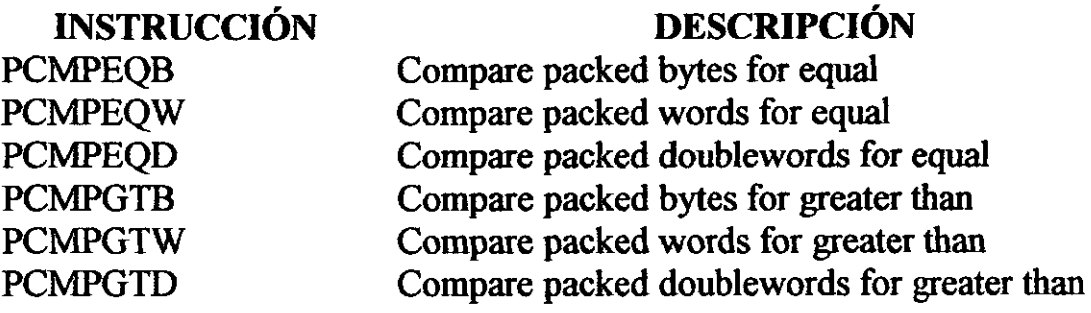

*Instrucciones de lógica MMX* 

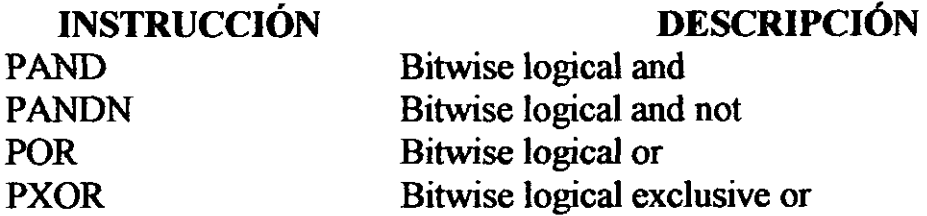

*Instrucciones de translación y rotación MMX* 

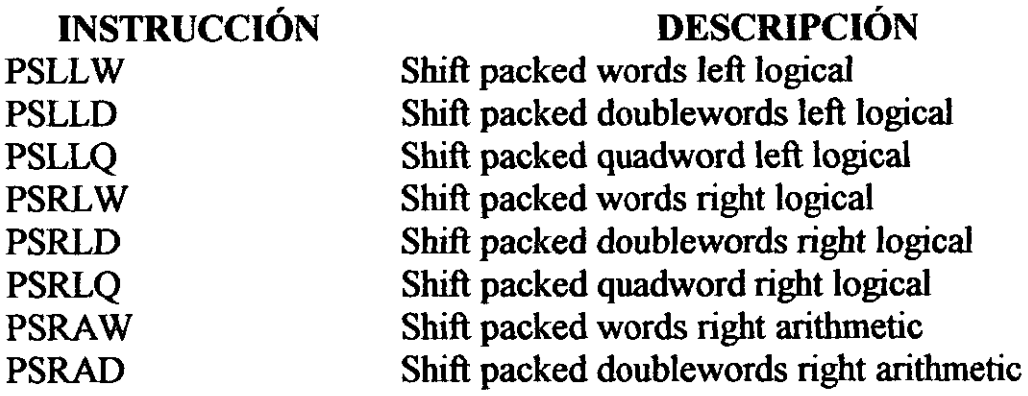

*Administración del estado MMX* 

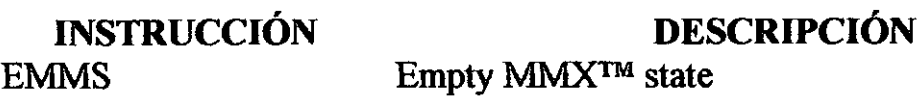

*Transferencias de datos* 

**INSTRUCCIÓN** 

# **DESCRIPCIÓN**

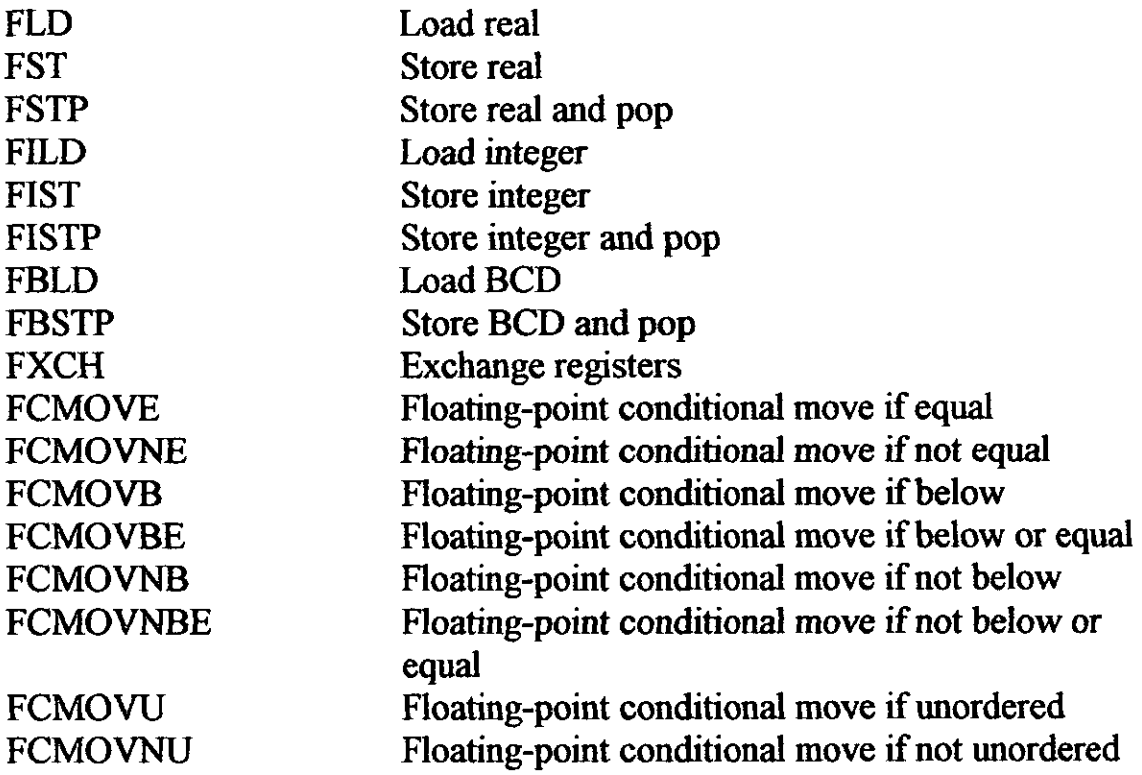

*Aritmética básica* 

# **INSTRUCCIÓN**

---

# **DESCRIPCIÓN**

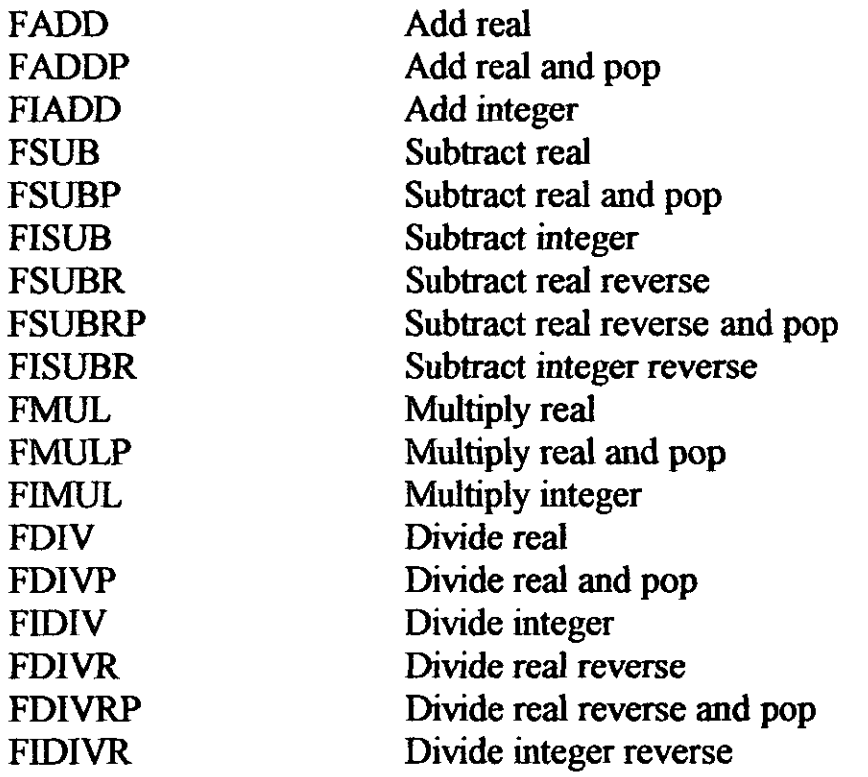

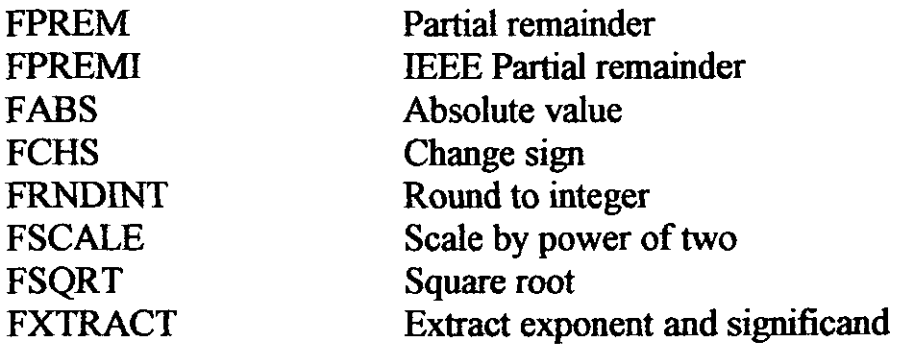

### *Comparación*

# **DESCRIPCIÓN**

**INSTRUCCIÓN**  FCOM **FCOMP** FCOMPP FUCOM FUCOMP FUCOMPP FICOM FICOMP FCOMI FUCOMI FCOMIP FUCOMIP FTST FXAM Compare real Compare real and pop Compare real and pop twice Unordered compare real Unordered compare real and pop Unordered compare real and pop twice Compare integer Compare integer and pop Compare real and set EFLAGS Unordered compare real and set EFLAGS Compare real; set EFLAGS; and pop Unordered compare real; set EFLAGS; and pop Test real Examine real

*Trascendental* 

# **DESCRIPCIÓN**

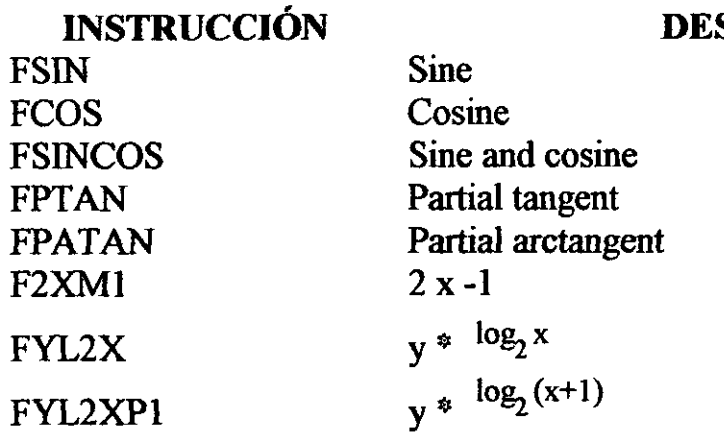

*Carga de constantes* 

 $\ddot{\phantom{a}}$ 

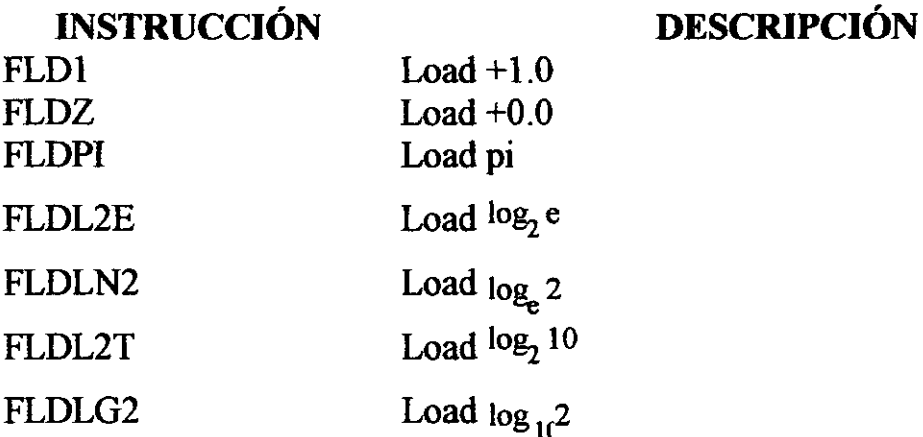

*Control de la unidad de punto flotante (FPU)* 

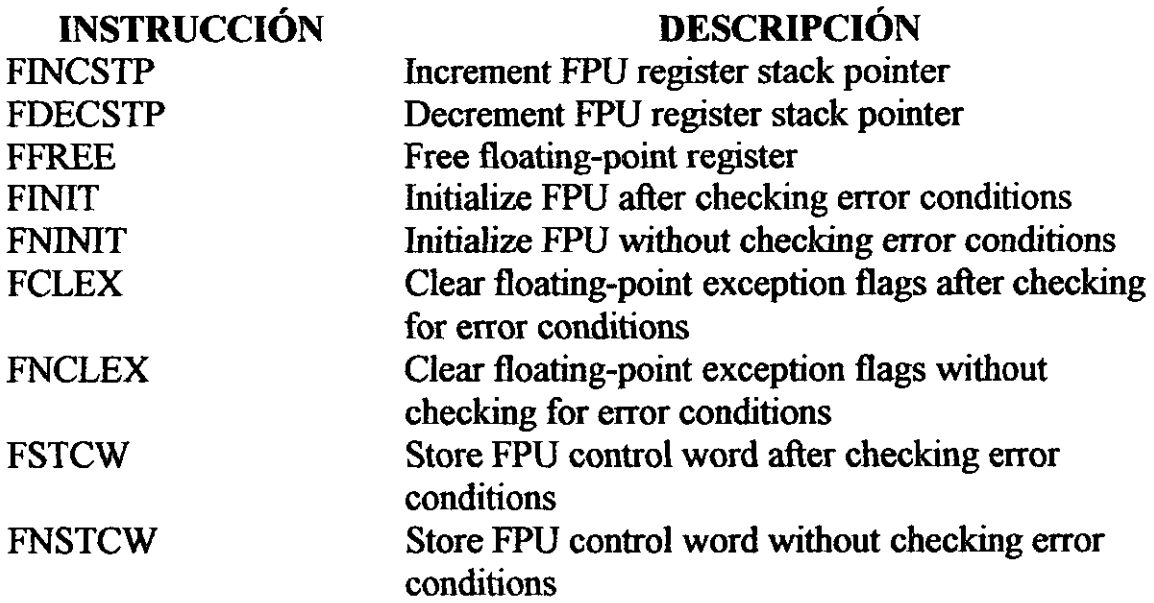

*Instrucciones del sistema* 

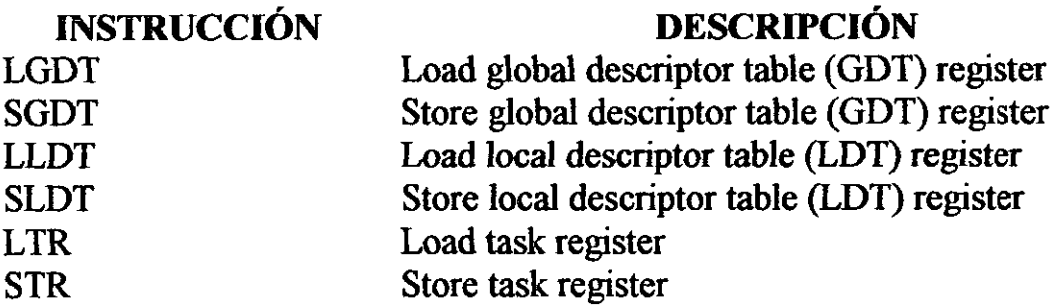

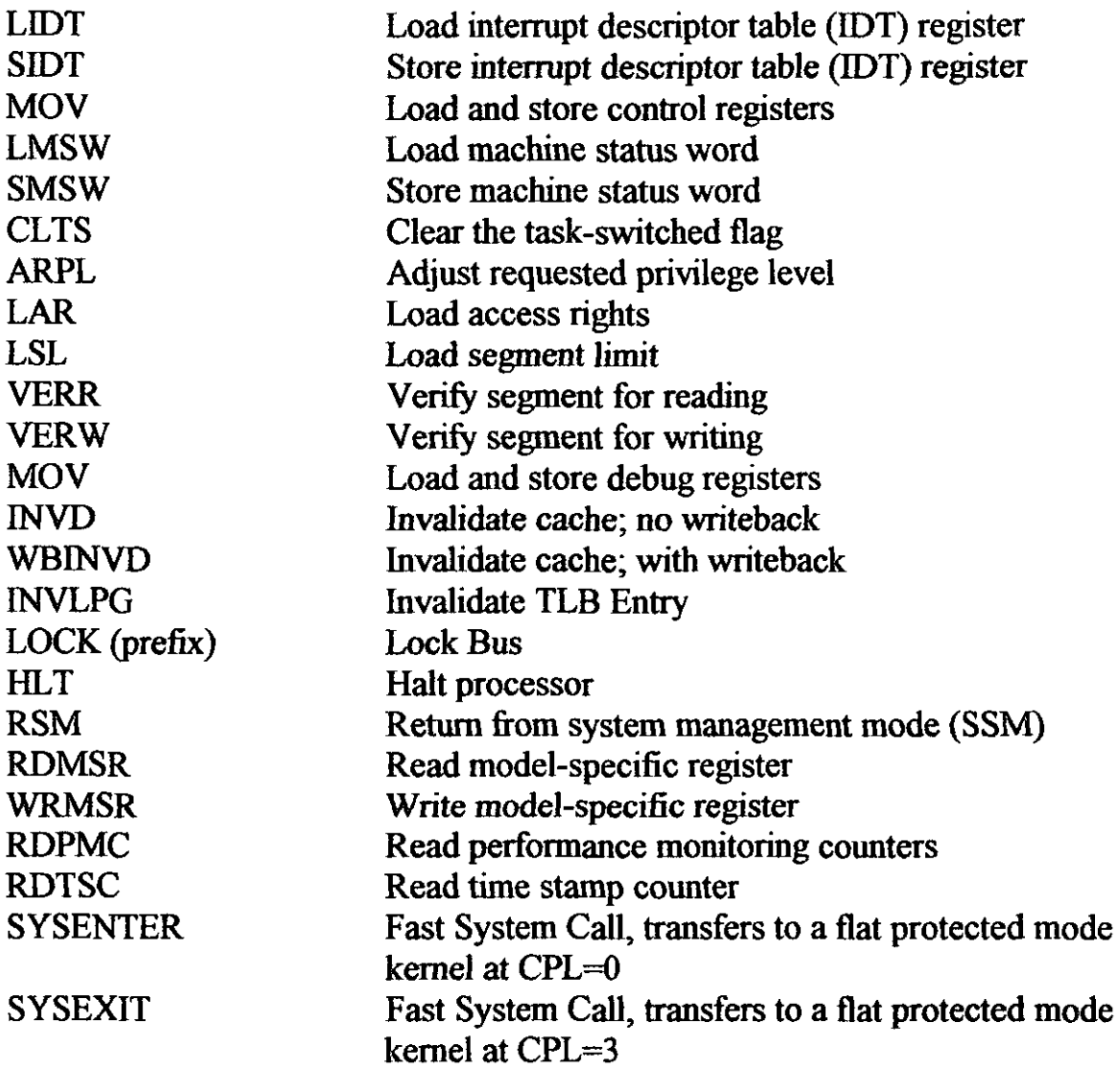

-----

---

*lnstrucciones de transferencia de datos con extensión SIMD* 

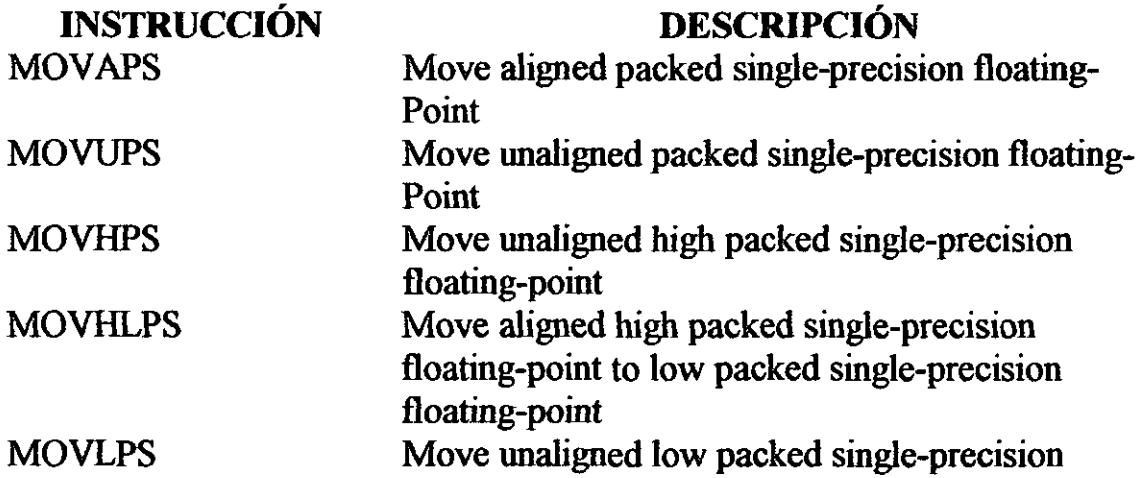
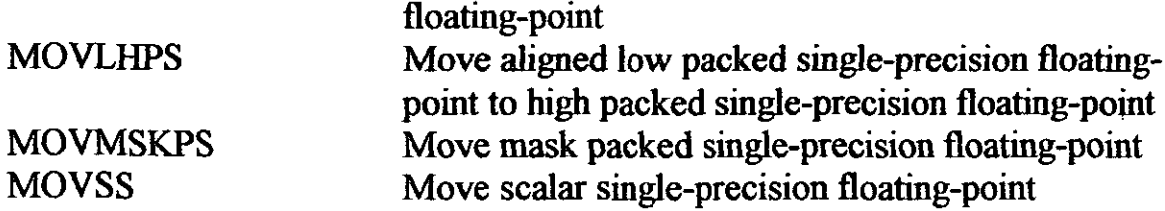

*Instrucciones para la conversión con extensión SIMD* 

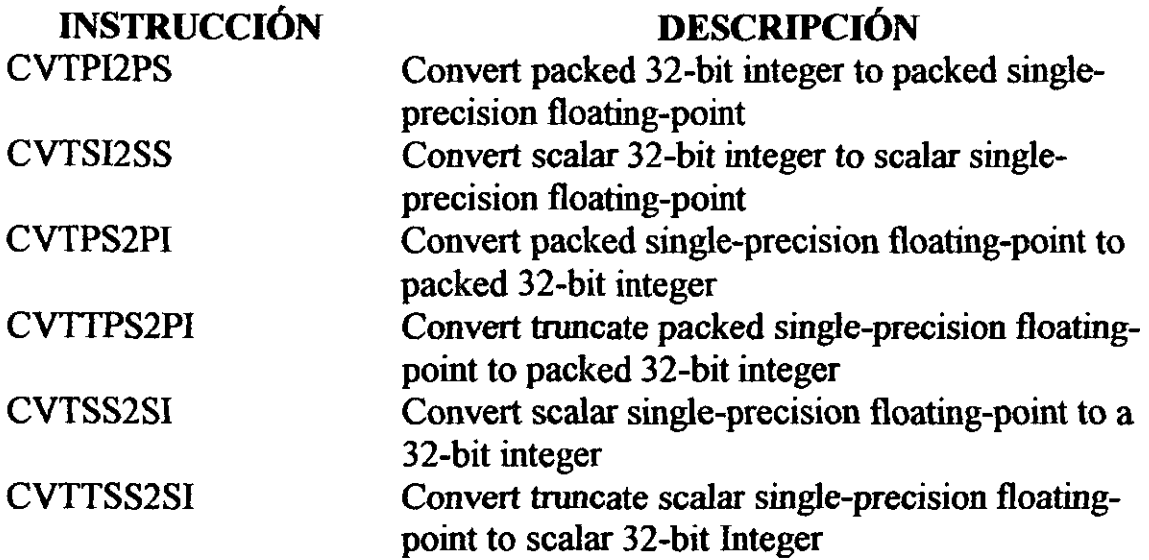

*Instrucciones de empacado de aritmética con extensión SIMD* 

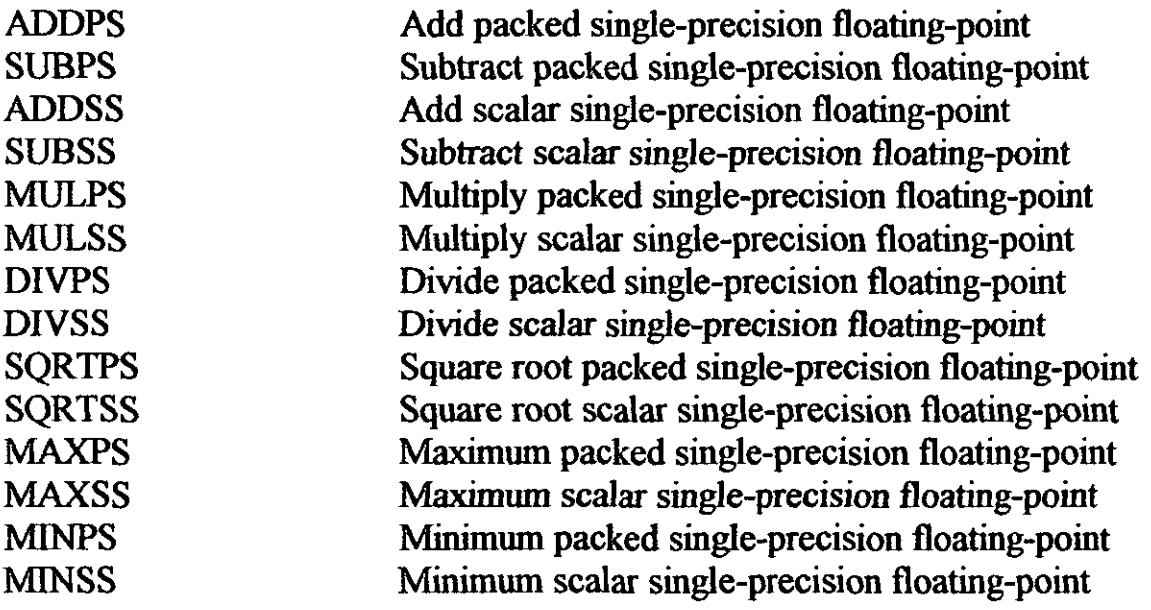

*Instrucciones* de *comparación con extensión SIMD* 

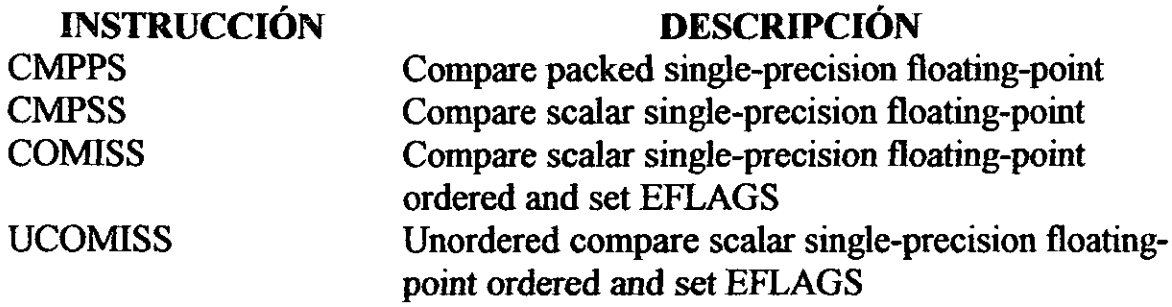

*Instrucciones de lógica con extensión SIMD* 

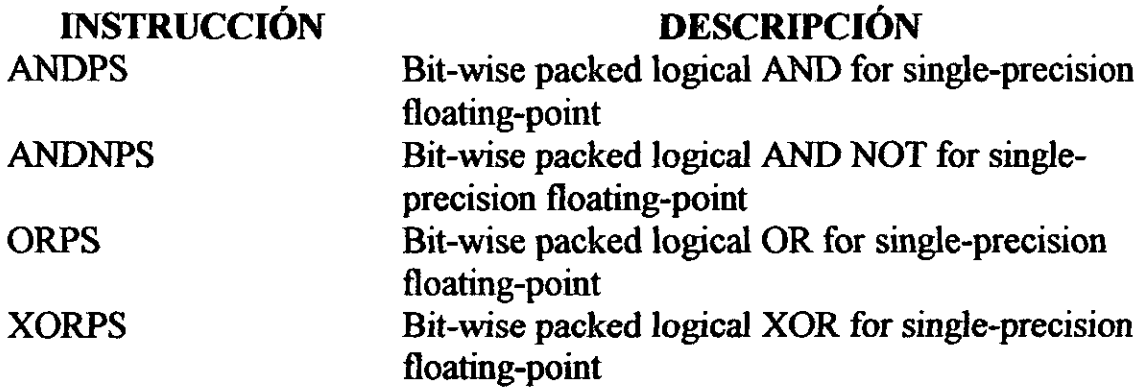

*Instrucciones de shujle de datos con extensión SIMD* 

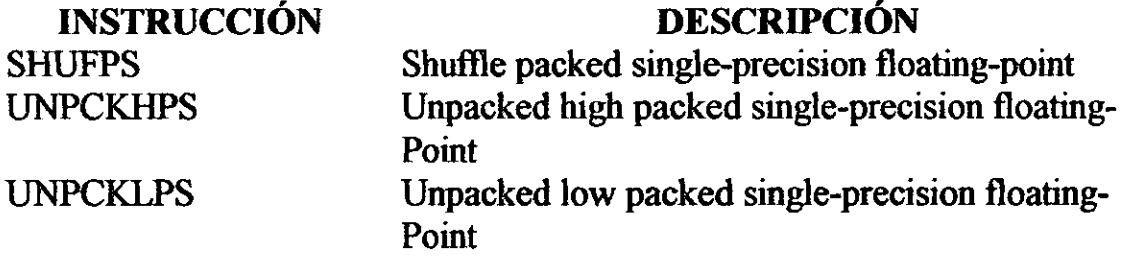

*Instrucciones adicionales entero-SIMD con extensión SlMD* 

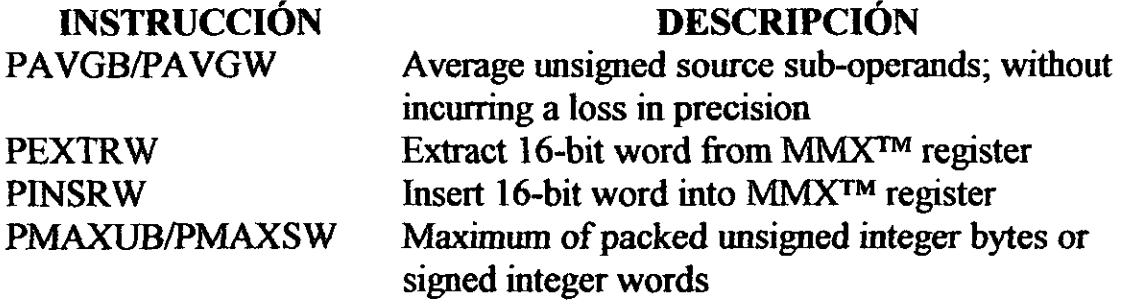

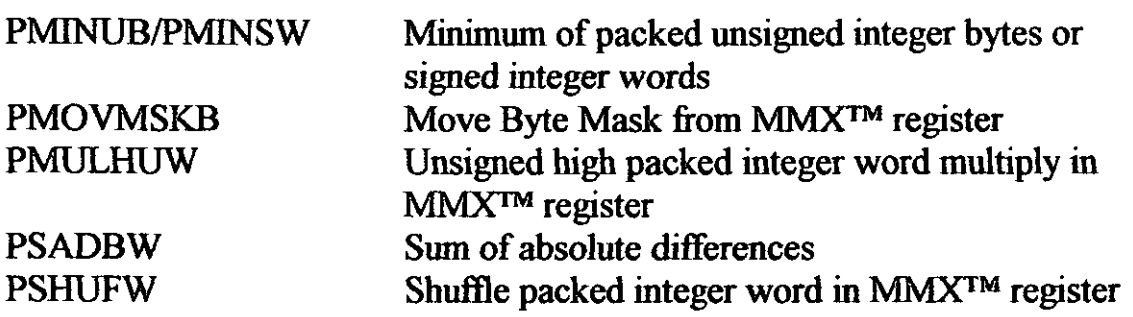

*Instrucciones del control del habilitador de cache con extensión SIMD* 

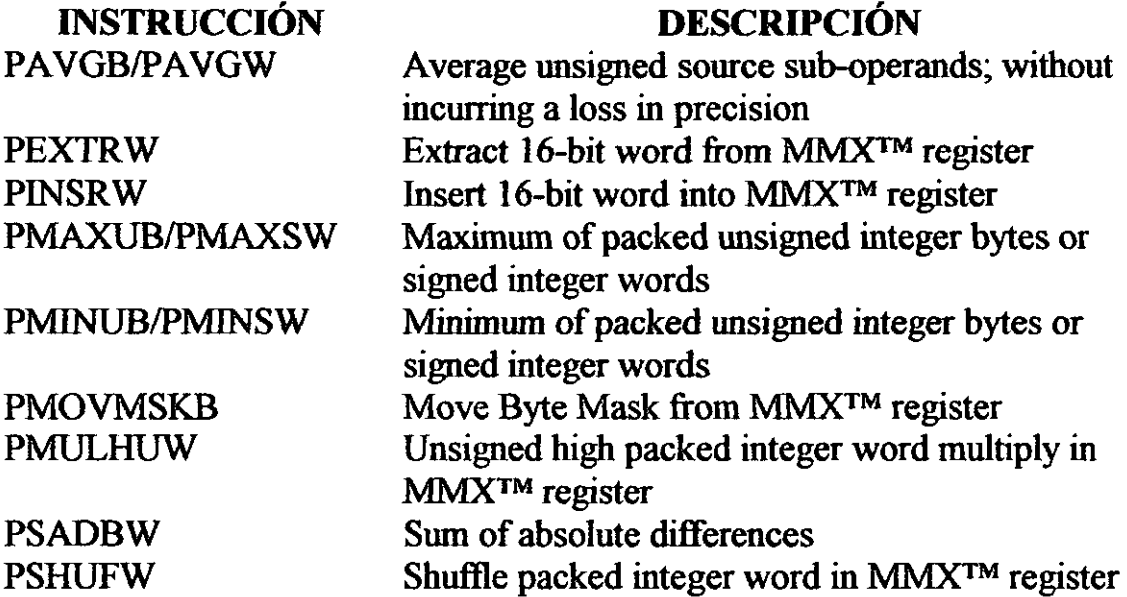

*Instrucciones de administración del estado con extensión SIMD* 

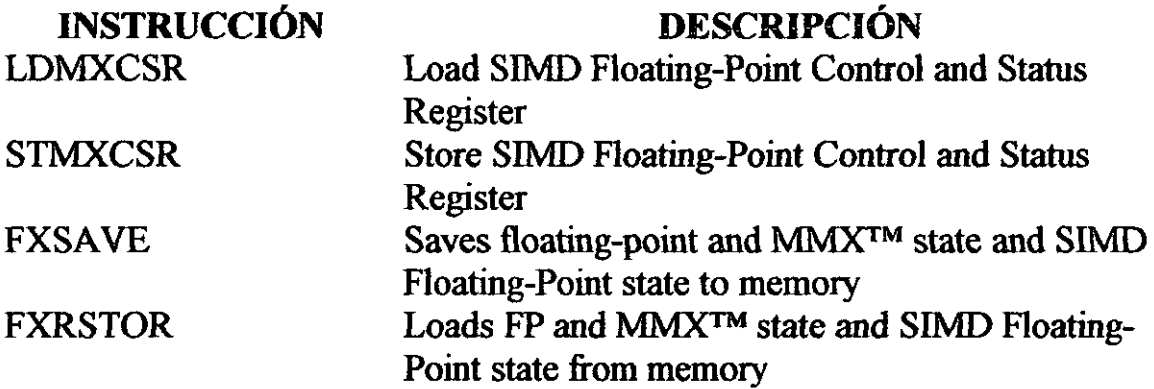

## ANEXO 2

### Directivas **del ensamblador**

En este anexo se describe la mayoría de las directivas del lenguaje ensamblador. Las directivas están divididas en varias categorías:

- Etiquetas de código: ALIGN, EVEN, LABEL Y PROC.
- Ensamblado condicional: IF, ELSE y otras.
- Errores condicionales.
- Asignación de datos: ALIGN, EQU, EVEN, LABEL, ORG, DB, DB, DW, DD, DF, DQ Y DT.
- Control de listado: .CRT, .LIST, .PAGE, SUBTTL, TITLE, XCREF, .xLIST, .LALL, .LFCONT, .SALL, .SFCONT, .TFCOND y .xALL.
- Macros: ENDM, EXITM, LOCAL, MACRO Y PURGE.
- Varias: COMMENT, INCLUDE, INCLUDELffi, NAME, &OUT y .RADIX.
- Procesador: .8086, .286, .285P, .386, .386P, .486, .486P, .586, .586P, etcétera.
- Bloques repetidos: IRP, IRPC Y REPT.
- Alcance: COMM, EXTRN y PUBLIC.
- Segmento: .ALPHA, ASSUME, .DOSSEG, END, ENDS, GROUP, SEGMENT y .SEQ.
- Segmento simplificado: .CODE, .CONST, .DATA, .DATA?, DOSSEG, .EXIT, .FARDATA, .FARDATA?, .MODEL, .STACK.
- Estructura/registro: ENDS, RECORD, STRUCT, TYPEDEF, UNION.

A continuación se da una breve descripción de algunas de estas directivas.

### Directiva ALIGN

MASM 5.0 introduce ésta directiva para forzar al ensamblador alinee el siguiente elemento de datos o instrucción de acuerdo a un valor dado. El formato general es:

### ALIGN número

El número debe ser una potencia de 2, tal como 2,4,8 016.

### Directiva .ALPHA

La directiva .ALPHA, colocada en o cerca del inicio de un programa, le indica al ensamblador que acomode los segmentos en orden alfabético. Pasa por encima de la opción de ensamblador /S.

### Directiva ASSUME

ASSUME le indica al ensamblador que asocie nombres de segmento con los registros de segmento CS, DS, ES y SS. El formato general es:

```
ASSUME reg-seg:nom-reg[...]
```
### Directiva .CODE

Esta directiva simplificada de segmento define el segmento de código. Su formato general es:

## .CODE [nombre)

Todo código ejecutable debe ser colocado en éste segmento.

## Directiva COMM

Al definir una variable como COMM le da los atributos PUBLIC y EXTRN. De esta manera, no tendría que definir la variable como PUBLIC en un módulo y EXTRN en otro. El formato general es:

COMM [NEAR/FAR] etiqueta:tamaño[:contador]

### Directiva COMMENT

Esta directiva es útil para múltiples líneas de comentarios. El formato general es:

> COMMENT delimitador [comentarios] [comentarios] delimitador [comentarios]

El delimitador es el primer carácter diferente de espacio en blanco que sigue a COMMENT, tal como % o +. El comentario termina en la línea en la que aparece un segundo delimitador.

### Directiva .CONST

Esta directiva simplificada de segmento define un segmento de datos (o constante) con la cIase 'const'.

#### Directiva .CREF

Esta directiva (que se tiene por omisión) le indica al ensamblador que genere una tabla de referencias cruzadas. Sería usada a continuación una directiva XCREF que causa la supresión de la tabla.

## Directivas .DATAy .DATA?

Estas directivas simplificadas de segmento definen segmentos de datos . . DATA define un segmento para inicializar datos cercanos; .DATA? define un segmento para datos cercanos no inicializados, por lo común usada cuando se enlaza con lenguajes de alto nivel.

### **Directiva DOSSEG**

Existen varias maneras de controlar la secuencia en la que el ensamblador acomoda los segmentos. Se pueden codificar las directivas .SEQ o .ALPHA al inicio de un programa, o se pueden ingresar las opciones del ensamblador *IS* o *lA* en el momento del ensamblado. La directiva DOSSEG (.DOSSEG desde el MASM 6.x) le indica al ensamblador ignorar todas las demás peticiones y adoptar la secuencia de segmentos DOS -básicamente, código, datos y pila.

### **Directiva END**

La directiva END es colocada al final de un programa fuente. El formato general es:

## END [dirección-inicial]

La dirección inicial opcional indica la localidad en el segmento de código (por lo regular la primer instrucción) en donde la ejecución empieza.

#### **Directiva ENDP**

Esta directiva indica el final de un procedimiento, definido por PROC. El formato general es:

### etiqueta ENDP

La etiqueta es la misma como la que define el procedimiento.

### **Directiva ENDS**

Esta directiva indica el final de un segmento o de una estructura. Su formato general es:

### etiqueta ENDS

La etiqueta es la misma como la que define el segmento o estructura.

### Directiva EQU

La directiva EQU es usada para definir un nombre de dato o una variable con otro nombre de dato, variable o valor inmediato. La directiva debe ser definida en un programa antes de ser referenciada. Los formatos para datos numéricos y de cadena de caracteres difieren:

> Equivalencia numérica: nombre EQU expresión Equivalencia de cadena: nombre EQU <cadena>

El ensamblador reemplaza cada ocurrencia del nombre con el operando. Ya que EQU es utilizada para reemplazo simple, no ocupa espacio de almacenamiento adicional en el programa objeto generado.

#### Directiva .ERR

Directiva de error condicional que puede ser utilizada para ayudar a probar errores durante un ensamblado.

#### Directiva EVEN

EVEN le indica al ensamblador avanzar su contador de localidad si es necesario, de modo que el siguiente dato o etiqueta definido esté alineado con una frontera par de almacenamiento. Esta técnica hace el procesamiento más eficiente en procesadores que accesan 16 o 32 bits a un tiempo.

### Directiva EXTRN

La directiva EXTRN infonna al ensamblador y al enlazador acerca de las variables de datos y de las etiquetas que el actual ensamblado hace referencia, pero que otro módulo (enlazado al actual) define. El formato general es:

EXTRN nombre:tipo [, ... ]

## Directiva .FARDATA y .FARDATA?

Estas directivas simplificadas de segmento definen segmentos de datos. . FARDATA define un segmento para datos lejanos inicializados, y .FARDATA? define un segmento para datos lejanos no inicializados.

### Directiva GROUP

Un programa puede contener varios segmentos del mismo tipo (código, datos y pila). El objetivo de la directiva GROUP es juntarlos bajo un mismo nombre, de modo que residan dentro de un segmento, por lo regular un segmento de datos. El formato general es:

Nombre GROUP nom-seg [, nom-seg), ...

### Directiva INCLUDE

Se pueden tener secciones de código ensamblado o macroinstrucciones que varios programas utilicen. Si es así, se pueden almacenar éstas en archivos de disco separados disponibles para usarse por cualquier programa.

### Directiva LABEL

La directiva LABEL permite redefinir el atributo de una variable de datos o de una etiqueta de instrucción. El fonnato general es:

## Nombre LABEL especificador-de-tipo

## Directiva .LlST

La directiva .LIST (que es por omisión) causa que el ensamblador liste el programa fuente. Se puede utilizar la directiva .LIST en cualquier parte en un programa fuente ensamblador para discontinuar el listado.

## Directiva .MODEL

Esta directiva simplificada de segmento crea segmentos por omisión y los enunciados ASSUME y GROUP necesarios. Su formato general es:

.MODEL modelo-memoria

Los modelos de memoria son:

- TINY (Para programas .COM)
- SMALL
- MEDIUM
- COMPACT
- LARGE
- HUGE

## Directiva ORG

El ensamblador utiliza un contador de localidades para llevar la cuenta de su posición relativa en un segmento de datos o de código. La directiva ORG puede ser utilizada para cambiar el contenido del contador de localidades. El formato general es:

## ORG expresión

### Directiva PAGE

La directiva PAGE al inicio de un programa fuente específica el número máximo de líneas a lista en una página y el número de caracteres en una línea. Su formato general es:

### PAGE [[longitud],ancho]

### Directiva PROC

Un procedimiento es un bloque de código que inicia con PROC y termina con ENDP. Un uso común es para una subrutina dentro de un segmento de código.

### Directiva del procesador.

Estas directivas definen los procesadores que el ensamblador va a reconocer. La colocación normal de las directivas de procesador es al inicio de un programa fuente, aunque se podrían codificar dentro de un programa en un punto en donde se quiera habilitar o deshabilitar un procesador.

### Directiva PUBLlC

El objetivo de la directiva PUBLIC es para informar al ensamblador y al enlazador que los símbolos identificados en un ensamblado serán referenciados por otros módulos enlazados con el actual. El formato general es:

PUBLIC símbolo [,...]

#### Directiva RECORD

Permite definir patrones de bits. Un objetivo es definir indicadores de conmutación como un bit o como un multibits. El formato general es:

Nom-reg RECORD nom-campo:ancho[=exp] [, ...]

## Directiva SEGMENT

Un módulo ensamblado consiste en uno o más segmentos, parte de un segmento o aun partes de varios segmentos. El formato general es:

nom-seg SEGMENT [alinear] [combinar] ['clase'] nom-seg ENDS

## Directiva .SEQ

Esta directiva (que es por omisión), colocada cerca del inicio de un programa, le indica al ensamblador que deje segmentos en su secuencia origina. Pasa por alto la opción del ensamblador *lA.* 

## Directiva STACK

Esta directiva simplificada de segmento define la pila. Su formato general es:

.STACK [tamaño]

## Directiva TITLE

La directiva TITLE hace que un titulo de hasta 60 caracteres se imprima en la linea 2 de cada página de un listado fuente en ensamblador. El formato general es:

## TITLE texto

# GLOSARIO

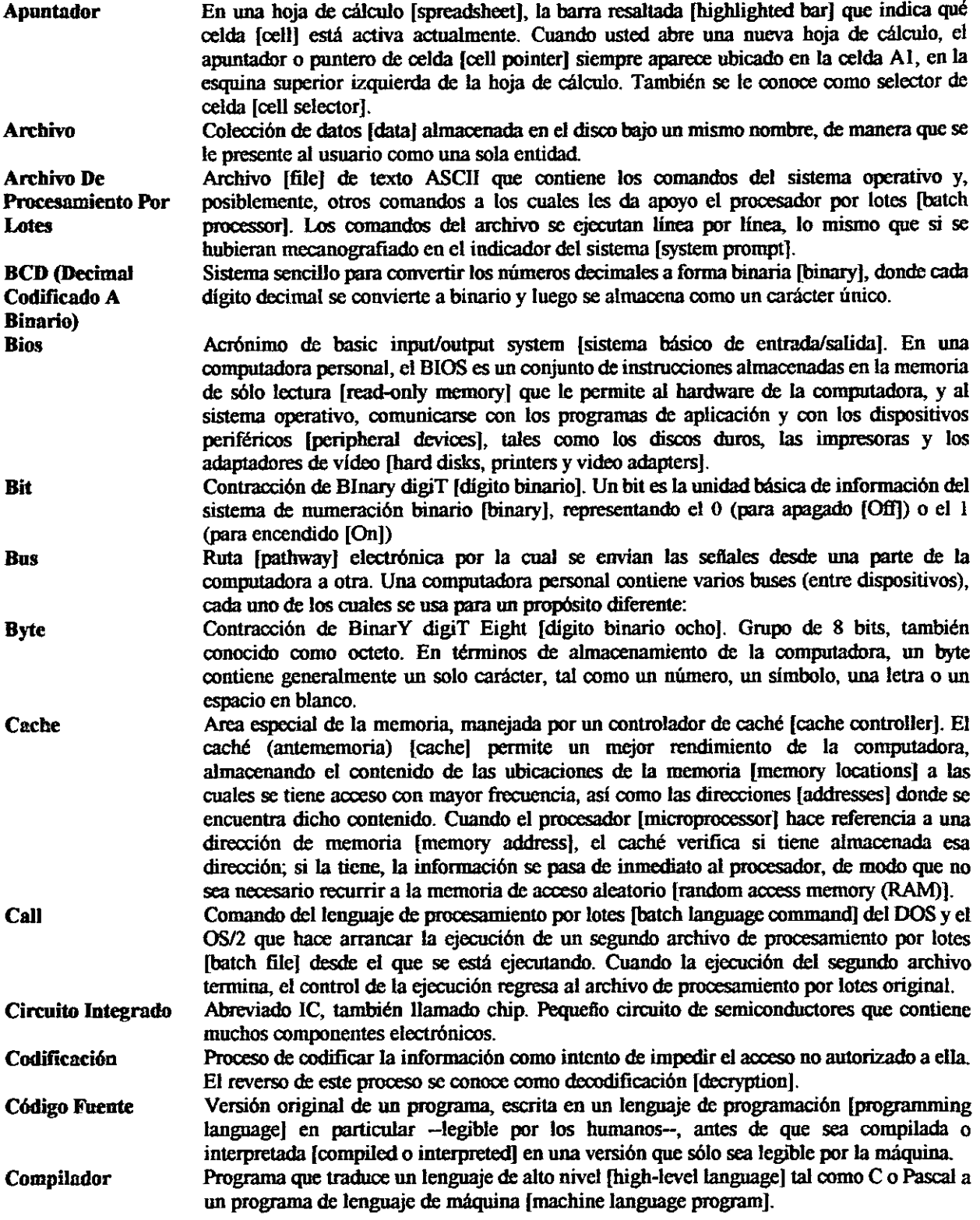

and the state

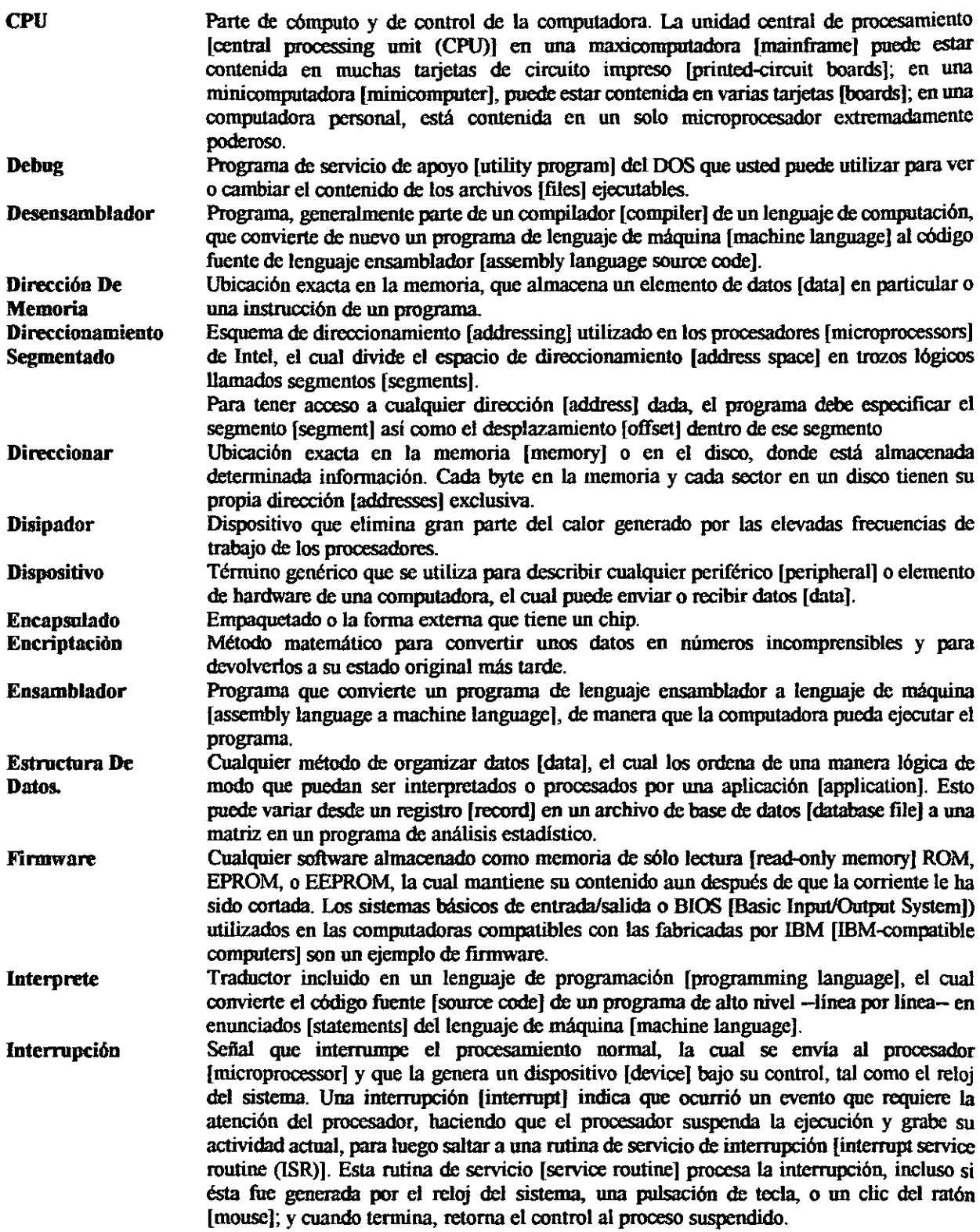

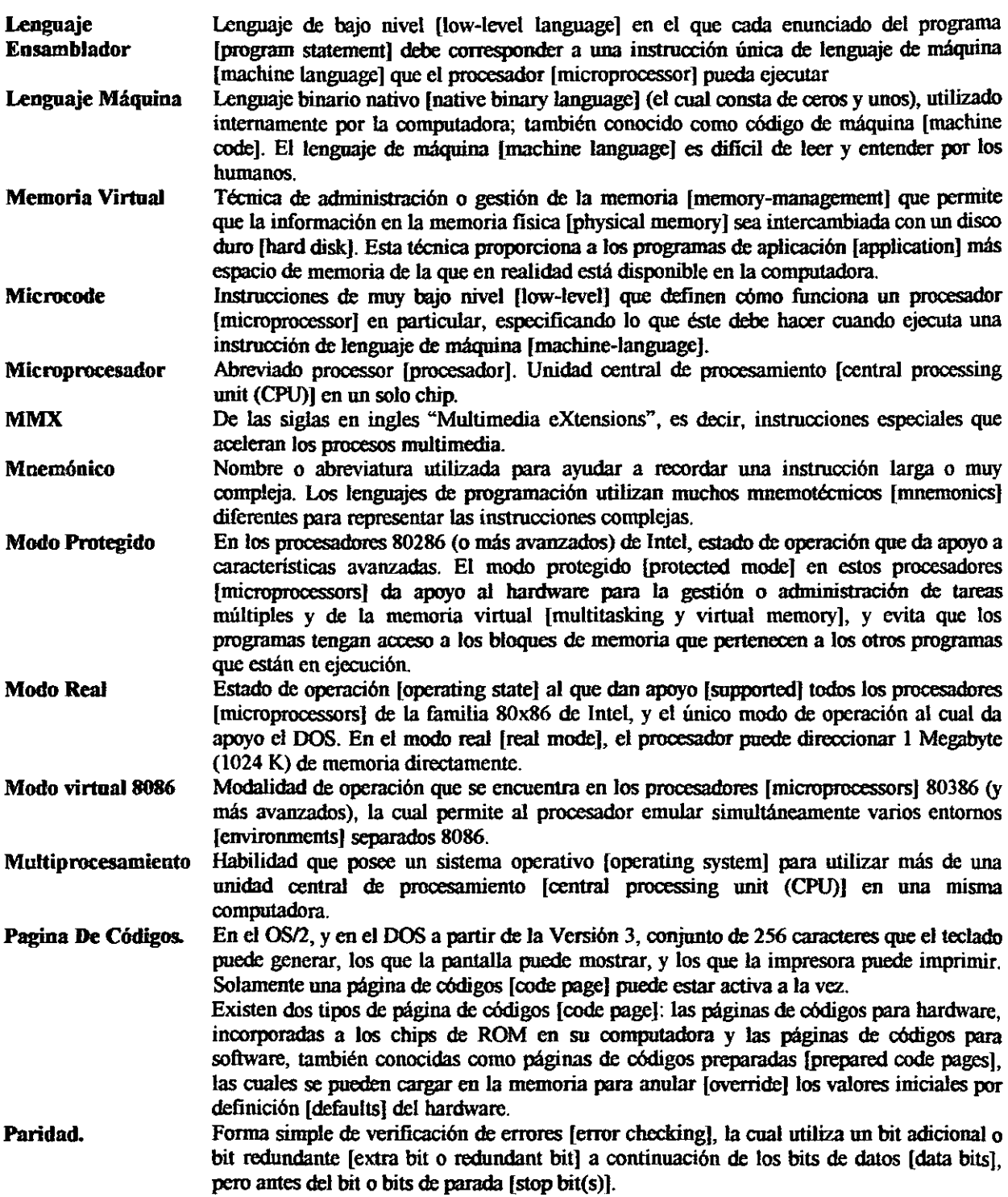

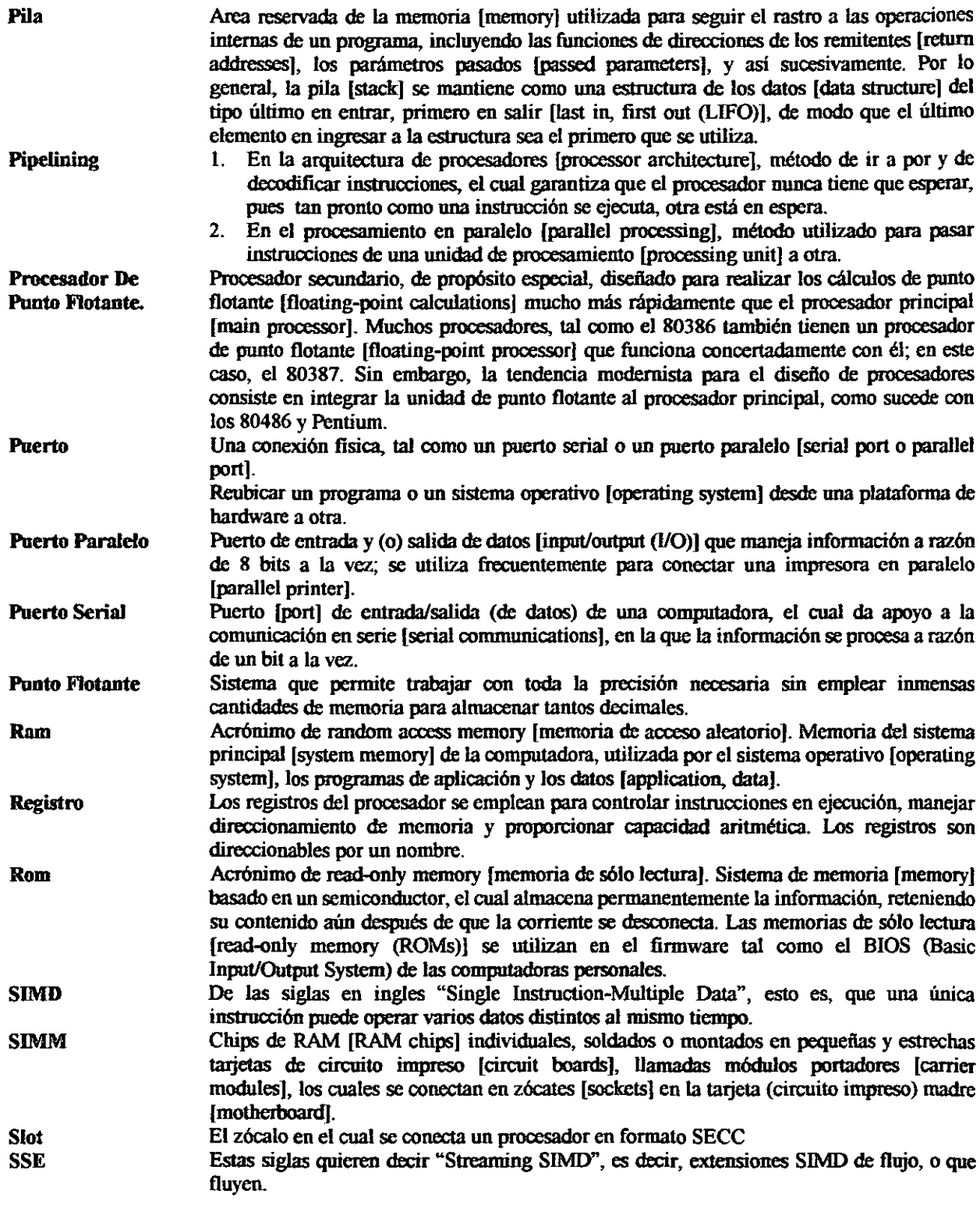

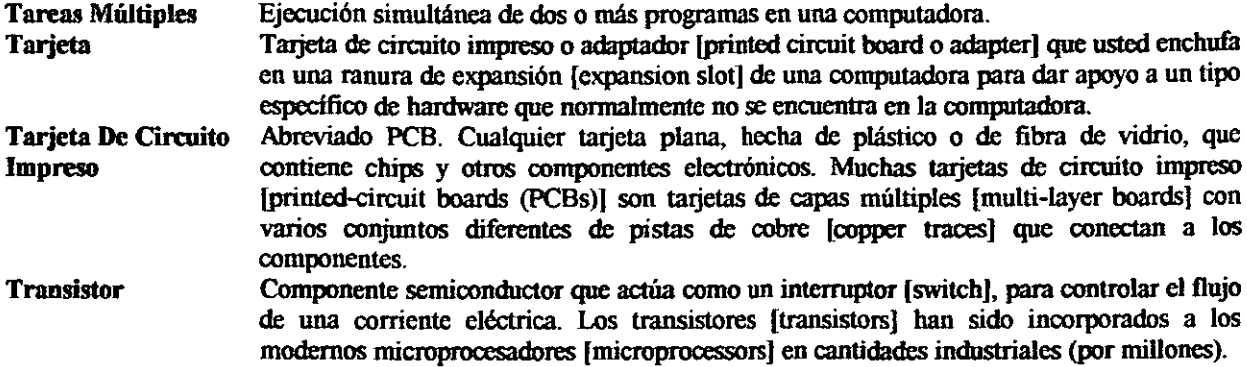

 $\cdot$   $-$ 

 $-$